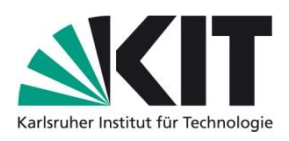

## **Rheum – Identification using morphological traits, Tubulin based Polymorphism and DNA-Barcoding**

## **Rheum – Authentifizierung mittels morphologischen Merkmalen, Tubulin basierter Polymorphismus und DNA-Barcoding**

Masterarbeit

AM BOTANISCHEN INSTITUT 1 ABTEILUNG BIODIVERSITÄT KARLSRUHER INSTITUT FÜR TECHNOLOGIE (KIT)

vorgelegt von

Thomas Hirth

Matrikelnummer 1549782

01.05.15- 31.12.15

Betreuer: Dr. Thomas Horn

Erstgutachter: Herr Prof. Dr. Peter Nick

Zweitgutachter: Herr Prof. Dr. Burkhard Luy

## <span id="page-1-0"></span>**Erklärung**

Hiermit erkläre ich, dass ich die vorliegende Masterarbeit abgesehen von den angegebenen Hilfsmitteln selbstständig angefertigt habe. Alle Stellen, die ich wörtlich oder sinngemäß aus anderen Werken übernommen habe, sind als solche kenntlich gemacht.

Karlsruhe, den

# <span id="page-2-0"></span>**Danksagung**

Ich möchte mich herzlichst bei Herrn Prof. Dr. Peter Nick bedanken, der es mir ermöglich hat diese Arbeit verfassen zu können. Außerdem bin ich Ihnen für die vielen konstruktiven Vorschläge während den unterschiedlichen Besprechung dankbar.

Mein besonderer Dank gilt Dr. Thomas Horn für die intensive, ausgiebige Betreuung und die unzähligen Hilfestellungen und Anregungen, die ich im Laufe dieser Masterthesis von ihm erhalten habe.

Bedanken möchte ich mich auch bei Herrn Prof. Dr. Burkhard Luy für die Übernahme der Zweitkorrektur dieser Masterthesis.

Zu guter Letzt möchte ich mich bei allen Mitarbeiterinnen und Mitarbeitern des Botanischen Instituts 1 und des Botanischen Gartens des KITs für die freundliche Zusammenarbeit bedanken.

### Inhaltsverzeichnis

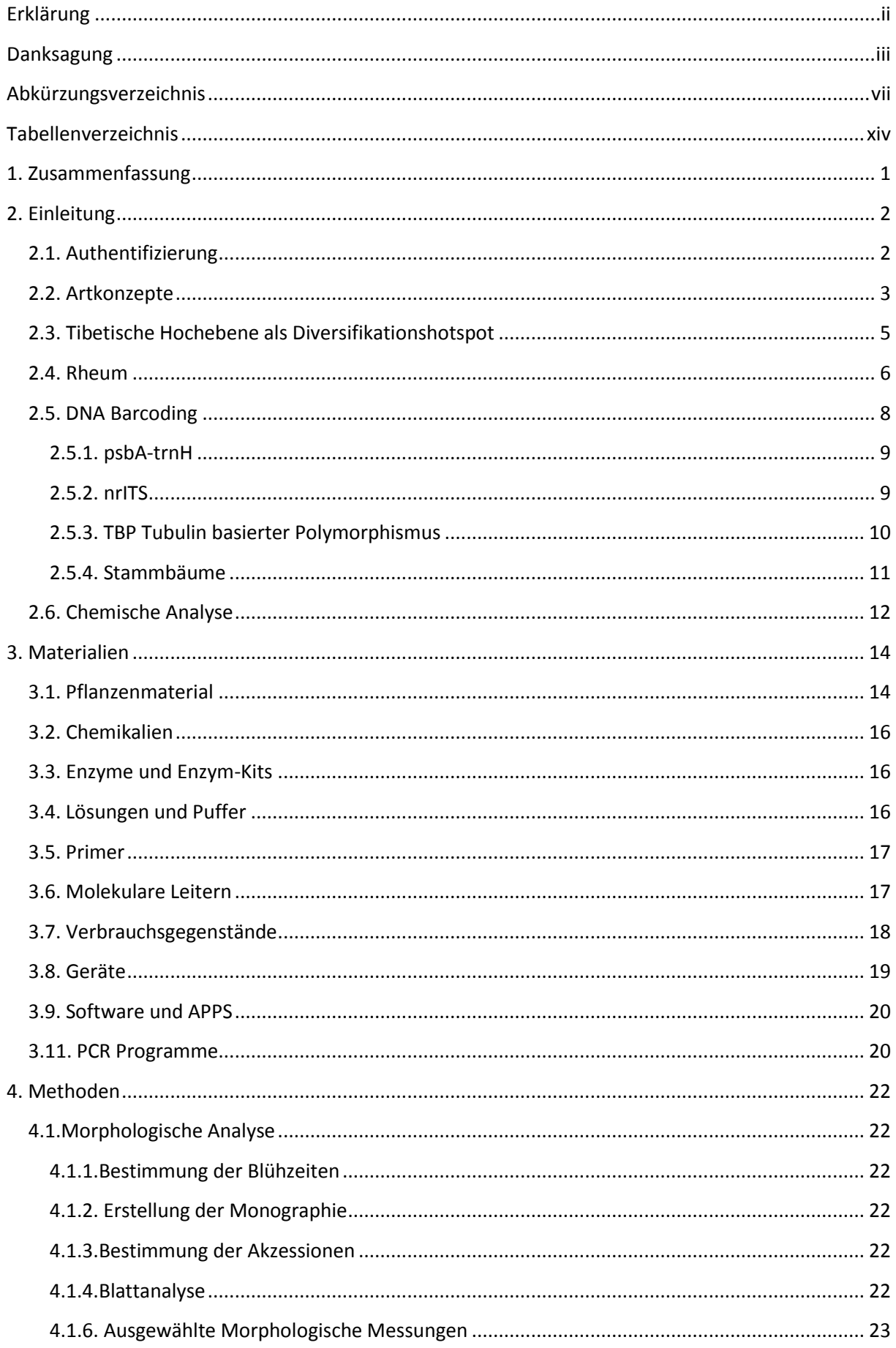

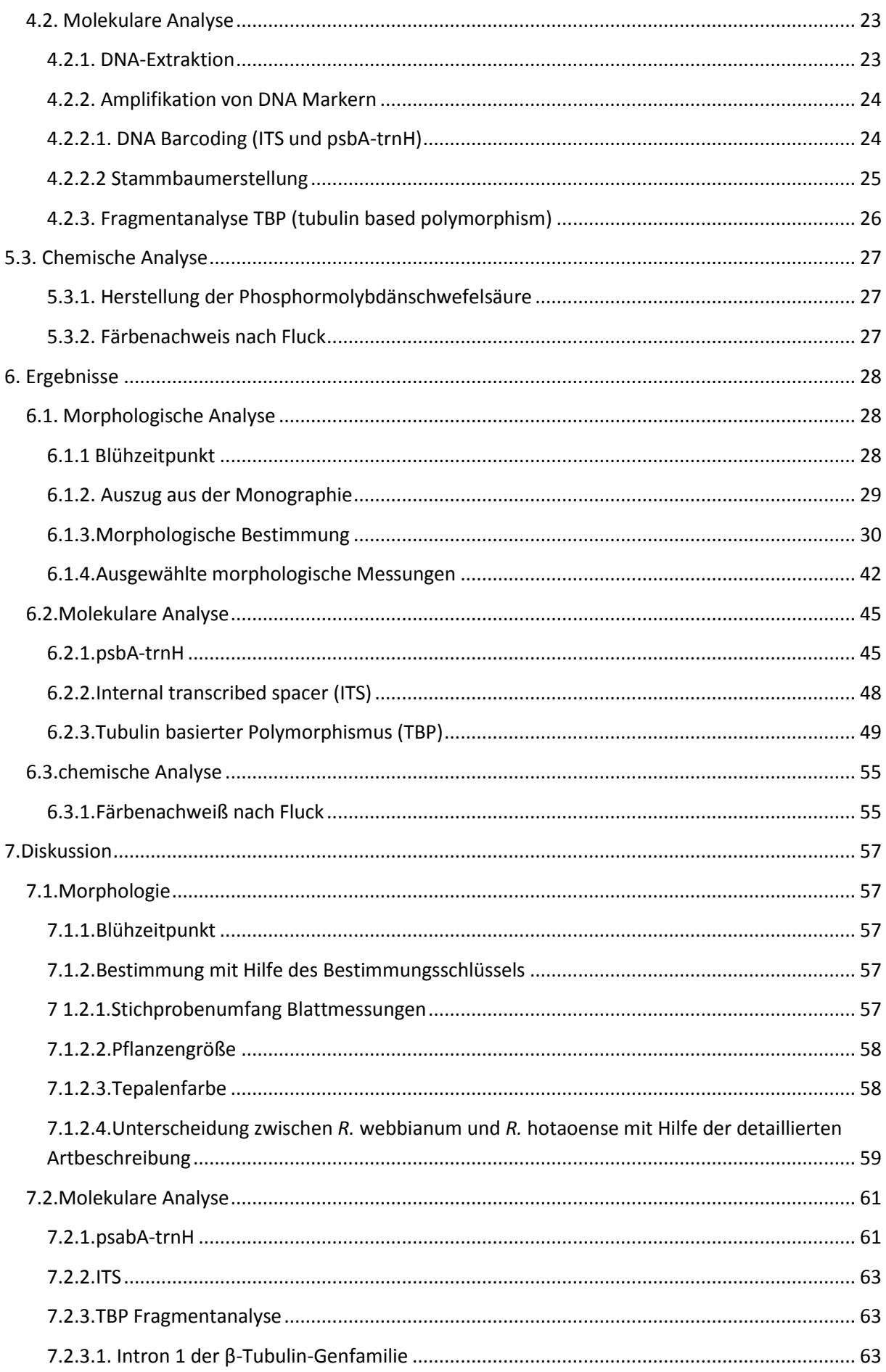

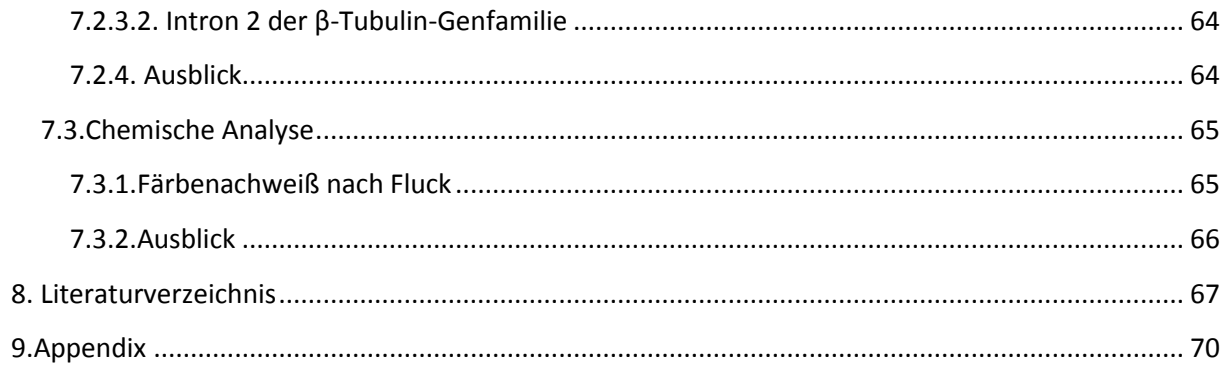

# <span id="page-6-0"></span>**Abkürzungsverzeichnis**

 $\frac{1}{2}$ 

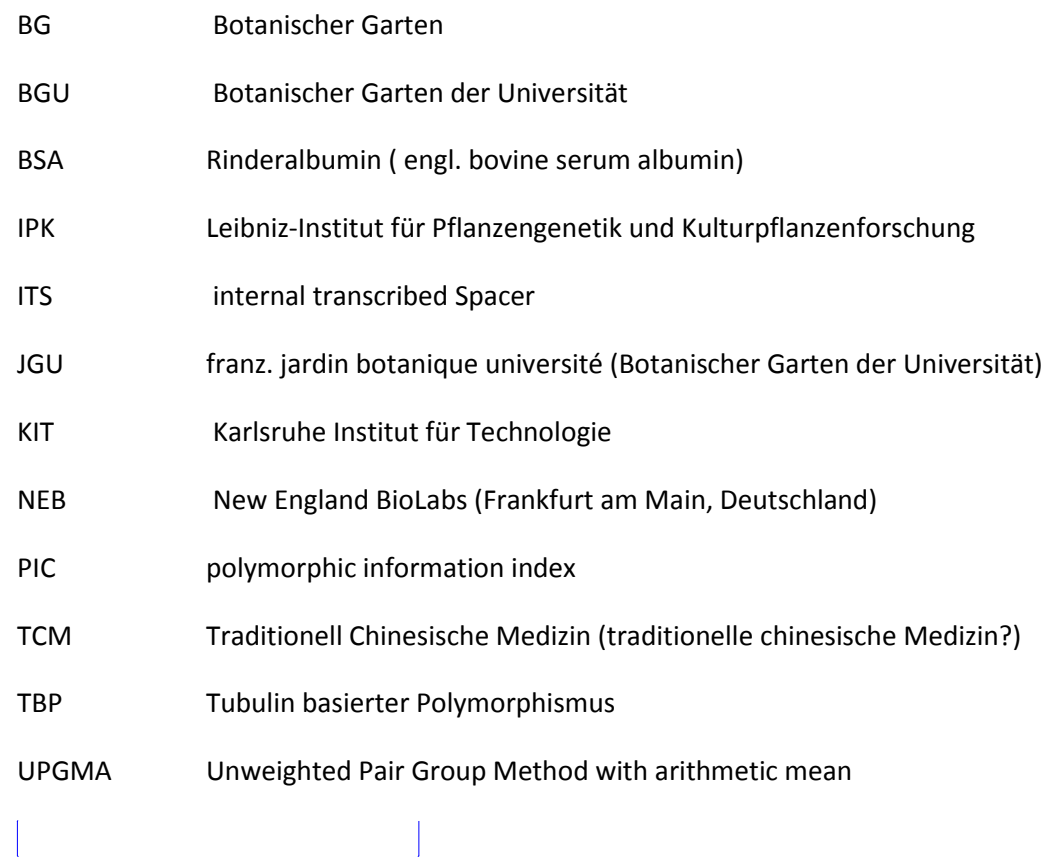

# **Abbildungsverzeichnis**

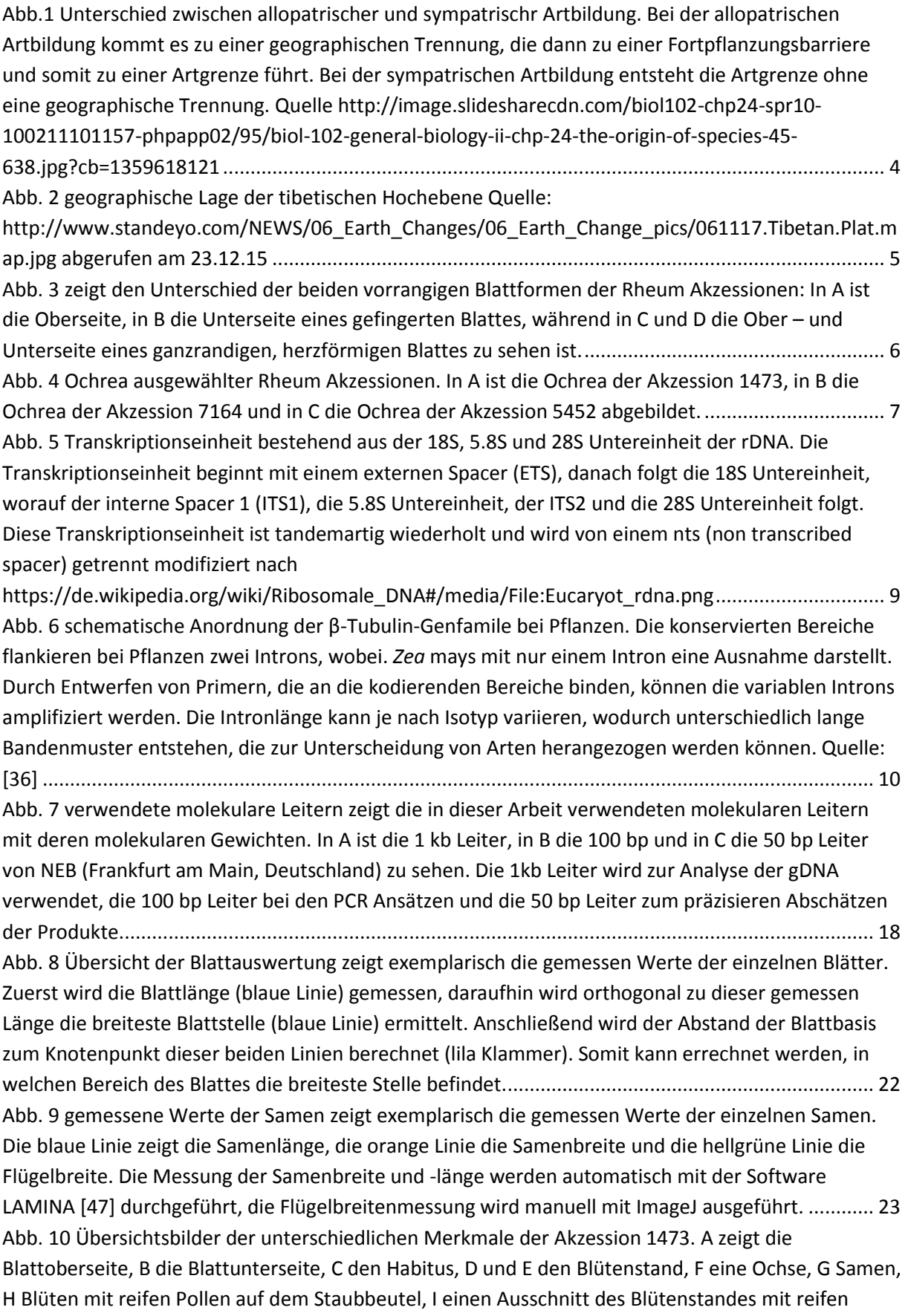

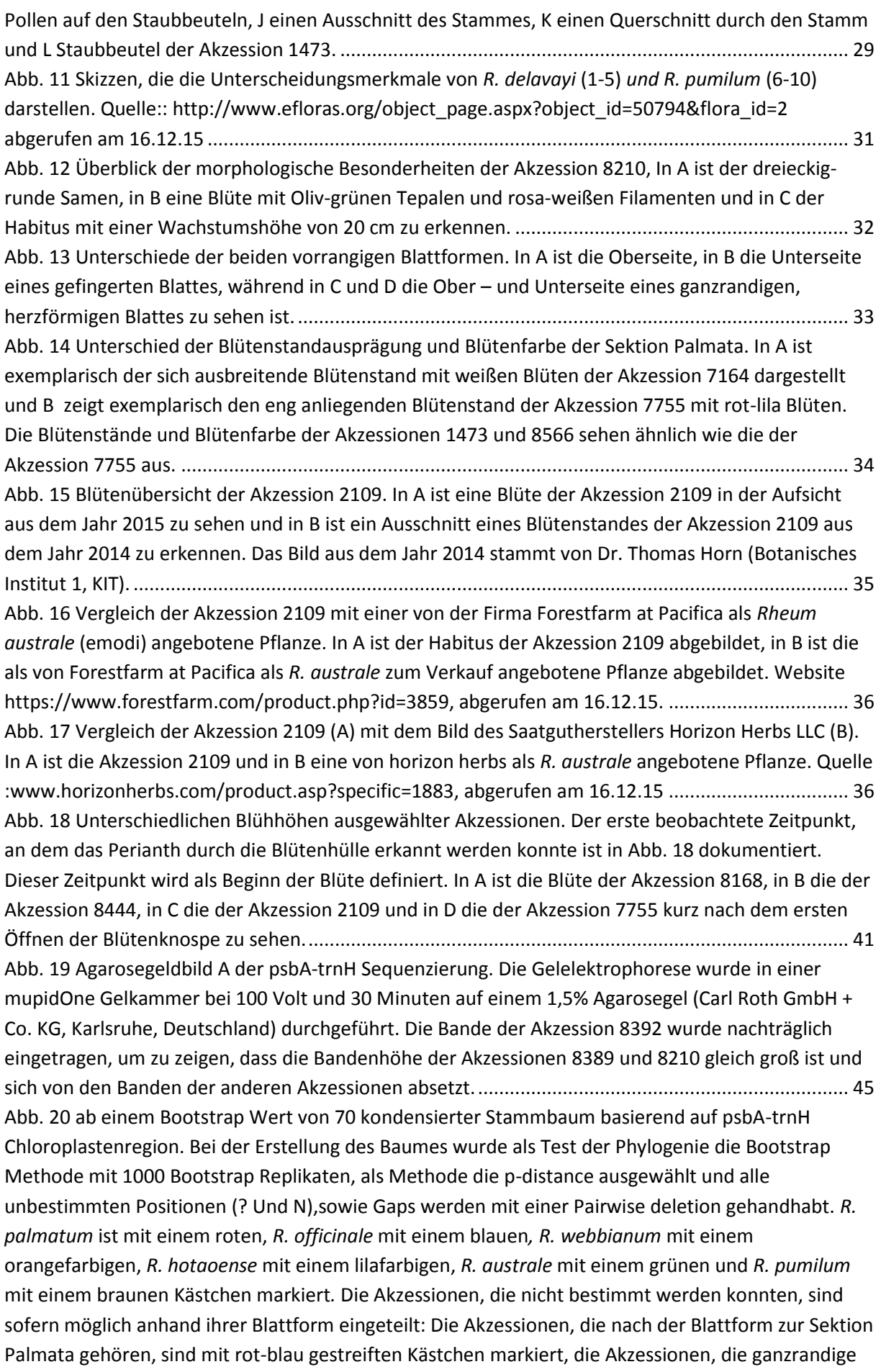

Blätter haben sind mit einem gelben Kästchen und die Akzessionen, deren Blattform nicht bestimmt werden konnte mit einem schwarzen Kästchen markiert. ................................................................... 46 [Abb. 21 exemplarisches Agarosegelbild des Markers ITS 4-5 ausgewählter Rheum Akzessionen. Die](#page-62-1)  lila umrahmten Akzessionen sind als *R. hotaoense* [und die grün umrahmte Akzessionen als](#page-62-1) *R. australe*  bestimmt. [..............................................................................................................................................](#page-62-1) 48 Abb. 22 Virtuelles Gel des Introns 1 der β[-Tubulin-Genfamilie. Zur besseren Visualisierung wurde](#page-63-1)  [nach fünf Akzessionen ein Trennstrich in das virtuelle Gel hinzugefügt . Die roten Rahmen markieren](#page-63-1)  [den Bereich, der eine potentielle Hybridisierung zeigt. Im braunen Rahmen sind die beiden ähnlichen](#page-63-1)  banden der Akzessionen 8210 [und 8392 dargestellt. Die morphologisch bestimmten Akzessionen](#page-63-1)  [werden durch unterschiedlich markierte Kästchen angezeigt: Dabei steht grün für](#page-63-1) *R. australe*, rot für *R. palmatum*, blau für *R. officinale*, orange für R*. webbianum*, lila für *R. hotaoense* [und braun für](#page-63-1) *R. pumilum.* [Bei den Akzessionen, die nur anhand der Blattform eingeteilt werden konnten, steht ein](#page-63-1)  [gelbes Kästchen für ganzrandige Blätter und die zur Sektion Palmata gehörenden Akzessionen mit](#page-63-1)  [gefingerten Blätter sind mit rot-blau gestreiften Kästchen markiert. Die Akzessionen, bei denen die](#page-63-1)  [Blattform nicht identifiziert werden kann, werden mit einem schwarzen Kästchen markiert.](#page-63-1) ........... 49 [Abb. 23 Dendrogramm basierend auf den Isotypen des Introns 1 der β](#page-65-0)-Tubulin-Genfamilie. Das [Dendrogramm basiert auf den Jaccard Distanzen der Fragmentmuster der verschiedenen Proben. Die](#page-65-0)  [Klade 1 beinhaltet die monophyletische Gruppe der Sektion Palmata und die Klade wie beinhaltet](#page-65-0)  [eine monophyletische Gruppe, die aus Akzessionen der Sektion Rheum und einer unbestimmten](#page-65-0)  [Akzessionen. In Klade drei sind die restlichen Akzessionen der Sektion Rheum lokalisiert. Die](#page-65-0)  [morphologisch bestimmten Akzessionen werden durch unterschiedlich markierte Kästchen](#page-65-0)  [angezeigt: Dabei steht grün für](#page-65-0) *R. australe*, rot für *R. palmatum*, blau für *R. officinale*, orange für R*. webbianum*, lila für *R. hotaoense* und braun für *R. pumilum.* [Bei den Akzessionen, die nur anhand der](#page-65-0)  Blattform [eingeteilt werden konnten, steht ein gelbes Kästchen für ganzrandige Blätter und die zur](#page-65-0)  [Sektion Palmata gehörenden Akzessionen mit gefingerten Blätter sind mit rot-blau gestreiften](#page-65-0)  [Kästchen markiert. Die Akzessionen, bei denen die Blattform nicht identifiziert werden kann, werden](#page-65-0)  [mit einem schwarzen Kästchen markiert..............................................................................................](#page-65-0) 51 [Abb. 24 Dendrogramm basierend auf den Isotypen des Introns 2 d](#page-67-0)er β-Tubulin-Genfamilie. Die [schwarzen Kästchen markieren die einzelnen Kladen.](#page-67-0) *In Klade 1 befinden sich vor allem* Akzessionen [der Sektion Palmata mit zwei Akzessionen](#page-67-0) *von R. hotaoense* und der Akzession 2109 *(R: australe).* In [Klade 2 sind zwei Akzessionen mit herzförmigen Blättern und jeweils eine Akzession von](#page-67-0) *R. [rhabarbarum und einer Akzession der Sektion Palmata. In Klade 3 sind zwei Akzessionen der Art R.](#page-67-0)  hotaoense und zwei* Akzessionen *[der Sektion Rheum. In Klade 4 befinden sich](#page-67-0)* vor allem Akzessionen der Art *R. webbianum.* Außerdem sind die Akzessionen *[8566 und 8267 der Sektion Palmata,](#page-67-0)* die [Akzession 8171 und vier unbestimmte Akzessionen in diesem Cluster lokalisiert. Im Cluster 5 sind nur](#page-67-0)  unbestimmte Akzessionen lokalisier*t.* [Das Dendrogramm basiert auf den Jaccard Distanzen der](#page-67-0)  [Fragmentmuster der verschiedenen Proben. Die Beschriftung der Akzessionen ist wie in Abb. 23](#page-67-0)  durchgeführt. [........................................................................................................................................](#page-67-0) 53 [Abb. 25 zeigt die Suspension des Wurzelpulvers mit Phosphormolybdänschwefelsäure direkt nach](#page-69-2)  [dem Auftragen auf das Papier. Links im Bild ist das Farbschema \(Appendix\) als Farbvergleich. Dabei](#page-69-2)  [ist die Farbe, die die Suspension der Akzessionen der Sektion Rheum annehmen mit I und die Farbe,](#page-69-2)  [die die Suspension der Akzessionen Palmata annehmen mit II gekennzeichnet. Die Tropfen der](#page-69-2)  [Suspension sind mit Buchstaben markiert: Die Suspension der Akzession 7441 ist mit A beschriftet,](#page-69-2)  die Suspension der Akzession [7755 mit B, die Suspension der Akzession 8566 mit C und die](#page-69-2) 

[Suspension der Akzession 7164 mit D...................................................................................................](#page-69-2) 55

[Abb. 26 Blüte der Akzession 8232 im frühen \(A\) und späten \(B\) Stadium. In A ist exemplarisch eine](#page-72-2)  [noch geschlossene, grün gefärbte \(C\) Blüte der Akzession 8232 abgebildet. Einen Ausschnitt der](#page-72-2)  [geöffneten Blüten dieser Akzession ist in B abgebildet. Dabei ist der gelbe Innenteil der Tepale \(E\),](#page-72-2)  [das mit einem weißen, leicht durchsichtigen Bereich \(D\) umgeben ist, sichtbar.................................](#page-72-2) 58 Abb. 27 Habitusübersicht der Akzessionen [8226 \(A\), 8389 \(B\) und 8392 \(C\). Die Akzession 8226 \(A\)](#page-76-0)  [zeigt eine intensive Rotfärbung der Blattadern , die Akzession 8389 \(B\) hat ein glattes und rundes](#page-76-0)  [Blatt, die Akzession 8392 \(C\) zeigt Blätter mit roten Blattadern und glänzenden, dunkelgrünen](#page-76-0)  [Blättern, die sehr an die der Akzession 8210 erinnern.](#page-76-0) ........................................................................ 62 [Abb. 28 Unterschied der beiden vorrangigen Blattformen der Rheum Akzessionen. In](#page-87-0) A ist die [Oberseite, in B die Unterseite eines gefingerten Blattes, während in C und D die Ober](#page-87-0) – und [Unterseite eines ganzrandigen, herzförmigen Blattes zu sehen ist. Die gefingerten Blätter deuten auf](#page-87-0)  [die Zugehörigkeit zur taxonomischen Sektion Palmata hin, während die ganzrandigen Blätter auf eine](#page-87-0)  [Zugehörigkeit zur Sektion Rheum hindeuten........................................................................................](#page-87-0) 73 [Abb. 29 zeigt die Ochrea ausgewählter Rheum Akzessionen. In A ist die Ochrea der Akzession 1473, in](#page-88-0)  [B die Ochrea der Akzession 7164 und in C die Ochrea der Akzession 5452 zu sehen.](#page-88-0) ......................... 74 [Abb. 30 zeigt eine dreiflügelige Achäne, wie sie bei Rheum nahezu ausschließlich vorkommt. Die](#page-88-1)  [Fruchtform variiert zwischen rundlich bis elliptisch. Dabei kann die Frucht eine Farbe zwischen](#page-88-1)  [bräunlich, bis hin zu gelb oder rot annehmen. Die Flügelform ist meist elliptisch. Die längliche Vene](#page-88-1)  [der Flügel ist bei den untersuchten Akzessionen immer ca. in der Mitte des Flügels lokalisiert.](#page-88-1) ........ 74 [Abb. 31 gemessene Werte der Blätter zeigt exemplarisch die gemessen Werte der einzelnen Blätter.](#page-89-0)  [Zuerst wird die Blattlänge \(blaue Linie\) gemessen, daraufhin wird orthogonal zu dieser gemessen](#page-89-0)  [Länge die breiteste Blattstelle \(blaue Linie\) ermittelt. Anschließend wird der Abstand der Blattbasis](#page-89-0)  [zum Knotenpunkt dieser beiden Linien berechnet \(lila Klammer\). Somit kann errechnet werden, in](#page-89-0)  [welchen Bereich des Blattes die breiteste Stelle befindet....................................................................](#page-89-0) 75 Abb. 32 zeigt die schematische Anordnung [der Rheum Akzession im Botanischen Garten des KIT. -](#page-90-0) Stand 07.12.15 Illustration Micheal Rühle [............................................................................................](#page-90-0) 76 [Abb. 33 Übersichtsbilder der unterschiedlichen Merkmale der Akzession 1473. A zeigt die](#page-92-0)  [Blattoberseite, B die Blattunterseite, C den Habitus, D und E den Blütenstand, F eine Ochrea, G](#page-92-0)  [Samen, H Blüten mit reifen Pollen auf dem Staubbeutel, I einen Ausschnitt des Blütenstandes mit](#page-92-0)  [reifen Pollen auf den Staubbeuteln, J einen Ausschnitt des Stammes, K einen Querschnitt durch den](#page-92-0)  [Stamm und L Staubbeutel der Akzession 1473.....................................................................................](#page-92-0) 78 [Abb. 34 Übersichtsbilder der unterschiedlichen Merkmale der Akzession 2109. A zeigt die](#page-94-0)  [Blattoberseite, B die Blattunterseite, C den Habitus, D den Blütenstand, E den abgetrennten Stamm,](#page-94-0)  [F eine Ochrea, G Samen, H eine Blüte und I mehrere Blüten der](#page-94-0) Akzession 2109............................... 80 [Abb. 35 Übersichtsbilder der unterschiedlichen Merkmale der Akzession 5452. A zeigt die](#page-96-0)  [Blattoberseite, B die Blattunterseite, C den Habitus, D den Blütenstand, E Samen am Blütenstand, F](#page-96-0)  [eine Ochrea, G Samen, H eine Blüte in der Seitenansicht und I mehrere Blüten in der Seitenansicht](#page-96-0)  [der Akzession 5452................................................................................................................................](#page-96-0) 82 [Abb. 36 Übersichtsbilder der unterschiedlichen Merkmale der Akzession 7164. A zeigt die](#page-97-0)  [Blattoberseite, B die Blattunterseite, C den Habitus, D den Blütenstand, E den abgetrennten Stamm,](#page-97-0)  [F eine Ochrea, G Samen, H mehrere Blüten, I einen sich öffnenden Blütenstand, J ein kleinen](#page-97-0)  [Auswuchs auf der Blattader, K rote Blattadern und L eine rote Blattunterseite der Akzession 7164..](#page-97-0) 83 [Abb. 37 Übersichtsbilder der unterschiedlichen Merkmale der Akzession 7755. A zeigt die](#page-99-0)  [Blattoberseite, B die Blattunterseite, C den Habitus, D den Blütenstand \(90° nach links gedreht\), E](#page-99-0)  [eine gefurchte Petiole, F eine Ochrea, G Samen, H mehrere Blüten in der Aufsicht und I mehrere](#page-99-0)  Blüten in der Seitansicht der Akzession 7755. [......................................................................................](#page-99-0) 85

[Abb. 38 Übersichtsbilder der unterschiedlichen Merkmale der Akzession 7756. A zeigt die](#page-100-0)  [Blattoberseite, B die Blattunterseite, C den Habitus, D den Blütenstand, E den abgetrennten Stamm,](#page-100-0)  [F eine Ochrea, G Samen, H eine Samen in der Seitansicht und I mehrere](#page-100-0) Blüten in der Aufsicht der [Akzession 7756......................................................................................................................................](#page-100-0) 86 [Abb. 39 Übersichtsbilder der unterschiedlichen Merkmale der Akzession 7758. A zeigt die](#page-101-0)  [Blattoberseite, B die Blattunterseite, C den Habitus, D den Blütenstand, E den abgetrennten Stamm,](#page-101-0)  [F eine Ochrea, G Samen, H eine noch geschlossene Blüte in Seitenansicht und I einen Samen in](#page-101-0)  Aufsicht der Akzession 7758. [................................................................................................................](#page-101-0) 87 [Abb. 40 Übersichtsbilder der unterschiedlichen Merkmale der Akzession. 7882. A zeigt die](#page-102-0)  [Blattoberseite, B die Blattunterseite, C den Habitus, D den Blütenstand, E ein herzförmiges](#page-102-0)  [Stammblatt, F eine Ochrea, G Samen, H eine Blüte und I ein Staubbeutel der Akzession 7882..........](#page-102-0) 88 [Abb. 41 Übersichtsbilder der unterschiedlichen Merkmale der Akzession 8007. A zeigt die](#page-103-0)  [Blattoberseite, B die Blattunterseite, C den Habitus, D den Blütenstand, E den abgetrennten Stamm,](#page-103-0)  [F eine Ochrea, G Samen, H eine Blüte und I mehrere Staubbeutel der Akzession 8007......................](#page-103-0) 89 [Abb. 42 Übersichtsbilder der unterschiedlichen Merkmale der Akzession 8168. A zeigt die](#page-104-0)  [Blattoberseite, B die Blattunterseite, C den Habitus, D den Blütenstand, E einen Teil des](#page-104-0)  [abgetrennten Stamms, F eine Ochrea, G Samen, H eine sich öffnende Knospe und I mehrere Blüten in](#page-104-0)  der Aufsicht der Akzession 8168. [..........................................................................................................](#page-104-0) 90 [Abb. 43 Übersichtsbilder der unterschiedlichen Merkmale der Akzession 8171. A zeigt die](#page-105-0)  [Blattoberseite, B die Blattunterseite, C den Habitus, D den Blütenstand, E den abgetrennten Stamm,](#page-105-0)  [F eine Ochrea, G Samen, H eine Blüte in der Seitansicht und I eine Blüten in der Aufsicht der](#page-105-0)  [Akzession 8171......................................................................................................................................](#page-105-0) 91 [Abb. 44 Übersichtsbilder der unterschiedlichen Merkmale der Akzession 8173. A zeigt die](#page-106-0)  [Blattoberseite, B die Blattunterseite, C den Habitus, D den Blütenstand, E den abgetrennten Stamm,](#page-106-0)  [F eine Ochrea, G Samen, H eine Blüte in der Seitansicht und I eine Blüten in der Aufsicht der](#page-106-0)  [Akzession 8173......................................................................................................................................](#page-106-0) 92 Abb. 45 [..................................................................................................................................................](#page-107-0) 93 [Abb. 46 Übersichtsbilder der unterschiedlichen Merkmale der Akzession 8231. A zeigt die](#page-108-0)  [Blattoberseite, B die Blattunterseite, C den Habitus, D den Blütenstand, E den abgetrennten Stamm,](#page-108-0)  [F eine Ochrea, G Samen, H eine Blüte in der Aufsicht und I mehrere Staubbeutel in der Seitenansicht](#page-108-0)  [der Akzession 8231................................................................................................................................](#page-108-0) 94 [Abb. 47 Übersichtsbilder der unterschiedlichen Merkmale der Akzession 8232. A zeigt die](#page-110-0)  [Blattoberseite, B die Blattunterseite, C den Habitus, D den Blütenstand, E den abgetrennten Stamm,](#page-110-0)  [F eine Ochrea, G Samen, H zwei Samen in der Seitansicht und I vier Blüten in der Aufsicht der](#page-110-0)  [Akzession 8232......................................................................................................................................](#page-110-0) 96 [Abb. 48 Übersichtsbilder der unterschiedlichen Merkmale der Akzession 8255. A zeigt die](#page-111-0)  [Blattoberseite, B die Blattunterseite, C den Habitus, D den Blütenstand, E den abgetrennten Stamm,](#page-111-0)  [F eine Ochrea, G Samen, H eine Blüte in der Aufsicht und I mehrere Blüten am Blütenstand in der](#page-111-0)  [Seitenansicht der Akzession 8255.........................................................................................................](#page-111-0) 97 [Abb. 49 Übersichtsbilder der unterschiedlichen Merkmale der Akzession 8441. A zeigt die](#page-113-0)  [Blattoberseite, B die Blattunterseite, C den Habitus, D den Blütenstand, E den abgetrennten Stamm,](#page-113-0)  [F eine Ochrea, G Samen, H und I zwei Samen in der Seitenansicht, J vier Blüten in der Aufsicht, K eine](#page-113-0)  [Blüte in der Aufsicht und L einen Staubbeutel in der Seitenansicht der Akzession 8441.....................](#page-113-0) 99 [Abb. 50 Übersichtsbilder der unterschiedlichen Merkmale der Akzession 8444. A zeigt die](#page-115-0)  [Blattoberseite, B die Blattunterseite, C den Habitus, D den Blütenstand, E den abgetrennten Stamm,](#page-115-0) 

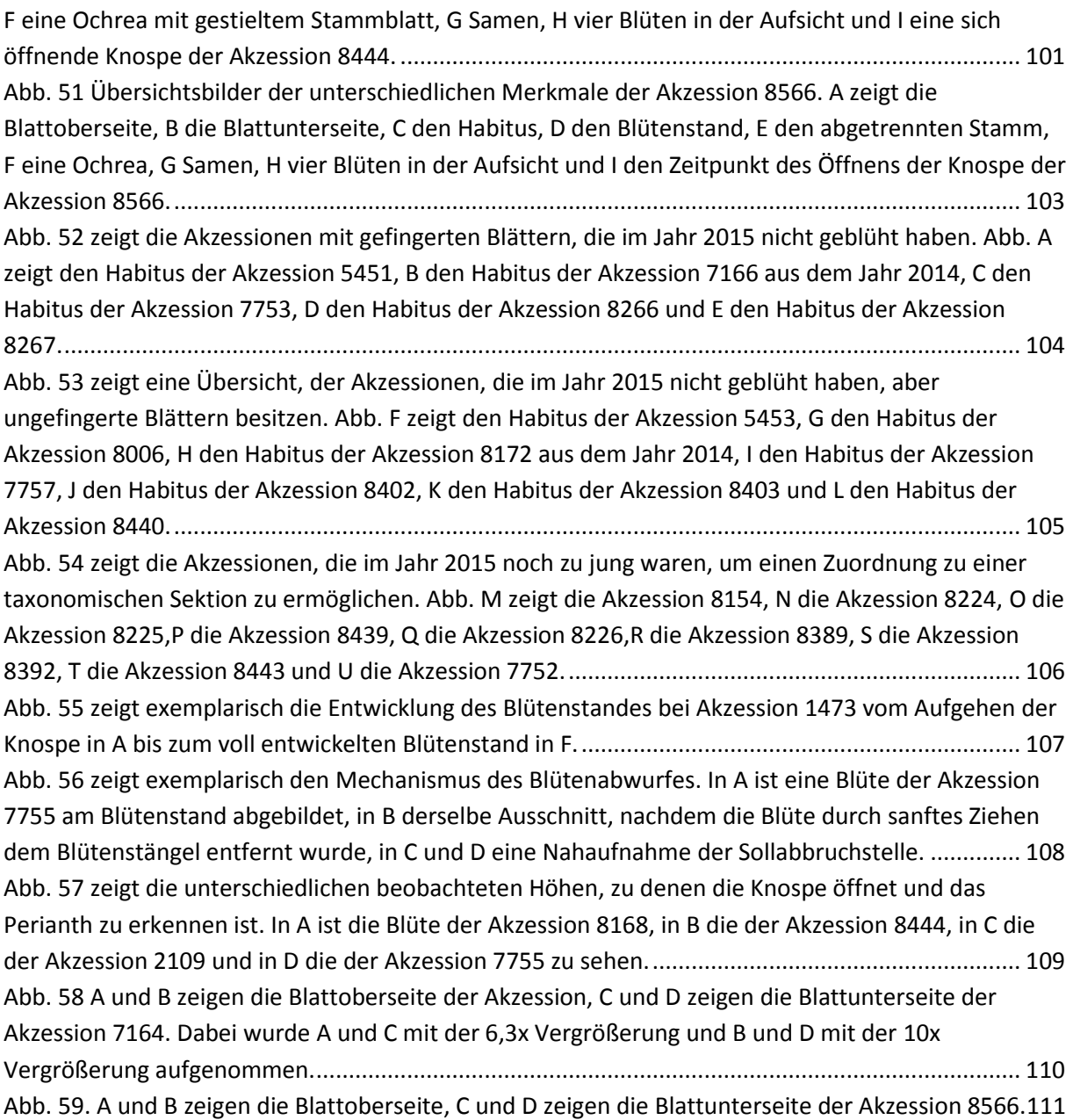

# <span id="page-13-0"></span>**Tabellenverzeichnis**

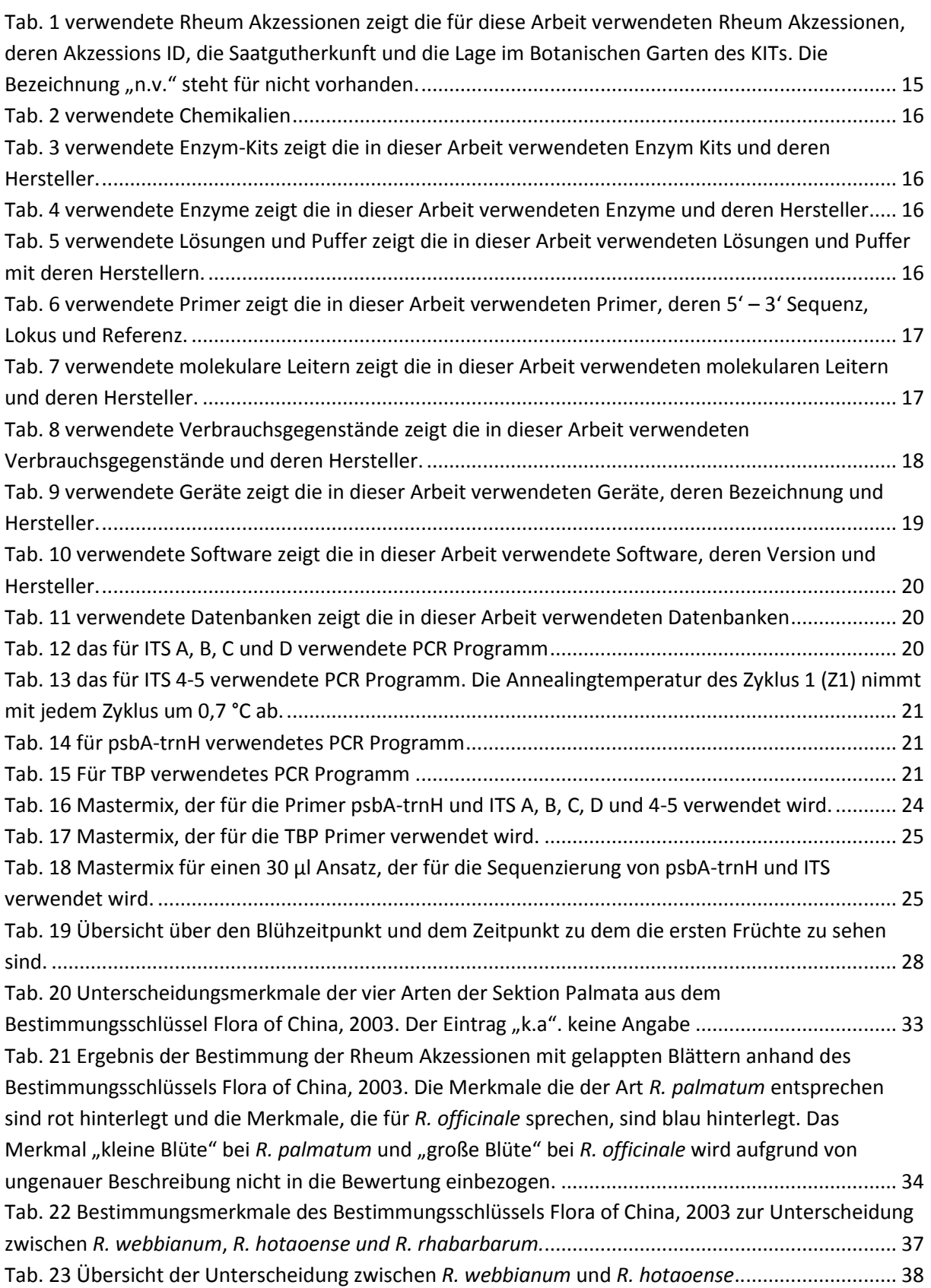

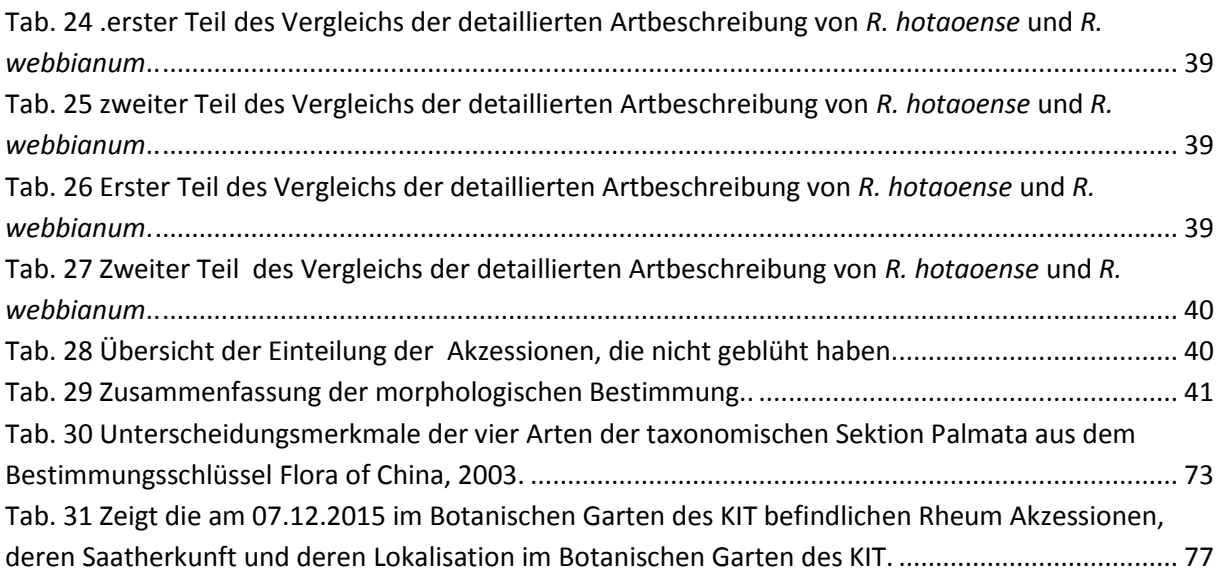

## <span id="page-15-0"></span>**1. Zusammenfassung**

Das Genus Rheum ist auf evolutionärer Sicht mit einem Alter von ca. 5 Millionen Jahren noch sehr jung [1]. Durch die Erhebung der tibetischen Hochebene entstand ein geeignetes Milieu für eine rasche Diversifikation dieses Genus [1]. Durch diese Artenvielfalt und der Neigung zur Hybridisierung ist die morphologische Authentifizierung der Arten dieses Genus äußerst kompliziert [1], [2]. Innerhalb dieses Genus gibt es medizinisch relevante Arten: Rhei radix ist die Pulverdroge der Wurzel der Sektion Palmata und hat adstringierende, fiebersenkende und entzündungshemmende Wirkungen[3], [4]. Im Gegensatz dazu wird auch die Wurzel von *R. rhaponticum* als Pulverdroge in der traditionellen chinesischen Medizin (TCM) benutzt. Ihr Anwendungsgebiet ist vorwiegend die Linderung von Wechseljahresbeschwerden bei Frauen [5]. Somit ist es auch von medizinischer Relevanz diese Arten voneinander unterscheiden zu können.

Neben der morphologischen Analyse der Akzessionen des Botanischen Gartens des KIT, werden molekulare Daten erhoben, um mehr über die Verwandtschaftsverhältnisse der Arten zu erfahren. Dabei werden neben den weit verbreiteten DNA-Barcodes ITS und psbA-trnH ein neueres Verfahren namens Tubulin basierter Polymorphismus (TBP) durchgeführt. Zusätzlich soll eine Färbemethode zur Unterscheidung von Wurzelpulver der Sektion Palmata und Wurzelpulver der anderen Arten untersucht werden.

Im Zuge dieser Arbeit konnten alle blühenden Akzessionen des Botanischen Gartens Karlsruhe auf die Art bestimmt werden. Allerdings ist die Bestimmung von *R. webbianum* und *R. hotaoense* aufgrund einer ungenauen Formulierung innerhalb des Bestimmungsschlüssels nicht eindeutig und könnte gegebenenfalls auch *R. rhabarbarum* sein. Die Identifizierung der medizinisch wichtigen Sektion Palmata verlief erfolgreich. Zusätzlich wurde eine Monographie erstellt, die die wichtigsten Merkmale der unterschiedlichen Akzessionen zusammenfasst und als Referenzmaterial für die Zukunft benutzt werden kann.

Bei der Analyse des Plastidmarkers psbA-trnH konnte eine Auftrennung zwischen den Sektionen Rheum und Palmata mit kleinen Unstimmigkeiten erfolgen .Auffällig sind zwei Akzessionen der Art *R. hotaoense*, die nicht mit den anderen der Sektion Rheum clustern, sondern in einem Cluster mit der Akzession 8266. Dies könnte eine auf eine Unterart oder eventuell sogar eine kryptische Art hindeuten. Im Gegensatz dazu zeigt die Fragmentanalyse mittels TBP eine sehr hohe Variation innerhalb der untersuchten Regionen. Beim Versuch der Sequenzierung von ITS zeigten sich bei mehreren Primern Doppelbanden, die auf Hybridisierung und oder Kontamination mit Pilz DNA bedeutet.

Das Wurzelpulvers der Sektion Palmata konnte von den Wurzelpulvern der anderen Arten erfolgreich unterschieden werden, was für die Lebensmittelsicherheit eine hilfreiche Methode zur Verifikation von Rhei radix darstellt.

Zusammenfassend lässt sich sagen, dass in dieser Arbeit eine hohe Variation innerhalb des nukleären TBP Fragmentanalyse festgestellt wurde, der im plastidären psbA-trnH Marker nicht beobachtet werden kann. Diese Inkongruenz zwischen Kern – und Plastidmarker beweist Hybridiseringsreignisse innerhalb einiger Arten dieses Genus.

# <span id="page-16-0"></span>**2. Einleitung**

#### <span id="page-16-1"></span>**2.1. Authentifizierung**

Die akkurate und eindeutige Identifizierung einzelnen Arten ist eine sehr wichtige Voraussetzung für die Biologie. Nur durch die eindeutige Identifizierung kann das für molekularbiologischen Studien dringen benötigte Referenzmaterial definiert werden. Diese Methode dient unter anderem auch für den Artenschutz von bedrohter Tierarten, oder zur Untersuchung von Lebensmitteln [6]. Durch die steigende Menge an alternativen Medizinen, die nach und nach in Europa Einzug erhalten, kommt man unausweichlich mit unbekannten Produkten in Berührung. Während vor wenigen Jahren noch so gut wie niemand von Moringapulver, Chiasamen, oder Gojibeeren gehört hat, gibt es mittlerweile in jedem Supermarkt eine Abteilung mit exotischen Produkten. Durch diese Globalisierung

Auch die steigende Beliebtheit von Ayurveda und TCM führt dazu, dass die medizinischen Heilpflanzen, wie zum Beispiel Rheum, immer globaler verbreitet werden. Dies erhöht die Dringlichkeit der Authentifizierung dieser neuen Pflanzen.

#### <span id="page-17-0"></span>**2.2. Artkonzepte**

Da in dieser Arbeit verschieden Arten voneinander unterschieden werden sollen, ist es wichtig Klarheit über die Definition einer Art zu erhalten. Es gibt allerdings nicht ein Artkonzept, dass ohne Limitierungen ist, es gibt vielmehr mehrere unterschiedliche Artkonzepte, die ihren Fokus auf unterschiedliche Bereiche lenken:

#### **Morphologisches Artkonzept**

Für die Taxonomie ist das morphologische Artkonzept unabdingbar: Dabei wird versucht durch die Zuhilfenahme von unterschiedlichen Merkmalen einzelne Individuen und Gruppen von Individuen voneinander abzutrennen. Für dieses Artkonzept ist entscheiden, dass die ausgewählten Merkmale eine diskriminative Kraft besitzen und nicht zu sehr von Umweltfaktoren abhängen, um eine reproduzierbare Unterscheidung zu gewährleisten. Potentielle Probleme dieses Artkonzeptes sind die ständige Veränderung der zu untersuchenden Arten. Außerdem sind manche Merkmale sehr stark von abiotischen Faktoren abhängig und können so bei unterschiedlichen Individuen in unterschiedlichen Orten mitunter stark voneinander variieren. Beim Bestimmen einer Art werden sehr häufig ungenaue Beschreibungen wie "meist", "vorwiegend" oder "häufig" verwendet, was zu Interpretationspielraum und somit Fehleranfälligkeit führen kann.

#### **Phylogenetisches Artkonzept**

Das phylogenetische oder evolutionäre Artkonzept legt den Fokus auf die gleichbleibende phylogenetische Entwicklung. Dabei wird Artbildung als "phylogenetische Entwicklung unterschiedlicher taxonomischer Einheiten über Raum und Zeit" [7] erklärt.

#### **Populationsgenetisches Artkonzept**

Beim populationsgenetischen Artkonzept wird einen Art als Fortpflanzungsgemeinschaft, die genetisch von anderen Fortpflanzungsgemeinschaften durch eine Artbarriere getrennt wird, betrachtet [8]. Dabei wird zwischen der allopatrischen und der sympatrischen Artbildung unterschieden: Bei der allopatrischen Artbildung kommt es zuerst zu einer geographischen Trennung eines Teiles der Population und anschließend entsteht durch die genetische Trennung eine Artbarriere [\(Abb.1\)](#page-18-0)[9].

Bei der selten vorkommenden sympatrischen Artbildung [\(Abb.1\)](#page-18-0) kommt es zu einer Fortpflanzungsbarriere ohne eine geographische Trennung der Populationen. Ein Beispiel für die sympatrische Artbildung ist *Sarotherodon galilaeus* [10]*.*

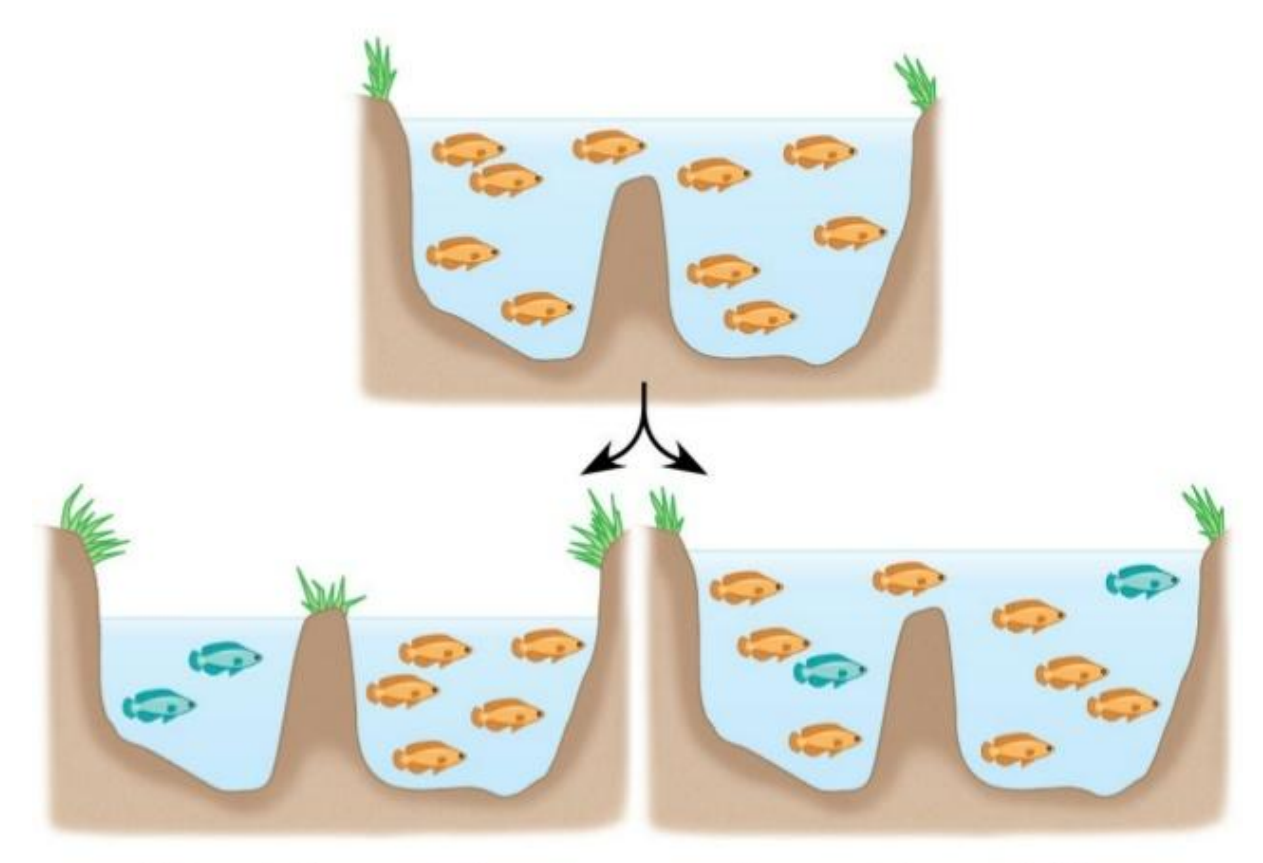

### **Allopatric speciation**

**Sympatric speciation** 45

<span id="page-18-0"></span>**Abb.1 Unterschied zwischen allopatrischer und sympatrischr Artbildung. Bei der allopatrischen Artbildung kommt es zu einer geographischen Trennung, die dann zu einer Fortpflanzungsbarriere und somit zu einer Artgrenze führt. Bei der sympatrischen Artbildung entsteht die Artgrenze ohne eine geographische Trennung. Quelle [http://image.slidesharecdn.com/biol102-chp24-spr10-100211101157-phpapp02/95/biol-102-general-biology-ii-chp-24](http://image.slidesharecdn.com/biol102-chp24-spr10-100211101157-phpapp02/95/biol-102-general-biology-ii-chp-24-the-origin-of-species-45-638.jpg?cb=1359618121) [the-origin-of-species-45-638.jpg?cb=1359618121](http://image.slidesharecdn.com/biol102-chp24-spr10-100211101157-phpapp02/95/biol-102-general-biology-ii-chp-24-the-origin-of-species-45-638.jpg?cb=1359618121)**

Ein in dieser Hinsicht sehr interessanten Phänomen ist die adaptive Radiation. Bei der adaptive Radiation kommt es durch innerhalb von kurzen Zeiträumen erfolgten Artbildungen zu stark unterschiedlichen Veränderungen des Bauplans [11].Dabei kommt es zum Einnehmen von unterschiedlichsten Nischen der neugegründeten Arten. Das wohl bekannteste Beispiel für adaptive Radiation bei Tieren sind die Galapagos-Finken [12]

Ein Kritikpunkt dieses Populationsgenetischen Artkonzeptes ist der Fokus auf die sexuelle Vermehrung. Somit kann ein sich Vegetation vermehrendes Individuum niemals eine Art sein.

Egal welches Artkonzept für einen am meisten Sinn ergibt, es ist und bleibt ein Konzept und kann die Natur niemals perfekt beschreiben.

#### <span id="page-19-0"></span>**2.3. Tibetische Hochebene als Diversifikationshotspot**

Die tibetische Hochebene ist die höchste und größte Hochebene der Welt [1]Mit Ein Beispiel für adaptive Radiation ist die Tibetische Hochebene. Aufgrund der rasanten Erhebung der Tibetischen Hochebene kam es innerhalb von wenigen Millionen Jahren zu einer Bildung von sehr vielen unterschiedlichen Nischen auf einem relativ kleinen geographischen Bereich. Es wird geschätzt, dass über 12.000 Arten ihren Lebensraum in dieser Region haben [13].

Gründe für diese rasche Diversifikation sind einerseits die mehrfachen Erhebungen der tibetischen Hochebene, andererseits kam es zu oszillierenden Temperaturen während den Eiszeiten und den Zwischeneiszeiten[14], [15]. Der südöstliche Hügel der tibetischen Hochebene diente als Rückzugsgebiet für Pflanzen [16] und es kam dort während den Klimaveränderungen zur adaptive Radiation [1]. [17]

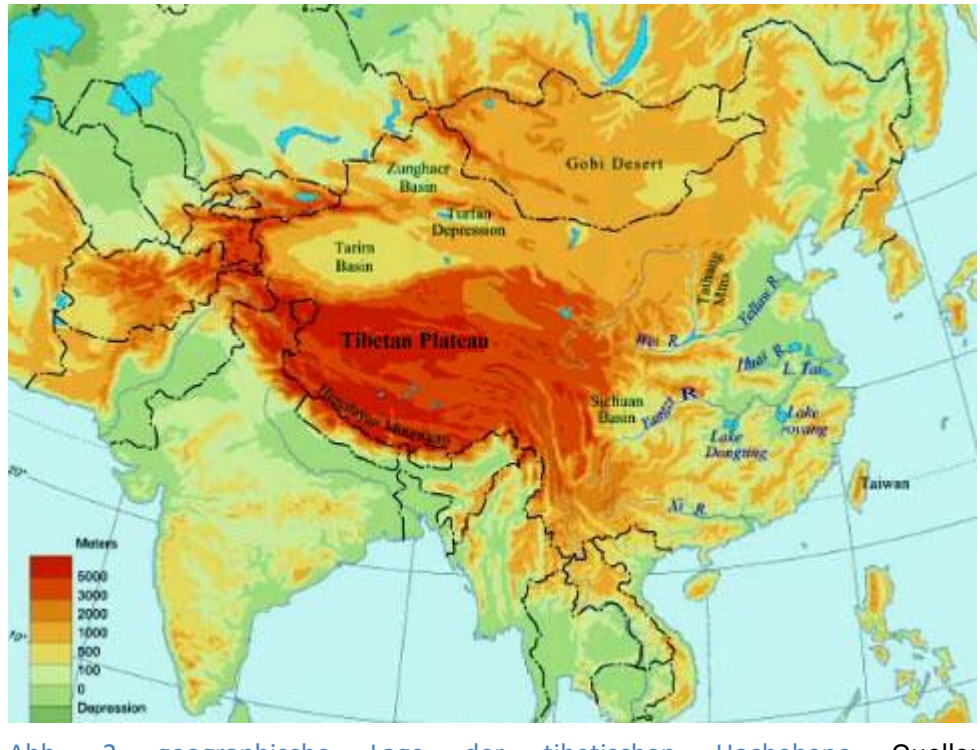

Abb. 2 geographische Lage der tibetischen Hochebene Quelle: http://www.standeyo.com/NEWS/06 Earth Changes/06 Earth Change pics/06 [1117.Tibetan.Plat.map.jpg](http://www.standeyo.com/NEWS/06_Earth_Changes/06_Earth_Change_pics/061117.Tibetan.Plat.map.jpg) abgerufen am 23.12.15

#### <span id="page-20-0"></span>**2.4. Rheum**

Die Gattung Rheum gehört innerhalb der Ordnung Caryophyllales (Nelkenartige) zur Familie der Polygonaceae, den Knöterichgewächsen und ist eine Gattung mit bis zu 60 Arten, wovon 19 ursprünglich aus China stammen [1], [18]. Das vorwiegende Verbreitungsgebiet dieser Gattung ist die tibetische Hochebene und deren Umgebung (Wang et al., 2005). Die Gattung Rheum wird in folgende sieben taxonomische Sektionen eingeteilt: I Rheum A. Los., II Palmata A. Los., III Acuminata C. Y. Cheng et Kao, IV Deserticola Maxim, V Spiciformia A. Los., VI Globulosa C.Y. Cheng et Kao und VII Nobilia A. Los. [19], [20]. Rhabarber ist eine krautige, überdauernde Pflanze mit hohlem, aufrechtem Stamm [18]Die Perianthfarbe ist entweder weiß bis grün, oder rot-lila [18].

Die morphologische Bestimmung Rheums ist aufgrund der hohen morphologischen Ähnlichkeit der oberirdischen Bestandteile und der häufig vorkommenden Hybride ausgesprochen schwierig [1]. Allerdings lässt sich aufgrund der Blattform eine grobe Unterscheidung in zwei dieser taxonomischen Sektionen vornehmen.

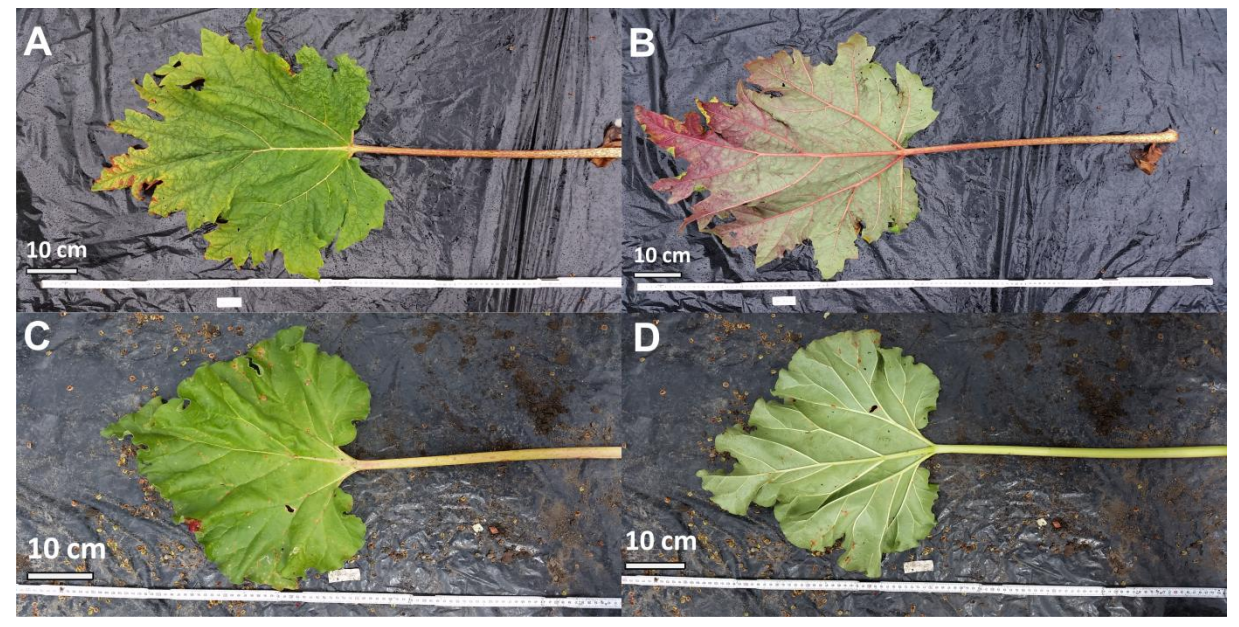

<span id="page-20-1"></span>**Abb. 3 zeigt den Unterschied der beiden vorrangigen Blattformen der Rheum Akzessionen:** In A ist die Oberseite, in B die Unterseite eines gefingerten Blattes, während in C und D die Ober – und Unterseite eines ganzrandigen, herzförmigen Blattes zu sehen ist.

Die gefingerten Blätter werden zur taxonomischen Sektion Palmata gezählt, während die ganzrandigen Blätter zur Sektion Rheum gehören.

Innerhalb der taxonomischen Sektion Palmata gibt es vier Arten, die aufgrund von unterschiedlicher Perianthfarbe und Blattform unterscheidbar sind. Sowohl *R. officinale* als auch *R.* laciniatum haben ein weißen Perianth, allerdings sind die Blatteinschnitte bei *R. officinale* breit dreieckig, während sie bei *R.* laciniatum eng lanzettförmig, oder linear sind [18]. *R. palmatum* und *R. tanguticum* haben ein lila-rotes Perianth, der gelappte Blattteil ist bei *R. palmatum* eng dreieckig, während er bei *R. tanguticum* eng lanzettförmig ist [18].

Ein auffälliges Merkmal der Knöterichgewächse ist die Ochrea oder Tute, die aus verwachsenen Nebenblättern entsteht. Diese häutige Scheide umgibt die Basis der Internodien und wird beim weiteren Wachstum durchbrochen [21]. Diese Ochrea kann bei manchen Akzessionen eine Länge von bis zu 15 cm erreichen.

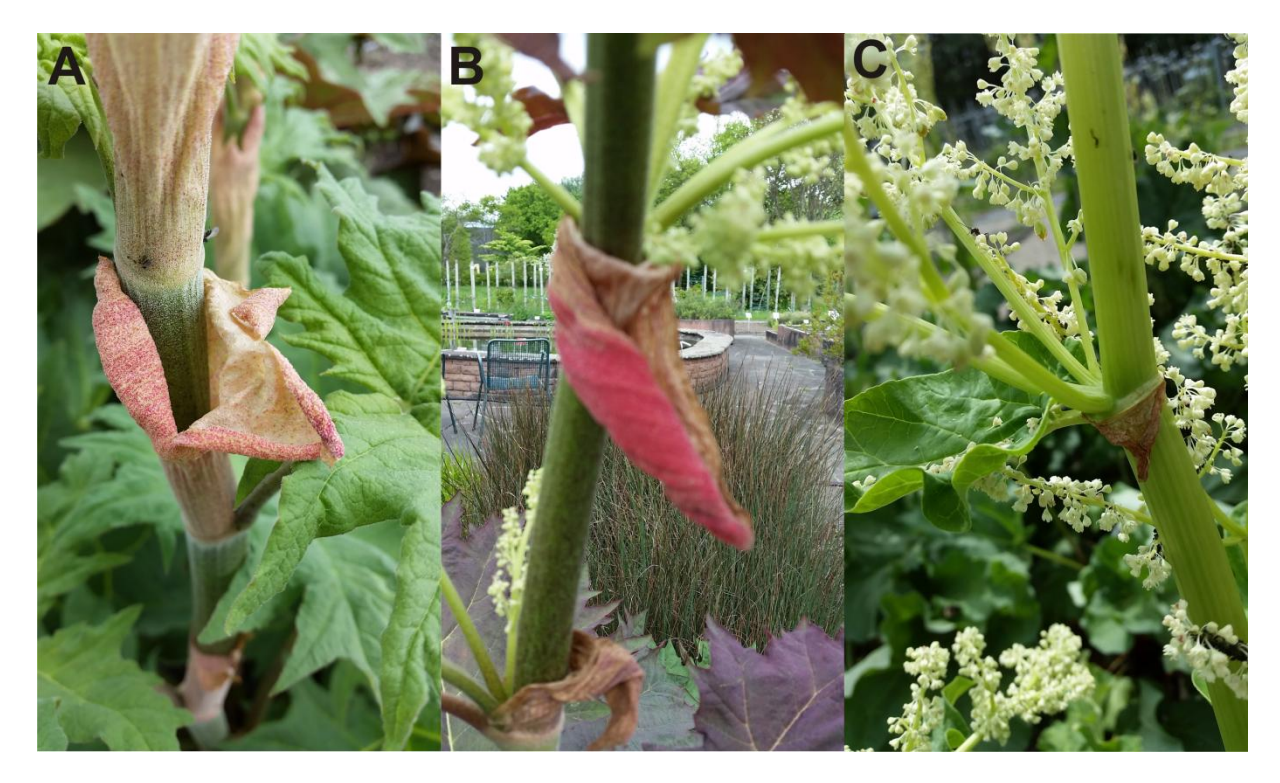

**Abb. 4 Ochrea ausgewählter Rheum Akzessionen.** In A ist die Ochrea der Akzession 1473, in B die Ochrea der Akzession 7164 und in C die Ochrea der Akzession 5452 abgebildet.

<span id="page-21-0"></span>Die Ordnung der Caryophyllales enthält viele Pflanzen, die medizinisch genutzt werden. Unter diesen Pflanzen befindet sich die Gattung Rheum, deren Arten *R. palmatum, R. officnale*, und deren Hybride in der TCM zur Herstellung des Wurzeldroge Rhei Radix verwendet werden. Dabei wirkt diese Droge sowohl reingehend, als auch fiebersenkend [4].Im Gegensatz dazu wird die Droge von *R. rhaponticum* zur Linderung von Wechseljahrbeschwerden bei Frauen eingesetzt [5]. Diese Wirkung geht auf den sehr hohen Anteil an Rhapontizin zurück [22]. Aus diesem Grund ist es wichtig die unterschiedlichen Arten voneinander unterscheiden zu können, um gewährleisten zu können, dass die richtige Art zu Gewinnung der richtigen TCM Droge benutzt wird.

#### <span id="page-22-0"></span>**2.5. DNA Barcoding**

Ein Barcode ist in kurzes DNA-Fragment, was dazu verwendet werden kann unterschiedliche Arten voneinander zu identifizieren [23].

Als Voraussetzungen für einen guten DNA Barcode gilt die Anwesenheit von konservierten flankierenden Regionen, die es ermöglicht, universelle Primer für eine große Anzahl an unterschiedlichen Arten verwenden zu können[24]. Zusätzlich muss ein Barcode über die die ausreichende Variabilität besitzen, um die eine Unterscheidung von Arten erlaubt. Der letzte Voraussetzung für einen guten Barcode ist kurze Sequenzlänge, die eine einfache Handhabung und geringe Durchführungskosten bewirken [24].

Während das mitochondrale Gen Co1 (cytochrome c oxidase I) als DNA Barcode für die artspezifische Unterscheidung von Tieren ausreicht [23], ist die Substitutionsrate von pflanzlicher mitochondrialen DNA zu gering um als DNA Barcode eingesetzt zu werden [25], [26]. Bei Pflanzen wird durch die Kombination von mehreren Markern eine ähnlich gut Auflösung wie beim CO1 bei Tieren zu erhalten. Die am meist genutzten Primer- Kombinationen sind rbcL+matK [27] und psbAtrnH und ITS [24].

Allerdings besitzen auch diese Primer-Kombinationen Limitierungen: Während bei matK die Amplifizierung und Sequenzierung schwierig sein kann, kann es bei der Verwendung von nrITS bei Pflanzen zur Amplifikation von Pilzbanden kommen[28].

Ein großer Vorteil der DNA Barcodes gegenüber der taxonomischen Identifizierung von Pflanzen ist, dass mit Hilfe von Barcodes auch junges Pflanzenmaterial zur Analyse verwendet werden kann [29], wobei für die meisten taxonomischen Bestimmungsschlüssel die Blütengestalt und - farbe eine wichtige Rolle spielen. Dies bedeutet, dass sehr viele Individuen, die sich nicht gerade in dem Lebensabschnitt befinden, in dem eine Identifizierung möglich ist, nicht bestimmt werden können [23].Folglich kann eine Kombination dieser beiden Ansätze sehr gute Ergebnisse hervorbringen. Ein weiteres wichtiges Einsatzgebiet von DNA Barcodes ist die Lebensmittelsicherheit. Gerade bei Pflanzenbestandteilen, die morphologisch nur schwer bestimmt werden können, wie zum Beispiel fragementierte Pflanzenbestandteile, oder Wurzelpartikel [6] kann mit Hilfe von DNA Barcodes eine artspezifische Unterscheidung herbeigeführt werden, die nur mit taxonomischen Mitteln unmöglich wäre.

In dieser Arbeit sollen die von [24] vorgeschlagene Primerkombination der plastidären Spacerregion psbA-trnH und des nukleären internal transcribed spacer (ITS) auf die Möglichkeit der Unterscheidung innerhalb des Genus Rheum untersucht werden.

#### <span id="page-23-0"></span>**2.5.1. psbA-trnH**

Der plastidäre Marker psbA-trnH ist der Spacer zwischen den Genen psbA, was für das D1 Protein des Photosytem II und dem trnH Gen, was das Gen für die histidintransferase H ist [6] zuständig ist. Dieser Spacer spielt eine wichtige Rolle in der Genregulierung dieser beiden Gene.[30]. Die Region des Spacers zwischen den Genen psbA und trnH ist einer der variabelsten Plastidregionen innerhalb der Angiospermen, wodurch sie eine weites Anwendungsspektrum besitzt [24].

Da es sich bei diesem Marker allerdings um einen Plastidmarker handelt, können nur maternale Informationen erhoben und analysiert werden. Dies kann allerdings in Kombination mit einem kernkodierenden Marker wiederum von Vorteil sein, da mit Hilfe des Vergleiches der beiden auch Hinweise bezüglich Hybridisierung gewonnen werden kann. Durch die relative kurze Sequenzlänge dieses Markers kann die Anzahl an variabler Stellen innerhalb der verglichenen Sequenzen ein limitierender Faktor sein [6]. Außerdem kann es durch Auftreten von inverted Repeats zu einer fehlerbehafteten Einteilung der verschiedenen Arten kommen [6].

#### <span id="page-23-1"></span>**2.5.2. nrITS**

Die eukaryotische rDNA besteht aus der kleinen 18S und den drei großen 5S,28S und 5.8S Untereinheit, wobei die 5.8S und 28S der großen Untereinheit mit der kleinen 18S Untereinheit eine Transkriptionseinheit bildet [31]. Der schematische Aufbau dieser Transkriptionseinheit ist [Abb. 5](#page-23-2) in zu entnehmen.

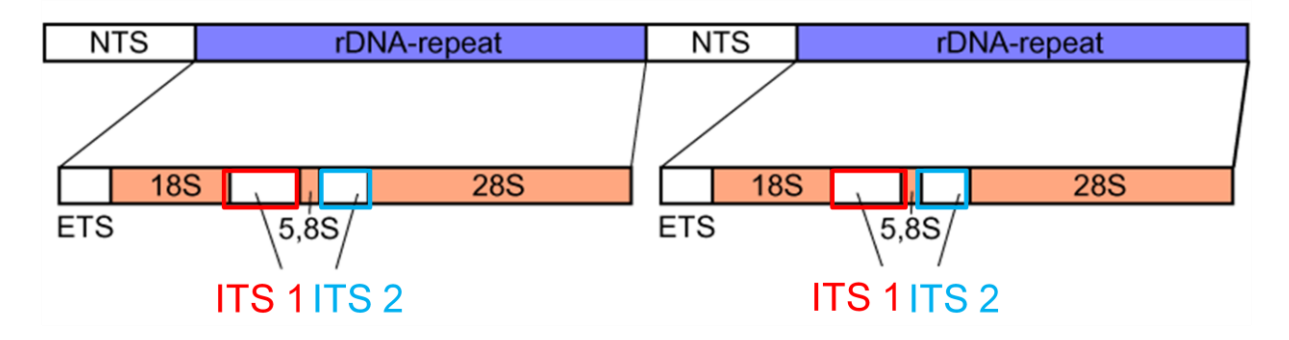

<span id="page-23-2"></span>**Abb. 5 Transkriptionseinheit bestehend aus der 18S, 5.8S und 28S Untereinheit der rDNA. Die Transkriptionseinheit beginnt mit einem externen Spacer (ETS), danach folgt die 18S Untereinheit, worauf der interne Spacer 1 (ITS1), die 5.8S Untereinheit, der ITS2 und die 28S Untereinheit folgt. Diese Transkriptionseinheit ist tandemartig wiederholt und wird von einem nts (non transcribed spacer) getrennt modifiziert nach https://de.wikipedia.org/wiki/Ribosomale\_DNA#/media/File:Eucaryot\_rdna.png**

Diese Transkriptionseinheit wird von einem non transcribed spacer (NTS) flankiert. Ein rDNA-repeat ist immer identisch aufgebaut: Auf den external transcribed spacer (ETS) folgt die 18S Region, die 5,8S Untereinheit und der 28S Untereinheit. Zwischen diesen konservierten Untereinheiten befinden sich die beiden ITS Loci, wobei ITS 1 [\(Abb. 5](#page-23-2) in rot markiert)zwischen der 18S und der 5,8 S Untereinheit lokalisiert ist und der ITS 2 Locus [\(Abb. 5](#page-23-2) in blau markiert) zwischen der 5,8S und der 28S Untereinheit. Die tandemartige Wiederholung des NTS und des rDNA-repeats führt zu einer großen Anzahl an Kopien, welche durch die konservierten Regionen innerhalb der die ITS-Loci flankierenden Regionen der verschiedenen Untereinheiten mittels eine PCR amplifiziert werden können. Der nrITS wird als artspezifischer Marker für Pflanzen und Pilze eingesetzt. Vor allem bei der Authentifizierung von Heilpflanzen ist dieser Barcode beliebt [32]. Die große Vielzahl an Kopien dieses Markers ermöglicht auch die Analyse von Hybridisierung und Introgression., sofern noch nicht

genug Generationen vergangen sind, dass die konzertierte Evolution die verschiedenen Kopien wieder homogenisiert hat.

#### <span id="page-24-0"></span>**2.5.3. TBP Tubulin basierter Polymorphismus**

Der Tubulin basierte Polymorphismus ist eine molekularbiologische Methode, mit der genetische Fingerabdrücke von unterschiedlich langen Introns der β- Tubulin-Genfamilie amplifiziert und verglichen werden können.

Tubuline sind Proteine mit lebenswichtigen Funktionen. So bilden zum Beispiel α - und β-Tubulin ein Heterodimer, welches der Hauptbestandteil der Mikrotubuli darstellt. Da Mikrotubuli eine essentielle Rolle bei vielen lebenswichtigen Prozessen, wie zum Beispiel der Zellteilung, der Ausbildung der Zellwand und dem Vesikeltransport [33], [34]) spielen, herrscht ein hoher selektiver Druck auf die für diese Proteine kodierende Gene. Dieser selektive Druck führt zu hochkonservierten Aminosäuresequenzen. Zwischen diesen konservierten Regionen befinden sich zwei Introns [\(Abb. 6\)](#page-24-1), die durch Splicing vor der Transkription aus der prä-mRNA entfernt werden und somit nicht essentiell für die Funktion der kodierten Proteine sind. Bei Pflanzen lässt sich eine konservierte Anordnung der beiden Introns innerhalb der kodierenden Sequenz der β-Tubulin-Genfamilie erkennen wobei *Zea mays*, eine Ausnahme bildet: Statt zwei Introns besitzt sie nur das erste Intron [\(Abb. 6\)](#page-24-1) [35],.

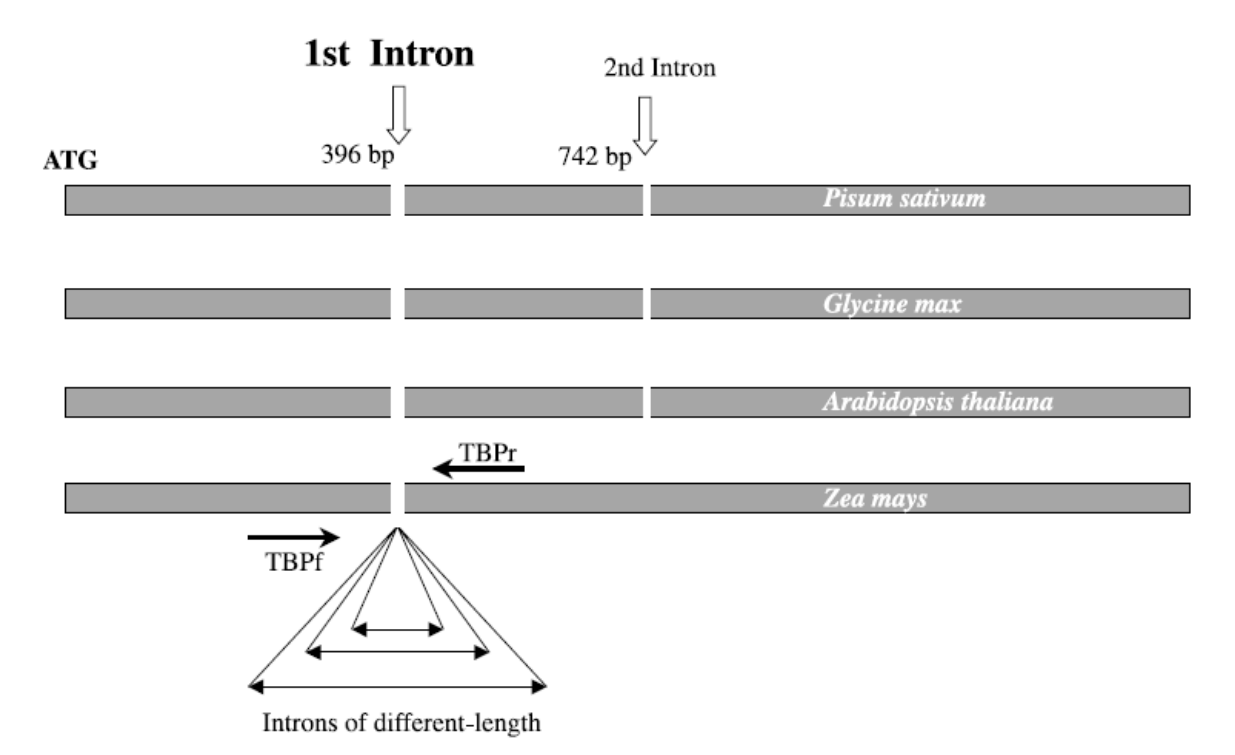

<span id="page-24-1"></span>**Abb. 6 schematische Anordnung der β-Tubulin-Genfamile bei Pflanzen.** Die konservierten Bereiche flankieren bei Pflanzen zwei Introns, wobei. *Zea* mays mit nur einem Intron eine Ausnahme darstellt. Durch Entwerfen von Primern, die an die kodierenden Bereiche binden, können die variablen Introns amplifiziert werden. Die Intronlänge kann je nach Isotyp variieren, wodurch unterschiedlich lange Bandenmuster entstehen, die zur Unterscheidung von Arten herangezogen werden können. Quelle: [36]

Während eine Veränderung oder Mutation im kodierenden Bereich dramatische Folgen haben kann, verläuft eine Veränderung innerhalb der Intronregion meist folgenlos und unbemerkt. Dieser niedrige selektive Druck führt dazu, dass sich Mutationen und Veränderungen leicht manifestieren, wodurch sich diese Introns in ihrer Länge und deren Sequenz voneinander unterscheiden lassen können. Dies wird beim TBP ausgenutzt: Mit Hilfe von Primern, die in den konservierten Bereichen binden, können die unterschiedlich langen Introns mit einer PCR-Reaktion amplifiziert werden. Anschließend können die Längenunterschiede der verschiedenen Introns dazu verwendet werden, um unterschiedliche Arten voneinander zu unterscheiden. Diese Methode wurde erstmals dazu verwendet, um die eng verwandten Arten Lotus, Raps und Kaffee erfolgreich voneinander zu unterscheiden [36]. Diese Primer wurden für die Verwendung in Hirse leicht modifiziert und ein zusätzliches Primerpaar für die Amplifikation des zweiten Introns der β-Tubulin-Genfamilie entwickelt, womit das artspezifische Auftreten von Fingerhirse und Raps verifiziert werden konnte [37]. Bei der Analyse beider Introns der β-Tubulin-Genfamilie spricht man von cTBP (kompletter TBP) [37]. Durch die Entwicklung des Primers für Intron 2 konnte die teilweißen limitierten Markersets bei der Analyse mancher Familien vermindert werden [37]. Für diese Analysemethode sind sehr wenige Vorabinformationen notwendig und meist ist die leichte Modifikation eines Primerpaares genug, um den TBP durchzuführen [36].

In dieser Arbeit soll der cTBP an den Akzessionen der Gattung Rheum ausprobiert werden und anschließend mittels Kapillarelektrophorese aufgetrennt werden. Die Ergebnisse dieser Auftrennung werden mit dem Programm FSAnalyzer ausgewertet und basierend auf den errechneten Jaccard-Distanzen ein Dendrogramm erstellt.

#### <span id="page-25-0"></span>**2.5.4. Stammbäume**

Stammbäume sind Sequenzinformationen, im Rahmen von Alignmentmodellen angepasst werden und grafisch aufbereitet werden. Dabei ist die Wahl des molekularen Markers essentiell: Sofern ein Marker ausgewählt wird, der zu wenig Unterschiede erkennt, kann es keine ausreichend tiefe Auftrennung geben.

Beim Stammbaum verhält es sich wie bei einem Foto: Er hält genau einen Augenblick fest. Dabei sieht man nicht wie etwas passiert ist, sondern dass etwas vorhanden ist. Zum Beispiel kann eine Sequenz durch Mutation oder aber durch gerichtete Selektion entstehen. Dabei kann nicht festgehalten werden, was vor oder nach diesem einen Augenblick passiert ist oder passieren wird. Ein daraus resultierendes Problem ist, dass wir bei zwei identischen Sequenzen nicht wissen können, wie diese entstanden sind. So kann es sein, dass eine der beiden Sequenzen erst durch mehrere Mutationen zu dieser Sequenz wurde, die andere Sequenz schon sehr lange konserviert vorliegt. Deswegen wird an immer komplexeren Modellen gearbeitet, die dabei helfen sollen einen Baum zu erstellen, der so nah es geht an der Wirklichkeit liegt.

Bei der Verwendung von Stammbäumen sollte man sich über deren Limitierungen bewusst sein: Ein Baum ist nur eine von vielen Möglichkeiten eine gewisse Information dazustellen, dabei spielen sowohl die Auswahl der Alignments und deren Einstellungen, als auch die benutzen Methoden eine große Rolle. Somit kann ein Baum niemals die Wahrheit darstellen, sondern ist immer ein Konstrukt der Wirklichkeit.

Es gibt sowohl distanz-- als auch sequenzbasierende Methoden um einen Stammbaum zu erstellen. UPGMA (Unweighted pair Group Method with Arithmetic mean) ist eine einfache, auf einem distanzbasierenden Methode um einen Stammbaum zu erstellen .Dabei wird von einer molekularen Uhr ausgegangen, was bedeutet, dass alle Taxa in einer konstanten und identischen Geschwindigkeit evolvieren.[38]

#### <span id="page-26-0"></span>**2.6. Chemische Analyse**

Mit der Zunahme der Verbreitung der Alternativmedizin wie Ayurveda oder traditionell chinesischer Medizin nimmt auch die Anzahl der Produktverunreinigung – und fälschungen zu. Denn gerade bei Produkten, die nicht gut kontrolliert und reglementiert werden, ist die Gefahr von Verunreinigungen mit anderen oder falschen Produkten groß. Dabei ist die Kontrolle durch die unzähligen neuartigen Produkten aus dem In – und Ausland gerade in Zeiten des Onlineversandes sehr schwierig. Vor allem stark verarbeiteten Produkten wie zum Beispiel Tees oder Pulver stellt die Lebensmittelsicherheit vor ein größeres Problem. Denn je kleiner die Bestandteile, desto schwere ist es, diese von anderen zu unterscheiden oder gar zu bestimmen.

Das in der traditionell chinesischen Medizin verbreitete Präparat Rhei radix, wird als Laxans, zur inneren Reinigung oder als Entzündungshemmer angewendet wird [3]. Die Droge Rhei radix ist die pulverisierte Wurzel von *R. palmatum*, *R. officinale* oder deren Hybriden. Neben diesen Arten werden unter anderem *R. rhaponticin, R. webbinaum* und *R. australe* für medizinische Zwecke genutzt. Die Arten, die zur Sektion Palmata gehören, enthalten im Vergleich zu den anderen medizinisch genutzten Arten nur sehr wenig Rhapontizin [39], [40].Schon im Jahr 1952 wurde von [41] Rhiz Rhei pulvis aus Apotheken verschiedener Länder, wie z.B. Belgien, England und Frankreich gekauft und auf Verunreinigungen von anderen Rhabarberarten getestet. Er kam zu dem Schluss, dass die Verunreinigungen zwischen 10 und 100% lagen [41]. Neben der von Fluck als Grund genannten nicht ausreichenden Methoden zum Nachweis der unterschiedlichen Arten ist auch die sehr hohe morphologische Ähnlichkeit der unterschiedlichen Arten für diesen Zustand verantwortlich. Erschwerend kommt hinzu, dass die Droge als Pulverform oder aus getrockneten Wurzelstückchen besteht, was eine Unterscheidung noch zusätzlich erschwert. Aus diesem Grund ist es sehr wichtig Methoden zur Verfügung zu haben, die diese Unterscheidung auch in der weit verbreiteten Anwendung in Pulverform ermöglichen. Zu diesem Zweck hat Fluck unterschiedliche Heteropolysäuren mit konzentrierter Schwefelsäure zur Unterscheidung von Rhabarber der Sektion Palmata und Sektion Rheum ausprobiert. Dabei wird bei der Zugabe von Phosphormolybdänschwefelsäure zur pulverisierten Rhabarberwurzel eine unterschiedliche Färbung beobachtet. Bei den zur taxonomischen Sektion Palmata gehörenden Arten *R palmatum, R. officinale* und deren Hybride kommt es zu einer Grünfärbung, während die Arten der Sektion Rheum zur Blaufärbung kommt [41]. Dabei spielen Rhapontizin-assoziierte Proteine eine wichtige Rolle bei der Färbung[41].

#### **2.7 Fragestellung**

**Im Zuge dieser Masterarbeit soll die Fragen geklärt werden, ob es möglich ist die vorhandenen Akzessionen Rheums des Botanischen Gartens des KIT zu unterscheiden. Diese Fragestellung soll auf drei unterschiedlichen Ebenen untersucht werden:**

- **1.) Die morphologische Bestimmung der Akzessionen mit Hilfe des Bestimmungsschlüssels Flora of China (**[18]**) soll versuchen eine morphologische Unterscheidung zu ermöglichen.**
- **2.) Die Kombination aus plastidärem Marker und Kernsequenzmarker soll Rückschlüsse auf potentielle Hybridisierung aufzeigen. Zusätzlich kann so ein Vergleich von molekularen, als auch morphologischen Unterscheidungen vorgenommen werden.**
- **3.) Die Differenzierung des Rhabarberpulvers der medizinisch genutzten Sektion Palmta von anderen Sektionen.**

**Zum Schluss werden die Ergebnisse dieser unterschiedlichen Ebenen kombiniert um eine Aussage über die Möglichkeit der Authentifizierung von Rheum treffen zu können.**

# <span id="page-28-0"></span>**3. Materialien**

### <span id="page-28-1"></span>**3.1. Pflanzenmaterial**

Das in dieser Arbeit verwendete Pflanzenmaterial wird vom Botanischen Garten des KIT zur Verfügung gestellt. Das Alter der Pflanzen kann nicht für alle exakt bestimmt werden. Allerdings ist der Großteil der Pflanzen im Jahr 2013 in die Freiluftbeete ausgesiedelt worden. Ein paar wenige Akzessionen sind in den Jahren 2014 und 2015 in Freiluftbeete ausgesiedelt worden.

<span id="page-29-0"></span>**Tab. 1 verwendete Rheum Akzessionen** zeigt die für diese Arbeit verwendeten Rheum Akzessionen, deren Akzessions ID, die Saatgutherkunft und die Lage im Botanischen Garten des KITs. Die Bezeichnung "n.v." steht für nicht vorhanden.

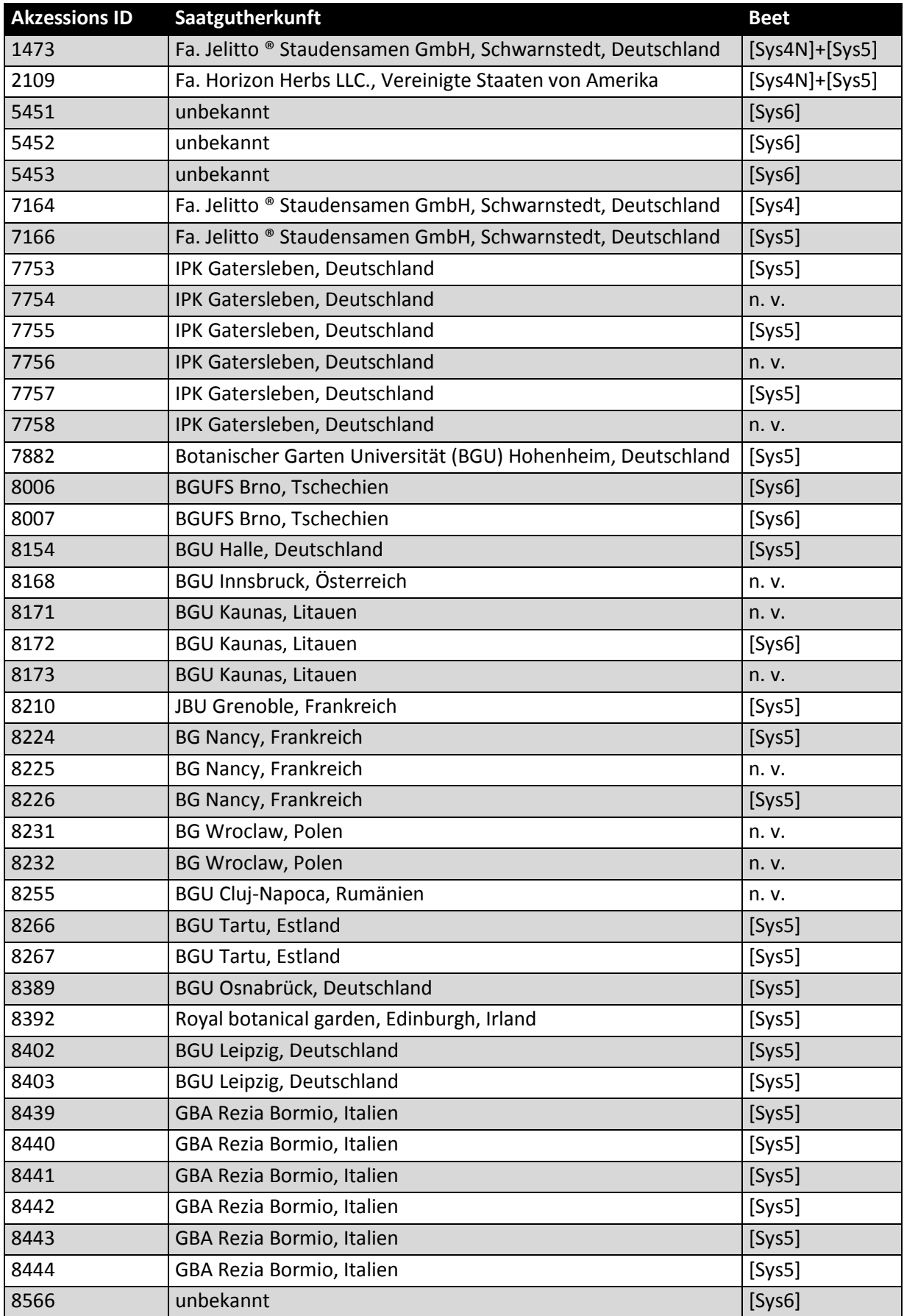

### <span id="page-30-0"></span>**3.2. Chemikalien**

<span id="page-30-3"></span>**Tab. 2 verwendete Chemikalien**

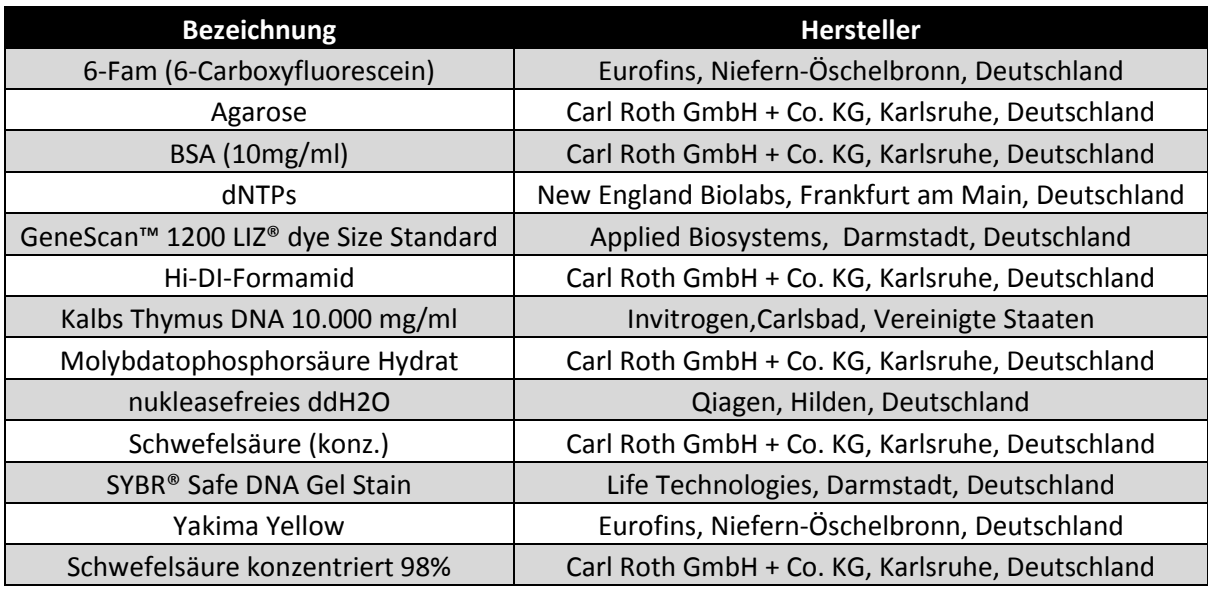

### <span id="page-30-1"></span>**3.3. Enzyme und Enzym-Kits**

<span id="page-30-4"></span>**Tab. 3 verwendete Enzym-Kits** zeigt die in dieser Arbeit verwendeten Enzym Kits und deren Hersteller.

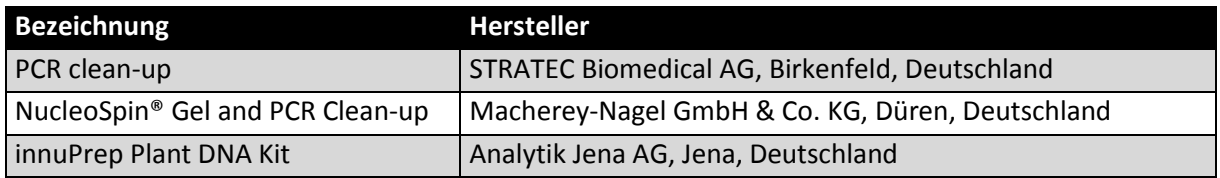

<span id="page-30-5"></span>**Tab. 4 verwendete Enzyme** zeigt die in dieser Arbeit verwendeten Enzyme und deren Hersteller

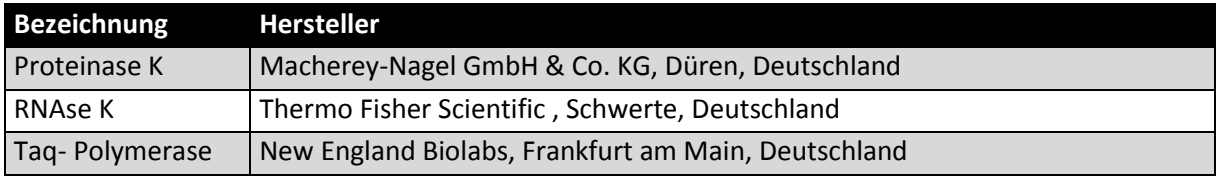

#### <span id="page-30-2"></span>**3.4. Lösungen und Puffer**

<span id="page-30-6"></span>**Tab. 5 verwendete Lösungen und Puffer** zeigt die in dieser Arbeit verwendeten Lösungen und Puffer mit deren Herstellern.

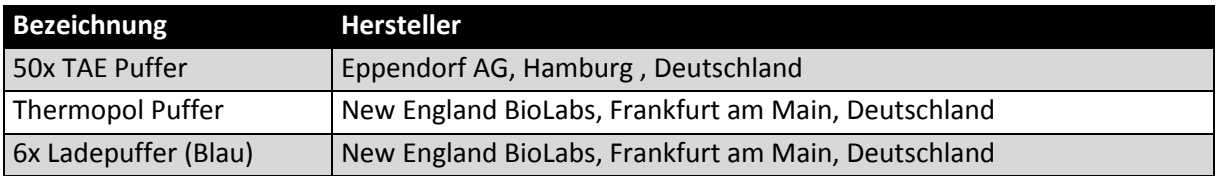

### <span id="page-31-0"></span>**3.5. Primer**

<span id="page-31-2"></span>**Tab. 6 verwendete Primer** zeigt die in dieser Arbeit verwendeten Primer, deren 5' – 3' Sequenz, Lokus und Referenz.

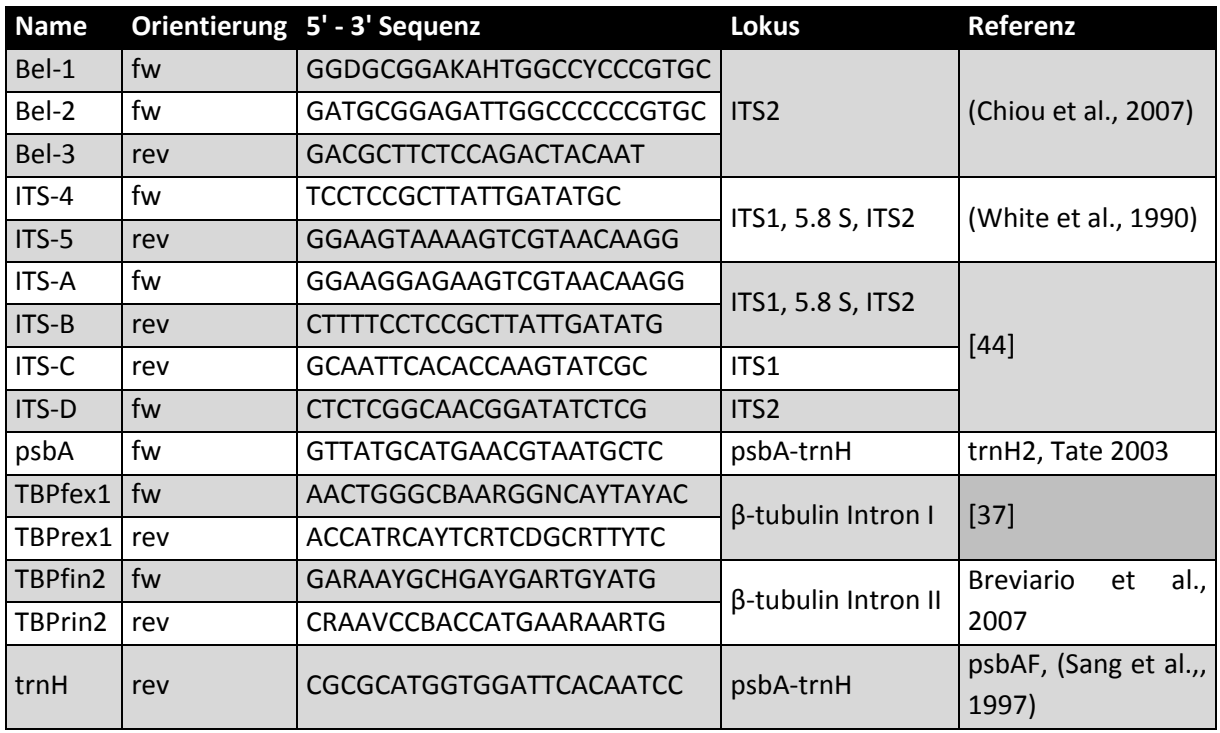

### <span id="page-31-1"></span>**3.6. Molekulare Leitern**

<span id="page-31-3"></span>**Tab. 7 verwendete molekulare Leitern** zeigt die in dieser Arbeit verwendeten molekularen Leitern und deren Hersteller.

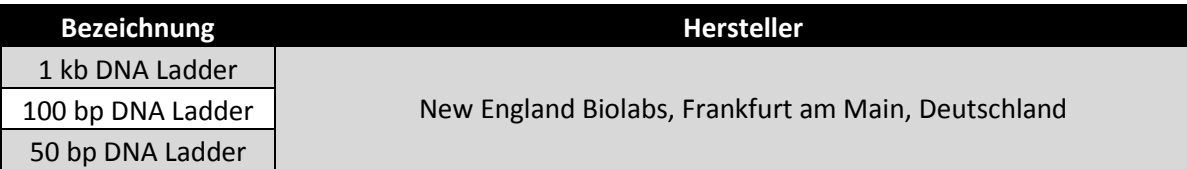

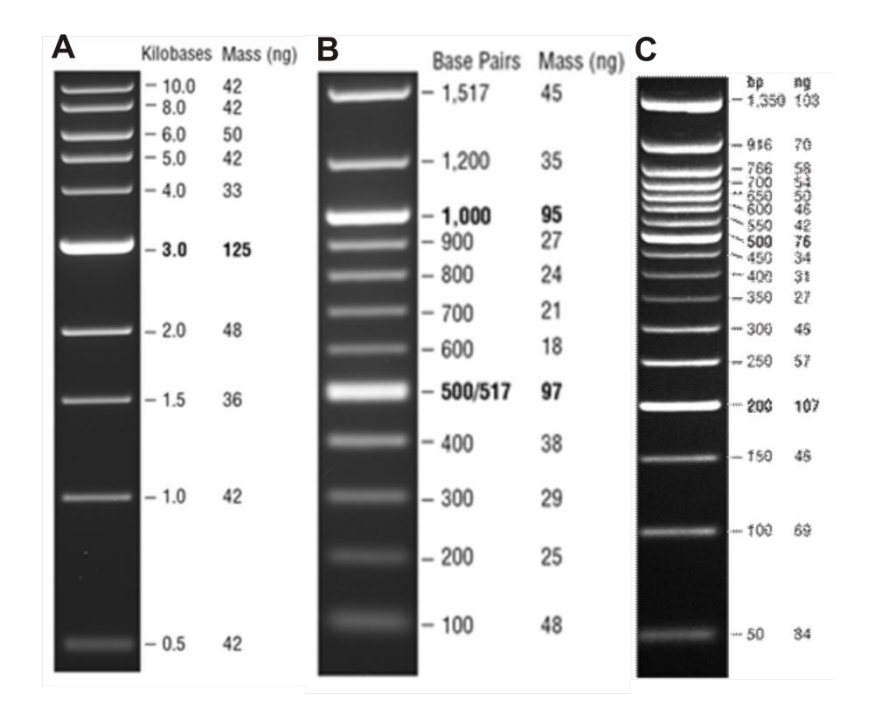

<span id="page-32-1"></span>**Abb. 7 verwendete molekulare Leitern** zeigt die in dieser Arbeit verwendeten molekularen Leitern mit deren molekularen Gewichten. In A ist die 1 kb Leiter, in B die 100 bp und in C die 50 bp Leiter von NEB (Frankfurt am Main, Deutschland) zu sehen. Die 1kb Leiter wird zur Analyse der gDNA verwendet, die 100 bp Leiter bei den PCR Ansätzen und die 50 bp Leiter zum präzisieren Abschätzen der Produkte.

#### <span id="page-32-0"></span>**3.7. Verbrauchsgegenstände**

<span id="page-32-2"></span>**Tab. 8 verwendete Verbrauchsgegenstände** zeigt die in dieser Arbeit verwendeten Verbrauchsgegenstände und deren Hersteller.

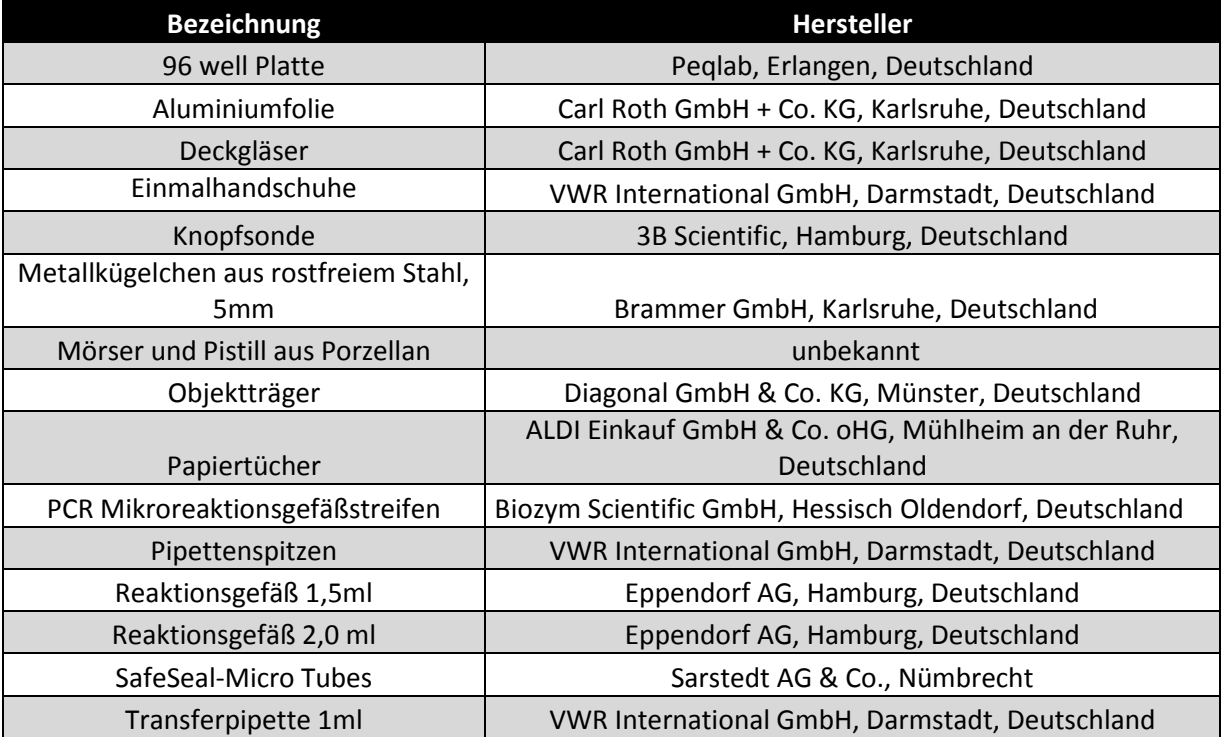

## <span id="page-33-0"></span>**3.8. Geräte**

<span id="page-33-1"></span>**Tab. 9 verwendete Geräte** zeigt die in dieser Arbeit verwendeten Geräte, deren Bezeichnung und Hersteller.

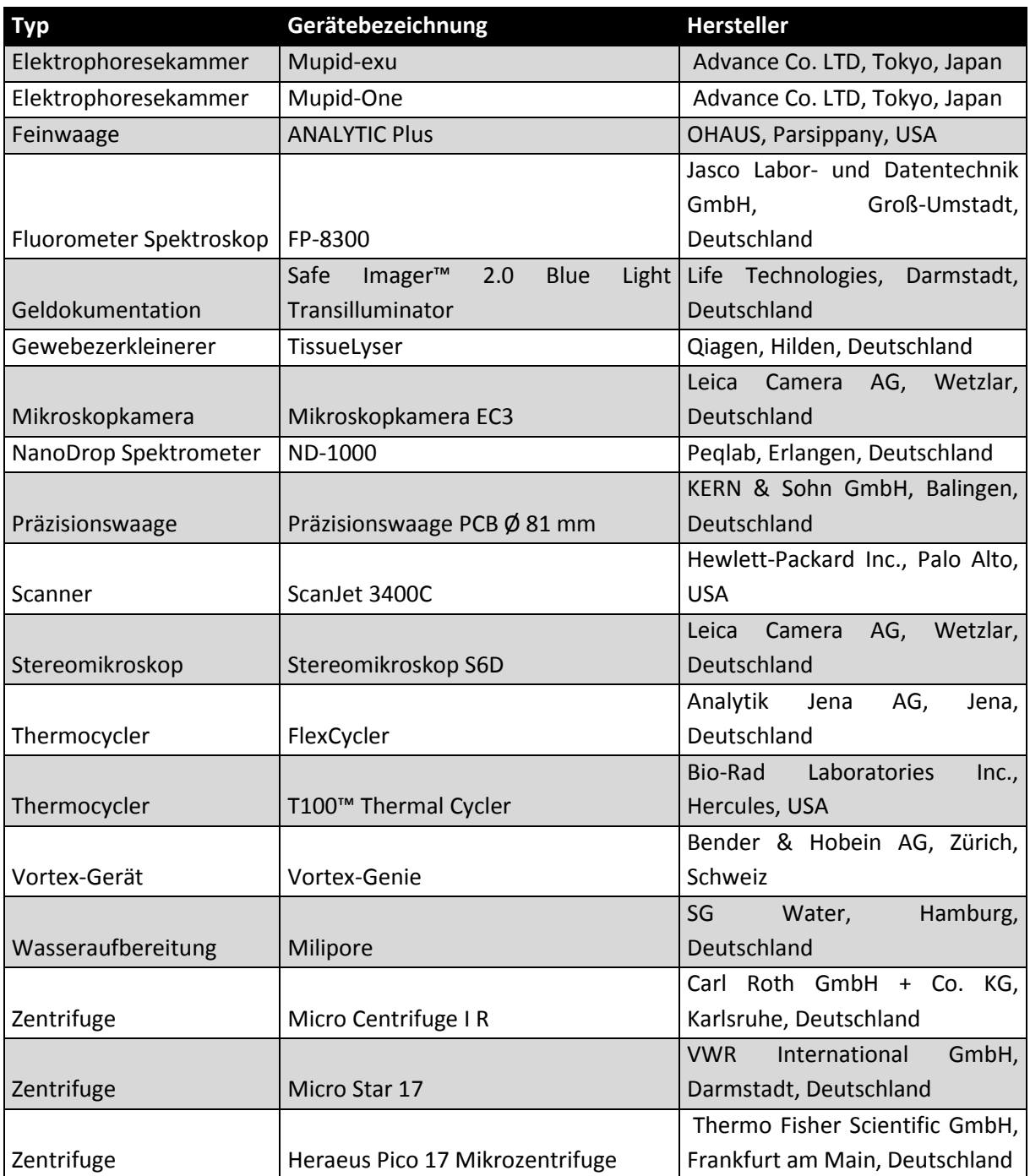

### <span id="page-34-0"></span>**3.9. Software und APPS**

<span id="page-34-2"></span>**Tab. 10 verwendete Software** zeigt die in dieser Arbeit verwendete Software, deren Version und Hersteller.

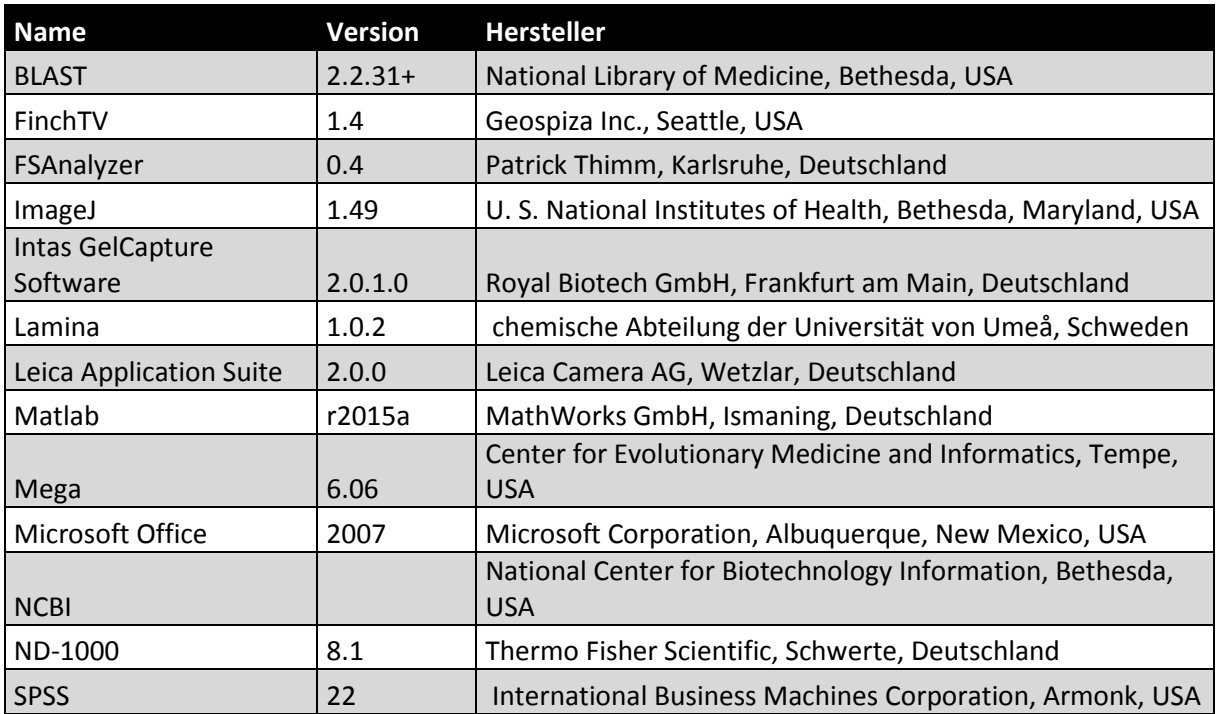

### **3.10. Datenbanken**

<span id="page-34-3"></span>**Tab. 11 verwendete Datenbanken** zeigt die in dieser Arbeit verwendeten Datenbanken

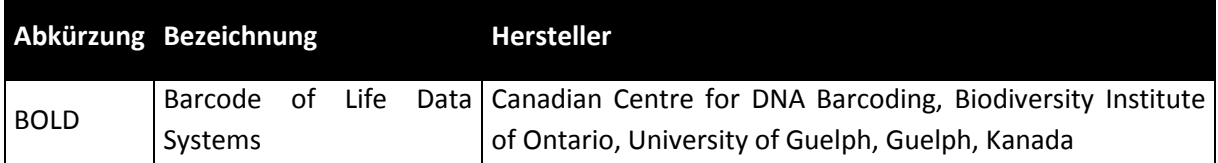

### <span id="page-34-1"></span>**3.11. PCR Programme**

<span id="page-34-4"></span>**Tab. 12 das für ITS A, B, C und D verwendete PCR Programm** 

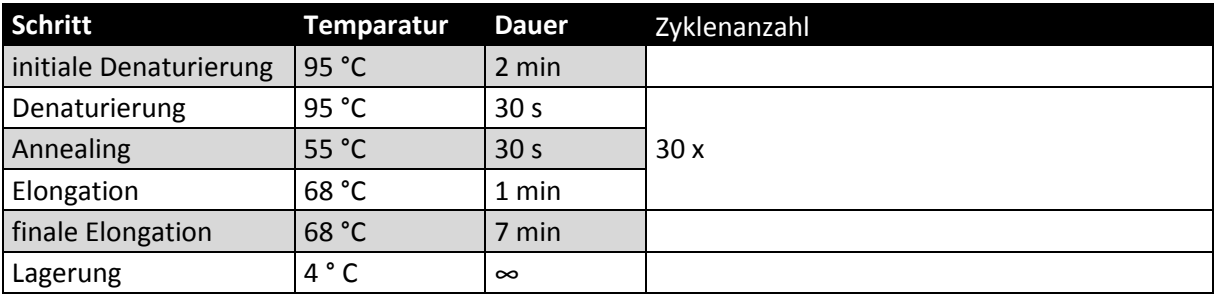

#### <span id="page-35-0"></span>**Tab. 13 das für ITS 4-5 verwendete PCR Programm.**

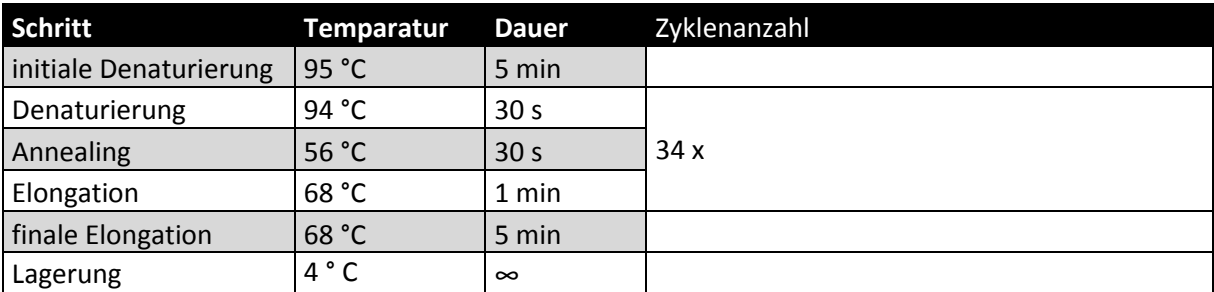

#### <span id="page-35-1"></span>**Tab. 14 für psbA-trnH verwendetes PCR Programm**

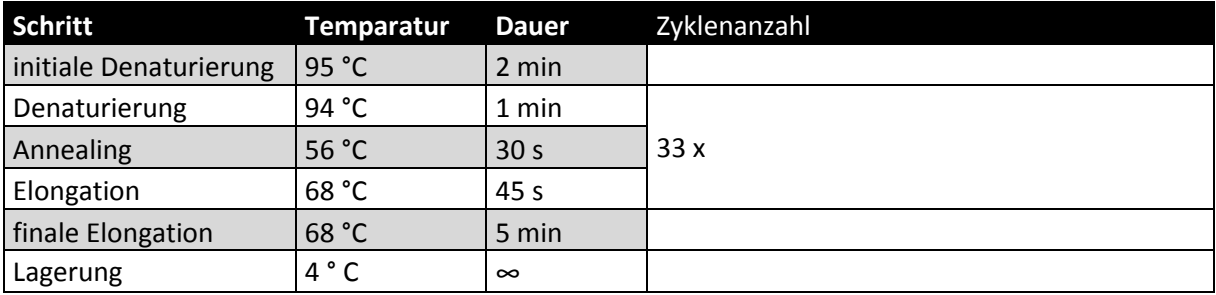

<span id="page-35-2"></span>**Tab. 15 Für TBP verwendetes PCR Programm** Die Annealingtemperatur des Zyklus Z1 nimmt mit jedem Zyklus um 0,7 °C ab.

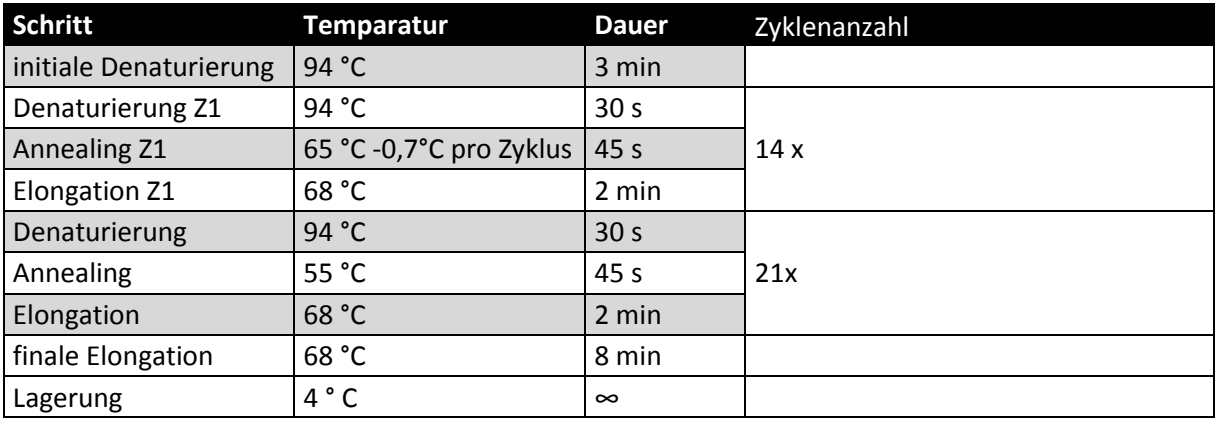
# **4. Methoden**

## **4.1.Morphologische Analyse**

### **4.1.1.Bestimmung der Blühzeiten**

Um die Pflanzen auf potentiell mögliche Fremdbestäubung zu untersuchen, werden die einzelnen Blühzeitpunkte der Akzessionen untersucht. Der Blühzeitpunkt wird als dem Zeitpunkt definiert, an dem sich die erste Blüte einer Akzession öffnet.

#### **4.1.2. Erstellung der Monographie**

Für die Erstellung der Monographie werden ausgewählte Pflanzen ganz aus den Beeten entfernt und von den Blättern, dem Stamm, den Wurzeln und dem Habitus Bilder aufgenommen. Dazu wird als Hintergrund eine schwarze Plane und als Maßstab ein Metermaß verwendet. Außerdem werden Detailaufnahmen der Blüte und Samen mit dem Stereomikroskop (Leica Camera AG, Wetzlar, Deutschland) durchgeführt. Die Monographie ist auf der CD im Anhang dieser Masterarbeit zu finden.

### **4.1.3.Bestimmung der Akzessionen**

Die Bestimmung der Akzessionen wird anhand des Bestimmungsschlüssels "Flora of China, 2003"[18] durchgeführt. Der Blühzeitpunkt der einzelnen Akzessionen wird notiert und analysiert.

### **4.1.4.Blattanalyse**

Die so aufgenommenen Blätter werden mit Hilfe von ImageJ [46]nach dem Schema au[s Abb. 8](#page-36-0) vermessen.

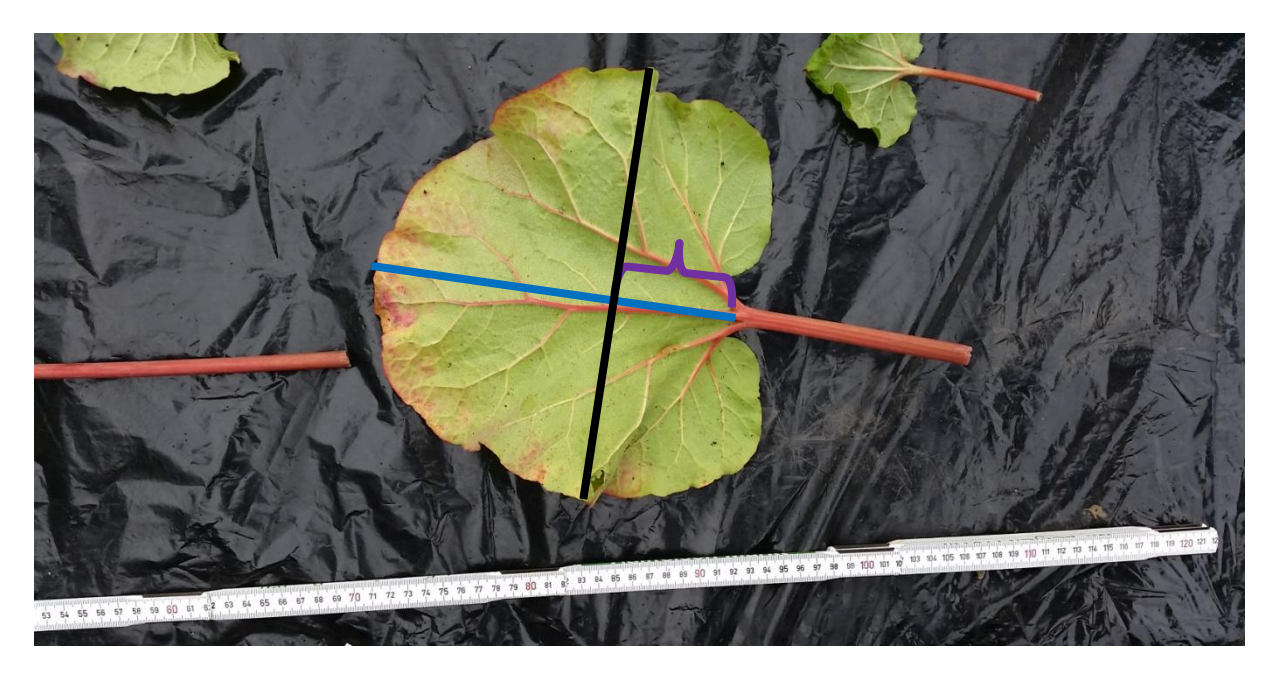

<span id="page-36-0"></span>**Abb. 8 Übersicht der Blattauswertung** zeigt exemplarisch die gemessen Werte der einzelnen Blätter. Zuerst wird die Blattlänge (blaue Linie) gemessen, daraufhin wird orthogonal zu dieser gemessen Länge die breiteste Blattstelle (blaue Linie) ermittelt. Anschließend wird der Abstand der Blattbasis zum Knotenpunkt dieser beiden Linien berechnet (lila Klammer). Somit kann errechnet werden, in welchen Bereich des Blattes die breiteste Stelle befindet.

Die erhaltenen Werte werden mit einer einfaktoriellen Varianzanalyse auf Signifikanz überprüft. Die einfaktorielle Varianzanalyse wird mit dem Real Statistics Add-In für Microsoft Excel durchgeführt.

#### **4.1.5.Samenanalyse**

Die zu analysierenden Samen werden von fünf unterschiedlichen Blütenständen in verschiedenen Regionen der Pflanze abgetrennt. Anschließend werden mindestens 100 Samen mit einem Flügel nach unten in eine Styroporunterlage gesteckt, sodass zwei Flügel nahezu parallel zur Unterlage sind. Danach werden mit gleichbleibendem Kameraabstand und -einstellung Bilder dieser Samen aufgenommen. Anschließend werden mit dem Programm LAMIA [47] Samenbreite und -länge wie in [Abb. 9](#page-37-0) vermessen. Die Flügelbreite wird mit Hilfe von ImageJ [46] ausgewertet. Die Flügelanzahl wird manuell ausgezählt und ausgewertet. Dabei werden alle Samen, die keine drei Flügel besitzt als "Abweichung" gewertet.

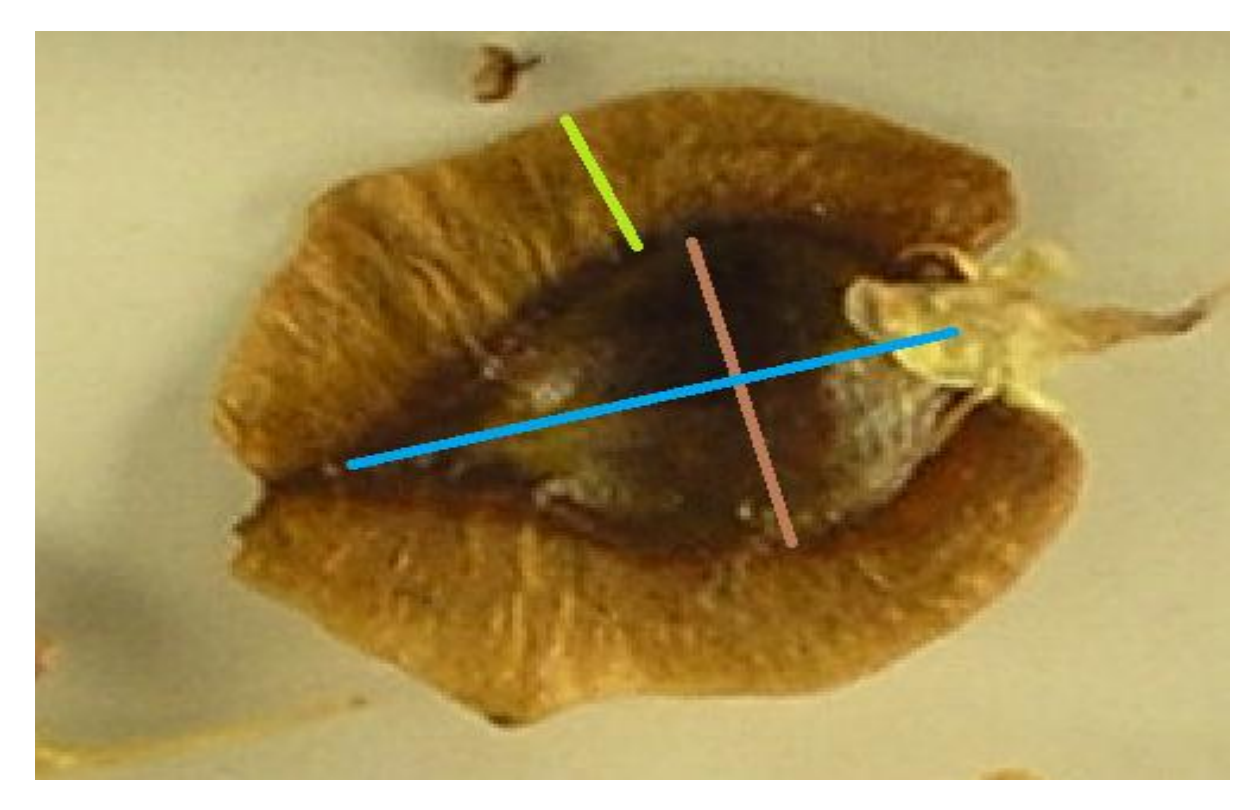

<span id="page-37-0"></span>Abb. 9 gemessene Werte der Samen zeigt exemplarisch die gemessen Werte der einzelnen Samen. Die blaue Linie zeigt die Samenlänge, die orange Linie die Samenbreite und die hellgrüne Linie die Flügelbreite. Die Messung der Samenbreite und länge werden automatisch mit der Software LAMINA [47] durchgeführt, die Flügelbreitenmessung wird manuell mit ImageJ ausgeführt.

#### **4.1.6. Ausgewählte Morphologische Messungen**

Um die Aussagen über die unterschiedlichen statistisch auswertbaren Größen der einzelnen Arten zu erhalten, werden alle Werte, die eine Akzession einer Art aufweißt.

Dazu werden die durchschnittliche Samenbreite, - länge, Blattbreite und Blattlänge der einzelnen Arten gemessen.

## **4.2. Molekulare Analyse**

#### **4.2.1. DNA-Extraktion**

50mg frisches Pflanzenmaterial von jungen und gesunden Blättern wird mit einem Metallkügelchen des Durchmessers 5 mm in ein 2 ml Reaktionsgefäß (Eppendorf AG, Deutschland) gegeben und sofort in flüssigem Stickstoff schockgefroren. Anschließend wird das gefrorene Pflanzenmateriel mit Hilfe

des TissueLysers (Qiagen, Hilden, Deutschland) dreimal für je 15 s bei 20 Hz pulverisiert. Zwischen jedem Durchgang wird die Probe wieder in flüssigen Stickstoff aufbewahrt, um das Auftauen der Probe zu verhindern. Die genomische DNA wird mit dem innuPREP Plant DNA Kit (Analytik Jena, Jena, Deutschland) extrahiert. Dabei wird das Herstellerprotokoll bis auf folgende Modifikationen befolgt: Bei der Prä-Filtration wird für 3 min bei 12000g anstatt 1 min zentrifugiert und der optionale Schritt 5 zur Entfernung der DNA wird durchgeführt. Dazu wird 4µl RNase K (Thermo Fisher Scientific, Schwerte, Deutschland) zur Lösung zugegeben und für 5 min bei Raumtemperatur inkubiert. Beim Elutionsschritt wird statt mit 6000 g für 1 Minute bei maximaler Geschwindigkeit für 2 Minuten zentrifugiert um die DNA-Ausbeute zu erhöhen.

Die Konzentration der gelösten DNA wird photometrisch (NanoDrop ND-100, Peqlab, Erlangen, Deutschland) gemessen und die Qualität der DNA-Extraktion wird auf einem 1 % Agarosegel (Carl Roth GmbH + Co. KG, Karlsruhe, Deutschland) mit 5 % SYBR®Safe (Life Technologies, Darmstadt, Deutschland) überprüft. Anschließend wird aus der genomischen DNA Aliquots mit einer DNA-Konzentration von 50 ng / µl hergestellt.

### **4.2.2. Amplifikation von DNA Markern**

### **4.2.2.1. DNA Barcoding (ITS und psbA-trnH)**

Die so extrahierte DNA wird als Template für eine Amplifikation mittels PCR benutzt. Dabei wird für jede Reaktion einen Mastermix erstellt, der für alle Proben benutzt wird. Die unterschiedlichen Mischungsverhältnisse für die molekularen Marker sind [Tab. 16](#page-38-0) und [Tab. 18](#page-39-0)zu entnehmen. 9,5 µl (bzw. 28,5 µl für die Sequenzierungs-PCR) dieses Mastermix wird in Mikroreaktionsgefäße vorgelegt, mit 0,5 µl (bzw. 1,5 µl für die Sequenzierungs-PCR) DNA Template vermischt und mit dem jeweiligen PCR Programm [\(Tab. 13](#page-35-0) und [Tab. 14\)](#page-35-1) amplifiziert. Von den so erhaltenen Amplifikaten werden 2 µl mit 0,5 µl 6x Ladepuffer (New England BioLabs, Frankfurt am Main, Deutschland) gemischt, auf einem mit 5 % SYBR®Safe (Life Technologies, Darmstadt, Deutschland) versetzten 1,5 % Agarosegel (Carl Roth GmbH + Co. KG, Karlsruhe, Deutschland) aufgetragen und für 30 min bei 100 V aufgetrennt. Das Agarosegel wird mit dem Safe Imager™ 2.0 Blue Light Transilluminator (Life Technologies, Darmstadt, Deutschland) bei einer Belichtungszeit von 2 s visualisiert. Als Referenz wird eine 100 bp molekulare Leiter (New England BioLabs, Frankfurt am Main, Deutschland)[\(Abb. 7](#page-32-0) B) aufgetragen anhand derer die Fragmentgrößen bestimmt werden.

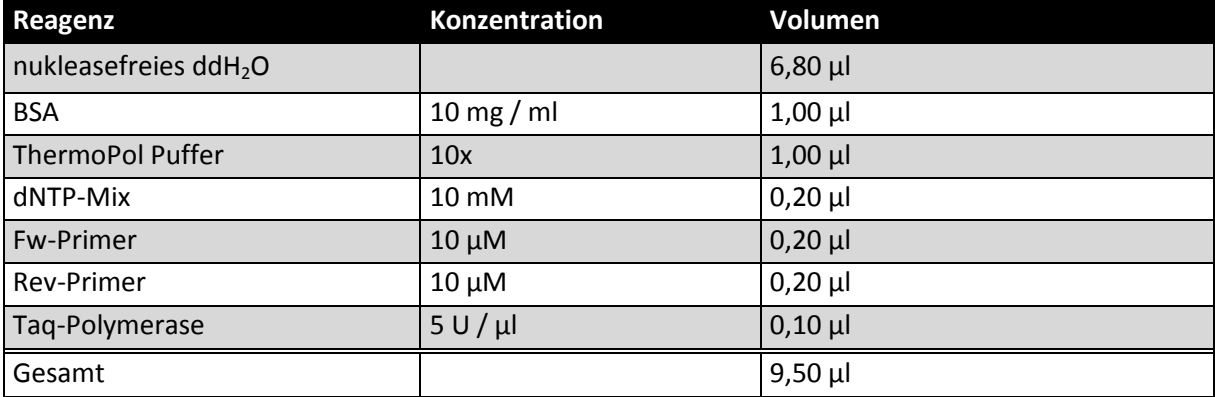

#### <span id="page-38-0"></span>Tab. 16 Mastermix, der für die Primer psbA-trnH und ITS A, B, C, D und 4-5 verwendet wird.

#### <span id="page-39-1"></span>Tab. 17 Mastermix, der für die TBP Primer verwendet wird.

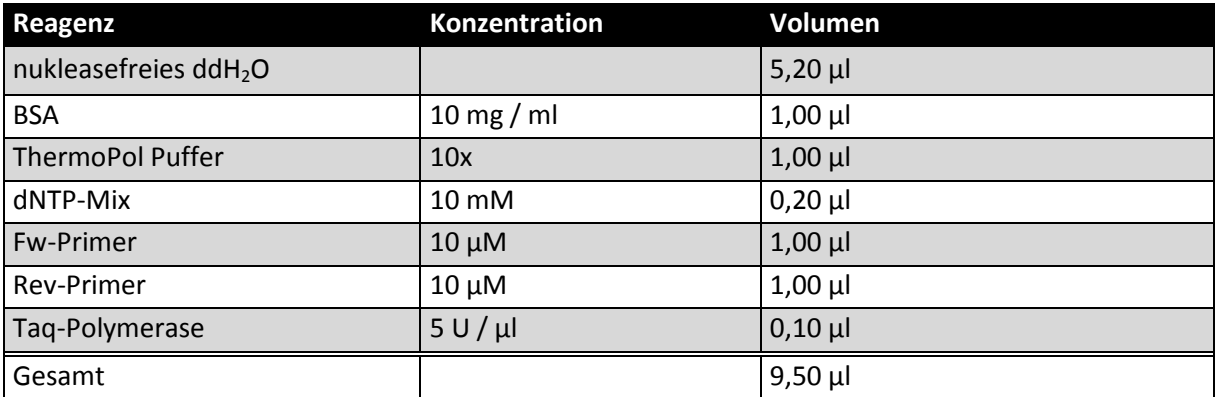

#### <span id="page-39-0"></span>Tab. 18 Mastermix für einen 30 µl Ansatz, der für die Sequenzierung von psbA-trnH und ITS verwendet wird.

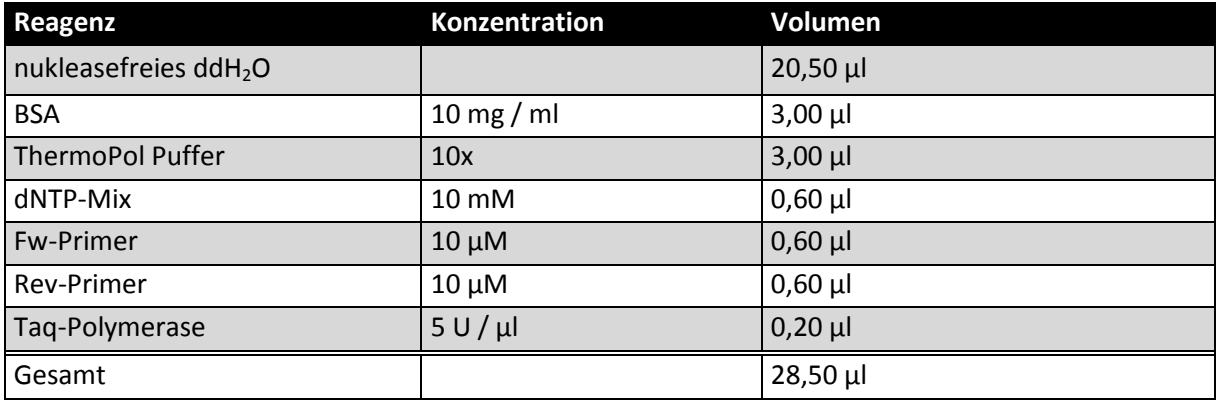

Die PCR-Produkte des psbA-trnH Markers werden ohne Modifikation nach dem Herstellerangaben des "NucleoSpin® Gel and PCR Clean-up Kit" (Macherey-Nagel GmbH & Co. KG, Düren, Deutschland) durchgeführt.

Die Aufreinigung der PCR-Produkte des ITS Marker wird ohne Veränderungen nach dem Herstellerprotokoll des PCR clean-up Kit (STRATEC Biomedical AG, Birkenfeld, Deutschland) durchgeführt.

Die Proben werden von der Firma GATC Biotech (Konstanz, Deutschland) mit der Kettenabbruchmethode nach Sanger sequenziert.

#### **4.2.2.2 Stammbaumerstellung**

Die Sequenzierungsergebnisse werden mit FinchTV analysiert und anschließend aus den Sequenzen der Vorwärts- und Rückwärtssequenzierung eine Konsesus-Sequenz erstellt, die in MEGA6 mit dem Muscle-Algorithmus [48] bei gap penalties von -100 für das Öffnen einer gap ausgerichtet wird. Aus diesen Daten wird ein UPGMA Stammbaum erstellt. Dabei wird ein distanzbasiertes Modell (pdistance) verwendet, wobei alle mehrdeutigen und fehlenden Informationen von der Analyse ausgeschlossen werden. Der Test der Phylogenie geschieht über Bootstrapping. Der angezeigte Stammbaum wird als kondensierter Stammbaum ausgegeben. Dabei werden alle Abzweigungen, die

unter dem vorher angegebenen Bootstrapping Wert von 70 liegen, auf eine Ebene gestellt, sodass erst ab einem Bootstrapping Wert von mindestens 70 eine neue Abzweigung dargestellt wird.

#### **4.2.3. Fragmentanalyse TBP (tubulin based polymorphism)**

Bei der TBP Fragmentanalyse wird je ein Primer jeder Primerkombination mit Fluoreszenzfarbstoffen markiert. Dazu wird jeweils ein Primer der Primerkombination mit einem der beiden Farbstoffe FAM (Eurofins, Niefern-Öschelbronn, Deutschland) oder Yakima Yellow (Eurofins, Niefern-Öschelbronn, Deutschland) markiert. Bei den Primern für das β- Tubulin Intron 1 wird TBPrex1 mit dem Fluoreszenzfarbstoff FAM (Eurofins, Niefern-Öschelbronn, Deutschland) und bei den Primern für das β- Tubulin Intron 2 wird der Primer TBPfin2 mit Yakima Yellow (Eurofins, Niefern-Öschelbronn, Deutschland) markiert. Aufgrund der Fluoreszenzmarkierung ist es wichtig, dass die Proben einer möglichst geringen Lichtexposition ausgesetzt werden, um ein Ausbleichen des Farbstoffes zu vermeiden. Aus diesem Grund werden die Probenmit Aluminiumfolie abgedeckt. Die PCR wird nach dem in [Tab. 17](#page-39-1) dargestellten Muster vorbereitet und nach dem in [Tab. 15](#page-35-2) dargestellten PCR Programm durchgeführt. Anschließend werden die PCR-Amplifikate auf einem 1,5 % Agarosegel aufgetragen und bei 30 Minuten bei 100 Volt in einer Gelelektrophoresekammer (Advance Co. LTD, Tokyo, Japan) aufgetrennt, um die Qualität der PCR zu überprüfen. Bei ausreichender Qualität werden die Proben mit dem PCR clean-up Kit (STRATEC Biomedical AG, Birkenfeld, Deutschland) nach Herstellerangaben aufgereinigt. Anschließend werden die Proben für den Versand vorbereitet. Dabei soll die Endkonzentration zwischen 5 und 10 ng / µl liegen. Ein Mastermix, welcher pro Probe aus 16,6 µl Hi-Di Formamid (Carl Roth GmbH + Co. KG, Karlsruhe, Deutschland) und 0,4 µl des Größenstandard LIZ 1200 (Applied Biosystems, Darmstadt, Deutschland) besteht, wird hergestellt. Beim Vorlegen des Mastermix in die 96 well Platte muss darauf geachtet werden, dass der Mastermix mehrfach gevortext wird, um ein Absetzen des Größenstandards zu vermeiden. Zu diesem Mastermix wird 5 ml des verdünnten, aufgereinigten PCR-Produktes zugegeben. Anschließend wird die Platte mit Parafilm verschlossen an die Firma macrogen Europe (Amsterdam, Niederlande) geschickt, wo die Proben mittels Kapillarelektrophorese aufgetrennt werden. Die in dem .fsa Format übermittelten Ergebnisse werden mit dem FSAnalyzer (v0.6, [49]) ausgewertet. Dazu muss zuerst eine .txt Datei erstellt werden, in dem die Namen der Proben in richtiger Reihenfolge in je einer separaten Zeile notiert werden. Gleiches gilt beim Erstellen der .txt mit den vordefinierten Fragmenten. Anschließend wird mit dem Befehl "Select Data" zuerst der Größenstandard, dann die Namensliste und zum Schluss die zu analysierenden .fsa Dateien ausgewählt. In den Einstellungen kann der Mindestgrenzwert für das Anlegen von Hochpunkten verändert werden. Bei der Auswertung dieser Arbeit werden die Standardeinstellungen (Peakfinder grouping range 40 und Minimum threshold 150) übernommen. Bei dem Feld "Dye No. of interest for analysis" kann zwischen Farbstoff 1 und 2 gewechselt werden. Dabei ist in dieser Analyse FAM der Farbstoff 1 und Yakima Yellow der Farbstoff 2. Die erkannten Hochpunkte der einzelnen Proben müssen - sofern nötig - auf 68 reduziert werden, da sonst keine Interpolation möglich ist. Die Anzahl der Hochpunkte wird im oberen rechten Eck angezeigt. Dazu wird nach Hochpunkten gesucht, die sich nicht auf Höhe einer auf der x-Achse aufgetragenen Zahl befinden. Sofern die falsch detektierten Hochpunkte lokalisiert sind, kann mit der Taste "Correct" Hochpunkte, die von der Analyse ausgeschlossen werden sollen, ausgewählt werden. Sofern dies geschehen ist, wird über dem roten Kreis eine blaue Raute angezeigt. Durch das auswählen der Taste "Graphics + Analysis" werden aus den Hochpunkten Binärmatrizen erstellt, die wiederum dafür benötigt werden, um via Interpolation mit den Hochpunkten des Größenstandards die

Fragmentlänge berechnen zu können. Als Ausgabe erscheint ein virtuelles Gel mit den so berechneten Fragmentlängen. Im nächsten Schritt berechnet das Programm den Jaccard-Koeffizienten aus dem Fragmentmuster der einzelnen Proben. Der Jaccard-Koeffizient beschreibt die Ähnlichkeit von Mengen und kann Werte zwischen 0 und 1 annehmen, wobei 0 der minimale Werte ist und je größer die Zahl, desto größer sind die Ähnlichkeiten der untersuchten Mengen. Wenn dieser Vorgang abgeschlossen ist, wird ein auf den zuvor ermittelten Jaccard-Koeffizienten basierendes Dendrogramm erstellt.

## **5.3. Chemische Analyse**

#### **5.3.1. Herstellung der Phosphormolybdänschwefelsäure**

4g Molybdatophosphorsäure Hydrat (Carl Roth GmbH + Co. KG, Karlsruhe, Deutschland) wird in 40 ml Wasser unter Erwärmen gelöst. Nach dem Erkalten werden unter Umschwenken 60 ml konzentrierte Schwefelsäure hinzugefügt. Das Reagenz wird bis zur weiteren Verwendung lichtgeschützt in Aluminiumfolie gewickelt und kühl gelagert. Da das Gemisch ätzend ist, werden Warnhinweise am Gefäß angebracht und bei der Handhabung wird besondere Vorsicht walten gelassen.

#### **5.3.2. Färbenachweis nach Fluck**

Die Wurzeln werden mit Pistill und Mörser pulverisiert. Anschließend werden 5 mg des Wurzelpulvers in ein Eppendorfgefäß überführt und mit 10 Tropfen Phosphormolybdänschwefelsäure aus einer Transferpipette beträufelt. Diese Suspension wird für ca. 5 Sekunden mit einer Knopfsonde umgerührt. Danach werden einige Tropfen der Suspension auf ein Papiertuch getropft. Zur Dokumentation wird direkt nach dem Auftragen der Suspension auf das Papier ein Bild und bei eventueller Veränderung nach 10 Minuten ein weiteres Bild aufgenommen. Um die Aufnahmen zu standardisieren, wird die Kamera an einem Stativ in derselben Höhe befestigt, bei gleicher Belichtung und gleichen Einstellungen Bilder aufgenommen. Als Farbreferenz wird ein Farbschema (Appendix) aufgenommen.

# **6. Ergebnisse**

## **6.1. Morphologische Analyse**

### **6.1.1 Blühzeitpunkt**

Der Blühzeitpunkt der Akzessionen wird untersucht, um festzustellen, ob sich die Blühzeitpunkte der einzelnen Arten Überschneiden, oder aufgrund von unterschiedlichen Blühzeiten eine Artgrenze entstehen könnte.

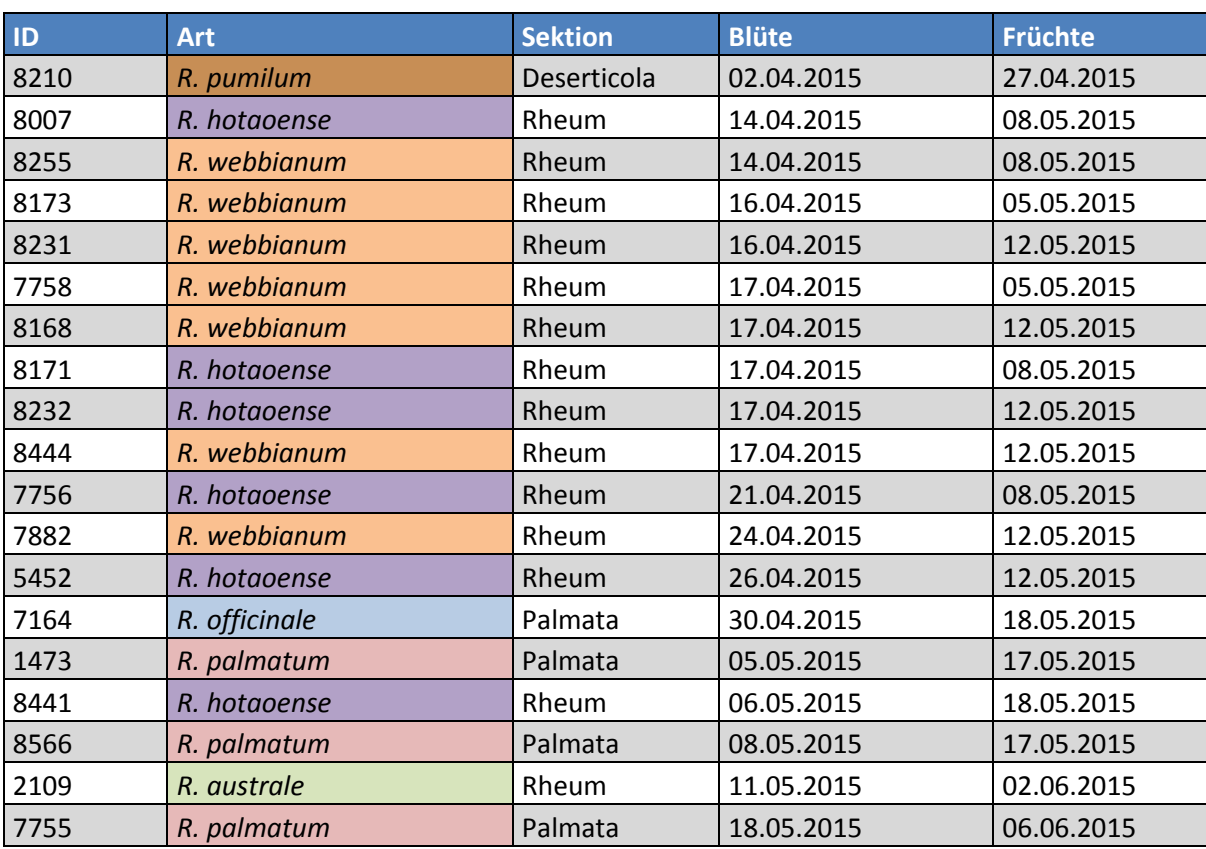

<span id="page-42-0"></span>**Tab. 19 Übersicht über den Blühzeitpunkt und dem Zeitpunkt zu dem die ersten Früchte zu sehen sind.**

In Tab. 19 [Übersicht über den Blühzeitpunkt und dem Zeitpunkt zu dem die ersten Früchte zu sehen](#page-42-0)  [sind.](#page-42-0) sind die frühsten Blühzeitpunkte der einzelnen Akzessionen zusammengefasst. Dabei ist ersichtlich, dass die Akzession 8210 um mindestens 12 Tage vor den anderen Akzessionen mit der Blüte beginnt.

Außerdem blühen die Akzessionen der Sektion Rheum – mit den Ausnahmen von Akzessionen 2109

Akzession 2109 zuletzt und die Akzessionen von *R. webbianum* blühen meistens vor den Akzessionen von *R. hotaoense*. Die Akzessionen der Sektion Palmata blühen meist ausschließlich nach den anderen Akzessionen.

#### **6.1.2. Auszug aus der Monographie**

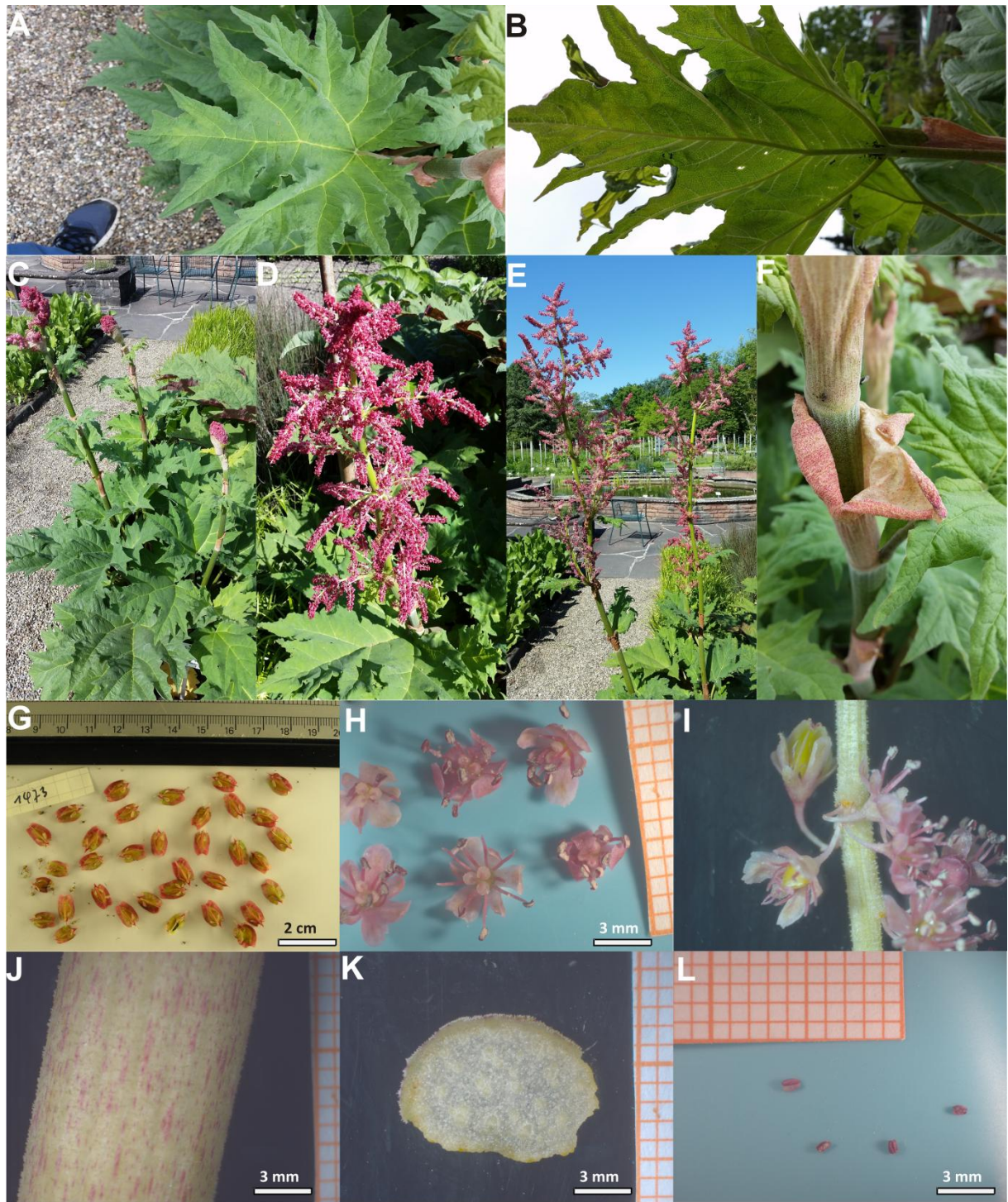

<span id="page-43-0"></span>**Abb. 10 Übersichtsbilder der unterschiedlichen Merkmale der Akzession 1473.** A zeigt die Blattoberseite, B die Blattunterseite, C den Habitus, D und E den Blütenstand, F eine Ochse, G Samen, H Blüten mit reifen Pollen auf dem Staubbeutel, I einen Ausschnitt des Blütenstandes mit reifen Pollen auf den Staubbeuteln, J einen Ausschnitt des Stammes, K einen Querschnitt durch den Stamm und L Staubbeutel der Akzession 1473.

[Abb. 10](#page-43-0) zeigt exemplarisch einen Auszug aus der in dieser Arbeit erstellten Monographie. In dieser Monographie werden so viele Merkmale wie möglich gesammelt und dokumentiert. Dies gewährt einen Überblick über die einzelnen Merkmale und dem Unterschied dieser Merkmale zwischen den Arten und Akzessionen.

#### **6.1.3.Morphologische Bestimmung**

Im Zuge dieser Masterarbeit werden alle Akzessionen des Botanischen Garten des KIT mit Hilfe des Bestimmungsschlüssels "Flora oft China" [18] bestimmt. Im Folgenden werde ich die Gründe für die Bestimmung der einzelnen Akzessionen darlegen. Dabei werde ich zuerst mit den Akzessionen beginnen, die aufgrund von sehr spezifischen Merkmalen von den anderen Akzessionen zu unterscheiden waren und anschließend mit den Akzessionen fortfahren, deren Bestimmung nicht eindeutig ist. Da der Bestimmungsschlüssel die Tepalenfarbe als wichtiges Unterscheidungsmerkmal beinhaltet, können nicht alle Akzessionen bestimmt werden. Diese Akzessionen werden anhand der Blütenform eingeordnet.

#### **Bestimmung von** *R. pumilum*

Die Akzession 8210 ist mit einer Höhe von ca. 20 cm [\(Abb. 12\)](#page-46-0) um einiges kleiner, als die anderen Akzessionen. Neben der geringen Größe heben die fehlenden Stammblätter diese Akzession von den anderen Akzessionen des Botanischen Gartens des KIT ab. Aufgrund der geringen Blattlänge von 3 cm, den dreieckig - runden Samen [\(Abb. 11,](#page-45-0) [Abb. 12](#page-46-0) A) mit schmalen Flügeln ist die Bestimmung dieser Akzession eindeutig. Als potentielle Alternativen steht *R. delavayi* (19b des Bestimmungsschlüssels) zur Auswahl, die allerdings sowohl größere Blätter als auch rundlichere Früchte mit breiteren Flügeln besitzt [\(Abb. 11\)](#page-45-0).

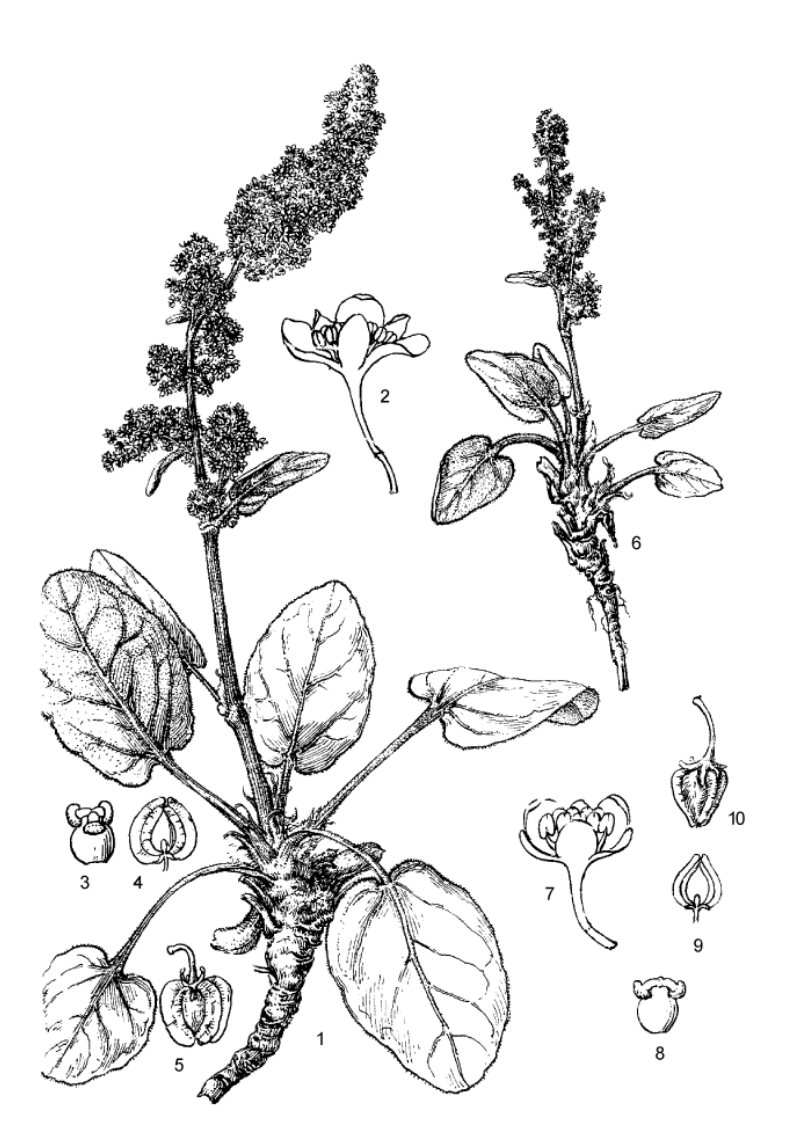

Figure 287. 1–5. **Rheum delavayi** Franchet, 滇边大黄 dian bian da huang. ---1. Flowering plant. ---2. Flower. ---3. Pistil. ---4, 5<br>Fruits. 6–10. **R. pumilum** Maximowicz, 小大黄 xiao da huang. ---6. Flowering plant. ---7. Flower

<span id="page-45-0"></span>**Abb. 11 Skizzen, die die Unterscheidungsmerkmale von** *R. delavayi* **(1-5)** *und R. pumilum* **(6-10) darstellen. Quelle:: [http://www.efloras.org/object\\_page.aspx?object\\_id=50794&flora\\_id=2](http://www.efloras.org/object_page.aspx?object_id=50794&flora_id=2) abgerufen am 16.12.15**

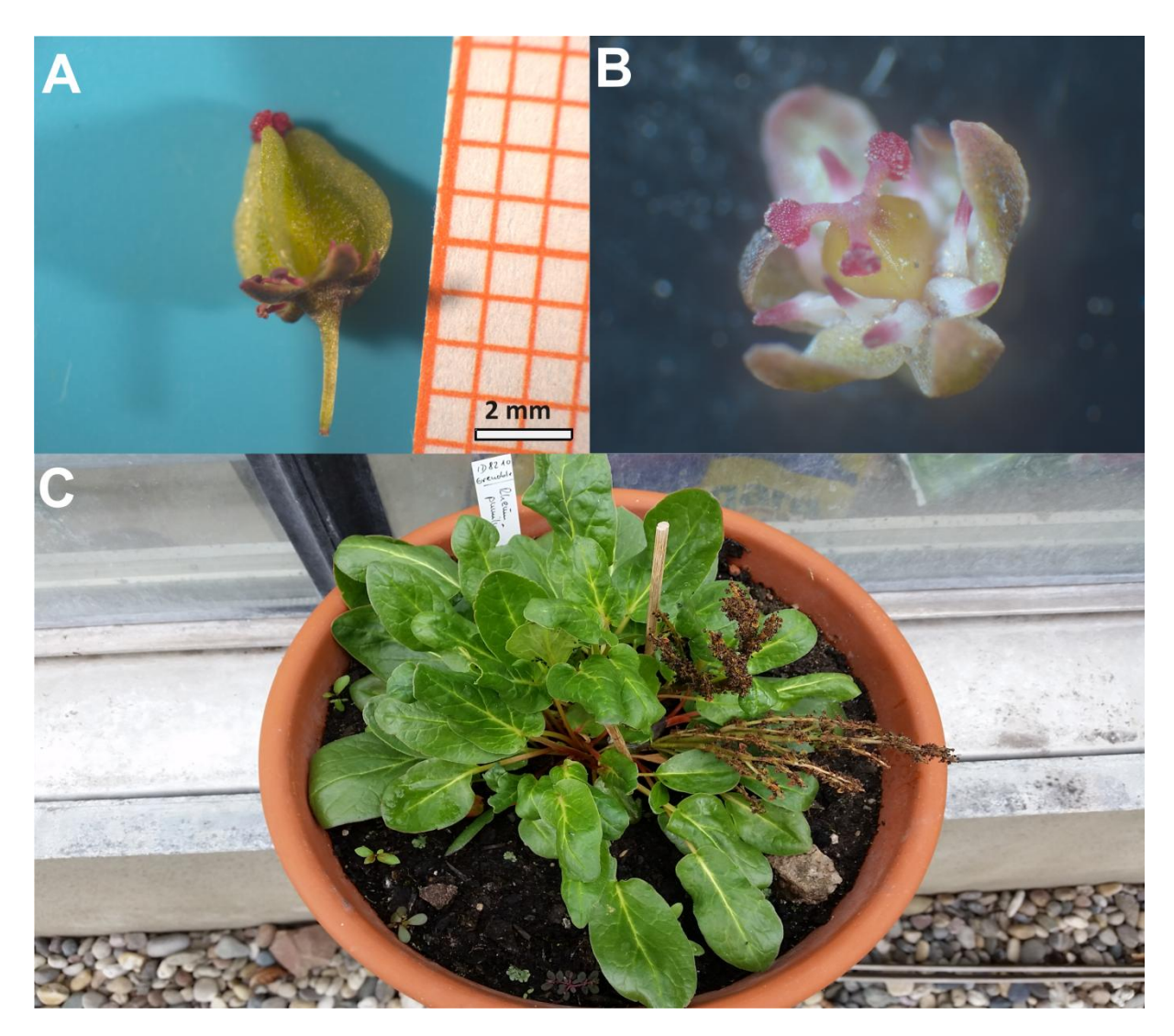

**Abb. 12 Überblick der morphologische Besonderheiten der Akzession 8210,** In A ist der dreieckig- runde Samen, in B eine Blüte mit Oliv-grünen Tepalen und rosa-weißen Filamenten und in C der Habitus mit einer Wachstumshöhe von 20 cm zu erkennen.

## <span id="page-46-0"></span>**Bestimmung der Sektion Palmata**

Bei den übrigen Akzessionen lassen sich Pflanzen mit zwei unterschiedlichen Blattformen feststellen: Während die meisten der Akzessionen ganzrandige Blätter besitzen [\(Abb. 13](#page-47-0) C und D), gibt es vier Akzessionen, dessen Blattrand unterschiedlich stark gefingert sind [\(Abb. 13](#page-47-0) A und B).

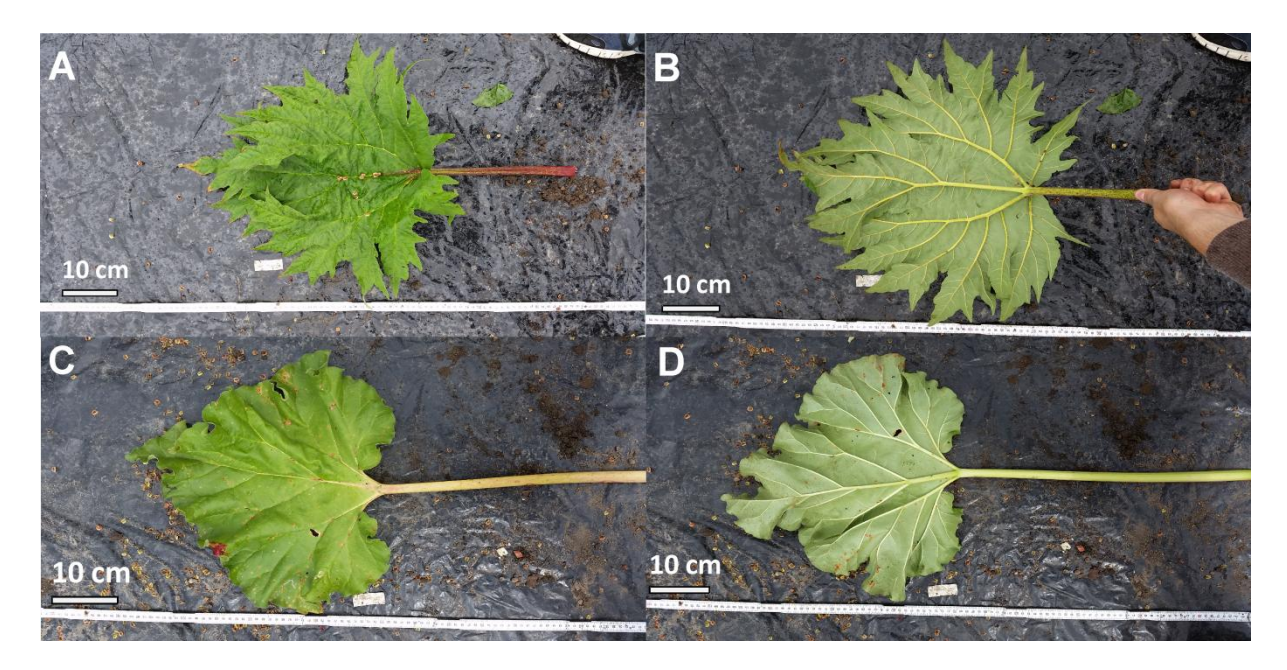

**Abb. 13 Unterschiede der beiden vorrangigen Blattformen**. In A ist die Oberseite, in B die Unterseite eines gefingerten Blattes, während in C und D die Ober – und Unterseite eines ganzrandigen, herzförmigen Blattes zu sehen ist.

<span id="page-47-0"></span>Pflanzen des Genus Rheum, die ähnlich wie in [Abb. 13](#page-47-0) gelappten Blättern gehören besitzen, gehören zur Sektion Palmata [18]. Diese Sektion besteht aus den Arten *R. palmatum*, *R. officinale*, *R, tanguticum* und *R. laciniatum*. Die Unterscheidungsmerkmale dieser vier Arten sind die Perianthfarbe, die Ausprägung des gelappten Teils des Blattes, die Blütengröße und die Ausprägung des Blütenstandes [18]. Die unterschiedlichen Merkmale dieser vier Arten sind [Tab. 20](#page-47-1) zu entnehmen.

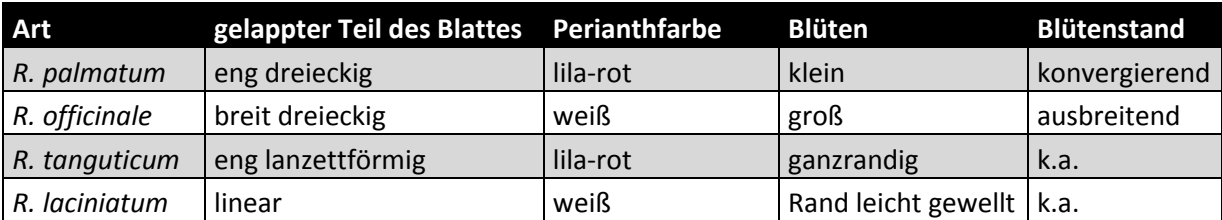

<span id="page-47-1"></span>**Tab. 20 Unterscheidungsmerkmale der vier Arten der Sektion Palmata aus dem Bestimmungsschlüssel Flora of China,**  2003. Der Eintrag "k.a". keine Angabe

Unter den in dieser Arbeit untersuchten Akzessionen befinden sich mit den Akzessionen 1473, 7164, 7755 und 8566 vier Akzessionen, deren Blätter gelappt sind. Diese Akzessionen werden durch die Bestimmungsschritte 25 bis 27 der Flora of China [18] wie i[n Tab. 21](#page-48-0) dargestellt, unterschieden.

<span id="page-48-0"></span>**Tab. 21 Ergebnis der Bestimmung der Rheum Akzessionen mit gelappten Blättern anhand des Bestimmungsschlüssels Flora of China, 2003.** Die Merkmale die der Art *R. palmatum* entsprechen sind rot hinterlegt und die Merkmale, die für *R. officinale* sprechen, sind blau hinterlegt. Das Merkmal "kleine Blüte" bei *R. palmatum* und "große Blüte" bei *R. officinale*  wird aufgrund von ungenauer Beschreibung nicht in die Bewertung einbezogen.

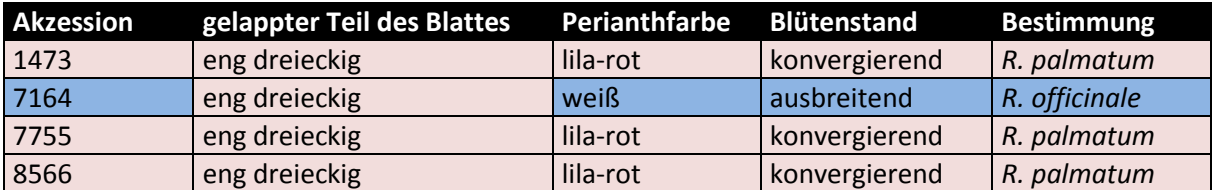

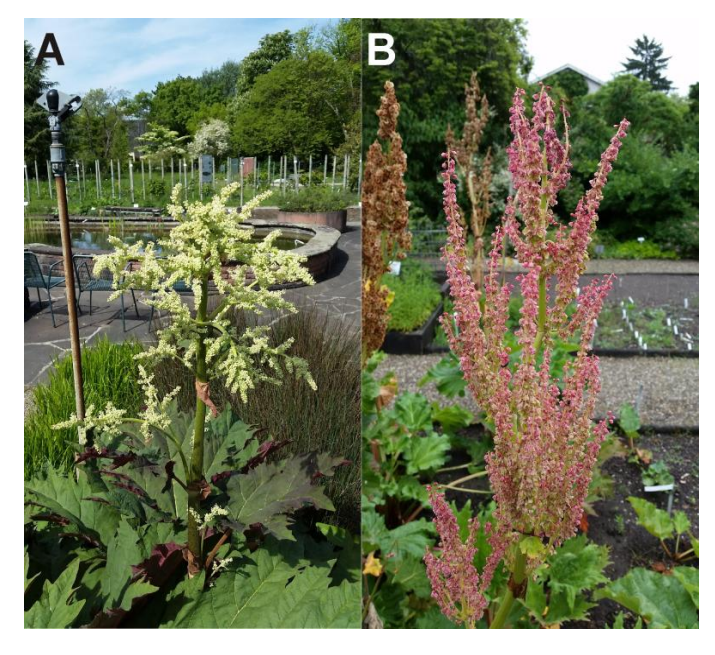

**Abb. 14 Unterschied der Blütenstandausprägung und Blütenfarbe der Sektion Palmata.** In A ist exemplarisch der sich ausbreitende Blütenstand mit weißen Blüten der Akzession 7164 dargestellt und B zeigt exemplarisch den eng anliegenden Blütenstand der Akzession 7755 mit rot-lila Blüten. Die Blütenstände und Blütenfarbe der Akzessionen 1473 und 8566 sehen ähnlich wie die der Akzession 7755 aus.

## **Bestimmung von** *R. australe*

Bei den Akzessionen mit ganzrandigen Blättern fällt die Akzession 2109 durch die dunkelgrünen, herzförmigen Blätter mit abgerundetem Apex und den adaxial intensiv roten Blattadern auf. Die Blätter der restlichen Akzessionen sind herzförmig, meist deutlich größer und haben hellgrüne Blattadern.

Die Bestimmung der Akzession 2109 endet mit dem Schritt 30a, wobei das Perianth weiß ist und die Rachis der Blütenstände behaart ist. Das weiße Perianth spricht für 31a *R.* rhabarbarum, während die behaarten Blütenstände für 31b *R. australe* sprechen.

Beim Vergleich der Blütenfarbe dieser Akzession im Jahr 2015 [\(Abb. 15](#page-49-0) A, [Abb. 16](#page-50-0) A) mit der Blütenfarbe aus dem Jahr 2014 [\(Abb. 15](#page-49-0) B), fällt auf, dass im Jahr 2015 noch vereinzelt die Filamente und der Apex rosa gefärbt sind, die Blüten allerdings weiß sind. Im Jahr 2014 sind die Blüten dagegen sowohl rötlich, als auch weiß.

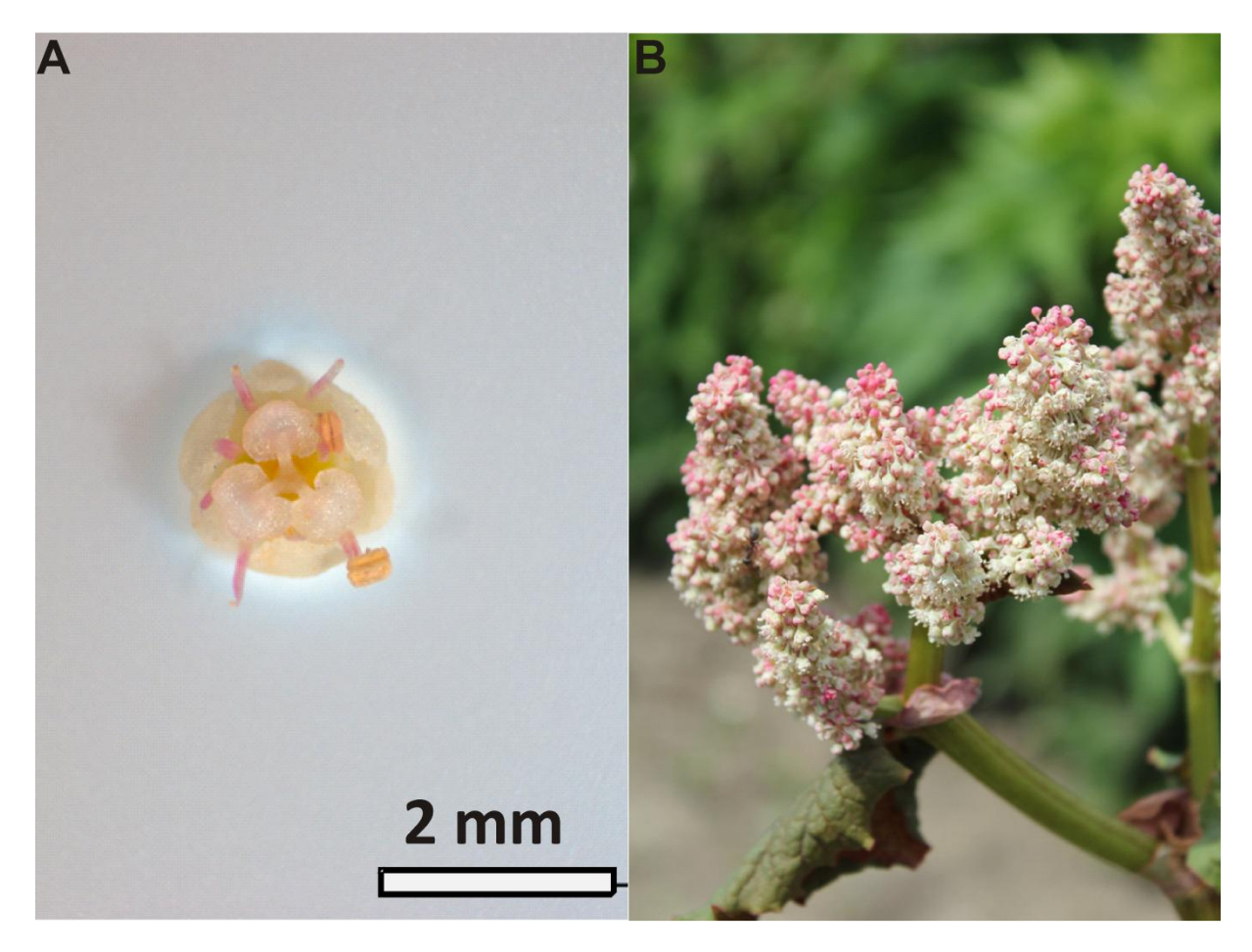

**Abb. 15 Blütenübersicht der Akzession 2109.** In A ist eine Blüte der Akzession 2109 in der Aufsicht aus dem Jahr 2015 zu sehen und in B ist ein Ausschnitt eines Blütenstandes der Akzession 2109 aus dem Jahr 2014 zu erkennen. Das Bild aus dem Jahr 2014 stammt von Dr. Thomas Horn (Botanisches Institut 1, KIT).

<span id="page-49-0"></span>Weitere Indizien für die Bestimmung der Akzession 2109 als *R. australe* liefern die Bilder der Saatguthersteller Forestfarm at Pacifica (Williams, USA) und Horizon Herbs LLC. (Williams, USA):

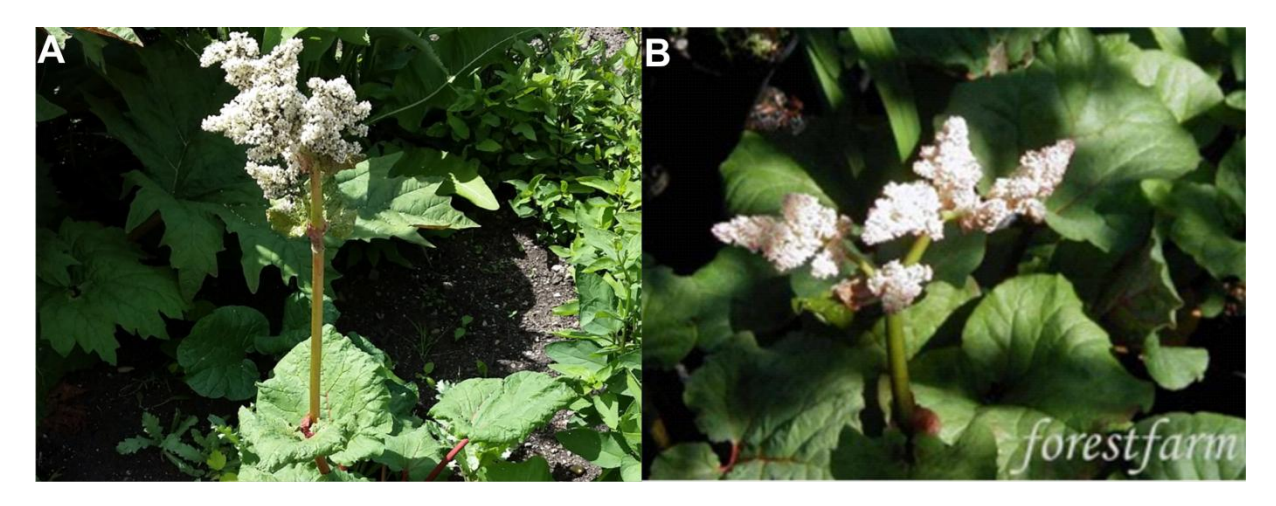

<span id="page-50-0"></span>**Abb. 16 Vergleich der Akzession 2109 mit einer von der Firma Forestfarm at Pacifica als** *Rheum australe* **(emodi) angebotene Pflanze.** In A ist der Habitus der Akzession 2109 abgebildet, in B ist die als von Forestfarm at Pacifica als *R. australe* zum Verkauf angebotene Pflanze abgebildet. Website [https://www.forestfarm.com/product.php?id=3859,](https://www.forestfarm.com/product.php?id=3859) abgerufen am 16.12.15.

Die in [Abb. 16](#page-50-0) B abgebildete Pflanze wird von der Firma Forestfarm at Pacifica als *Rheum australe* verkauft. Im Vergleich mit der Akzession 2109 in [Abb. 16](#page-50-0) A sind große Ähnlichkeiten zu entdecken: Sowohl die Blattform, als auch die Blatt- und die Perianthfarbe sind ähnlich.

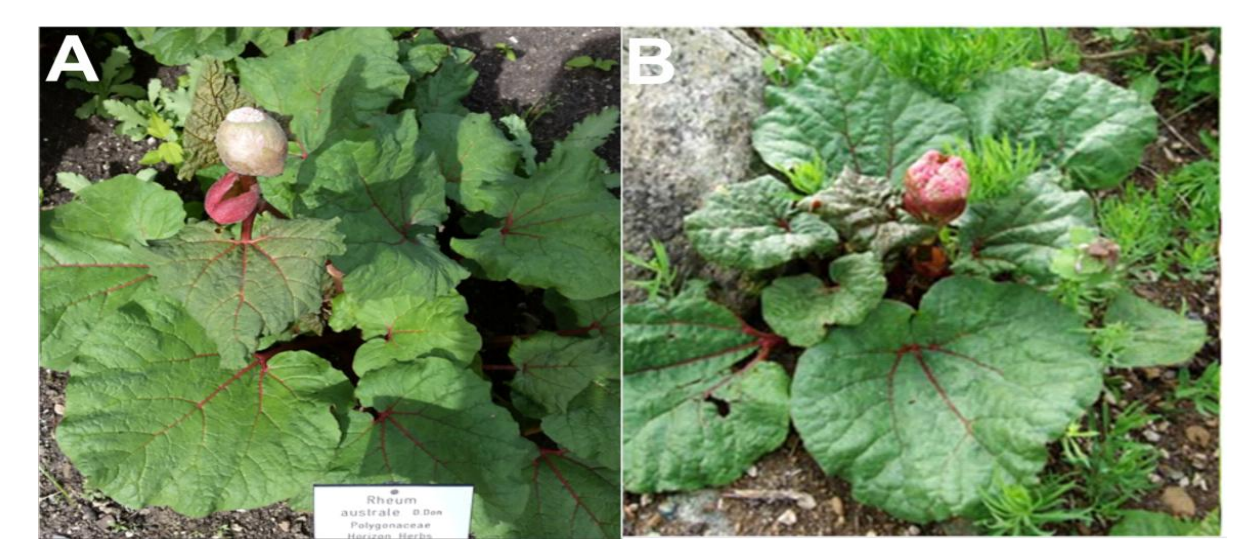

<span id="page-50-1"></span>**Abb. 17 Vergleich der Akzession 2109 (A) mit dem Bild des Saatgutherstellers Horizon Herbs LLC (B).** In A ist die Akzession 2109 und in B eine von horizon herbs als *R. australe* angebotene Pflanze. Quelle :www.horizonherbs.com/product.asp?specific=1883, abgerufen am 16.12.15

Auf der Onlinepräsenz der Firma Horizon Herbs LLC., der Firma, woher das Saatgut der Akzession 2109 stammt, ist das Saatgut mit der in [Abb. 17](#page-50-1) B abgebildeten Pflanze beworben. Sowohl die Blattform- und farbe, sowie die dunkelroten Blattadern und die dunkle Knospenhülle zeigen starke Ähnlichkeiten der beiden Pflanzen. Das Perianth ist aber laut Hersteller rot- lila, was auch in [Abb. 17](#page-50-1) B zu erkennen ist. Dies deckt sich mit dem Bestimmungsschlüssel.

Somit wird die Akzession 2109 unter Zuhilfenahme der Blütenbilder aus dem Jahr 2014 und den Bildern der Saatguthersteller trotz des weißen Perianths als *R. australe* bestimmt*.*

## **Unterscheidung zwischen** *R. webbianum* **und** *R. hotaoense*

Die unbestimmten Akzessionen mit den herzförmigen, ganzrandigen Blättern gehören wie die Art *R. australe* zur Sektion Rheum. Bei Schritt 29b des Bestimmungsschlüssels stehen noch die drei Arten *R. hotaoense*, *R. webbianum* und *R. rhabarbarum* zur Auswahl*.*

**Tab. 22 Bestimmungsmerkmale des Bestimmungsschlüssels Flora of China, 2003 zur Unterscheidung zwischen** *R. webbianum***,** *R. hotaoense und R. rhabarbarum.*

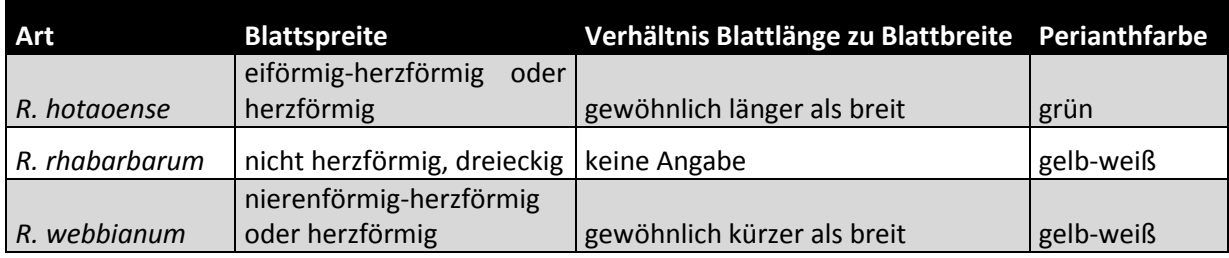

Da die Blattform bei den noch nicht bestimmten Akzessionen herzförmig ist, scheidet *R.*  rhabarbarum als potentielle Art aus, womit nur noch die beiden Arten *R. hotaoense* und *R. webbianum* als Auswahlmöglichkeiten übrigbleiben.

Da die Akzessionen 7758, 7882, 8168, 8173, 8231, 8255 und 8444 sowohl herzförmige Blätter, die breiter als lang [\(Dia. 1\)](#page-52-0) sind und ein gelbes Perianth mit weißem Rand haben, werden sie als *R. webbianum* bestimmt.

Die Akzessionen 5452, 7756, 8007, 8171, 8232 und 8441 haben auch ein gelbes Perianth mit weißem Rand und herzförmige Blätter, allerdings sind mehr als die Hälfte der Blätter länger als breit, was für *R. hotaoense* spricht. Da in diesem Fall der Bestimmungsschlüssel keine eindeutige Zuordnung zulässt, wird die dem Bestimmungsschlüssel angehängte detaillierte Artbeschreibung zu Rate gezogen.

## **Verhältnis von Blattlänge zu Blattbreite**

Bei der Unterscheidung zwischen *R. webbianum* und *R. hotaoense* sind die Perianthfarbe und der Anteil an Blätter, die länger als breit sind , Unterscheidungsmerkmale.

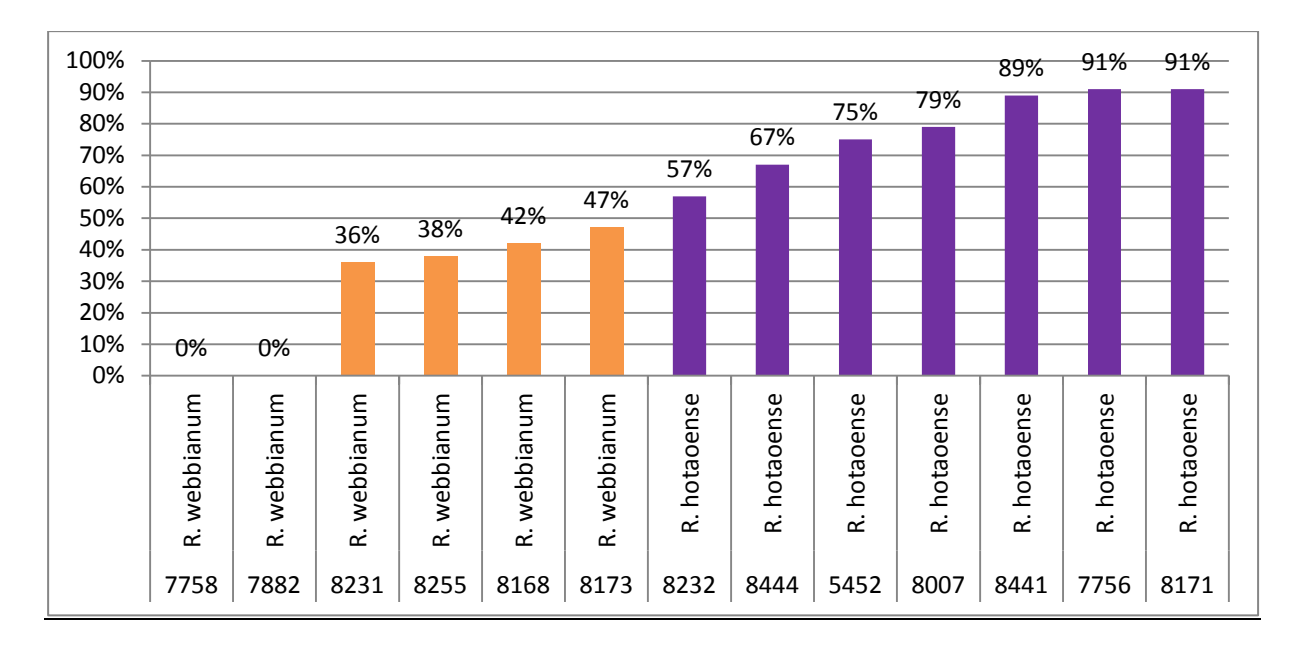

<span id="page-52-0"></span>**Dia. 1 Prozentualer Anteil an Blätter, die länger als breit sind.** Für die Blattmessungen werden die Blätter vom Stamm entfernt und auf einer schwarzen Plane mit einem Maßstab abfotografiert und anschließend mit ImageJ gemessen. Da die Akzessionen 7758, 7882, 8231, 8255, 8168 und 8173 mehr Blätter besitzen, die breiter als lang sind, gehören sie zur Art *R.*  webbianum. Die Akzessionen 8232, 8444, 5452, 8007, 8441, 7756 und 8171 haben mehr Blätter, die länger als breit sind. Dies spricht für die Zugehörigkeit zu *R.* hotaoense bestimmt. Die Balken sind je nach Art farblich markiert: Die Balken von *R. hotaoense* sind lila und die von *R. webbianum* sind orange. Der Standardfehler wird an den Balken dargestellt. Der Stichprobenumfang ist variiert zwischen 2 und 33 Blättern**.**

Die Akzessionen 7758, 7882, 8231, 8255, 8168 und 8173 haben Blätter, die meist kürzer als breit sind, während die Akzessionen 8232, 8444, 5452, 8007, 8441, 7756 und 8171 Blätter haben, die meist länger als breit sind.

**Tab. 23 Übersicht der Unterscheidung zwischen** *R. webbianum* **und** *R. hotaoense***.** Da alle Akzessionen herzförmige Blätter haben und dies für beide Arten spricht, wird dies aus der Übersicht weggelassen. Die orange hinterlegten Merkmale sprechen für *R. webbianum* und die lila hinterlegten Merkmale sprechen für *R. hotaoense*.

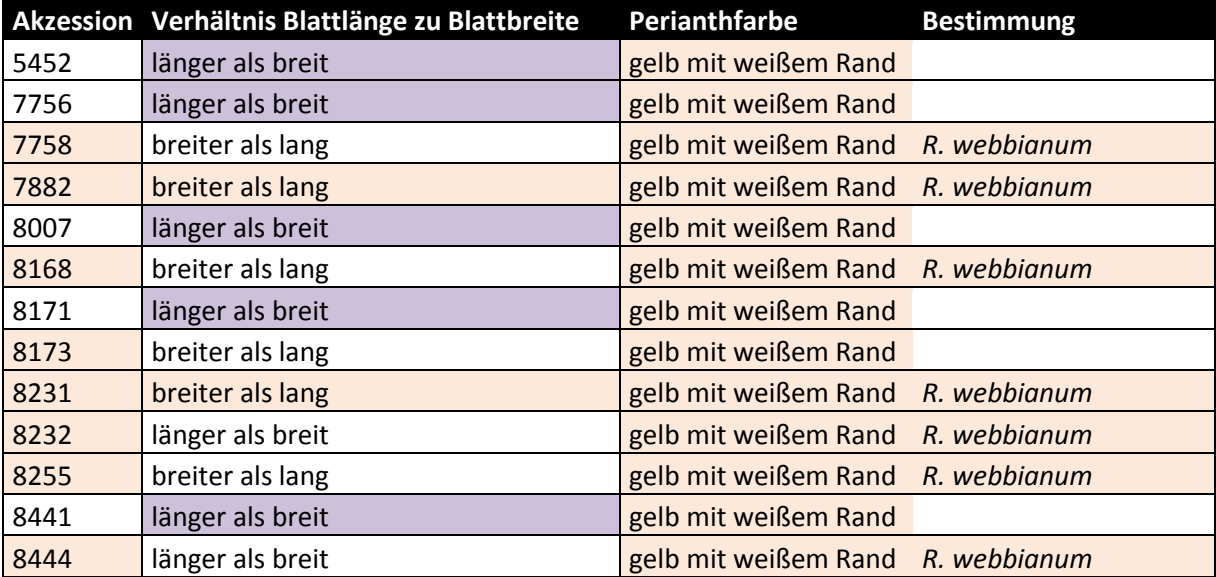

Somit werden die Akzessionen 7758, 7882, 8168, 8173, 8231, 8232 und 8444 als *R. webbianum* bestimmt. Da bei den Akzessionen 5452, 7756, 8007, 8171 und 8441 jeweils ein Merkmal für die beiden Arten sprechen, werden die detaillierten Artbestimmungen verglichen.

#### **Bestimmung mit Hilfe der detaillierten Artbeschreibung**

Die Unterscheidungsmerkmale von *R. hotaoense* und *R. webbianum* sind i[n Tab. 24](#page-53-0) un[d Tab. 25](#page-53-1) dargestellt.

<span id="page-53-0"></span>**Tab. 24 .erster Teil des Vergleichs der detaillierten Artbeschreibung von** *R. hotaoense* **und** *R. webbianum***.** Die Tabelle zeigt die Unterscheidungsmerkmale zwischen den beiden Arten *R. webbianum* und *R. hotoaense***.** Ein orange hinterlegtes Merkmal bedeutet, dass dieses Merkmal wie bei *R. webbianum* ausgeprägt ist, ein lila hinterlegtes Merkmal bedeutet, dass das Merkmal wie bei *R. hotaoense* ausgeprägt ist. Die Abkürzung Blatt L. > Br. Steht für Blätter, die meist länger als breit sind.

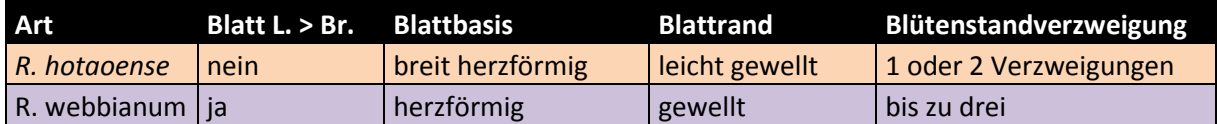

<span id="page-53-1"></span>**Tab. 25 zweiter Teil des Vergleichs der detaillierten Artbeschreibung von** *R. hotaoense* **und** *R. webbianum***.** Die Tabelle zeigt die Unterscheidungsmerkmale zwischen den beiden Arten *R. webbianum* und *R. hotoaense***.** Ein orange hinterlegtes Merkmal bedeutet, dass dieses Merkmal wie bei *R. webbianum* ausgeprägt ist, ein lila hinterlegtes Merkmal bedeutet, dass das Merkmal wie bei *R. hotaoense* ausgeprägt ist. Die Abkürzung Blatt L. > Br. Steht für Blätter, die meist länger als breit sind.

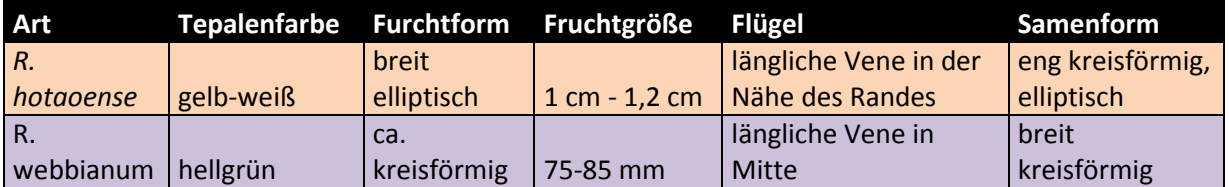

Die Übersicht der zu bestimmenden Akzessionen und die Ausprägungen der Unterscheidungsmerkmale sind i[n Tab. 26](#page-53-2) un[d Tab. 27a](#page-54-0)ufgelistet.

<span id="page-53-2"></span>**Tab. 26 Erster Teil des Vergleichs der detaillierten Artbeschreibung von** *R. hotaoense* **und** *R. webbianum***.** Ein orange hinterlegtes Merkmal bedeutet, dass dieses Merkmal für *R. webbianum* spricht, ein lila hinterlegtes Merkmal bedeutet, dass das Merkmal für *R. hotaoense* spricht.

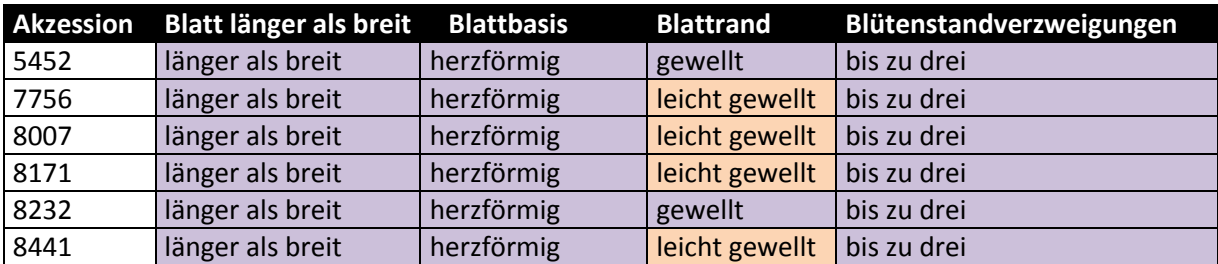

<span id="page-54-0"></span>**Tab. 27 Zweiter Teil des Vergleichs der detaillierten Artbeschreibung von** *R. hotaoense* **und** *R. webbianum***.** Ein orange hinterlegtes Merkmal bedeutet, dass dieses Merkmal für *R. webbianum* spricht, ein lila hinterlegtes Merkmal bedeutet, dass das Merkmal für *R. hotaoense* spricht.

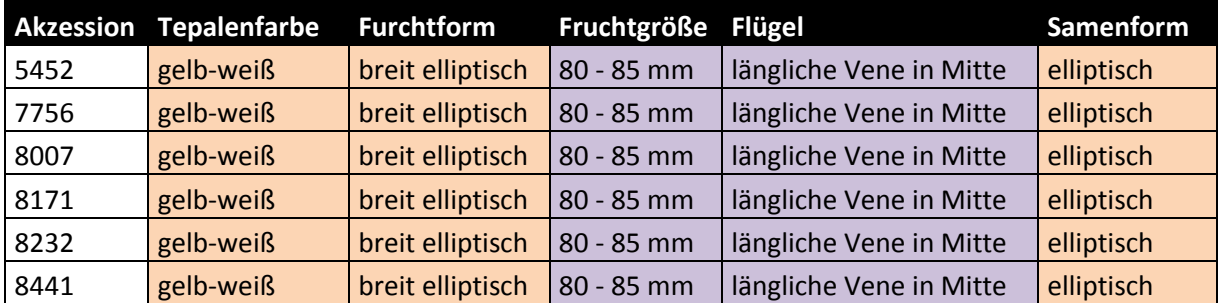

Die Samenlänge der untersuchten Akzessionen erreicht nur eine Länge zwischen 54 mm und 68mm. Die Fruchtlänge von *R. webbianum* wäre mit 1 bis 1,2 cm ca. doppelt so groß wie die meisten der gemessen Samen. Dementsprechend ist das Merkmal der Fruchtlänge näher an den 80 – 85 mm von *R. hotaoense* als an dem von *R. webbianum.*

Somit werden die Akzessionen 5452, 7756, 8007, 8171, 8232 und 8441 mit Hilfe der detaillierten Artbeschreibung als *R. hotaoense* bestimmt*.*

#### **Einteilung der nicht geblühten Akzessionen aufgrund von Blattmerkmalen**

Die Akzessionen, die nicht geblüht haben können aufgrund des Fehlens wichtiger Unterscheidungsmerkmalen nur groß eingeteilt werden. Dazu wird die Blattform in gefingert und nicht gefingert unterschieden. Alle Akzessionen, die gefingerte Blätter besitzen, gehören zur Sektion Palmata. Für die weitere Einteilung wären weitere Details über die Blatteinschnitte und die Tepalenfarbe notwendig. Bei den Akzessionen mit ganzrandigen Blättern handelt es sich sehr wahrscheinlich um Akzessionen der Sektion Rheum. Die Blätter dieser Akzessionen sind in abgebildet.

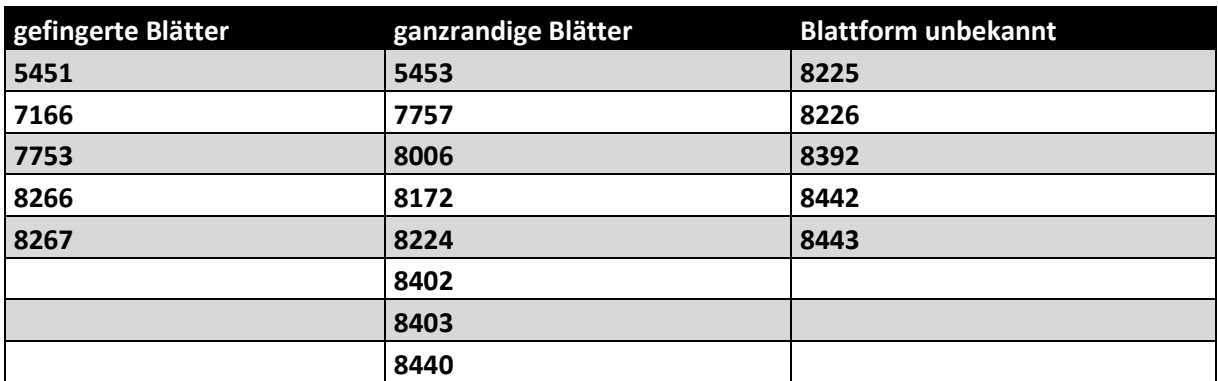

**Tab. 28 Übersicht der Einteilung der Akzessionen, die nicht geblüht haben.** Die Akzessionen mit gefingerten Blättern gehören zur Sektion Palmata, die Blätter mit ganzrandigen Akzessionen gehören wahrscheinlich zur Sektion Rheum.

## **Zusammenfassung der morphologischen Bestimmung**

**Tab. 29 Zusammenfassung der morphologischen Bestimmung.** Die grün hinterlegten Akzessionen können anhand des Bestimmungsschlüssels ohne weitere Hilfe identifiziert werden, bei den rot hinterlegten Akzessionen muss die detaillierte Bartbeschreibung zur Hilfe hinzugezogen werden.

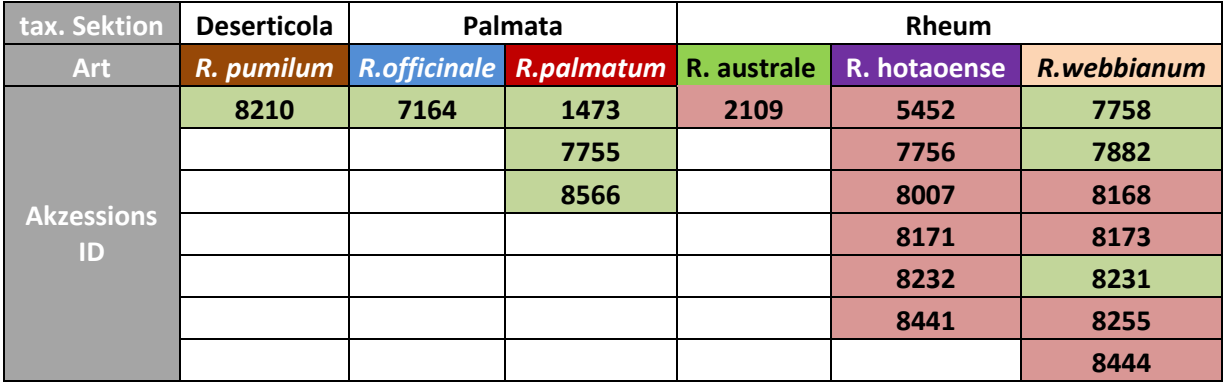

### **Zusätzliche Beobachtung**

### **Pflanzenhöhe zum Zeitpunkt der Knospenöffnung**

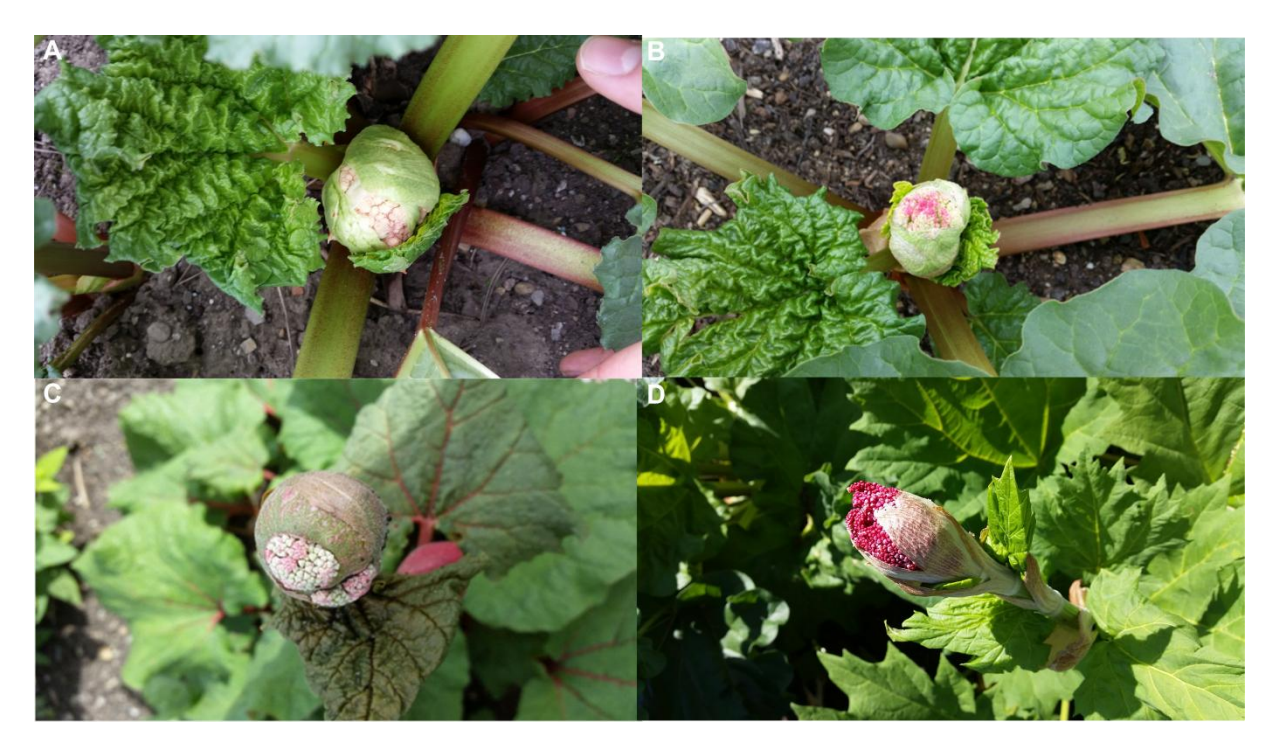

<span id="page-55-0"></span>**Abb. 18 Unterschiedlichen Blühhöhen ausgewählter Akzessionen.** Der erste beobachtete Zeitpunkt, an dem das Perianth durch die Blütenhülle erkannt werden konnte ist in [Abb. 18](#page-55-0) dokumentiert. Dieser Zeitpunkt wird als Beginn der Blüte definiert. In A ist die Blüte der Akzession 8168, in B die der Akzession 8444, in C die der Akzession 2109 und in D die der Akzession 7755 kurz nach dem ersten Öffnen der Blütenknospe zu sehen.

Beim Betrachten der Höhe zum Zeitpunkt des Öffnens der Blüte bei den unterschiedlichen Akzessionen ist auffällig, dass die Akzessionen der Sektion Palmata (1473, 7164, 7755 und 8566) erst ab einer Höhe von 50 cm - 70 cm mit dem Öffnen der Knospe beginnen, was exemplarisch in [Abb. 18](#page-55-0) D bei Akzession 7755 zu sehen ist. Bei der Sektion Rheum ist dies schon innerhalb der ersten 20 cm geschehen (A und B). Wobei hier die Akzession 2109 eine Ausnahme bildet: Bei dieser Akzession beginnt das Öffnen der Knospe erst bei einer Höhe von ca. 40 cm (C).

### **6.1.4.Ausgewählte morphologische Messungen**

Ausgehend von den vorgenommenen Bestimmungen werden die Samenbreite – und länge, die Flügelbreite des Samens, die Blattlänge – und breite gemessen und deren potentielle Nutzung als Unterscheidungsmerkmal analysiert. Dabei wird jede Akzession einzeln vermessen und anschließend die Mittelwerte jeder Art berechnet. Dabei wird die Akzession 8210 mit ihren sehr kleinen Blättern ausgelassen.

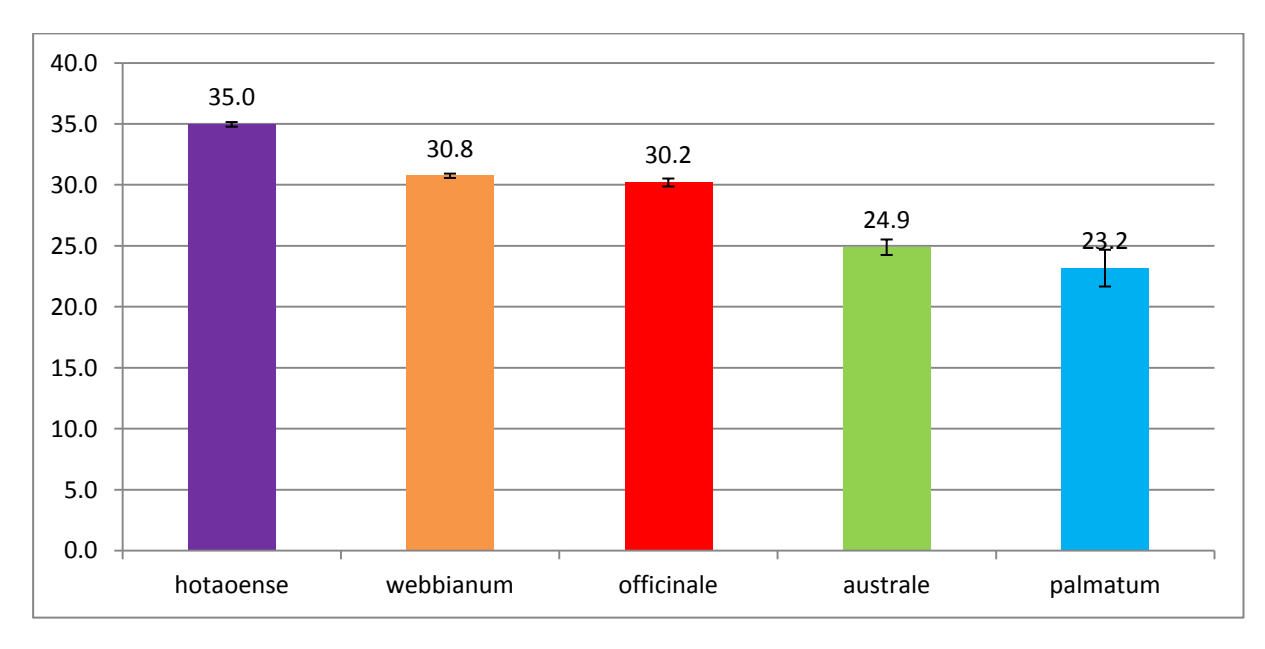

## **Durchschnittliche Samenbreite**

**Dia. 2 durchschnittliche Samenbreite der unterschiedlichen Arten in mm.** Der Mittelwert der Samenbreite der Art *R. hotaoense* beträgt 35mm, der Mittelwert der Samenbreite der Art *R.* webbianum beträgt 30,8, der Mittelwert der Samenbreite der Art *R. officinale* beträgt 30,2, der Mittelwert der Samenbreite von *R. australe beträgt 24,*9 und der Mittelwert der Samenbreite bei *R.* palmatum beträgt 23,2 mm. Der Standardfehler ist im jeweiligen Balken eingetragen.

Sie Signifikanz wurde mit einer einfaktoriellen Varianzanalyse (siehe Appendix) und mit einem einseitigen T-Test durchgeführt. Beide kamen zu dem Ergebnisse, dass die Art *R. hotaoense*  signifikant größer als die restlichen Akzessionen ist. Nur der Unterschied zwischen *R. webbianum* mit 30,8 mm und *R.officinale* mit 30,2 cm ist nicht signifikant. Die restlichen Werte sind signifikant unterschiedlich.

## **Durchschnittliche Samenlänge**

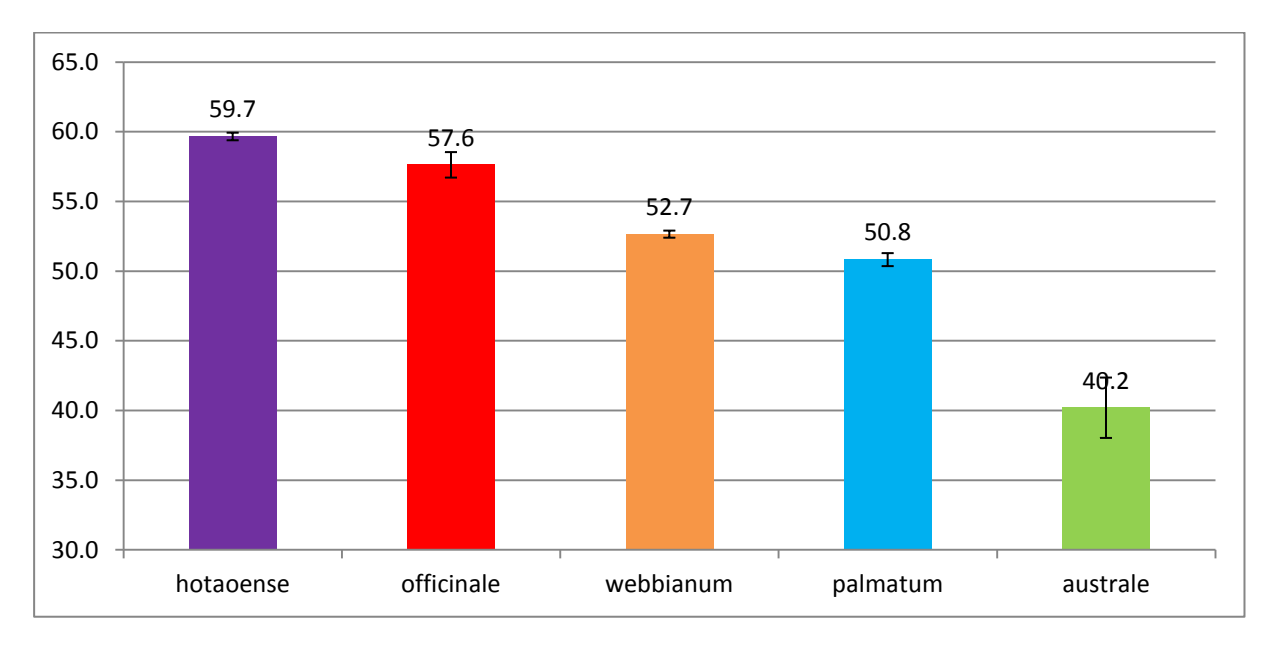

**Dia. 3 Samenlänge der unterschiedlichen Arten in mm.** Der Mittelwert der Samenlänge der Art *R. hotaoense* beträgt 59,7 mm, der Mittelwert der Samenlänge der Art *R. officinale* beträgt 57,6 mm, der Mittelwert der Samenlänge bei *R. webbianum* beträgt 52,7 mm, der Mittelwert der Samenlänge bei *R.* palmatum beträgt 23,2 mm **u**nd der Mittelwert der Samenlänge der Art *R. australe beträgt 40,2* mm. Der Standardfehler ist im jeweiligen Balken eingetragen.

Die durchschnittlichen Samenlängen der Arten sind laut T-Test und einfaktorieller Varianzanalyse (siehe Appendix) signifikant. Dabei fällt vor allem die Art *R. australe* auf, da sie mit durchschnittlichen 40 mm Samenlänge um einiges kleiner, als die anderen Arten.

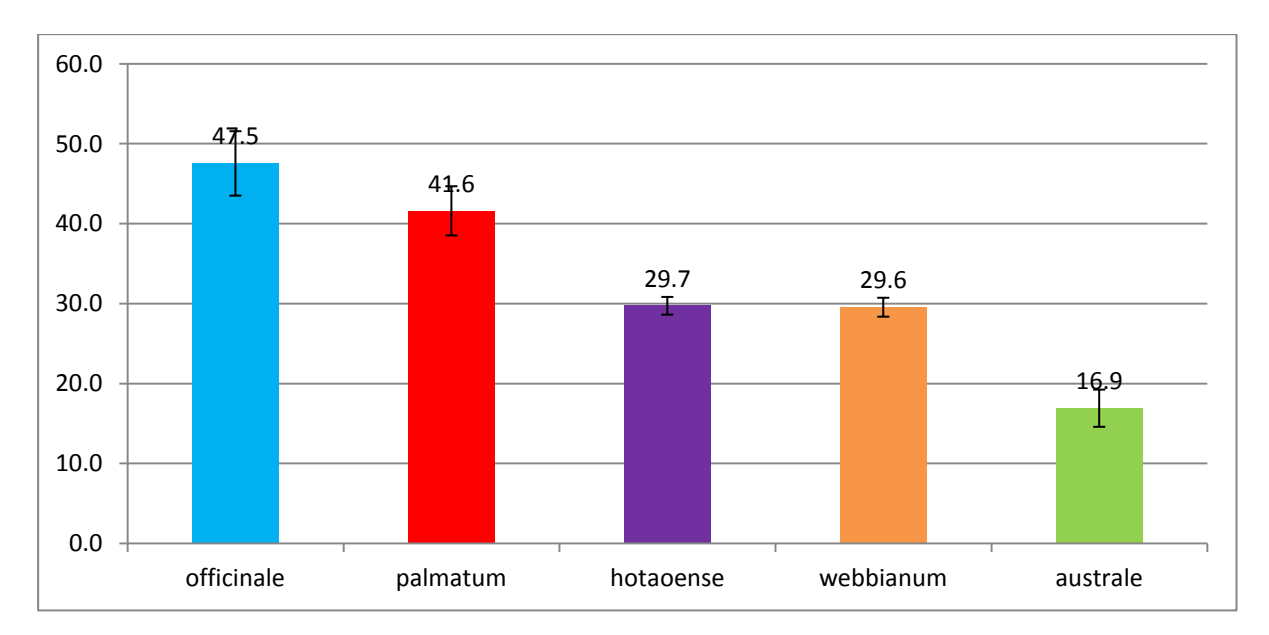

## **Durchschnittliche Blattbreite**

**Dia. 4 Blattbreite der unterschiedlichen Arten in cm.** Der Mittelwert der Blattbreite der Art *R. officinale* beträgt 47,5 cm, der Mittelwert der Blattbreite bei *R.* palmatum beträgt 41,6 cm der Mittelwert der Blattbreite bei *R. webbianum* beträgt 29,7 cm, der Blattbreite der Art *R. hotaoense* beträgt 29,6 cm und der Mittelwert der Blattbreite der Art *R. australe beträgt*  16,9 cm. Der Standardfehler ist im jeweiligen Balken eingetragen.

Die Blattbreite der Art *R. hotaoense* und *R. webbianum* sind nicht signifikant unter schiedlich. Die durchschnittlichen Blattbreiten der anderen Kombinationen sind laut einfaktorieller Varianzanalyse (Appendix) signifikant unterschiedlich.

Die Blattbreiten der Arten erreichen durchschnittliche Werte zwischen 16,9 cm bei *R. australe* und 47,5 cm bei *R. officinale.* Die Art *R. webbianum* erreicht eine durchschnittliche Blattbreite von 29,6 cm, während *R: hotaoense* mit durchschnittlichen 29,7 cm minimal größer ist. Die Art *R. palmatum* erreicht eine durchschnittliche Höhe von 41,6 cm.

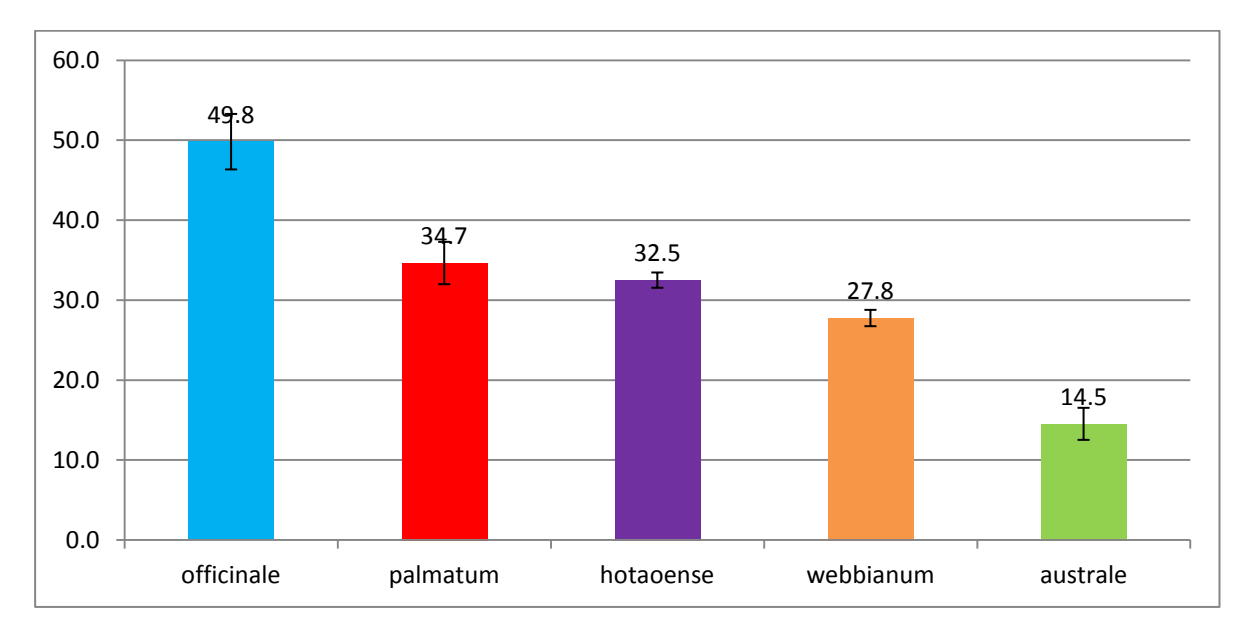

#### **Durchschnittliche Blattlänge**

**Dia. 5 durchschnittliche Blattlänge der unterschiedlichen Arten in cm.** Der Mittelwert der Blattlänge der Art *R. officinale* beträgt 49,8 cm, der Mittelwert der Blattlänge bei *R.* palmatum beträgt 34,7 cm der Mittelwert der Samenlänge bei *R. webbianum* beträgt 34,7 cm, der Blattlänge der Art *R. hotaoense* beträgt 27,8 cm und der Mittelwert der Samenlänge der Art *R. australe* beträgt 14,5 cm. Der Standardfehler ist im jeweiligen Balken eingetragen.

Die durchschnittliche Blattlänge von *R. officinale* beträgt 49,8 cm, während die Art *R. palmatum mit*  34,7 cm deutlich kürzere Blätter hat. Gleiches gilt für die Art *R. hotaoense* mit einer durchschnittlichen Blattlänge von 32,5 cm und *R. webbianum* mit durchschnittlichen 27,8 cm. Die Art *R. australe* hat mit einer durchschnittlichen Blattlänge von 14,5 cm mit Abstand die kleinsten Blätter.

# **6.2.Molekulare Analyse**

## **6.2.1.psbA-trnH**

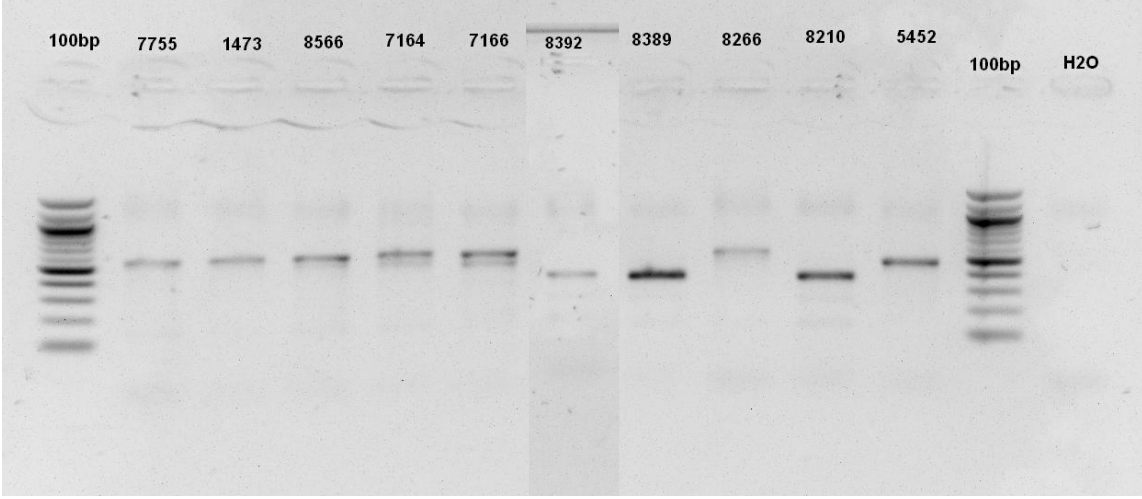

**Abb. 19 Agarosegeldbild A der psbA-trnH Sequenzierung.** Die Gelelektrophorese wurde in einer mupidOne Gelkammer bei 100 Volt und 30 Minuten auf einem 1,5% Agarosegel (Carl Roth GmbH + Co. KG, Karlsruhe, Deutschland) durchgeführt. Die Bande der Akzession 8392 wurde nachträglich eingetragen, um zu zeigen, dass die Bandenhöhe der Akzessionen 8389 und 8210 gleich groß ist und sich von den Banden der anderen Akzessionen absetzt.

Die Fragmente der Akzessionen 8392, 8389 und 8210 sind bei ca. 400 bp lokalisiert, während die Banden der anderen Akzessionen bei ca. 600 bp sind. Auch bei der Akzession 8266 lässt sich eine Bande auf der Höhe von ca. 600 bp erkennen.

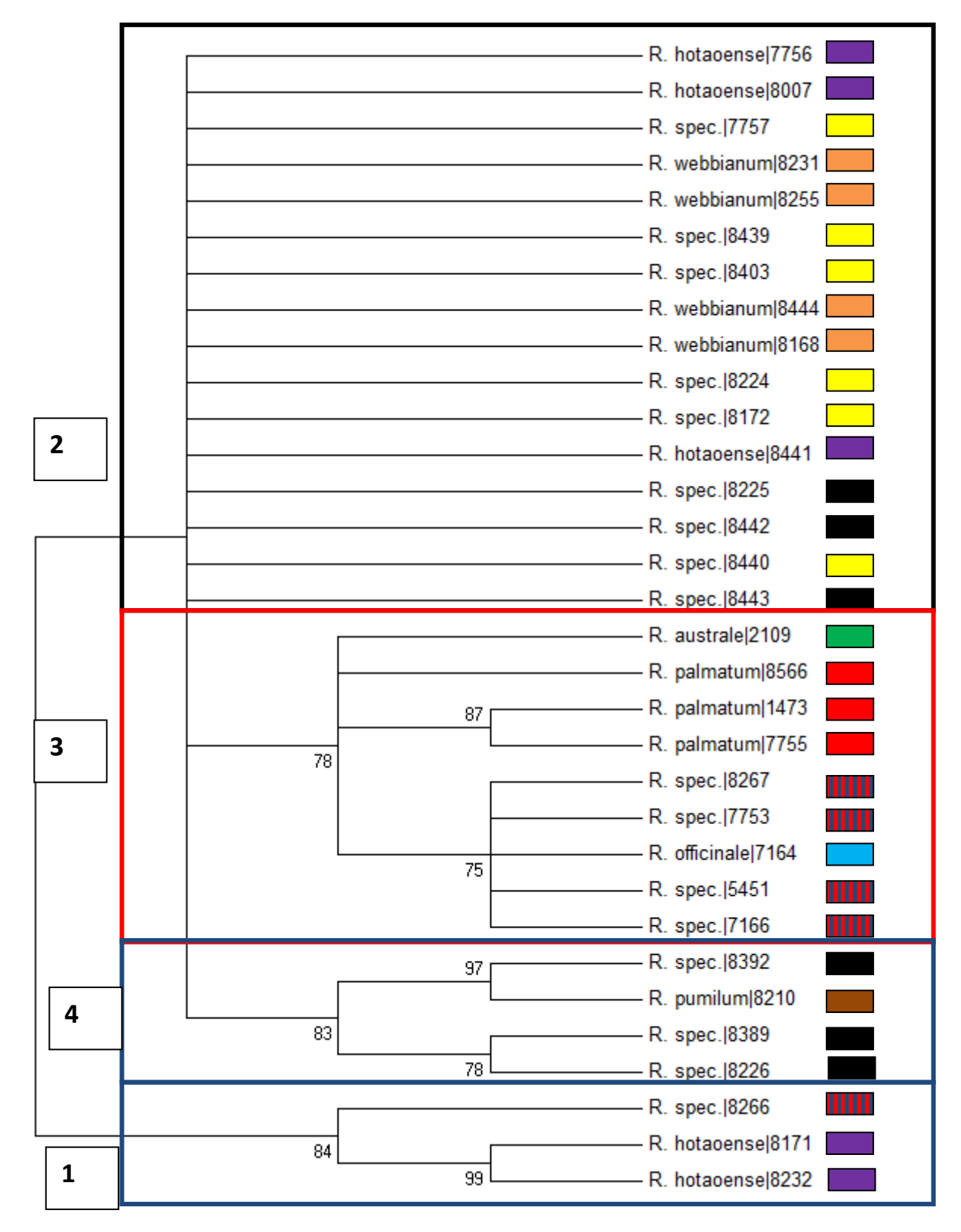

**Abb. 20 ab einem Bootstrap Wert von 70 kondensierter Stammbaum basierend auf psbA-trnH Chloroplastenregion.** Bei der Erstellung des Baumes wurde als Test der Phylogenie die Bootstrap Methode mit 1000 Bootstrap Replikaten, als Methode die p-distance ausgewählt und alle unbestimmten Positionen (? Und N),sowie Gaps werden mit einer Pairwise deletion gehandhabt. *R. palmatum* ist mit einem roten, *R. officinale* mit einem blauen*, R. webbianum* mit einem orangefarbigen, *R. hotaoense* mit einem lilafarbigen, *R. australe* mit einem grünen und *R. pumilum* mit einem braunen Kästchen markiert*.* Die Akzessionen, die nicht bestimmt werden konnten, sind sofern möglich anhand ihrer Blattform eingeteilt: Die Akzessionen, die nach der Blattform zur Sektion Palmata gehören, sind mit rot-blau gestreiften Kästchen markiert, die Akzessionen, die ganzrandige Blätter haben sind mit einem gelben Kästchen und die Akzessionen, deren Blattform nicht bestimmt werden konnte mit einem schwarzen Kästchen markiert.

Das Dendrogramm lässt sich in vier Kladen unterteilen. In Klade 1 sind die Akzessionen 8171 und 8232, die als *R. hotaoense* bestimmt wurden mit der Akzession 8266 der Sektion Palmata zusammen geclustert.

In Klade 2 sind die Akzessionen der Sektion Rheum mit Ausnahme von *R. australe* (2109), welche zusammen mit den Akzessionen der Sektion Rheum in Klade 3 clustert. Dabei befinden sich die als *R. officinale* bestimmte Akzession 7164 zusammen mit den unbestimmten Akzessionen der Sektion Palmata in einer monophyletischen Gruppe. Die als *R. palmatum* bestimmten Akzessionen 1473 und 7755 bilden eine monophyletische Gruppe innerhalb Klade 3. Die dritte Akzession, die als *R: palmatum* bestimmt wurde, befindet sich auch in Klade 3, allerdings zusammen mit der Akzession 2109 außerhalb der beiden monophyletischen Gruppen.

Zwei der fünf Akzessionen (8231 und 8171), die als *R. hotaoense* bestimmt sind, clustern in einem monophyletischen Cluster in der Outgroup, während die anderen Akzessionen der Art *R. hotaoense* zusammen mit *R. webbianum* und den unbestimmten Akzessionen in Klade vorzufinden ist.

#### **6.2.2.Internal transcribed spacer (ITS)**

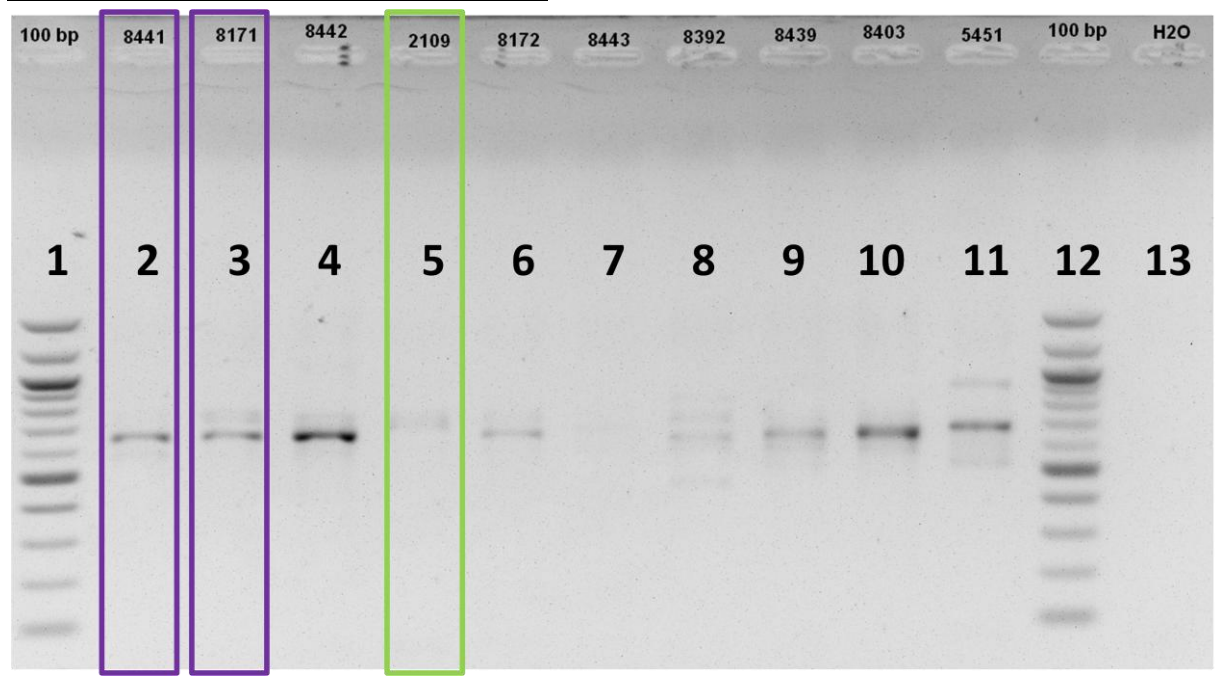

<span id="page-62-0"></span>**Abb. 21 exemplarisches Agarosegelbild des Markers ITS 4-5 ausgewählter Rheum Akzessionen.** Die lila umrahmten Akzessionen sind als *R. hotaoense* und die grün umrahmte Akzessionen als *R. australe* bestimmt.

In [Abb. 21](#page-62-0) ist zu erkennen, dass bei allen Proben Mehrfachbanden auftreten. Die Banden reichen von ca. 450 bei Akzession 8392 (Tasche 8) bis 900 bp bei Akzession 5451 (Tasche11). Während bei den Akzessionen 8441, 8171, 8442, 2109 und 8173 (Tasche 2, 3, 4, 5 und 6) zwei Banden zwischen 600 und 800 bp zu erkennen sind, zeigen die Akzessionen 8392, 8439 , 8403 und 5452 (Tasche 8,9,10, und 11) mindestens drei Banden. Bei der Akzession 8443 ist keine Bande erkennbar.

**6.2.3.Tubulin basierter Polymorphismus (TBP)**

#### **6.2.3.1. Intron 1 der β-Tubulin-Genfamilie**

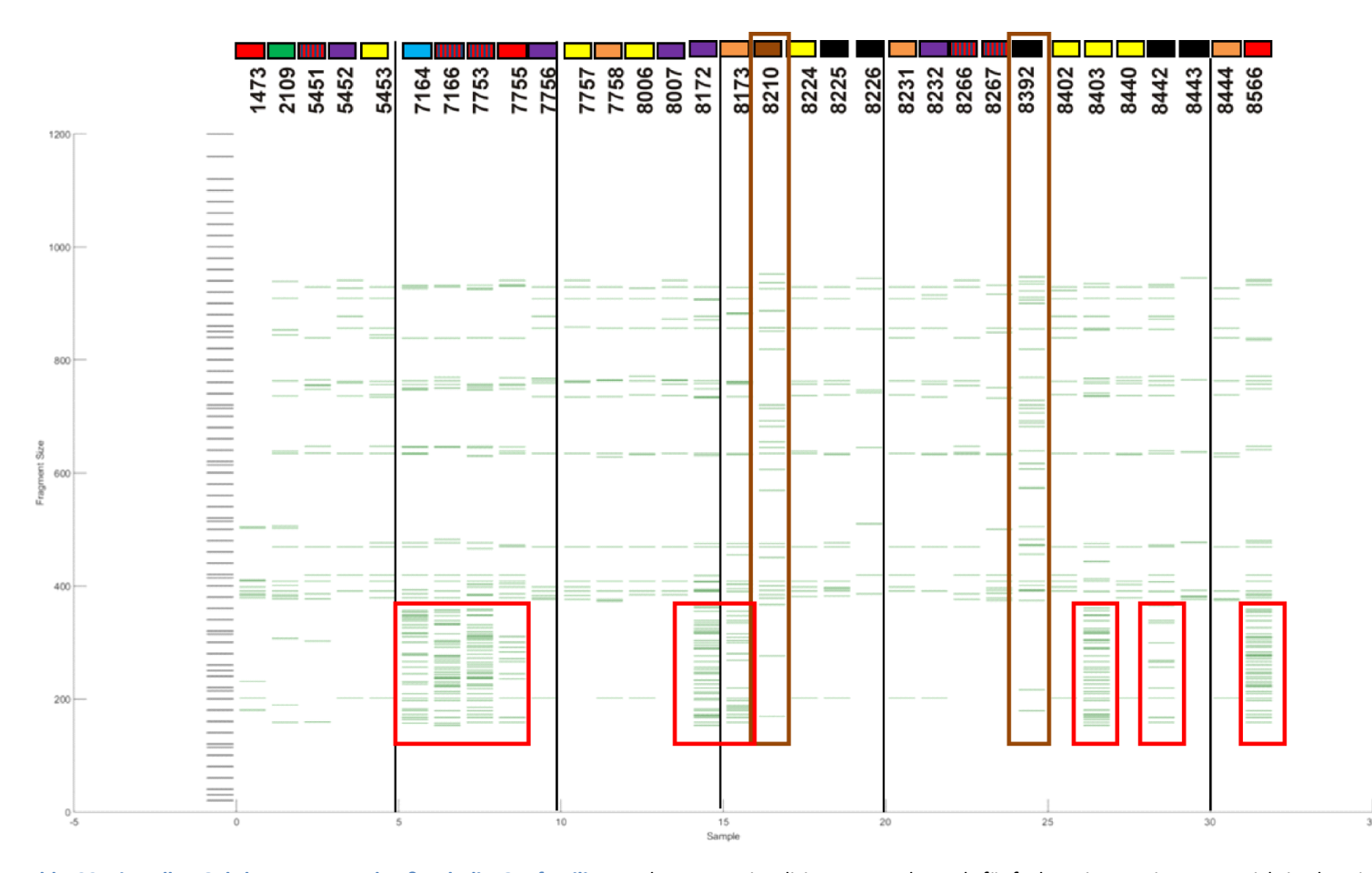

**Abb. 22 Virtuelles Gel des Introns 1 der β-Tubulin-Genfamilie.** Zur besseren Visualisierung wurde nach fünf Akzessionen ein Trennstrich in das virtuelle Gel hinzugefügt . Die roten Rahmen markieren den Bereich, der eine potentielle Hybridisierung zeigt. Im braunen Rahmen sind die beiden ähnlichen banden der Akzessionen 8210 und 8392 dargestellt. Die morphologisch bestimmten Akzessionen werden durch unterschiedlich markierte Kästchen angezeigt: Dabei steht grün für *R. australe*, rot für *R. palmatum*, blau für *R. officinale*, orange für R*. webbianum*, lila für *R. hotaoense* und braun für *R. pumilum.* Bei den Akzessionen, die nur anhand der Blattform eingeteilt werden konnten, steht ein gelbes Kästchen für ganzrandige Blätter und die zur Sektion Palmata gehörenden Akzessionen mit gefingerten Blätter sind mit rot-blau gestreiften Kästchen markiert. Die Akzessionen, bei denen die Blattform nicht identifiziert werden kann, werden mit einem schwarzen Kästchen markiert.

In diesem virtuellen Gel sind die rot umrandeten Bereiche mit einer Vielzahl an monomorphen Banden mit einer Länge zwischen 150 und 380 bp interessant. Diese sind vorwiegend und besonders stark bei einem Teil der der Sektion Palmata (7164, 7166, 7753, 7755, 8566) zu erkennen. Im Gegensatz dazu lassen sich bei den restlichen Akzessionen der Sektion Palmata (1473, 5451, 8266 und 8267) nur maximal drei Banden in diesem Bereich lokalisieren.

Bei der Akzessionen 8172 lässt sich ein ähnliches Bandenmuster im Bereich zwischen 150 und 380 bp wie bei den Akzessionen 7164, 7166, 7753, 7755 und 8566 feststellen. Beim Vergleich der anderen Akzessionen mit gehäuften Bandenvorkommen in dieser Region ist vor allem die Ähnlichkeit der Bandenmuster der Akzession 8403 und 8566 auffällig. Auch bei den Akzessionen 8173 und 8442 lassen sich viele Banden innerhalb des Bereiches zwischen 150 und 380 bp erkennen.

Die braun umrahmten Banden der beiden Akzessionen 8210 und 8392 zeigen ein sehr ähnliches Bandenmuster, welches sich stark von dem der anderen Akzessionen unterscheidet. Vor allem im Bereich zwischen 600 und 700 bp sind im Vergleich zu den anderen Akzessionen sehr viele Banden zu erkennen.

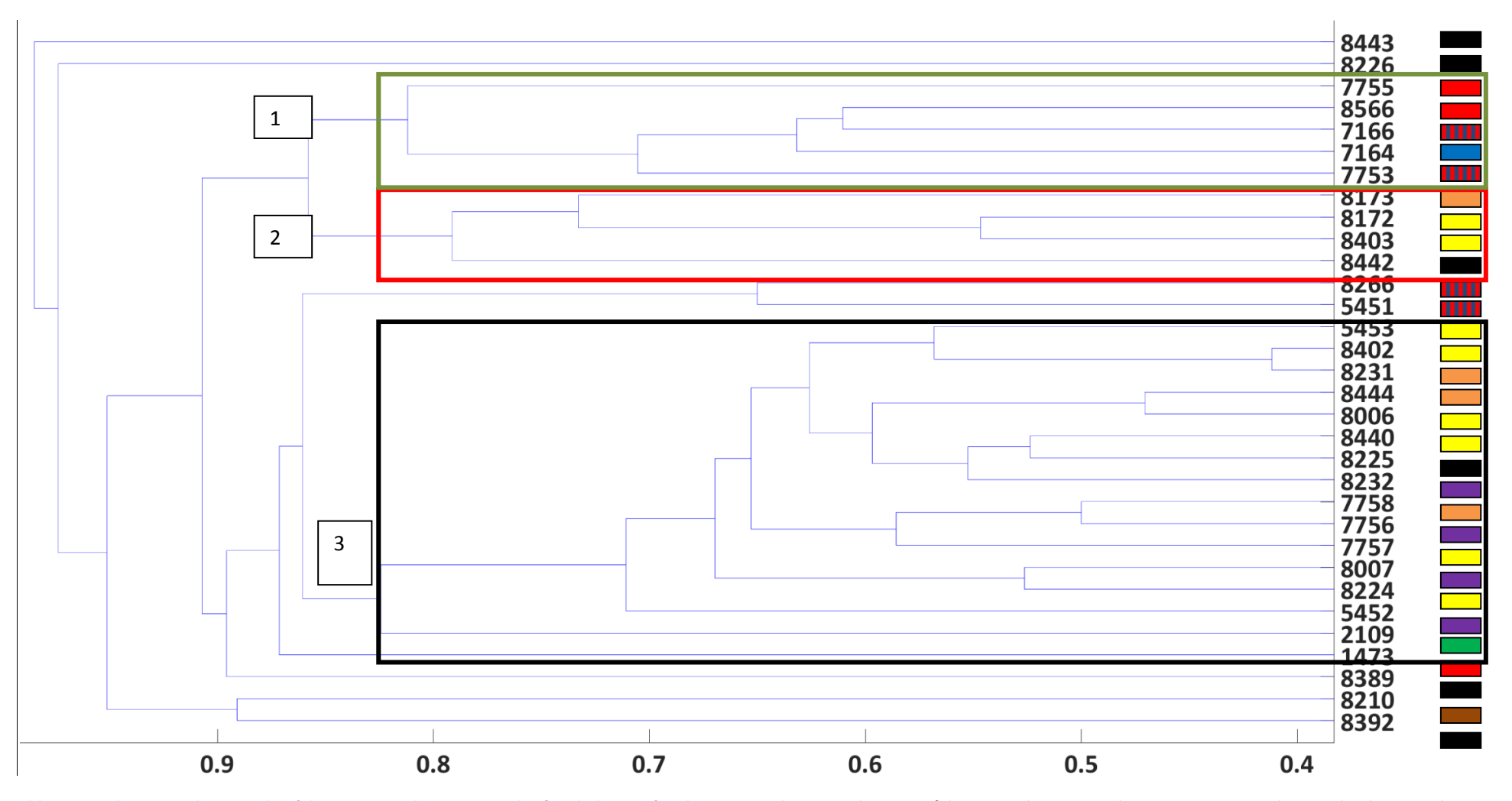

<span id="page-65-0"></span>**Abb. 23 Dendrogramm basierend auf den Isotypen des Introns 1 der β-Tubulin-Genfamilie.** Das Dendrogramm basiert auf den Jaccard Distanzen der Fragmentmuster der verschiedenen Proben. Die Klade 1 beinhaltet die monophyletische Gruppe der Sektion Palmata und die Klade wie beinhaltet eine monophyletische Gruppe, die aus Akzessionen der Sektion Rheum und einer unbestimmten Akzessionen. In Klade drei sind die restlichen Akzessionen der Sektion Rheum lokalisiert**.** Die morphologisch bestimmten Akzessionen werden durch unterschiedlich markierte Kästchen angezeigt: Dabei steht grün für R. australe, rot für R. palmatum, blau für R. officinale, orange für R. webbianum, lila für R. hotaoense und braun für R. pumilum. Bei den Akzessionen, die nur anhand der Blattform eingeteilt werden konnten, steht ein gelbes Kästchen für ganzrandige Blätter und die zur Sektion Palmata gehörenden Akzessionen mit gefingerten Blätter sind mit rotblau gestreiften Kästchen markiert. Die Akzessionen, bei denen die Blattform nicht identifiziert werden kann, werden mit einem schwarzen Kästchen markiert.

Die Akzession 8443 bildet die Außengruppe, worauf die Akzession 8226 folgt. Anschließend gibt es die monophyletische Gruppe der Akzessionen 8210 und 8392.

Die Kladen 1 und 2 enthält alle Akzessionen, die im virtuellen Gel viele Banden im Bereich zwischen 150 und 380 bp aufgezeigt haben. Dabei befinden sich in Klade 2 nur – aber nicht alle -- Akzessionen der Sektion Palmata (7753, 7164, 7166, 8566 und 7755), wobei sowohl die Arten *R. palmatum* (7755 und 8566), *R. officinale* und die nicht bestimmbaren Akzessionen 7753 und 7166 in dieser Klade lokalisiert sind.

In Klade 2 clustern die Akzessionen 8173, 8172, 8403 und 8442. Während die Akzession 8173 als *R. webbianum* bestimmt ist, kann bei den Akzessionen 8172 und 8403 nur gesagt werden, dass sie keine gefingerten Blätter besitzen und Akzession 8442 kann aufgrund von fehlenden Eigenschaften nicht bestimmt werden.

Die Akzessionen 8389 und 1473 befinden sich zwischen den monophyletischen Gruppen von 8266 und 5451 und der Klade 1 und 2.

Klade 3 besteht aus den restlichen Akzessionen der Gattung Rheum und der unbestimmten Akzession 8225.

Der Heterozygositätswert, der die Wahrscheinlichkeit beschreibt, dass ein Individuum einer Population einen heterozygoten Lokus besitzt, ist mit 0,9901 sehr hoch. Der Cophenetische Korrelationskoeffizient beträgt 0,9340 und der Polymorphism Information Content (PIC), der das Maß an Nützlichkeit des Markers für die Verwandtschaftsanalyse [50] beschreibt, beträgt 0,9899. Ein PIC von über einem Wert von 0,5 ist sehr informativ [50], was bedeutet, dass der untersuchte Marker diese Anforderungen erfüllt.

#### **6.2.3.2.Intron 2 der β-Tubulin Genfamilie**

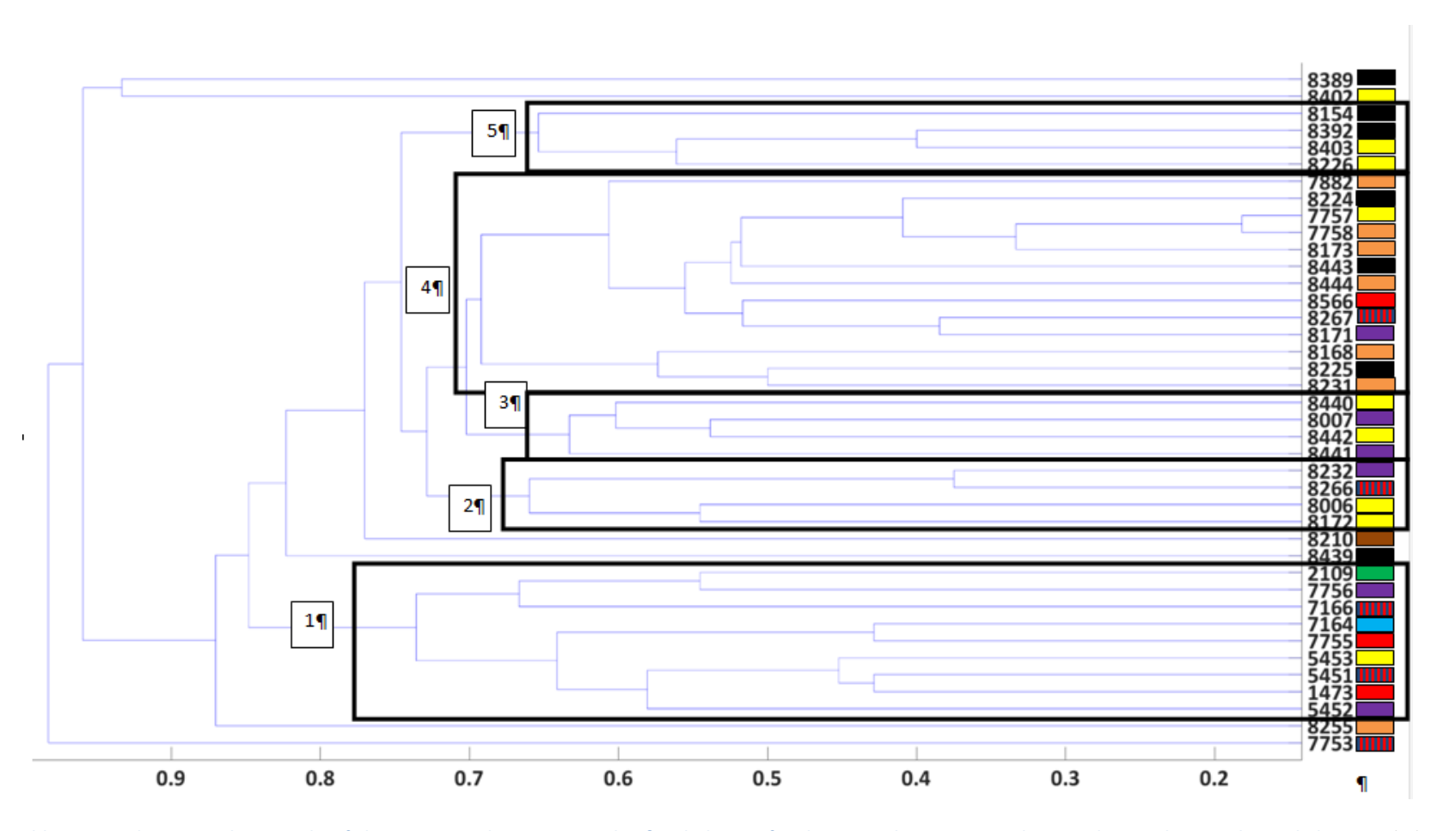

**Abb. 24 Dendrogramm basierend auf den Isotypen des Introns 2 der β-Tubulin-Genfamilie. Die schwarzen Kästchen markieren die einzelnen Kladen.** *In Klade 1 befinden sich vor allem*  Akzessionen der Sektion Palmata mit zwei Akzessionen *von R. hotaoense* und der Akzession 2109 *(R: australe).* In Klade 2 sind zwei Akzessionen mit herzförmigen Blättern und jeweils eine Akzession von *R. rhabarbarum und einer Akzession der Sektion Palmata. In Klade 3 sind zwei Akzessionen der Art R. hotaoense und zwei* Akzessionen *der Sektion Rheum. In Klade 4 befinden sich*  vor allem Akzessionen der Art *R. webbianum.* Außerdem sind die Akzessionen *8566 und 8267 der Sektion Palmata,* die Akzession 8171 und vier unbestimmte Akzessionen in diesem Cluster lokalisiert. Im Cluster 5 sind nur unbestimmte Akzessionen lokalisier*t.* Das Dendrogramm basiert auf den Jaccard Distanzen der Fragmentmuster der verschiedenen Proben. Die Beschriftung der Akzessionen ist wie i[n Abb. 23](#page-65-0) durchgeführt.

Die Akzession 7753 bildet die Außengruppe dieses Dendrogramms. Als nächste Gruppierung ist die monophyletische Gruppe der Akzession 8389 und 8402 zu nennen. Anschließend sind in Klade 1 ein Großteil der Akzessionen der Sektion Palmata aufzufinden: Sowohl die Akzessionen 1473, 5451, 7164,7166 und 7755 sind in dieser Klade lokalisiert. Neben diesen Akzessionen sind die als *R. hotaoense* bestimmten Akzessionen 5452 und 7756, die Akzession 2109 (*R. australe*) und die Akzession 5453 in Klade 1 aufzufinden.

In Klade 2 sind die Akzessionen 8006, 8172, die zur Sektion Palmata gehörende Akzession 8266 und die als *R. hotaoense* bestimmte Akzession8232 lokalisiert.

In Klade 3 sind die beiden als *R. hotaoense* bestimmten Akzessionen 8007 und 8441 und die noch nicht bestimmten Akzessionen 8440 und 8440.

In Klade 4 befinden sich die Akzessionen von *R. webbianum* (7758, 7882,8168, 8173, 8231 und 8444), die Akzession 8171 (*R. hotaoense*), die unbestimmten Akzessionen 7757, 8224 und 8443, sowie die Akzessionen 8267 und 8556 der Sektion Palmata.

In der Klade 5 befinden sich mit den Akzessionen 8154, 8226, 8392 und 8403 nur Akzessionen, die morphologisch nicht bestimmt werden konnte.

## **6.3.chemische Analyse**

#### **6.3.1.Färbenachweiß nach Fluck**

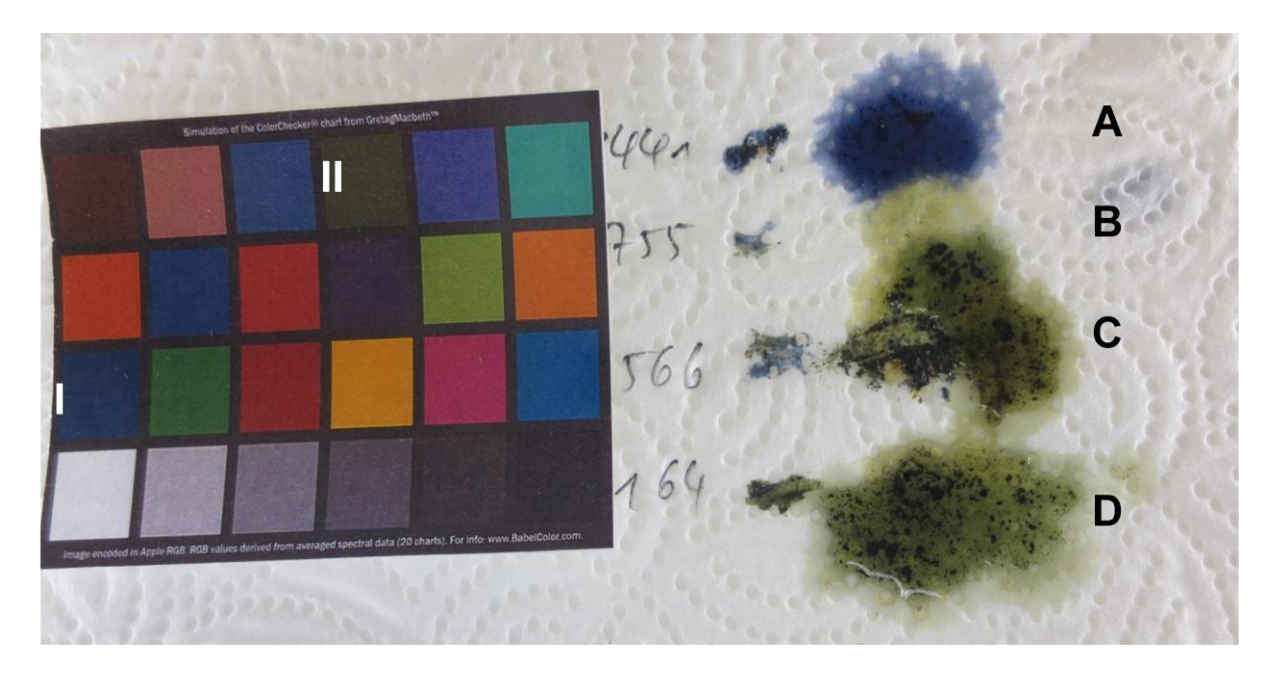

<span id="page-69-0"></span>**Abb. 25 zeigt die Suspension des Wurzelpulvers mit Phosphormolybdänschwefelsäure direkt nach dem Auftragen auf das Papier. Links im Bild ist das Farbschema (Appendix) als Farbvergleich.** Dabei ist die Farbe, die die Suspension der Akzessionen der Sektion Rheum annehmen mit I und die Farbe, die die Suspension der Akzessionen Palmata annehmen mit II gekennzeichnet. Die Tropfen der Suspension sind mit Buchstaben markiert: Die Suspension der Akzession 7441 ist mit A beschriftet, die Suspension der Akzession 7755 mit B, die Suspension der Akzession 8566 mit C und die Suspension der Akzession 7164 mit D.

[Abb. 25](#page-69-0) zeigt exemplarisch die Farbreaktionen von vier Akzessionen direkt nach dem Auftragen der Wurzel-Phosphormolybdänschwefelsäure-Suspension auf das Papier. Bei Akzession 8441 (A) ist eine blaue Verfärbung der Suspension erkennbar. Dieses Blau entspricht der mit I markierten Farbe des Farbschemas. Im Gegensatz dazu ist die Färbung der Akzessionen 7755 (B), 8566 (C) und 7164 (D) dunkel - bis olivgrün und entspricht dem mit II markierten grün. Die Ergebnisse der restlichen Akzessionen sind tabellarisch aufgelistet:

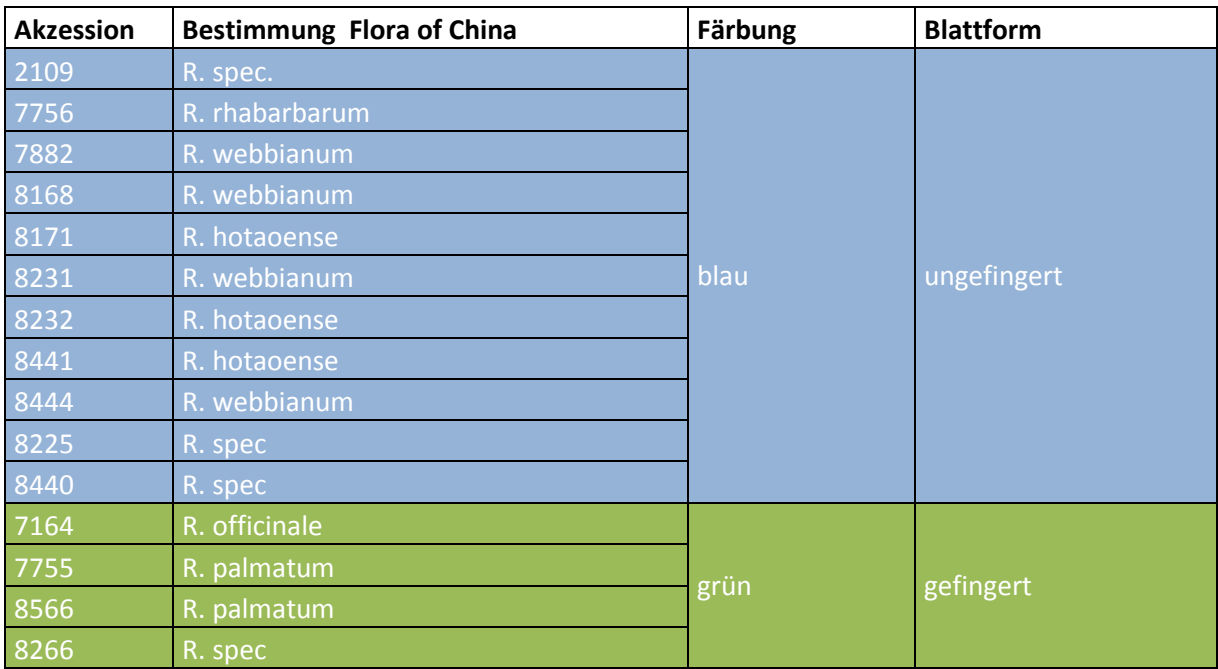

Tab.1 Zeigt die Farbtöne der untersuchten Akzessionen direkt nach dem Auftragen der Wurzel-Phosphormolybdänschwefelsäure-Suspension auf das Papier. Der Farbton änderte sich innerhalb der nächsten 10 Minuten nicht. Zusätzlich sind die morphologische Bestimmung und die Blattform der einzelnen Akzessionen in der Tabelle eingetragen.

Wie in Tab.1 zu sehen ist, haben sich elf der 15 getesteten Suspensionen blau verfärbt. Dies sind die Akzessionen 2109, 7756, 7882, 8168, 8171, 8231, 8232, 8441, 8444, 8225 und 8440. Die vier Akzessionen, die sich grün verfärbten sind 7164, 7755, 8566 und 8266.

Die Färbung erfolgte bei allen getesteten Akzessionen sehr schnell, wobei die Blaufärbung sofort, die Grünfärbung erst ein bis zwei Sekunden nach der Zugabe der Phosphormolybdänschwefelsäure einsetzt.

Es ist auffällig, dass alle Akzessionen, die zur Sektion Palmata gehören eine grünliche Verfärbung aufzeigen, während alle zur Sektion Rheum gehörenden Akzessionen eine bläuliche Färbung aufweisen.

## **7.Diskussion**

## **7.1.Morphologie**

## **7.1.1.Blühzeitpunkt**

Der frühere Blühzeitpunkt *von R. pumilum* könnte eventuell durch Photoperiodismus erklärt werden. Die Pflanzen erkennen wie lange der Tag ist und beginnen ab einem gewissen Wert mit der Blüte. Deswegen werden die ursprünglichen Verbreitungsgebiete der Arten auf zeitliche Unterschiede verglichen. Allerdings lässt sich in den Provinzen, in denen die Art *R. pumilim* heimisch ist keine zeitlichen Unterschiede festzustellen.

Die unterschiedlichen Blühzeiten können dazu führen, dass manche Arten schon gefruchtet haben bevor andere Arten mit der Blüte angefangen haben. Dies würde bedeuten, dass eine Artbarriere entstanden ist.

Dies lässt sich aber bei den Beobachtungen des Jahres 2015 nicht feststellen, da die Fruchtung an einer Pflanze nicht absolut zeitgleich abläuft, überlappen sich die Zeiten, an denen die Blüten blühen innerhalb der meisten Akzessionen. Nur die Akzession 7755 blüht erst nachdem die Blüten der Akzession 8210 schon abgefallen sind. Dies bedeutet, dass diese Pflanzen keine Chance auf eine Reproduktion haben und somit eine Artbarriere zwischen ihnen auftritt. Sollten die Werte dieser Blühzeitpunkte in Zukunft weiter divergieren, könnte es dazu kommen, dass es zu einer Artbarriere zwischen den einzelnen Arten, oder sogar innerhalb einer Art kommen kann.

## **7.1.2.Bestimmung mit Hilfe des Bestimmungsschlüssels**

Mit Hilfe des Bestimmungsschlüssels kann die Akzession 8210 *als R. pumilim,* die Akzession 7164 als *R. officinale* und die Akzessionen 1473, 7755 und 8566 als *R. palmatum* bestimmt werden. Des Weiteren können die Akzessionen 7758, 7882, 8168, 8173, 8232, 8255 und 8444 als *R. webbianum* bestimmt werden. Die Bestimmung der Akzession 2109 als *R. australe* funktionierte nur durch die Hilfe der Perianthfarben des vorigen Jahres, da die Blüten dieses Jahr weiß waren und nicht wie im Bestimmungsschlüssel rot. Außerdem ist die Bestimmung der Akzessionen 5452, 7756, 8007, 8171, 8231 und 8444 als *R. hotaoense* nur durch den Vergleich der detaillierten Artbeschreibung des Bestimmungsschlüssels möglich und nicht direkt durch den Bestimmungsschlüssel.

Zusätzlich können denen im Jahr 2015 nicht blühenden Akzessionen 5451, 7166, 7753, 8266 und 8267 anhand der gefingerten Blattform eine Zugehörigkeit zur Sektion Palmata attestiert werden.

## **7 1.2.1.Stichprobenumfang Blattmessungen**

Der Stichprobenumfang der Blattmessungen ist ziemlich klein: Von der Akzession 7164, 7755, 7758, 7882, 8210, 8255, 8439, 8440, 8444, 8566 konnten nur bis zu 7 Blätter vermessen werden. Aufgrund dieses geringen Stichprobenumfanges sind diese Ergebnisse mit Vorsicht zu genießen. Bei der hier durchgeführten Analyse konnten teilweiße mehrere Pflanzen einer Akzession analysiert werden. Da dies bei vielen Akzessionen allerdings nicht reicht, um einen signifikanten Unterschied zwischen der Blattlänge – und breite sehen zu können, wird dies beim Versuch einzelner Pflanzen in der freien Wildbahn noch viel komplizierter Aus diesem Grund könnte dieses Merkmal für die Bestimmung im Feld zu variabel sein. Dabei könnte es passieren, dass dieses Merkmal durch den kleinen
Stichprobenumfang und der stark von Umweltfaktoren abhängigen zu einem variablen Merkmal wird.

### <span id="page-72-1"></span>**7.1.2.2.Pflanzengröße**

Ein weiteres Problem mit dem Bestimmungsschlüssel ist die Größe der Pflanzen, die laut Bestimmungsschlüssel eine maximale Höhe von 2 mbeträgt. Allerdings erreichten acht der untersuchten Akzessionen im Jahr 2015 eine Höhe über 2 m. Da im Bestimmungsschlüssel keine andere Art mit einer Höhe über 2 m beschrieben wird, kann es durch diese zu große Höhe nicht zur Falschbestimmung einer Art kommen. Stattdessen könnte dies zu Problemen bei Bestimmungen von kleineren Arten führen, sofern diese auch prozentual größer werden, als der Bestimmungsschlüssel angibt. Die Bestimmungsschritte, bei denen eine Wuchshöhe wichtig ist, befinden sich meist im Unterscheidungsschritt zwischen zwei Arten, wodurch die so zu erwartenden Auswirkung eher gering ausfallen.

### <span id="page-72-2"></span>**7.1.2.3.Tepalenfarbe**

Bei der Bewertung der Tepalenfarbe kann der Zeitpunkt eine Rolle spielen. Eigene Beobachtungen deuten darauf hin, dass die Tepalen der meisten Akzessionen, zuerst grün sind [\(Abb. 26A](#page-72-0)) und nach und nach verblassen, bis nur noch ein gelber Bereich in der Mitte der Tepale [\(Abb. 26](#page-72-0) B) mit einem weißen Rand übrig bleibt.

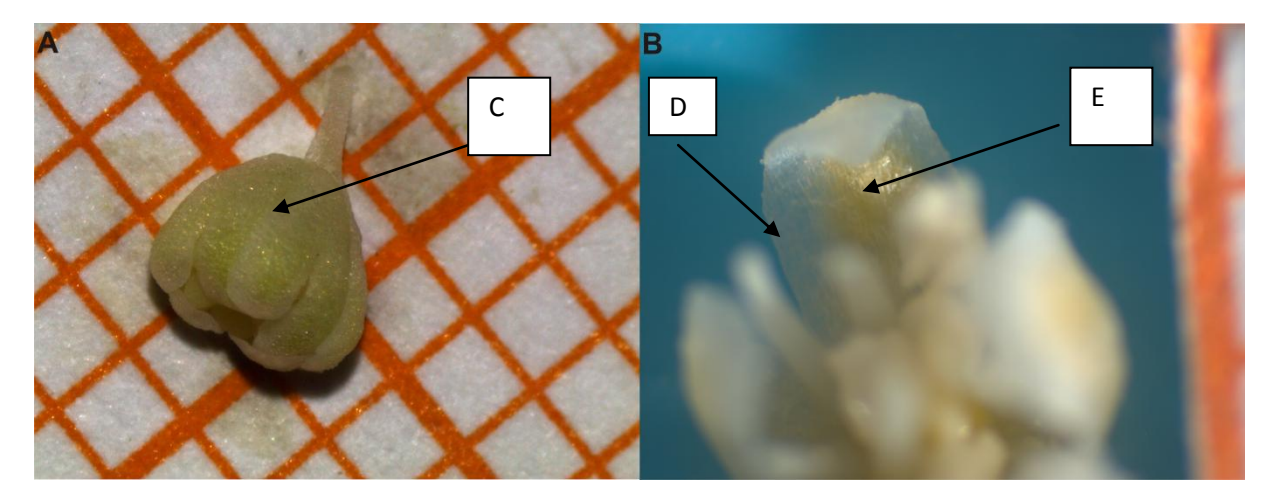

<span id="page-72-0"></span>**Abb. 26 Blüte der Akzession 8232 im frühen (A) und späten (B) Stadium.** In A ist exemplarisch eine noch geschlossene, grün gefärbte (C) Blüte der Akzession 8232 abgebildet. Einen Ausschnitt der geöffneten Blüten dieser Akzession ist in B abgebildet. Dabei ist der gelbe Innenteil der Tepale (E), das mit einem weißen, leicht durchsichtigen Bereich (D) umgeben ist, sichtbar.

Der farbliche Unterschied zwischen hellgrün und gelb fällt eher gering aus, was potentiell zumindest bei einer Bestimmung im Feld zu Unterscheidungsschwierigkeiten führen kann. Die Unterscheidung von lila-roten oder weißen Tepalen ist einfach vorzunehmen, allerdings kann bei der Akzession 2109 eine Veränderung der Tepalenfarbe vom Jahr 2014 auf 2015 beobachtet werden. Da bei einer Bestimmung im Feld diese Zusatzinformation nicht vorhanden gewesen wäre, hätte es in diesem Fall zu einer falschen Bestimmung führen können. Da diese Art allerdings durch ihre intensive Rotfärbung der Blattadern, die dunkelgrünen, breit herzförmigen Blätter mit abgerundetem Apex und die geringe Wachstumshöhe von den anderen zu unterscheiden ist, muss dieses Merkmal für die Unterscheidung zwischen *R. rhabarbarum* und *R. australe* nicht angewendet werden.

Ein Grund für das Verschwinden der Rotfärbung könnte eine Abnahme der Anthocyankonzentration sein. Da Anthocyan als UV-Schutz bekannt ist, könnte die bedeuten, dass diese Entwicklung eine Anpassung der Pflanze an die geringeren UV-Strahlung im Vergleich zu ihrem Herkunftsort ist. Der biogeographische Hintergrund könnte hier eine Erklärung liefern: Das natürliche Habitat von *R. australe* sind grasige Hänge in 3500 bis 4300 m [18], während Karlsruhe auf 115 m Ü.NN liegt.

Allerdings war die Akzession 2109 beim Vergleich der Perianthfarbe der Akzessionen des Botanischen Gartens des KIT der Jahre 2015 und 2014 die einzige von 13 Akzessionen, die eine andere Perianthfarbe angenommen hat. Von den diesen 13 Akzessionen gab es nur zwei Akzessionen mit einem roten Perianth. Dies könnte eventuell darauf hindeuten, dass die Perianthfarbe mit zunehmendem Alter abnimmt Daher könnte es eventuell sein, dass die Rotfärbung des Perianths nach und nach abnimmt.

### <span id="page-73-0"></span>**7.1.2.4.Unterscheidung zwischen** *R.* **webbianum und** *R.* **hotaoense mit Hilfe der detaillierten Artbeschreibung**

Beim Betrachten der detaillierten Artbeschreibung fällt auf, dass *R. rhabarbarum*, was laut Schritt 28 des Bestimmungsschlüssels keine herzförmigen Blätter hat, ein sehr breites Spektrum an möglichen Blattformen aufweisen kann. Besonders interessant ist die Tatsache, dass die Blattbasis herzförmig ist und der Apex sowohl spitz zulaufend – was einem herzförmigen Blatt entspricht- oder stumpf zulaufen kann. Dies widerspricht dem Bestimmungsschlüssel und hat bei der anfänglichen Bestimmung zu Schwierigkeiten geführt. Da alle Akzessionen, die als *R. hotaoense* oder *R. webbianum* bestimmt werden konnten herzförmige Blätter aufweisen, ist es möglich, dass diese Bestimmung nur aufgrund dieses Ausschlusses von herzförmigen Blättern bei *R. rhabarbarum* zustande gekommen sind. Die anderen Unterscheidungsmerkmale, die zur Bestimmung als *R. rhabarbarum* geführt hätten, hätten die Akzessionen erfüllt. Somit ist die Bestimmung dieser Akzessionen nicht eindeutig durchführbar und der Bestimmungsschlüssel muss dahingehend überprüft werden. Eventuell ist die Beschreibung ungenau und die Blätter von *R. rhabarbarum* sind selten herzförmig und sehr oft nicht herzförmig. Das sollte aber dann auch im Bestimmungsschlüssel festgehalten werden.

Beim Betrachten von [Tab. 27,](#page-54-0) die dir Unterschiede zwischen *R. webbianum* und *R. hotaoense* aufzeigt, fällt auf, dass die Samen – und Fruchtform dieser Akzessionen einerseits für ein Merkmal von *R. webbianum* spricht, während die Fruchtgröße, Flügelbreite und die längliche Vene im mittleren Flügelbereiches Merkmale für die Art *R. hotaoense* spricht. Dies könnte auf ein Hybridisierungsereignis hindeuten, da es sonst sehr schwer vorstellbar ist, dass an einem Organ Merkmale von zwei unterschiedlichen Arten zu finden sind.

### **7.1.3.Zusammenfassung Morphologie**

Zusammenfassend lässt sich festhalten, dass mit diesem Schlüssel 12 der 18 Akzessionen bestimmt werden konnten. Allerdings ist die Unterscheidung zwischen *R. webbianum*, *R. hotaoense* und *R. rhabarbarum* sehr schwer, sofern sie überhaupt möglich ist. Vor allem der Ausschluss von herzförmigen Blättern bei *R. rhabarbarum*, obwohl in der detaillierten Artbeschreibung herzförmige Blätter als Möglichkeit bei *R: rhabarbarum* aufgelistet sind, kann zu Falschbestimmungen führen. Daher könnten die als *R. webbianum* oder *R. hotaoense* bestimmten Akzessionen auch *R. rhabarbarum* sein. Innerhalb der Sektion Palmata hat die Unterscheidung funktioniert, obwohl es laut [51]Quellen gibt, die sagen, dass alle Arten als Synonym zu *R. palmatum* behandelt werden sollen.

Insgesamt gibt es sehr viele Ähnlichkeiten und es fällt auch mit Hilfe der detaillierten Artbeschreibung schwer die Arten *R. rhabarbarum, R. webbianum und R. hotaoense* zu unterscheiden. Dies ist wahrscheinlich einer der Gründe, warum es in Botanischen Gärten viele falsch bestimmte Rheum Pflanzen gibt [52].

Bei der Analyse der Akzessionen der Sektion Palmata gab es keine Unstimmigkeiten. Allerdings schlagen sowohl Grabovskaya [18], als auch [2] vor, dass die Arten der Sektion Palmata Synonyme für *R. palmatum* sind. [2] weist auf sehr große Variabilität bei Blattmessungen und Blattform der unterschiedlichen Untersuchten Population hin. In derselben Studie konnte auch gezeigt werden, dass die Blatteinschnitte von der Höhe und dem Breitengrad abhängt. Diese Hypothese kann mit den vorhandenen Akzessionen nicht überprüft werden, da bei keiner Akzession der Sektion Palmata Informationen über die Höhe aus der das Saatgut stammt, vorhanden sind.

### **7.1.4. Ausgewählte Morphologische Messungen**

Bei der Analyse der Blatt- und Samenmessungen fällt auf, dass die Art *R. australe* sowohl sehr kleine Blätter, als auch Samen hat. Diese Merkmale können in der Zukunft mit in die Bestimmung einfließen.

Beim Vergleich von *R: officinale* und *R. palmatum* fällt auf, dass die durchschnittliche Blattlänge von *R: officiniale* größer ist, als bei *R. palmatum*. Sollte sich dies manifestieren und der Trend, dass auch die Blattbreite von *R. officinale* größer als von *R: palmatum* ist*,* könnte dieses Merkmal als Unterscheidungsmerkmal mit in den Bestimmungsschlüssel integriert werden.

Beim Vergleich der Samenbreite und- länge fällt auf, dass *R. palmatum* sowohl breitere, als auch längere Samen besitzt. Dieses Merkmal kann auch im nächsten Jahr überprüft werden. Und potentiell mit in den Schlüssel aufgenommen werden.

Beim Vergleichen der Arten *R. webbianum* und *R. hotaoense* ist auffällig, dass diese ähnliche Werte liefern. Allerdings ist auch hier erkenntlich, dass *R.* hotaoense eher länglichere Blätter hat, während *R. webbianum* eher breitere Blätter besitzt*.*

### **7.1.5..Ausblick**

Für die Evaluation des Bestimmungsschlüssels wäre es sehr interessant die Merkmale der einzelnen Akzessionen über die Jahre vergleichen zu können. Deswegen wurde eine Monographie mit den wichtigsten Merkmalen angelegt, die es in Zukunft erleichtern soll die Akzessionen zu beschreiben und zu vergleichen.

### <span id="page-75-0"></span>**7.2.Molekulare Analyse**

### <span id="page-75-1"></span>**7.2.1.psabA-trnH**

Bei diesem UPGMA Dendrogramm handelt es sich um einen unvollständigen Datensatz, der nur 34 der 40 Akzessionen besteht. Beim Betrachten des Stammbaumes ist zu erkennen, dass sich die Sektion Palmata mit Ausnahme der Akzession 8266, die sich in Klade 1 mit zwei *R. hotaoense*  befinden, in Cluster 3 lokalisiert sind. Dabei clustern die unbestimmten Akzessionen der Sektion Palmata mit der Akzession 7164 in einer monophyletischen Gruppe. Aufgrund dessen kann die Hypothese aufgestellt werden, dass es sich bei den Akzessionen 5451, 7164, 7166 und 7753 um Akzessionen von *R. officinale* handelt.

Sollte diese Auftrennung in *R. palmatum* und *R. officinale* durch die Akzessionen 5451, 7166, 7753 und 8267 bestätigt werden, würde das gegen die von [2] und Grabovskaya,[18] postulierten "Palmata Komplex" sprechen, da einerseits morphologische Unterschiede der Akzession 7164 und der der als *R. palmatum* bestimmten Akzessionen nachgewiesen werden konnten und andererseits molekulare Unterschiede aufgezeigt werden konnten. Da es nur eine Akzession der Art *R*. *officinale* gibt, kann dieser beobachtete Unterschied auch spezifisch für diese Akzession und nicht für die gesamte Art sein. Um diese Feststellung zu überprüfen könnten Werte aus anderen Botanischen Gärten zusammengetragen und verglichen werden. Dabei sollte die Höhe des Botanischen Gartens ähnlich, mit dem in Karlsruhe sein, um potentielle Blattunterschiede aufgrund von Höhenunterschieden ausschließen zu können. Bei der Blüte dieser Akzessionen im Jahr 2015 könnten diese Spekulationen beendet werden. Sofern diese Akzessionen können die molekularen Ergebnisse mit den morphologischen Merkmalen verglichen werden.

Die Akzessionen 8210, die als *R. pumilum* bestimmt ist, clustert zusammen mit der Akzession 8389, welche auch ein kleines Fragment auf dem Gel aufzeigt. Da es sich bei dieser Akzession laut des Botanischen Gartens des KIT um eine *R. delavayi* handelt, liegt die Vermutung nahe, dass diese Benennung zutrifft.

Die Akzessionen *R. webbianum* und *R. hotaoense* clustern mit Ausnahme von 8171 und 8232 in Klade 2. Dies bedeutet, dass die Akzessionen 7756, 8006, 8441, 8168, 8231, 8255 und 8444 trotz der unterschiedlichen Bestimmung nur sehr wenig molekulare Unterschiede innerhalb des psbA-trnH Markers aufzeigen Eine potentielle Erklärung hierfür könnte sein, dass eine der beiden Arten ein Hybrid ist, was dann bei der Untersuchung des TBP zu sehen sein sollte.

Bei den Akzessionen 8173 und 8231 könnte es sich um eine Kryptospezies handeln, die zwar morphologisch nicht von der Art *R. hotaoense* zu unterscheiden sind, sich aber molekular von ihr unterscheidet und keine Nachkommen mit ihr zeugen kann . Ähnlich könnte es bei der Akzession 8266 der Sektion Palmata sein. Diese Hypothese kann durch Kreuzungsversuche getestet werden. Es könnte auch sein, dass es sich bei den Akzessionen 8171 und 8232 um eine Unterart oder Variation von *R. hotaoense* handelt. Alternativ besteht es die Möglichkeit, dass die anderen als *R. hotaoense*  bestimmten Arten in Wirklichkeit eine andere Art (z.B*. R. rhabarbarum* oder *R. webbianum*) sind. Da allerdings mindestens 79% der Blätter der Akzessionen 7756, 8441 und 8007 länger als breit sind,

was laut Bestimmungsschlüssel ein deutliches Merkmal für R. *hotaoense,* ist dies eher unwahrscheinlich.

Anhand der Verteilung der unbestimmten Arten kann vermutet werden, dass die sich in Klade 2 befindlichen Akzessionen wahrscheinlich um eine der Arten *R. webbianum* oder *R. hotaoense* handelt.

Bei den Akzessionen 8389 und 8226, die in Klade 4 lokalisiert sind, könnte es sich um eine Art, die *R. pumilum* und *R. delavayi* zur Sektion Deserticola gehört, handeln. Bei der Betrachtung der kleinen Blätter dieser Akzessionen lassen sich bei der Akzession 8226 mit den roten Blattadern und dem nicht "aufgefalteten" Blatt Unterschiede zu den Akzessionen der Sektion Rheum erahnen. Bei der Akzession 8389 ist das Blatt ganzrandig und glatt, was bei den Akzessionen der Sektion Rheum oder Palmata noch nicht beobachtet werden konnte. Da die Akzession 8266 allerdings eine bandenhöhe von 600 bp erreicht, ist es unwahrscheinlich, dass sie ähnliche morphologische Merkmale wie *R. pumilum* aufweist*.* Diese Hypothese kann allerdings erst nach einer erfolgreichen Bestimmung dieser Akzessionen überprüft werden.

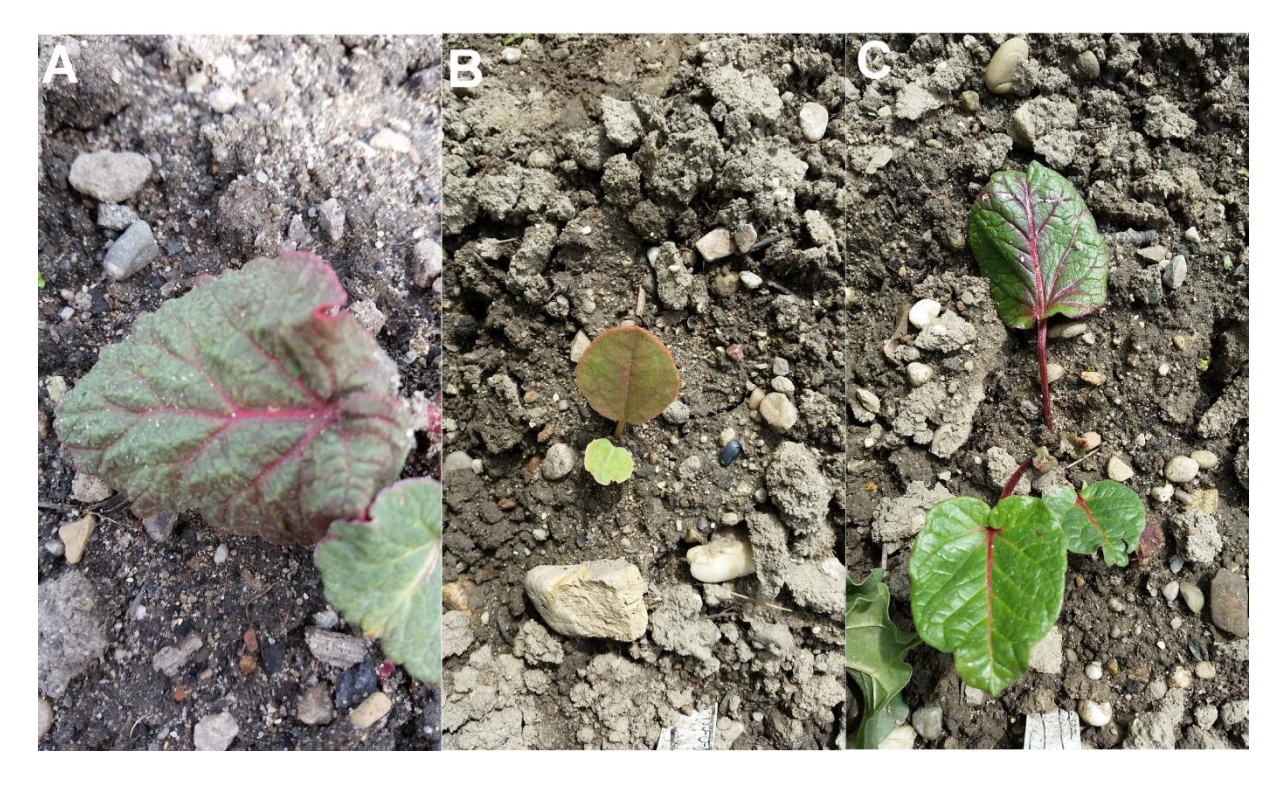

**Abb. 27 Habitusübersicht der Akzessionen 8226 (A), 8389 (B) und 8392 (C).** Die Akzession 8226 (A) zeigt eine intensive Rotfärbung der Blattadern , die Akzession 8389 (B) hat ein glattes und rundes Blatt, die Akzession 8392 (C) zeigt Blätter mit roten Blattadern und glänzenden, dunkelgrünen Blättern, die sehr an die der Akzession 8210 erinnern.

Somit lässt sich festhalten, dass mit Hilfe des psbA-trnH Markers eine gute Auftrennung der einzelnen Arten erhalten werden kann. Dabei sind die Arten *R. webbianum* und *R. hotaoense* teilweiße ausgenommen, zwischen diesen Arten gibt es auf diesem Chloroplastenmarker zu wenig Unterschiede um alle Pflanzen dieser Art voneinander zu trennen. Eine Ausnahme stellen die Akzessionen 8171 und 8232 dar, die Unterarten oder eventuell sogar Kryptospezies von *R. hotaoense* sein könnten.

### <span id="page-77-0"></span>**7.2.2.ITS**

Da die Negativkontrolle keine Bande aufweist, ist eine Kontamination des Mastermixes unwahrscheinlich. Neben den Primern ITS4-5 wurde auch die Primer ITSA-B, ITSA-C, ITSD-B, Bel 1-3 und Bel2-3, die unterschiedliche Bereiche des IST amplifizierten, die aber alle mindestens zwei Banden aufweisen. Potentielle Gründe für das Vorkommen von zwei Banden könnten endophytische oder epiphytische Pilze oder Bakterien sein. Um epiphytische Kontaminationen auszuschließen können die Proben bei der DNA Extraktion mit 70% Ethanol sterilisiert werden. Um zu prüfen um welche potentiellen Kontamination es sich handelt, können die einzelnen Banden ausgeschnitten und aus dieses Produkt als Template für eine neue PCR genutzt werden. Anschließend können die unterschiedlichen Banden sequenziert werden und mit den Ergebnissen in NCBI verglichen werden. Alternativ könnte auch eine Klonierung nach dem Vorbild von [53] durchgeführt werden. In dieser Arbeit wurde durch Klonierung nachgewiesen, dass es multiple Kopien von ITS bei sieben Arten der tibetischen Hochebene gibt. Die sieben Arten sind die Arten *R. pumilum*, *R.franzenbachii*, was ein Synonym für *R. rhabarbarum* ist und *R. officinale*. Alle diese Arten wurden bei diesem Versuch untersucht, weswegen die Mehrfachbanden auch durch multiple ITS Versionen, die durch concerted Evolution [53], [54]noch nicht homogenisiert werden konnte.

### <span id="page-77-1"></span>**7.2.3.TBP Fragmentanalyse**

### <span id="page-77-2"></span>**7.2.3.1. Intron 1 der β-Tubulin-Genfamilie**

Bei diesem Versuch konnten nur 32 der vorhandenen 40 Akzessionen analysiert werden, womit es sich um einen unvollständigen Datensatz handelt.

Die sehr hohe Anzahl an monomorphen Banden bei den Akzessionen 7164, 7166, 7753, 7755, 8172, 8173, 8402, 8403 und 8566 könnte bedeuten, dass es sich um polyploide Pflanzen handelt [36]. Die mehrfachen Beschreibungen von Hybridisierungsvorkommen bei Rheum [1], [53] unterstützen diese Hypothese. Beim Vergleich der Banden der Akzessionen 8403, 8566 und 8173 lässt sich feststellen, dass diese Muster eine hohe Ähnlichkeit aufweisen. Die Tatsache, dass diese beiden Arten ein ähnliches Bandenmuster mit so vielen Banden aufzeigen, deutet auf ein Hybridisierungsereignis hin. Da der Anteil an Akzessionen mit stark erhöhten monomorphem Bandenaufkommen innerhalb der Sektion Palmata sehr hoch ist, könnte dies darauf hindeuten, dass die Sektion Palmata mehr zur Hybridisierung neigt, als die Sektion Rheum. Potentielle Hybridisierungsereignisse zwischen den Sektionen könnte es zwischen 7753 und 8403, 8566 und 8402 oder 7755 und 8442 gegeben haben.

Innerhalb der Sektion Palmata fällt die Akzession 1473 auf, die sich nicht mit den anderen Akzessionen von *R. palmatum* zusammenclustet. Stattdessen weißt sie wenig Unterschiede zu den beiden unbestimmten Akzessionen 8266 und 5451 auf, die in einer monophyletischen Gruppe clustern. Die Auftrennung der Sektionen Palmata und Rheum hat mit dem Marker des Introns 1 der TBP Tubulingenfamile gut funktioniert. In der großen Klade 3 befinden sich nur Akzessionen der Sektion Rheum und Akzessionen, dessen Blätter nicht gefingert sind und deswegen nicht zur Sektion Palmata gehören können. Daraus lässt sich interpretieren, dass es sich bei diesen unbestimmten Akzessionen sehr wahrscheinlich um Akzessionen der Sektion Rheum handelt. Weiterhin ist auffällig, dass die Akzession 2109 einen größeren Abstand zu den anderen Akzessionen der Klade aufzeigt. Dies lässt sich auch in der Betrachtung des Blütenzeitpunkten und der Morphologie bestätigen. Die ähnlichen Bandenmuster der Akzessionen 8210 und 8392 könnten daran liegen, dass es sich bei beiden um Akzessionen der Sektion Deserticola handelt. In Kombination mit dem Gelbild und dem Stammbaum des Plastidmarkers psbA-trnH kann mit großer Sicherheit gesagt werden, dass die

Akzessionen 8210 und 8392 wenige Unterschiede aufweisen, was dafür spricht, dass sie sehr ähnliche Arten sind. Die statistischen Werte zeigen sowohl eine sehr hohe Wahrscheinlichkeit auf Heterozygotie, als auch einen sehr hohen PIC Wert. Dies bedeutet, dass sich dieser Marker sehr gut zur Unterscheidung der Arten verwenden lässt.

### <span id="page-78-0"></span>**7.2.3.2. Intron 2 der β-Tubulin-Genfamilie**

Die Anzahl der monomorphen Banden variiert zwischen 7 (Akzessionen 2109, 8255, 8392 und 8403) und 17 bei *R. pumilum* (8210). Dies ist im Vergleich zum Intron 1 um einiges geringer. Dies könnte bedeuten, dass die Regionen des Introns 2 wichtiger für die Regulation als das Intron 1 ist, da sie eine geringere Variation als im Intron 1 zulässt. Dies bestätigt sich auch durch den niedrigeren PIC von 0,9668. Dieser Wert ist aber immer noch sehr hoch, was bedeutet, dass dieser Marker sehr gut für die Untersuchung von Verwandtschaftsverhältnissen geeignet ist.

Allerdings clustern dieses Mal nicht die Akzessionen 8173, 8172, 8403 und 8442 mit den Akzessionen der Sektion Palmata, sondern die Akzessionen 5452, 5453, 8255 und 2109. Ein potentieller Grund für den Ausreißer von 8266 in Mitten der Klade 2 mit Akzessionen der Sektion Rheum könnte bleed through sein: Dabei wird bei einer starken Anregung eines Farbstoffes eine kleinere Anregung bei den anderen Farbstoffen erzeugt, was somit zu Artefakten führt. Eine zu hohe oder zu niedrige Probenkonzentration könnte auch zu solchen Ausreißern führen. Gerade bei einem Bereich, in dem es nur wenig Banden gibt, fällt dies noch schwerwiegender ins Gewicht.

Abschließend lässt sich festhalten, dass beide Marker eine grobe Unterteilung der Sektionen ermöglichen. Allerdings ist es dabei nicht möglich die einzelnen Arten voneinander zu unterscheiden. Die Gründe hierfür müssten allerdings an der sehr großen Variation der Arten liegen, da der PIC jeweils sehr hohe Werte von 0,9668 und 0,9899 anzeigt. Eine Diskrepanz zwischen Plastidmarker und kernkodiertem Marker ist zu erkennen, was auf Hybridisierungsereignisse hinweist.

### <span id="page-78-1"></span>**7.2.4. Ausblick**

Die Hypothese zur Hybridisierung kann der Kladen 1 und 2 kann durch Klonierung überprüft werden. Dazu würde ich den Ansatz von [1] ausprobieren, da nach diesem Protokoll erfolgreich Arten des Genus Rheum kloniert werden konnten. Eine andere Möglichkeit wäre die Untersuchung der Karyologie dieser Akzessionen. Dies könnte nach dem von [55] beschrieben Protokoll durchgeführt werden.

### <span id="page-79-0"></span>**7.3.Chemische Analyse**

### <span id="page-79-1"></span>**7.3.1.Färbenachweiß nach Fluck**

Aufgrund der Grünfärbung der Suspension von Akzession 8266 kann gefolgert werden, dass diese Akzession wahrscheinlich zur taxonomischen Sektion Palmata gehört. Die gefingerte Blattform dieser Akzession bestärkt diese Vermutung noch durch morphologische Merkmale. Laut [1], [18] und Wang et al. 2014 sind alle Arten der Gattung Rheums, die gefingerte Blätter haben, der taxonomischen Sektion Palmata zugeordnet.

Die Blätter der Akzessionen 2109, 8225 und 8440 sind ganzrandig, was eine Zugehörigkeit zur Sektion Palmata ausschließt [18], [56]. Da die Blätter dieser Akzessionen noch sehr klein sind, könnte sich dies aber noch ändern. Mit dieser Phosphormolybdänschwefelsäurefärbung könnte eventuell bei jungen Pflanzen ein Stück der Wurzel reichen, um die Zugehörigkeit zur Sektion Palmata zu untersuchen. Dies könnte die Überprüfung der Benennung von Saatgut in Botanischen Gärten vereinfachen, da nicht auf die zweite Vegetationsperiode gewartet werden muss, bis die Pflanze blüht. Des Weiteren könnte diese Methode eine Möglichkeit zur Unterscheidung von Präparaten von Rhei radix ermöglichen, die bei der Produktsicherheit eine wichtige Rolle spielt. Allerdings müsste dann gewährleistet sein, dass dieser potentielle Nachweis altersunabhängig ist. Dazu müsste diese Färbung bei Pflanzen von unterschiedlichem Alter reproduzierbar nur eine Grünfärbung bei Pflanzen der Sektion Palmata zeigen. Zusätzlich müssten die noch nicht mit diesem Verfahren getesteten taxonomischen Sektionen Acuminata, Nobilia, Deserticola und Spiciformia getestet werden. Nur so kann sichergestellt werden, dass eine Grünfärbung nur bei der taxonomischen Sektion Palmata auftritt. Sofern alle diese Tests positiv ausgefallen sind, muss die Auflösungsgrenze dieses Verfahren bestimmt werden. Laut [41] ist es möglich eine 1 %-ige Verunreinigung von Wurzelpulver der Sektion Rheum in Wurzelpulver der Sektion Palmata nachzuweisen. Diese Behauptung kann in zukünftigen Experimenten überprüft werden.

Sofern die davor genannten Punkte positiv getestet wurden, könnte diese Methode für die Lebensmittelsicherheit und Produktsicherung interessant sein, da sie im Vergleich zu anderen Methoden wie Hochleistungsflüssigchromatographie und Dünnschichtchromatographie schneller und einfacher ist.

Bei der Interpretation der Versuchsergebnisse ist darauf zu achten, dass beim Umrühren der Suspension durch das Quetschen von Wurzelstücken lokal eine grüne Färbung entstehen kann. Dies lässt sich nur Vermeiden, indem eine größere Menge an Phosphormolybdänschwefelsäure benutzt wird.

### <span id="page-80-0"></span>**7.3.2.Ausblick**

Als nachfolgende Experimente würde ich Pflanzen der noch nicht getesteten taxonomischen Sektionen Acuminata, Nobilia, Deserticola und Spiciformia diesem Test unterziehen. Für die Sektion Deserticola wäre mit der Akzession 8210 eine Pflanze im Botanischen Garten Karlsruhe vorhanden, von den anderen Sektionen sind leider keine Pflanzen im Botanischen Garten Karlsruhe vorhanden, weswegen dafür neues Saatgut bezogen werden müsste. Außerdem könnte die Wiederholung des Tests mit allen vorhandenen Akzessionen zur Überprüfung der in dieser Arbeit erreichten Ergebnisse genutzt werden und zusätzlich Pflanzen in anderen Vegetationsperioden getestet werden. Somit könnte ausgeschlossen werden, dass dieser Test nur bei Pflanzen im gewissen Alter funktioniert.

Zusätzlich kann dieser Versuch mikroskopisch statt makroskopisch dokumentiert werden, sodass detailliertere Aufnahmen der Veränderung festgehalten werden können. So kann durch die Aufnahme eines Videos die Geschwindigkeit der Farbänderung und der dort stattfindenden Prozesse besser analysiert werden.

### <span id="page-81-0"></span>**8. Literaturverzeichnis**

- [1] A. Wang, M. Yang, and J. Liu, "Molecular phylogeny, recent radiation and evolution of gross morphology of the rhubarb genus Rheum (Polygonaceae) inferred from chloroplast DNA trnL-F sequences," *Ann. Bot.*, vol. 96, no. 3, pp. 489–498, 2005.
- [2] X.-M. Wang, X.-Q. Hou, Y.-Q. Zhang, and Y. Li, "Morphological Variation in Leaf Dissection of Rheum palmatum Complex (Polygonaceae)," *PLoS One*, vol. 9, no. 10, p. e110760, 2014.
- [3] T. Nagasawa, S. Shibutani, H. Oura, Y. Shoyama, and I. Nishioka, "Effect of Extract from Rhei Rhizoma on Urea-nitrogen Concentration in Rat Serum," *Chem. Pharm. Bull.*, vol. 28, no. 6, pp. 1736–1739, 1980.
- [4] J. H. Lee, J. M. Kim, and C. Kim, "Pharmacokinetic analysis of rhein in Rheum undulatum L.," *J. Ethnopharmacol.*, vol. 84, no. 1, pp. 5–9, 2003.
- [5] V. Schulz, "AWB mit 363 peri- und postmenopausalen Frauen belegt Verträglichkeit und Wirksamkeit des Wurzelextraktes ERr 731 aus Sibirischem Rhabarber." Zeitschrift für Phytotherapie, Hippokrates, pp. 178–179, 2009.
- [6] X. Pang, C. Liu, L. Shi, R. Liu, D. Liang, H. Li, S. S. Cherny, and S. Chen, "Utility of the trnH-psbA Intergenic Spacer Region and Its Combinations as Plant DNA Barcodes: A Meta-Analysis," *PLoS One*, vol. 7, no. 11, pp. 1–9, 2012.
- [7] J. Cracraft, "Species Concepts and Speciation Analysis." pp. 159–187, 1982.
- [8] E. Mayr, "Systematics and the origin of species, from the viewpoint of a zoologist." Harvard University Press, 1942.
- [9] "MA\_1202\_Nick\_2014\_01\_Mechanisms\_Plant\_Evolution\_Material\_Junk.pdf." .
- [10] U. K. Schliewen and B. Klee, "Reticulate sympatric speciation in Cameroonian crater lake cichlids," *Front. Zool.*, vol. 1, p. 5, 2004.
- [11] B. Hassenstein, "Lexikon der Biologie." Spektrum Akademischer Verlag, Heidelberg, 1999.
- [12] L. D. Harder and D. Schluter, "The Ecology of Adaptive Radiation," *American Journal of Botany*, vol. 88. p. 1707, 2001.
- [13] C. S. Wang WT, Wu SG, Lang KY, Li PQ, Pu FT, "Vascular plants of the Hengduan Mountains." 1993.
- [14] B. . hi, Y.F., Li, J.J., Li, "Uplift and Environmental Changes of Qinghai-Tibetan Plateau in the Late Cenozoic." 1988.
- [15] T. M. Harrison, P. Copeland, W. S. F. Kidd, and A. N. Yin, "Raising Tibet," *Science*, vol. 255, no. 5052. pp. 1663–1670, 1992.
- [16] Z. Y. Wu and S. G. Wu, "A proposal for a new floristic kingdom (realm)," *Floristic Characteristics and Diversity of East Asian Plants*. pp. 3–42, 1996.
- [17] J. Wen, J. Q. Zhang, Z. L. Nie, Y. Zhong, and H. Sun, "Evolutionary diversifications of plants on the Qinghai-Tibetan Plateau," *Front. Genet.*, vol. 5, no. FEB, pp. 1–16, 2014.
- [18] B. Bojian and A. E. Grabovskaya-Borodina, "13. RHEUM Linnaeus, Sp. Pl. 1: 371. 1753.," vol. 5, 2003, pp. 341–350.
- [19] T.-C. Kao and C.-Y. Cheng, "Synopsis of the Chinese Rheum," *Acta Phytotax*, no. Sin 13, pp. 69– 82, 1975.
- [20] Losina-Losinskaya AS, "The genus Rheum and its species," *Acta Instituti Bot. Acad. Sci. Unionis Rerum Publicarum Sov. Social.*, no. 1, pp. 5–141, 1936.
- [21] J. W. Kadereit, C. Körner, B. Kost, and U. Sonnewald, "Strasburger Lehrbuch der

Pflanzenwissenschaft," vol. 37, p. 696, 2014.

- [22] G. Vollmer, A. Papke, and O. Zierau, "Treatment of menopausal symptoms by an extract from the roots of rhapontic rhubarb: the role of estrogen receptors.," *Chin. Med.*, vol. 5, p. 7, 2010.
- [23] P. D. N. Hebert, A. Cywinska, S. L. Ball, and J. R. deWaard, "Biological identifications through DNA barcodes," *Proc. R. Soc. B Biol. Sci.*, vol. 270, no. 1512, pp. 313–321, 2003.
- [24] W. J. Kress, W. J. Kress, K. J. Wurdack, K. J. Wurdack, E. a Zimmer, E. a Zimmer, L. a Weigt, L. a Weigt, D. H. Janzen, and D. H. Janzen, "Use of DNA barcodes to identify flowering plants.," *Proc. Natl. Acad. Sci. U. S. A.*, vol. 102, no. 23, pp. 8369–74, 2005.
- [25] CBOL Plant Working Group, "A DNA mini-barcode for land plants," *Mol. Ecol. Resour.*, vol. 2009, pp. 1–4, 2013.
- [26] K. Adams, "Evolution of mitochondrial gene content: gene loss and transfer to the nucleus," *Mol. Phylogenet. Evol.*, vol. 29, no. 3, pp. 380–395, 2003.
- [27] M. L. Jeanso, J.-N. Labat, and D. P. Little, "CBOL approves matK and rbcL as the BARCODE regions for Land Plants," *Ann. Bot.*, vol. 108, no. November, pp. 1445–1451, 2011.
- [28] P. M. Hollingsworth, S. W. Graham, and D. P. Little, "Choosing and using a plant DNA barcode.," *PLoS One*, vol. 6, no. 5, p. e19254, 2011.
- [29] A. Valentini, F. Pompanon, and P. Taberlet, "DNA barcoding for ecologists," *Trends Ecol. Evol.*, vol. 24, no. 2, pp. 110–117, 2009.
- [30] G. V. Degtjareva, M. D. Logacheva, T. H. Samigullin, E. I. Terentieva, and C. M. Valiejo-Roman, "Organization of chloroplast psbA-trnH intergenic spacer in dicotyledonous angiosperms of the family umbelliferae," *Biochem.*, vol. 77, no. 9, pp. 1056–1064, 2012.
- [31] T. Horn, "rDNA Marker," 2014.
- [32] S. Chen, H. Yao, J. Han, C. Liu, J. Song, L. Shi, Y. Zhu, X. Ma, T. Gao, X. Pang, K. Luo, Y. Li, X. Li, X. Jia, Y. Lin, and C. Leon, "Validation of the ITS2 region as a novel DNA barcode for identifying medicinal plant species," *PLoS One*, vol. 5, no. 1, pp. 1–8, 2010.
- [33] P. Nick and W. J. Kwang, "Signaling to the microtubular cytoskeleton in plants," *International Review of Cytology*, vol. Volume 184. pp. 33–80, 1998.
- [34] E. Nogales, S. G. Wolf, and K. H. Downing, "Structure of the [alpha][beta] tubulin dimer by electron crystallography," *Nature*, vol. 391, no. 6663, pp. 199–203, Jan. 1998.
- [35] M. F. Liaud, H. Brinkmann, and R. Cerff, "The beta-tubulin gene family of pea: primary structures, genomic organization and intron-dependent evolution of genes.," *Plant Mol. Biol.*, vol. 18, no. 4, pp. 639–51, 1992.
- [36] M. Bardini, D. Lee, P. Donini, A. Mariani, S. Gianì, M. Toschi, C. Lowe, and D. Breviario, "Tubulin-based polymorphism (TBP): a new tool, based on functionally relevant sequences, to assess genetic diversity in plant species.," *Genome*, vol. 47, no. 2, pp. 281–291, 2004.
- [37] D. Breviario, W. V Baird, S. Sangoi, K. Hilu, P. Blumetti, and S. Giani, "High polymorphism and resolution in targeted fingerprinting with combined ss-tubulin introns," *Mol. Breed.*, vol. 20, no. 3, pp. 249–259, 2007.
- [38] P. Nick, "Vorlesung zu Plant Evolution-molecular-phylogeny." 2015.
- [39] I. Šelja, "Analytische Untersuchungen zum Nachweis von Rhaponticin in Rhabarberwurzeln," Karl-Franzens-Universität Graz, 2014.
- [40] R. Hänsel, K. Keller, H. Rimpler, and G. Schneider, *Hagers Handbuch der Pharmazeutischen Praxis: Drogen P-Z Folgeband 2 Volume 6*. Springer-Verlag, 1994.
- [41] Fluck, "Eine neue Reaktion zum Nachweis der Wurzeln von Rheum rhaponticum und verwandten Arten in echtem Medizinalrhabarber." . Pharmaceutisch Weekblad, pp. 668–673.,

1952.

- [42] S. J. Chiou, J. H. Yen, C. L. Fang, H. L. Chen, and T. Y. Lin, "Authentication of medicinal herbs using PCR-amplified ITS2 with specific primers," *Planta Med.*, vol. 73, no. 13, pp. 1421–1426, 2007.
- [43] T. White, T. Bruns, S. Lee, and J. Taylor, "Amplification and direct sequencing of fungal ribosomal RNA genes for phylogenetics. In: PCR Protocols: a guide to methods and applications," *Acad. Press*, vol. 64, no. February, pp. 315–322, 1990.
- [44] F. R. Blattner, "Direct amplification of the entire ITS region from poorly preserved plant material using recombinant PCR," *Biotechniques*, vol. 27, no. 6, pp. 1180–1186, 1999.
- [45] T. Sang, D. Crawford, and T. Stuessy, "Chloroplast DNA phylogeny, reticulate evolution, and biogeography of Paeonia (Paeoniaceae).," *Am. J. Bot.*, vol. 84, no. 8, p. 1120, 1997.
- [46] M. D. Abràmoff, P. J. Magalhães, and S. J. Ram, "Image processing with imageJ," *Biophotonics Int.*, vol. 11, no. 7, pp. 36–41, 2004.
- [47] M. Bylesjö, V. Segura, R. Y. Soolanayakanahally, A. M. Rae, J. Trygg, P. Gustafsson, S. Jansson, and N. R. Street, "LAMINA: a tool for rapid quantification of leaf size and shape parameters.," *BMC Plant Biol.*, vol. 8, p. 82, 2008.
- [48] R. C. Edgar, "MUSCLE: multiple sequence alignment with high accuracy and high throughput," *Nucleic Acid Res.*, vol. 32, no. 5, pp. 1792–1797, 2004.
- [49] P. Thimm, "Dracocephalum Tubulin Based Polymorphism Capillary Electrophoresis Fragment Analysis," 2015.
- [50] D. Botstein, R. L. White, M. Skolnick, and R. W. Davis, "Construction of a genetic linkage map in man using restriction fragment length polymorphisms.," *Am. J. Hum. Genet.*, vol. 32, no. 3, pp. 314–31, 1980.
- [51] B. Hu, H. Zhang, X. Meng, F. Wang, and P. Wang, "Aloe-emodin from rhubarb (Rheum rhabarbarum) inhibits lipopolysaccharide- induced inflammatory responses in RAW264.7 macrophages," *J. Ethnopharmacol.*, vol. 153, no. 3, pp. 846–853, 2014.
- [52] S. E. and S. J., "Der heutige Bestand Botanischer Gärten an Rheum-Arten." Berichte der Deutschen Botanischen Gesellschaft, pp. 161–177., 1964.
- [53] D. Wan, Y. Sun, X. Zhang, X. Bai, J. Wang, A. Wang, and R. Milne, "Multiple ITS copies reveal extensive hybridization within Rheum (polygonaceae), a genus that has undergone rapid radiation," *PLoS One*, vol. 9, no. 2, pp. 37–39, 2014.
- [54] D. M. Hillis and M. T. Dixon, "Ribosomal DNA: molecular evolution and phylogenetic inference.," *The Quarterly review of biology*, vol. 66, no. 4. pp. 411–453, 1991.
- [55] J. Q. Ye, Y. Y. Jia, K. Fan, X. J. Sun, and X. M. Wang, "Karyotype analysis of Rheum palmatum," vol. 13, no. 4, pp. 9056–9061, 2014.
- [56] Y. Zhou, Z. J. Guo, L. Han, Y. Li, and X. M. Wang, "Optimization of chloroplast microsatellite PCR conditions and primer screening for endangered Rheum officinale , Rheum palmatum , and Rheum tanguticum," vol. 13, no. 3, pp. 5787–5794, 2014.

# <span id="page-84-0"></span>9. Appendix

## Monographie

### Inhaltsverzeichnis

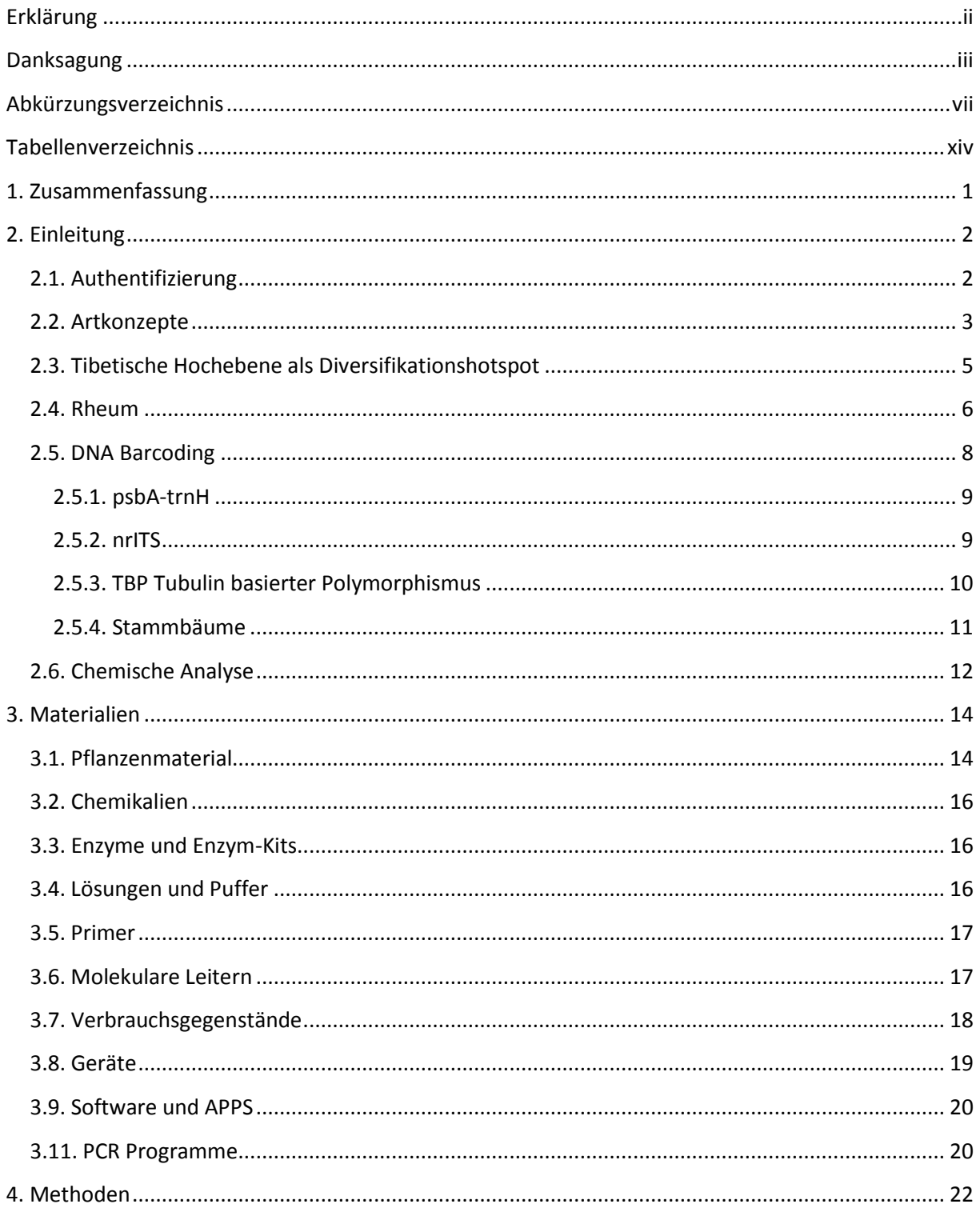

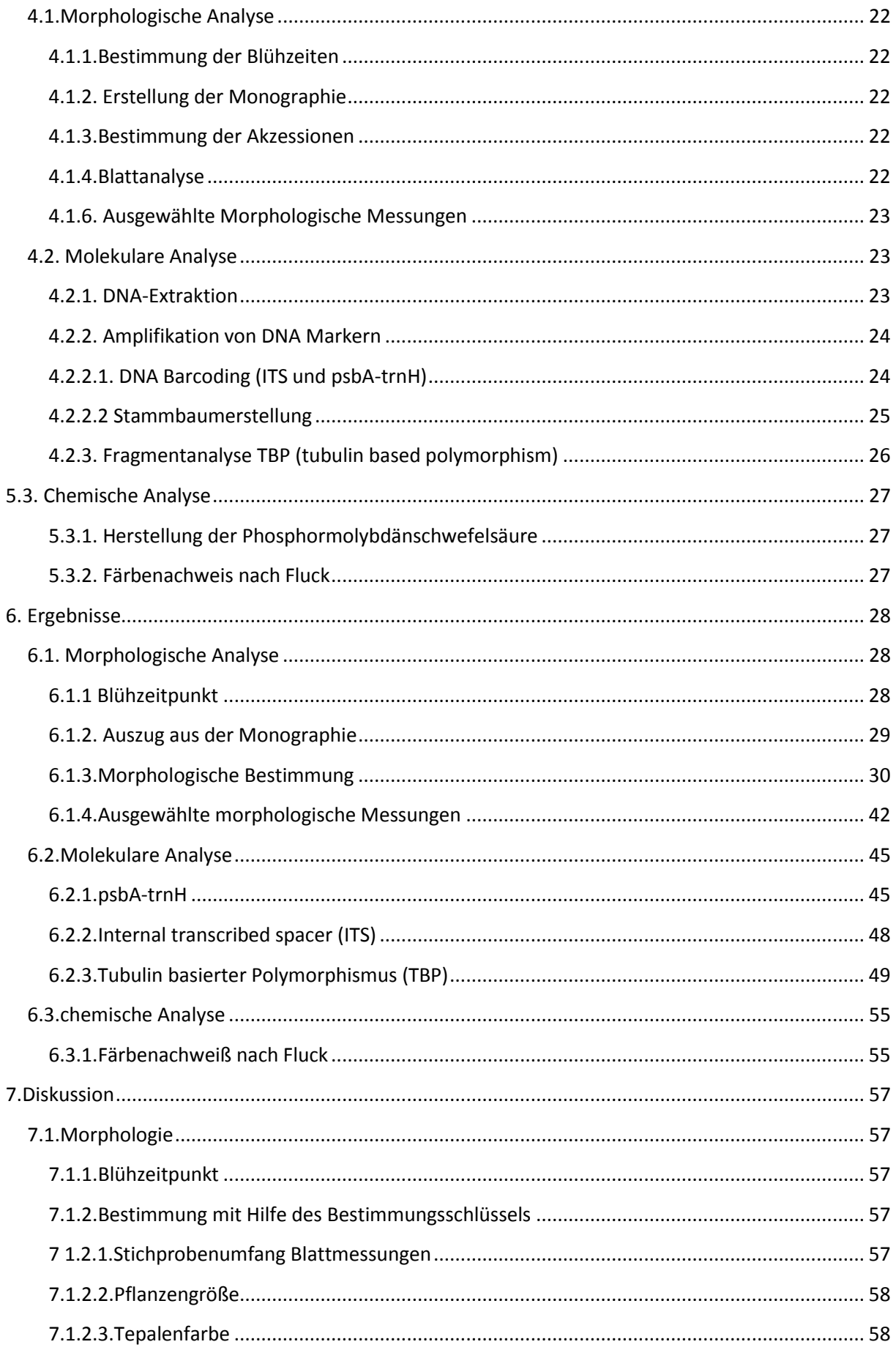

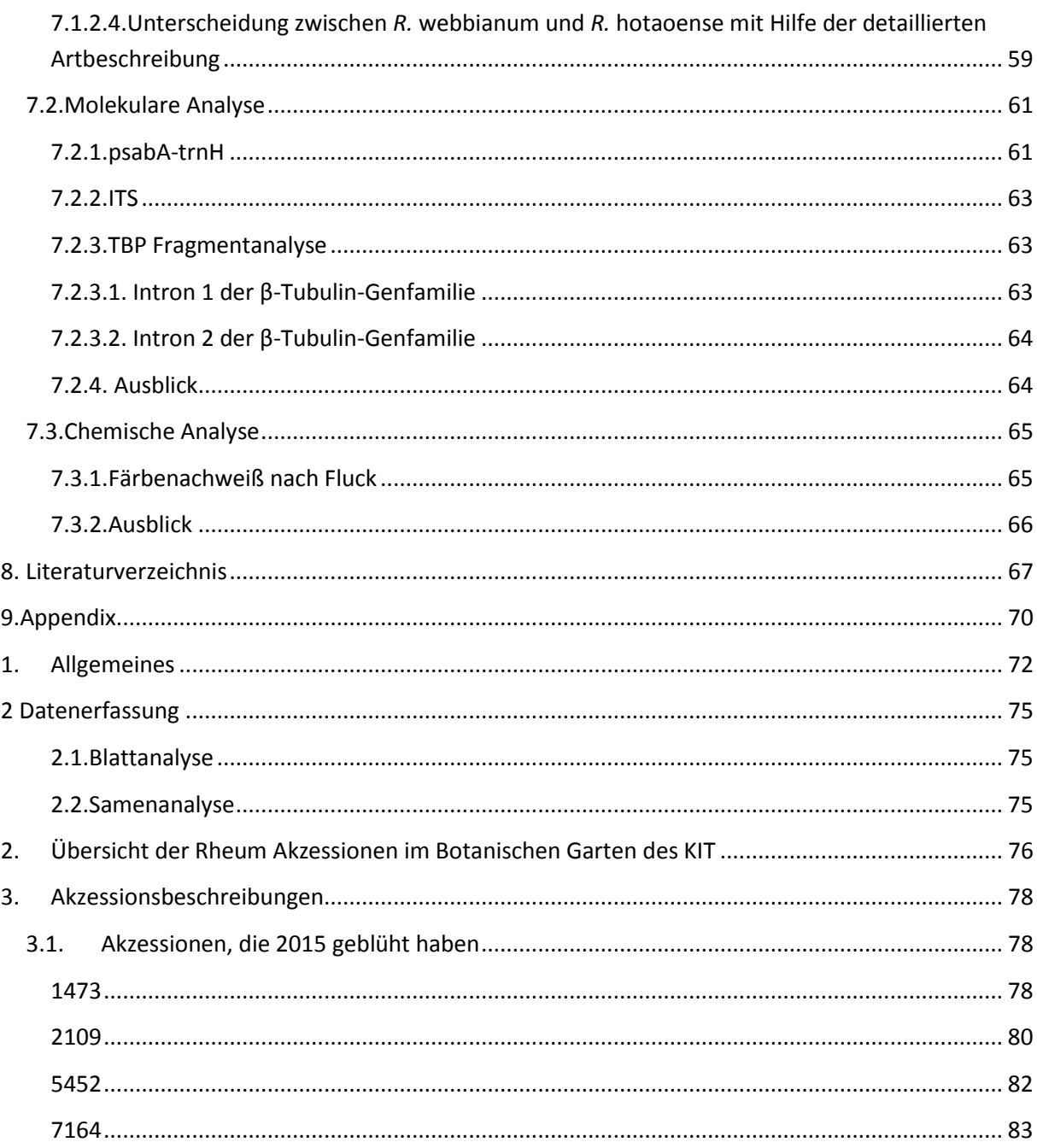

### <span id="page-86-0"></span>**Allgemeines** 1.

Die Gattung Rheum gehört innerhalb der Ordnung Caryophyllales (Nelkenartige) zur Familie der Polygonaceae, den Knöterichgewächsen und ist eine Gattung mit bis zu 60 Arten, wovon 19 ursprünglich aus China stammen (Bojian, Grabovskaya-Borodina, 2003; Wang et al., 2005). Das vorwiegende Verbreitungsgebiet dieser Gattung ist die tibetische Hochebene und deren Umgebung (Wang et al, 2005). Die Gattung Rheum wird in folgende sieben taxonomische Sektionen eingeteilt: I Rheum A. Los., II Palmata A. Los., III Acuminata C. Y. Cheng et Kao, IV Deserticola Maxim, V Spiciformia A. Los., VI Globulosa C.Y. Cheng et Kao und VII Nobilia A. Los. (Losina-Losinskaya, 1936; Kao und Cheng, 1975). Rhabarber ist eine krautige, überdauernde Pflanze mit hohlem, aufrechtem Stamm (Bojian, Grabovskaya-Borodina, 2003). Die Perianthfarbe ist entweder weiß bis grün, oder rot-lila (Bojian, Grabovskaya-Borodina, 2003).

Die morphologische Bestimmung Rheums ist aufgrund der hohen morphologischen Ähnlichkeit der oberirdischen Bestandteile und der häufig vorkommenden Hybride ausgesprochen schwierig (Yang, et al, 2004). Allerdings lässt sich aufgrund der Blattform eine grobe Unterscheidung in zwei dieser taxonomischen Sektionen vornehmen.

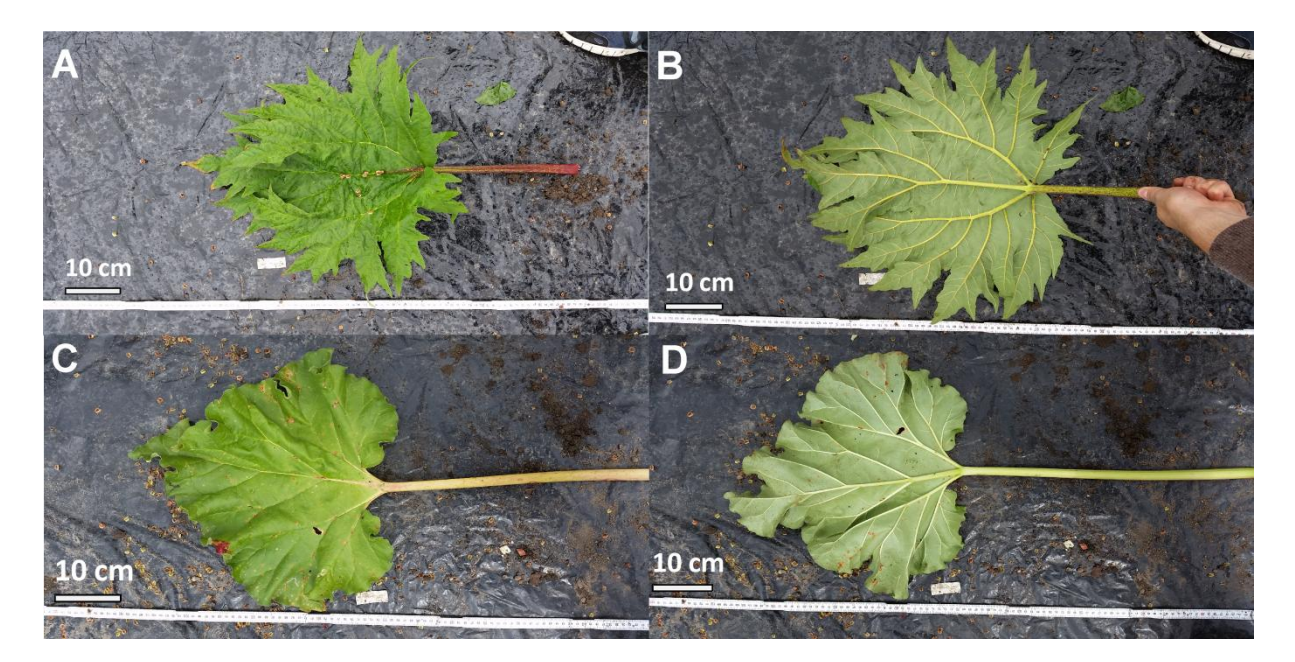

**Abb. 28 Unterschied der beiden vorrangigen Blattformen der Rheum Akzessionen.** In A ist die Oberseite, in B die Unterseite eines gefingerten Blattes, während in C und D die Ober – und Unterseite eines ganzrandigen, herzförmigen Blattes zu sehen ist. Die gefingerten Blätter deuten auf die Zugehörigkeit zur taxonomischen Sektion Palmata hin, während die ganzrandigen Blätter auf eine Zugehörigkeit zur Sektion Rheum hindeuten.

Die gefingerten Blätter werden zur taxonomischen Sektion Palmata gezählt, während die ganzrandigen Blätter zur Sektion Rheum gehören.

Innerhalb der taxonomischen Sektion Palmata gibt es vier Arten, die aufgrund von unterschiedlicher Perianthfarbe und Blattform unterscheidbar sind (Bojian, Grabovskaya-Borodina, 2003).

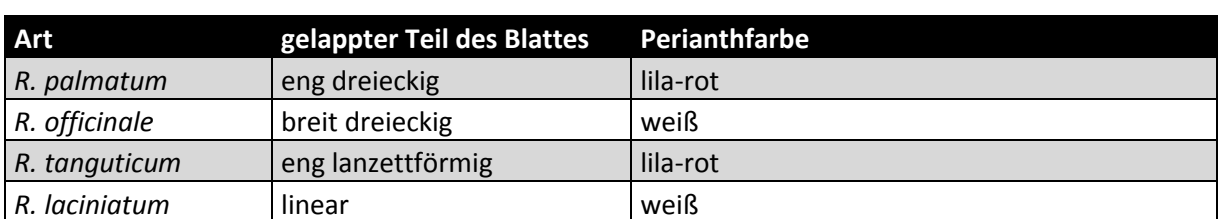

**Tab. 30 Unterscheidungsmerkmale der vier Arten der taxonomischen Sektion Palmata aus dem Bestimmungsschlüssel Flora of China, 2003.**

Ein auffälliges Merkmal der Knöterichgewächse ist die Ochrea oder Tute, die aus verwachsenen Nebenblättern entsteht. Diese häutige Scheide umgibt die Basis der Internodien und wird beim weiteren Wachstum durchbrochen (Kadereit, et al. 2014). Diese Ochrea kann bei manchen Akzessionen eine Länge von bis zu 15 cm erreichen.

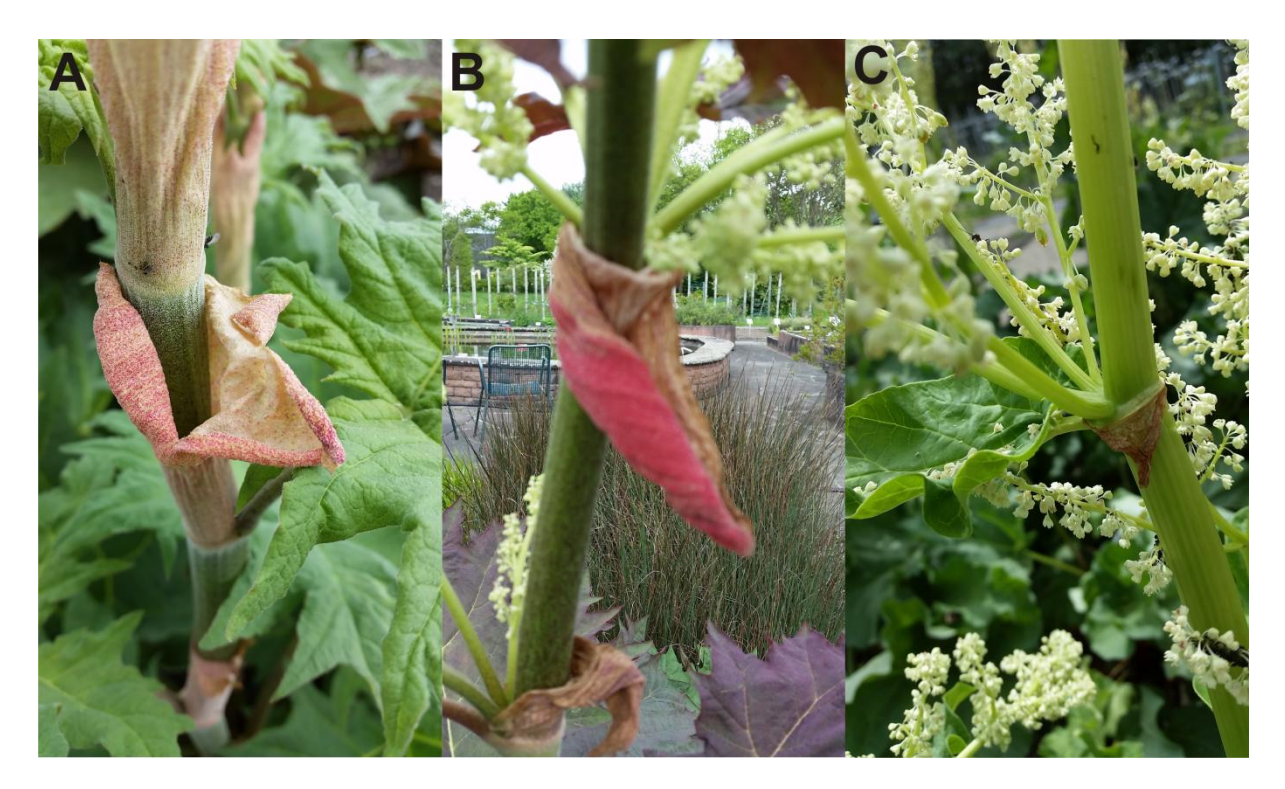

**Abb. 29 zeigt die Ochrea ausgewählter Rheum Akzessionen.** In A ist die Ochrea der Akzession 1473, in B die Ochrea der Akzession 7164 und in C die Ochrea der Akzession 5452 zu sehen.

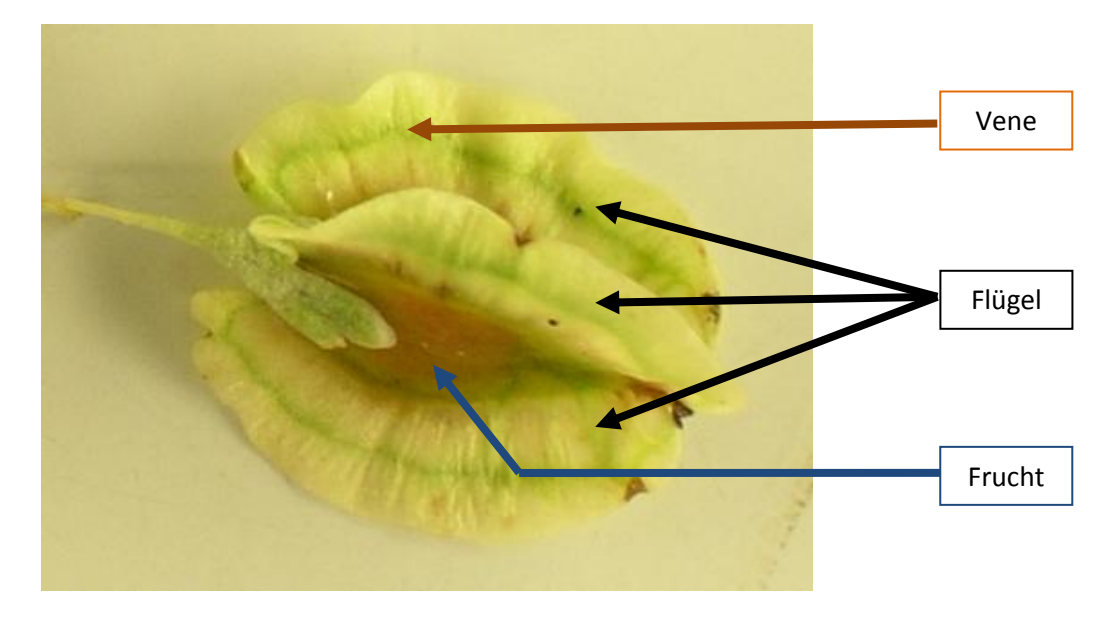

Der standardmäßige Aufbau der Frucht von Rheum ist in [Abb. 30](#page-88-0) abgebildet.

<span id="page-88-0"></span>**Abb. 30 zeigt eine dreiflügelige Achäne, wie sie bei Rheum nahezu ausschließlich vorkommt.** Die Fruchtform variiert zwischen rundlich bis elliptisch. Dabei kann die Frucht eine Farbe zwischen bräunlich, bis hin zu gelb oder rot annehmen. Die Flügelform ist meist elliptisch. Die längliche Vene der Flügel ist bei den untersuchten Akzessionen immer ca. in der Mitte des Flügels lokalisiert.

Die Akzessionen, die im Jahr 2015 im Botanischen Garten des KIT gewachsen sind, hatten Wuchshöhen zwischen 160 cm und 220 cm. Die Ausnahmen waren die Akzession 8210, die nur 20 cm hoch wurde, die Akzession 2109, die nur 90 cm hoch wurde und die Akzession 8007, die sogar 270 cm hoch wurde.

## <span id="page-89-0"></span>**2 Datenerfassung**

### <span id="page-89-1"></span>**2.1.Blattanalyse**

Die so aufgenommenen Blätter werden mit Hilfe von ImageJ (National Institutes of Health, Brethesda, USA) nach dem Schema aus [Abb. 31](#page-89-3) vermessen.

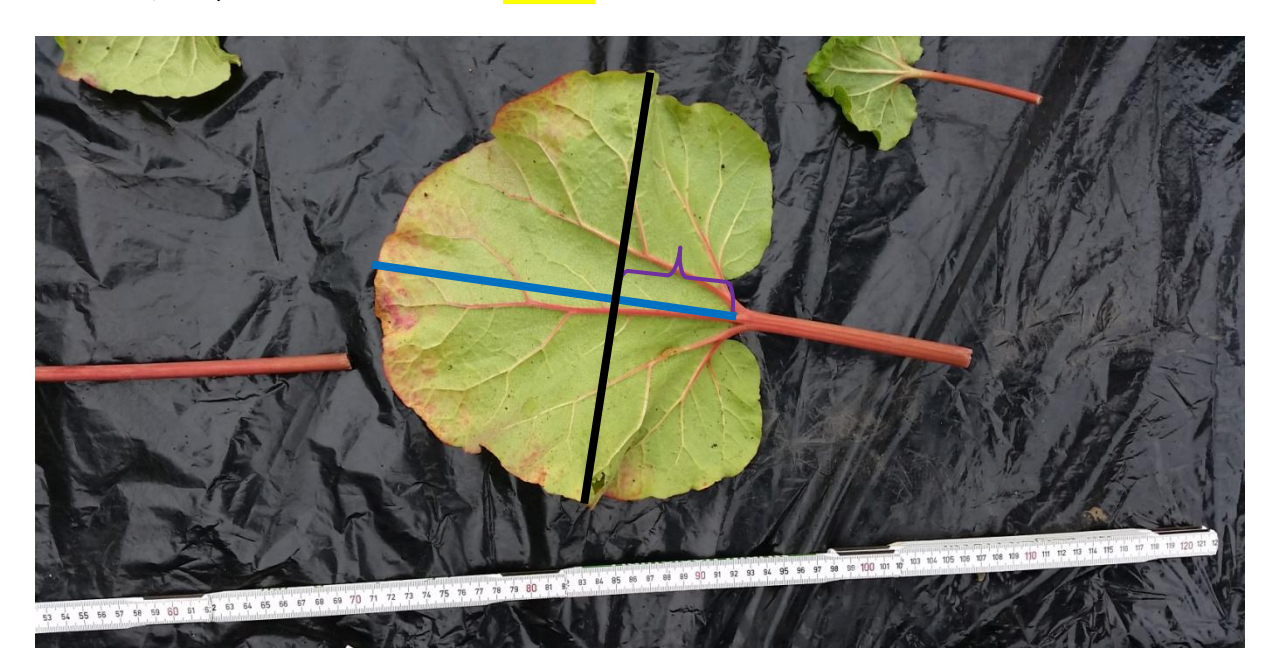

<span id="page-89-3"></span>**Abb. 31 gemessene Werte der Blätter** zeigt exemplarisch die gemessen Werte der einzelnen Blätter. Zuerst wird die Blattlänge (blaue Linie) gemessen, daraufhin wird orthogonal zu dieser gemessen Länge die breiteste Blattstelle (blaue Linie) ermittelt. Anschließend wird der Abstand der Blattbasis zum Knotenpunkt dieser beiden Linien berechnet (lila Klammer). Somit kann errechnet werden, in welchen Bereich des Blattes die breiteste Stelle befindet.

### <span id="page-89-2"></span>**2.2.Samenanalyse**

Die zu analysierenden Samen werden von fünf unterschiedlichen Blütenständen in verschiedenen Regionen der Pflanze abgetrennt. Anschließend werden mindestens 100 Samen mit einem Flügel nach unten in eine Styroporunterlage gesteckt, sodass zwei Flügel nahezu parallel zur Unterlage sind. Danach werden mit gleichbleibendem Kameraabstand und -einstellung Bilder dieser Samen aufgenommen. Anschließend werden mit dem Programm LAMIA (Research Group for Chemometrics, Department of Chemistry, Umeå University, Schweden) Samenbreite und -länge wie in **Fehler! erweisquelle konnte nicht gefunden werden.** vermessen. Die Flügelbreite wird mit Hilfe von ImageJ ausgewertet. Die Flügelanzahl wird manuell ausgezählt und ausgewertet. Dabei werden alle Samen, die keine drei Flügel besitzt als "Abweichung" gewertet.

# <span id="page-90-0"></span>**2. Übersicht der Rheum Akzessionen im Botanischen Garten des KIT**

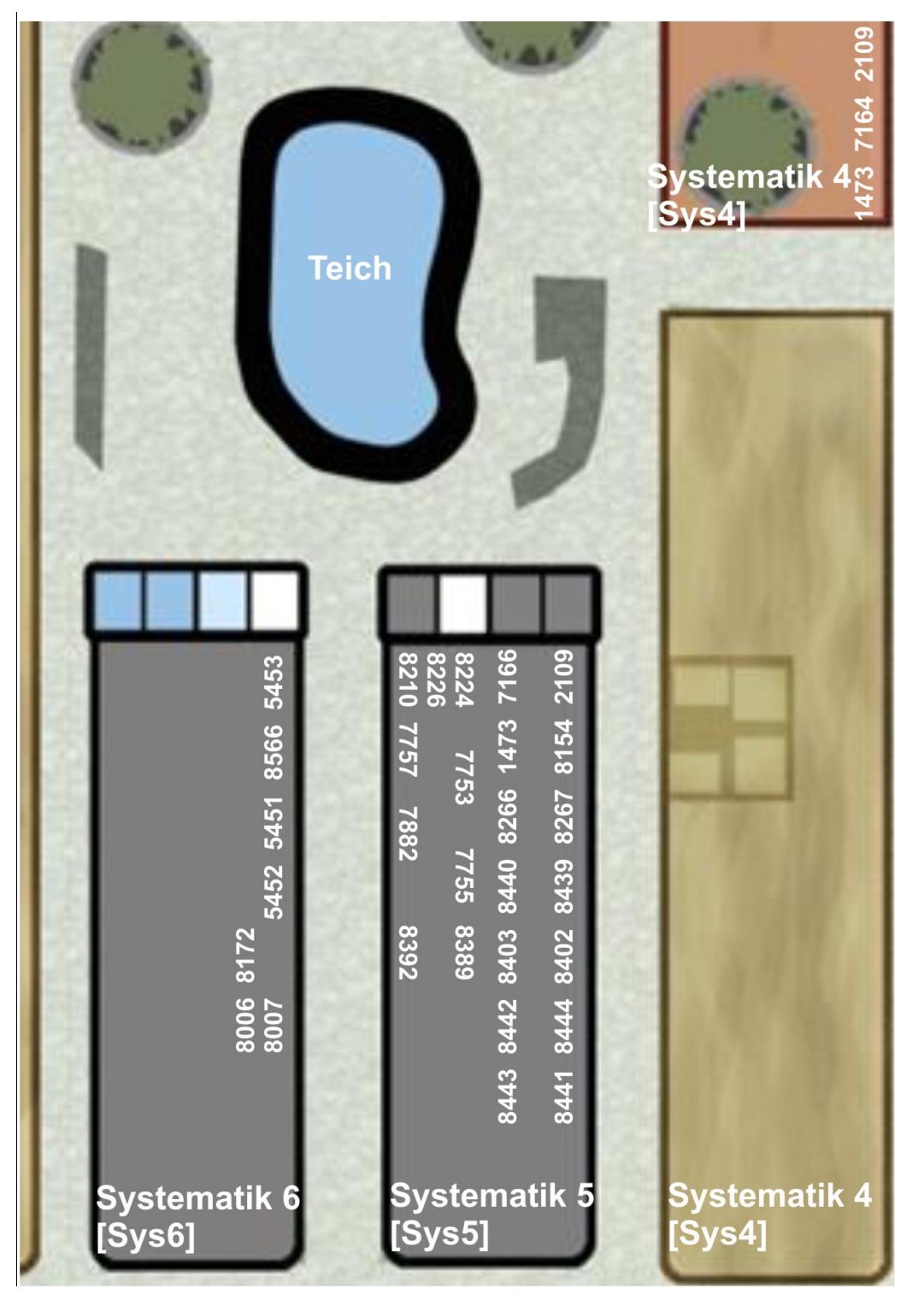

**Abb. 32 zeigt die schematische Anordnung der Rheum Akzession im Botanischen Garten des KIT. - Stand 07.12.15 Illustration Micheal Rühle**

In der obigen schematischen Darstellung des Botanischen Gartens des KIT ist der Bereich um die Beete Systematik 4, 5 und 6 in denen sich Rheum Pflanzen befinden, dargestellt. In Beet Systematik 6 sind die Akzessionen 5451, 5452, 5453, 8006, 8007, 8172 und 8566 zu finden.

In Beet Systematik 5 sind auf der linken Seite die Akzessionen 7753, 7755, 7757, 7882, 8210, 8224, 8226, 8389 und 8392 und auf der rechten Seite die Akzessionen 1473, 2109, 7166, 8154, 8266, 8267, 8402, 8403, 8439, 8440, 8441, 8442, 8443 und 8444 zu finden.

Im nördlichen Teil des Beetes Systematik 4 sind die Akzessionen 1473, 7164 und 2109 zu finden.

Somit sind insgesamt folgende Akzessionen im Botanischen Garten des KIT zu finden:

**Tab. 31 Zeigt die am 07.12.2015 im Botanischen Garten des KIT befindlichen Rheum Akzessionen, deren Saatherkunft und deren Lokalisation im Botanischen Garten des KIT.**

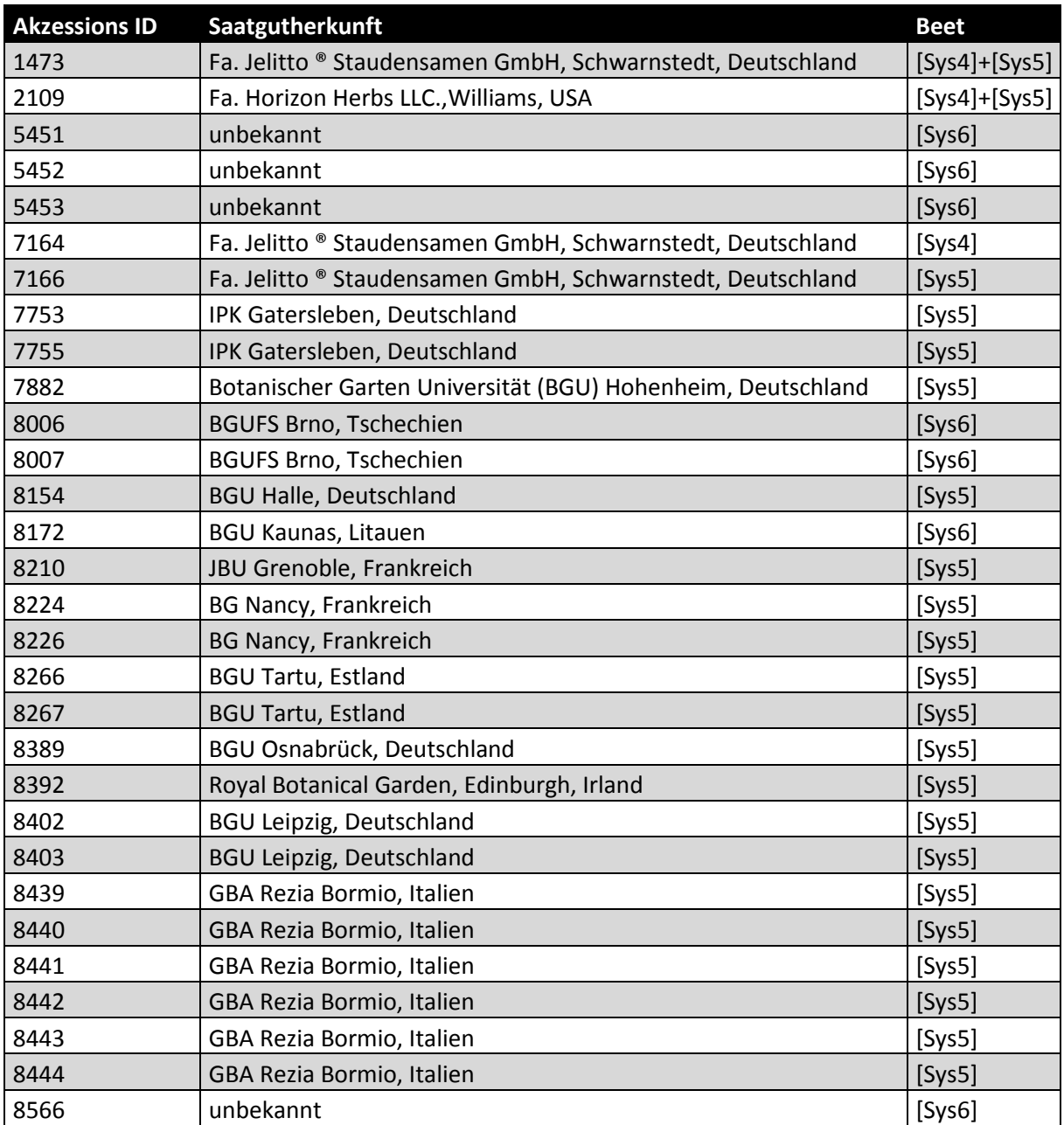

### <span id="page-92-0"></span>**3. Akzessionsbeschreibungen**

### <span id="page-92-1"></span>**3.1. Akzessionen, die 2015 geblüht haben**

<span id="page-92-2"></span>**1473**

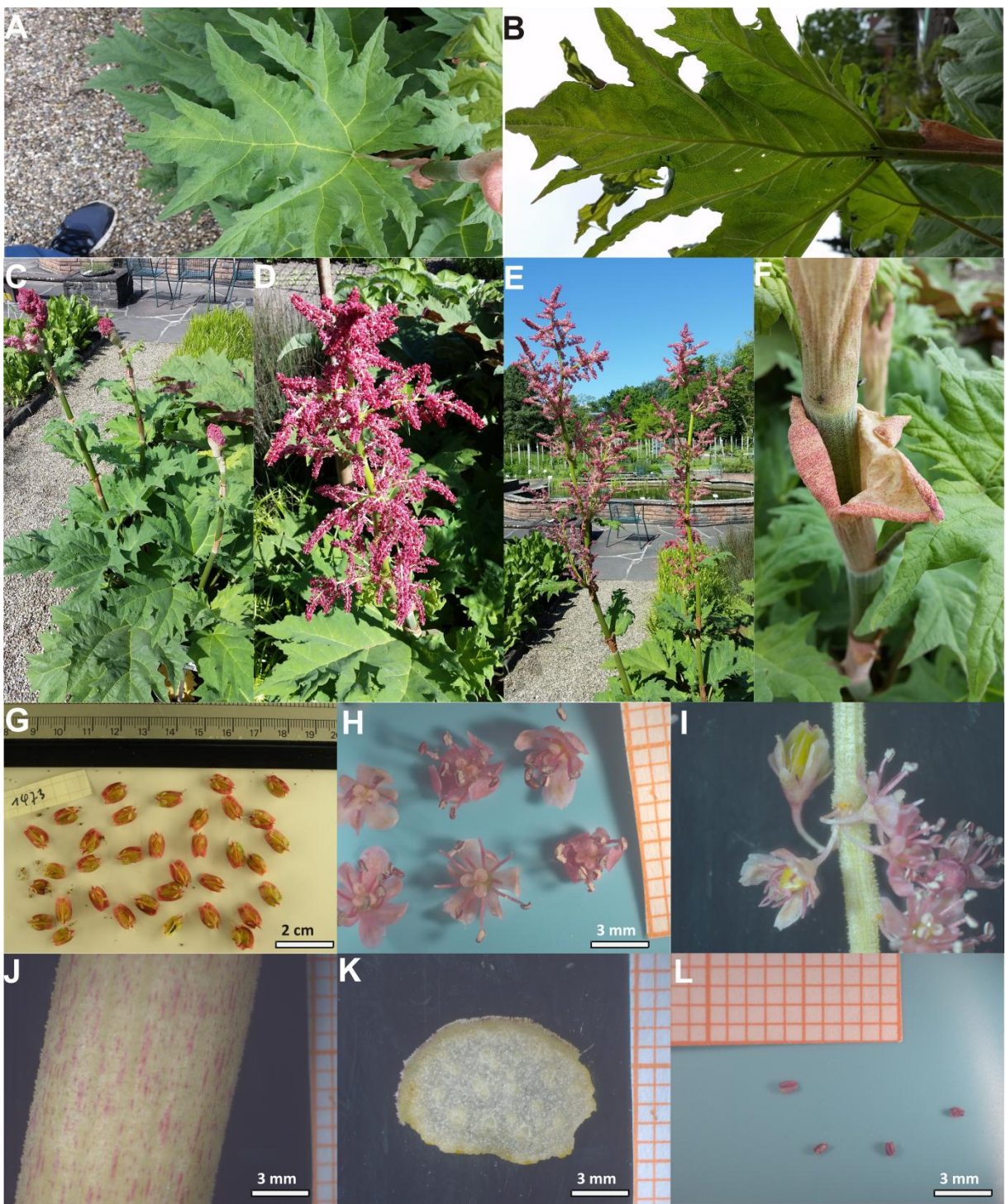

**Abb. 33 Übersichtsbilder der unterschiedlichen Merkmale der Akzession 1473.** A zeigt die Blattoberseite, B die Blattunterseite, C den Habitus, D und E den Blütenstand, F eine Ochrea, G Samen, H Blüten mit reifen Pollen auf dem Staubbeutel, I einen Ausschnitt des Blütenstandes mit reifen Pollen auf den Staubbeuteln, J einen Ausschnitt des Stammes, K einen Querschnitt durch den Stamm und L Staubbeutel der Akzession 1473.

Die Akzession 1473 ist eine Akzession mit grünen, gefingerten Blättern (A und B), die sowohl ein rot lila Perianth (H und I), als auch rot - lila Staubbeutel (L) besitzt. Die Blatteinschnitte sind über die Mitte der Blattspreite und sind eng dreieckig. Die Blattgröße dieser Akzession variierte im Jahr 2015 zwischen 5 cm x 5 cm und 35 cm x 35 cm, wobei das Verhältnis von Länge zu Breite meist einen Wert um 1 annahm. Die vier Individuen, die im Jahr 2015 im Botanischen Garten des KIT gewachsen sind, erreichten eine Wuchshöhe von 160 cm bis 230 cm. Auffällig bei dieser Akzession ist die stark ausgeprägte Ochrea (F), die eine Länge von bis zu 15 cm erreicht hat. Die rot-grünen Samen (G) variierten in der Breite von 12 mm bis 34 mm, in der Länge von 25 mm bis 72 mm und die Flügelbreite variierte zwischen 6 mm und 21 mm. Die durchschnittliche Samenbreite beträgt 24 mm, die durchschnittliche Samenlänge beträgt 51 mm und die durchschnittliche Flügelbreite beträgt 14 mm. Der Stamm ist grün mit roten Punkten (J). Diese Punkte führen sich bis an die äußeren Bereiche der Blütenstände fort. Die Blattadern der Blattoberfläche sind grün-gelblich (A). Aktuell steht noch ein Individuum der Akzession 1473 im Botanischen Garten des KIT (Abb.2 Systematik 4).

#### <span id="page-94-0"></span>**2109**

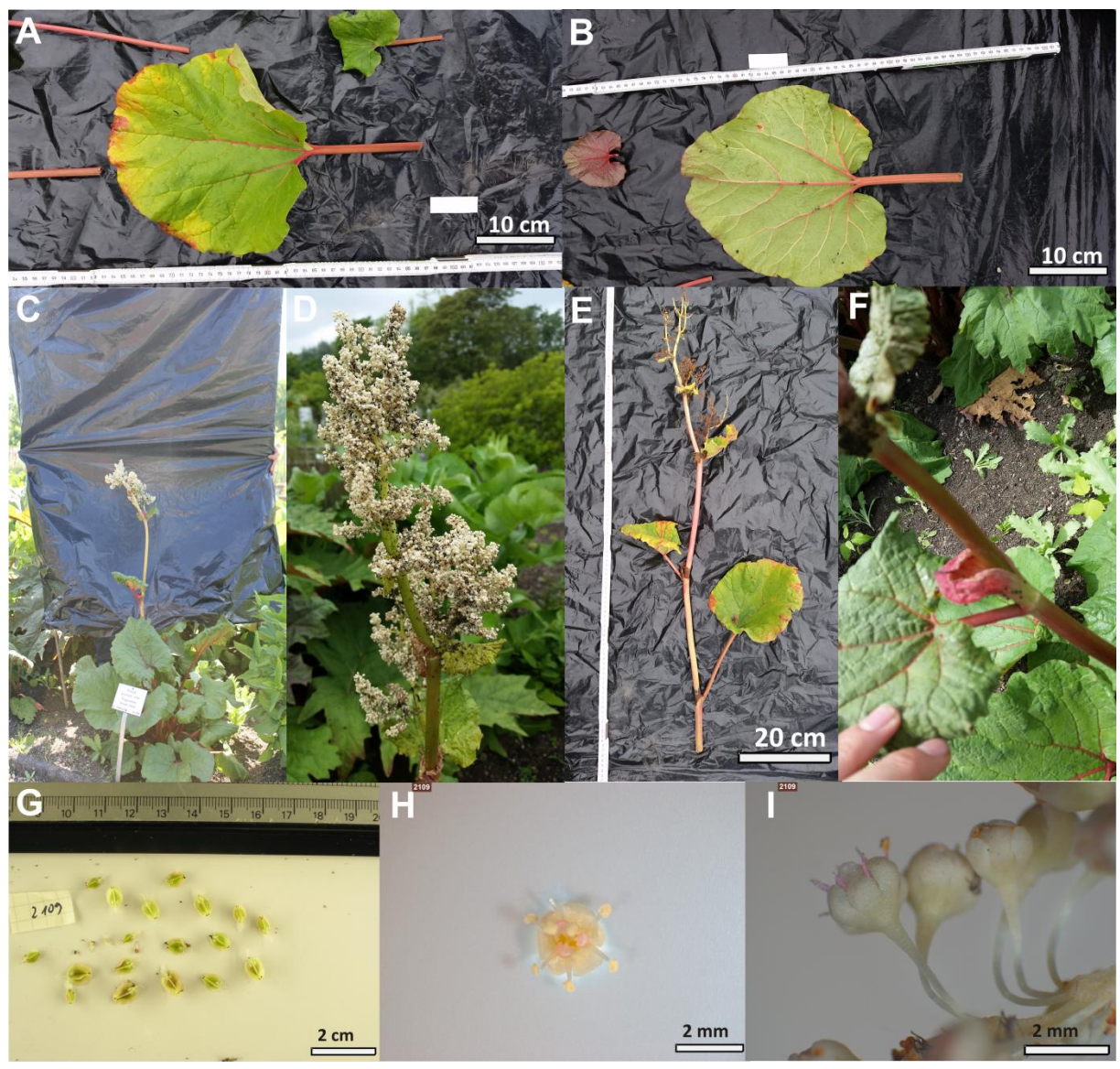

**Abb. 34 Übersichtsbilder der unterschiedlichen Merkmale der Akzession 2109.** A zeigt die Blattoberseite, B die Blattunterseite, C den Habitus, D den Blütenstand, E den abgetrennten Stamm, F eine Ochrea, G Samen, H eine Blüte und I mehrere Blüten der Akzession 2109.

Die Akzession 2109 erreichte eine Wuchshöhe von 90 cm. Die Blätter waren herzförmig bis nierenförmig, wobei der Apex abgerundet war (A und B). Die Blattlänge variierte von 5,5 cm bis 22,1 cm, während die Blattbreite Werte zwischen 7,9 cm und 28,9 cm annahmen. 19 der 21 Blätter waren breiter als lang und die breiteste Stelle war zu 80% im basisnahen Drittel. Die Blattfarbe war grün, wobei sich die Blätter gegen Oktober auffallend gelb-rötlich verfärbten. Die Blattadern waren vorwiegend dunkelrot, wobei die Farbintensität zum Blattrand hin nachließ und am Blattrand vorwiegend grünlich war (B). Die Farbe des Perianth war weiß (D und I), wobei die Blüten mit einem Durchmesser von weniger als 2 mm vergleichsweiße klein waren (H und I). Im Jahr 2014 hatte diese Akzession rötlich-weißes Perianth. Auffällig waren die rosa Filamente (I) und Narbe (H) einiger Blüten. Die Blütenknospe öffnete sich erst in einer Höhe von ca. 40 cm und der Blütenstand war im Vergleich zu den anderen Akzessionen nicht ausgeprägt. Die Blüten waren größtenteils geschlossen und öffneten sich nicht so weit wie die Blüten der anderen Akzessionen (I). Die gelbgrünen Samen (G) variierten in der Breite von 15 mm bis 34 mm, in der Länge von 28 mm bis 53 mm und die

Flügelbreite variierte zwischen 4 mm und 18 mm. Die durchschnittliche Samenbreite beträgt 25 mm, die durchschnittliche Samenlänge beträgt 40 mm und die durchschnittliche Flügelbreite beträgt 10 mm. Die Blätter der Akzession 2109 waren in etwa so glatt wie die der Akzession 8210. Im Vergleich zu den anderen Akzessionen waren sie um einiges glatter, während bei den anderen eine mehr oder minder stark ausgeprägte Behaarung zu erkennen ist. Es war auch auffällig, dass sehr viele Ameisen an der noch geschlossenen Knospe zu sehen waren. Es steht noch ein Individuum der Akzession 2109 im Botanischen Garten des KIT (Abb. 2 Systematik 4 + 5).

<span id="page-96-0"></span>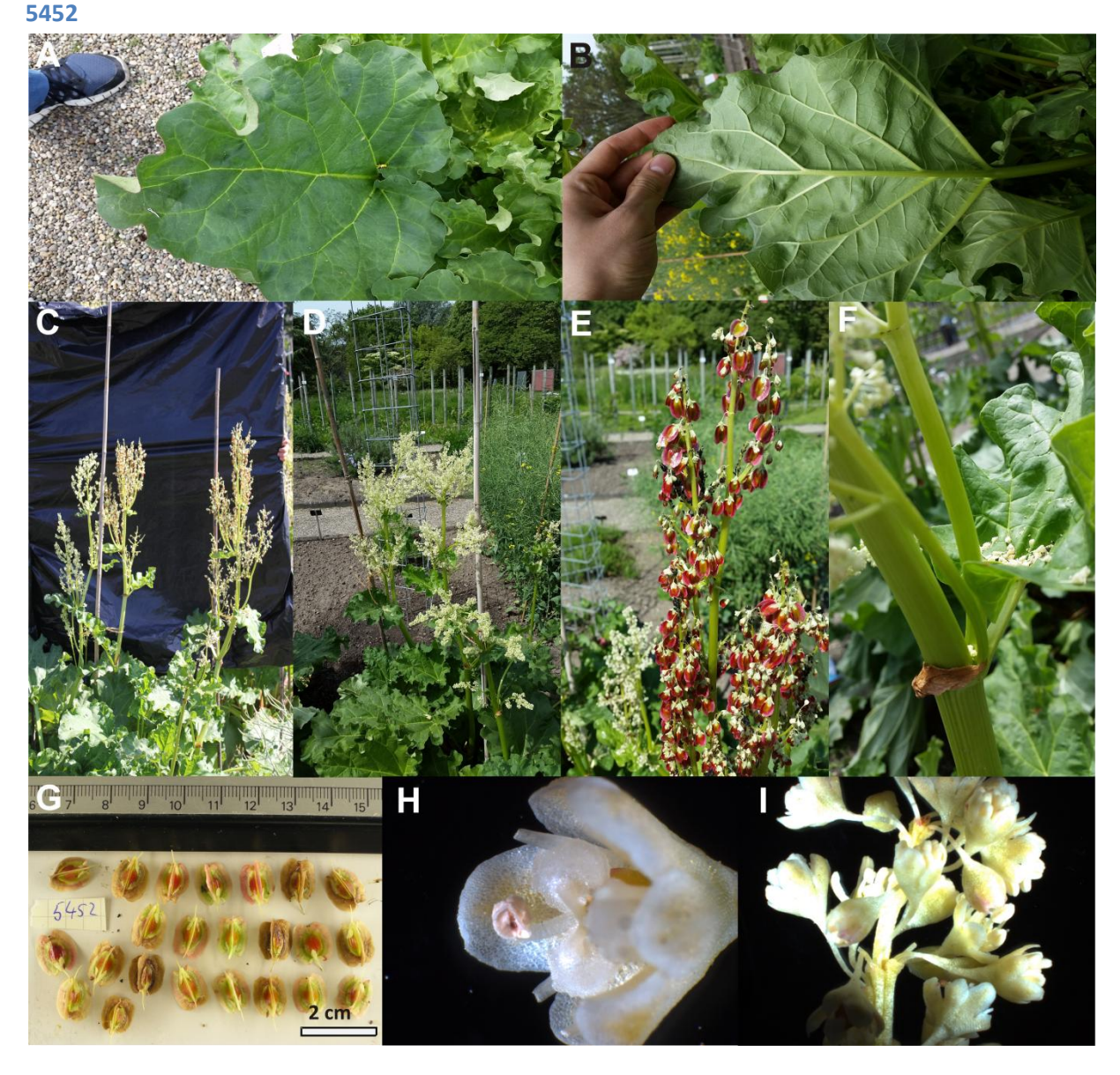

**Abb. 35 Übersichtsbilder der unterschiedlichen Merkmale der Akzession 5452.** A zeigt die Blattoberseite, B die Blattunterseite, C den Habitus, D den Blütenstand, E Samen am Blütenstand, F eine Ochrea, G Samen, H eine Blüte in der Seitenansicht und I mehrere Blüten in der Seitenansicht der Akzession 5452.

Die Individuen der Akzession 5452 erreichten eine Wuchshöhe von 180 cm. Die Blattform dieser Akzession war vor allem breit eiförmig bis herzförmig. Die Blattgröße kann Dimensionen von 35 cm x 35 cm erreichen. Die Samenbreite variiert zwischen 17 mm und 56 mm, die Samenlänge variiert zwischen 36 mm und 87 mm und die Breite der Samenflügel variiert zwischen 6 mm und 36 mm. Die durchschnittliche Samenbreite beträgt 40 mm, die durchschnittliche Samenlänge beträgt 68 mm und die durchschnittliche Flügelbreite beträgt 21 mm. Auffällig bei dieser Akzession war die starke Rotfärbung der Samen (E), die nach einiger Zeit allerdings wieder abklang und zu einer gelb-grünroten Färbung (G) zurückging. Die Stamm-, Blatt und Blattaderfarbe ist grün (A, B und F). Die Ochrea ist schwach ausgeprägt (F). Die Farbe des Perianths ist gelb mit einem weißen Rand (F). Ein Individuum der Akzession 5452 steht aktuell noch im Botanischen Garten des KIT (Abb.2 Systematik 6).

### <span id="page-97-0"></span>**7164**

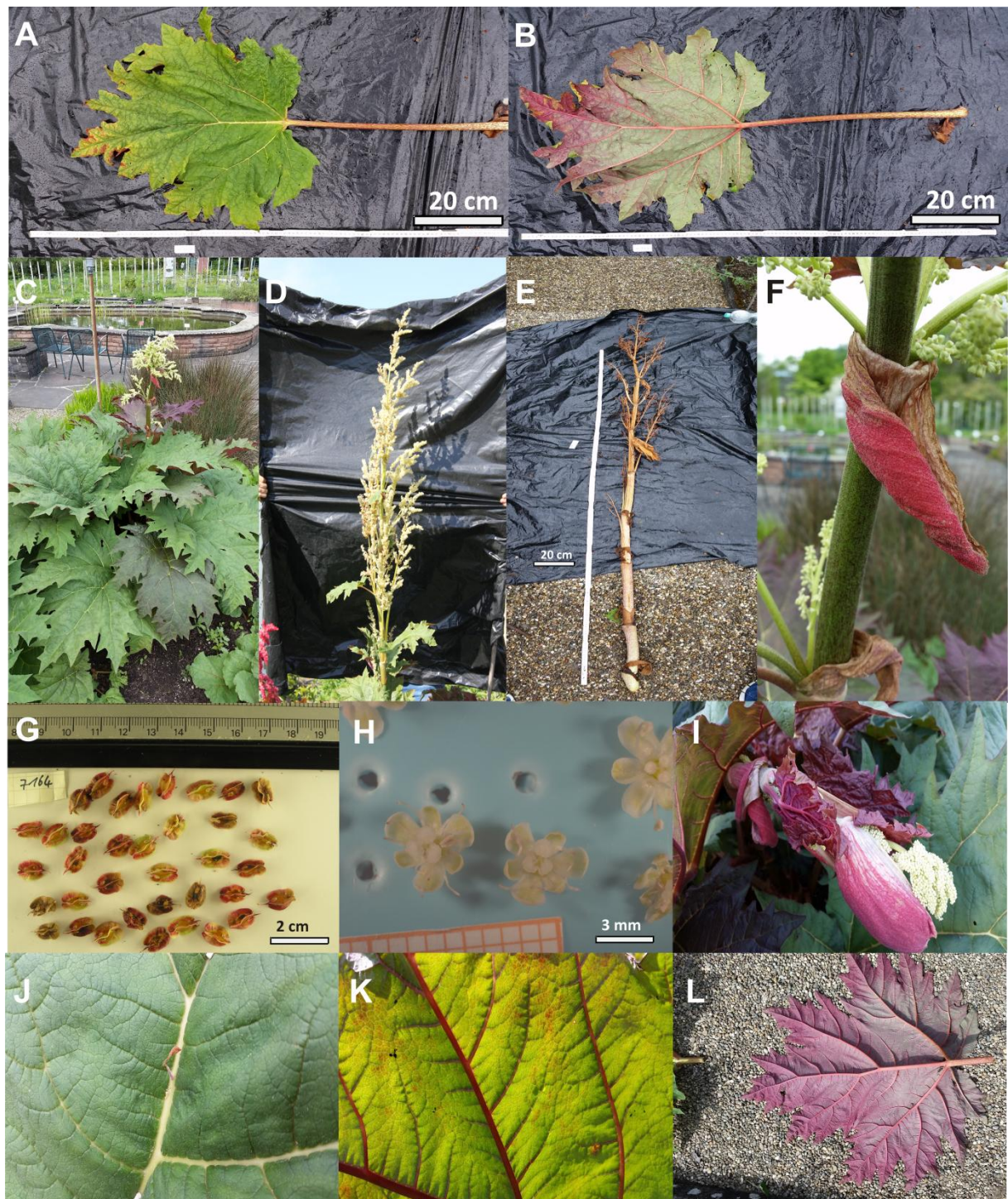

**Abb. 36 Übersichtsbilder der unterschiedlichen Merkmale der Akzession 7164.** A zeigt die Blattoberseite, B die Blattunterseite, C den Habitus, D den Blütenstand, E den abgetrennten Stamm, F eine Ochrea, G Samen, H mehrere Blüten, I einen sich öffnenden Blütenstand, J ein kleinen Auswuchs auf der Blattader, K rote Blattadern und L eine rote Blattunterseite der Akzession 7164.

Die Akzession 7164 erreichte eine Wuchshöhe von bis zu 210 cm. Die Blätter dieser Akzession sind gefingert, wobei der gelappte Teil breit dreieckig ist. Das kleinste Blatt hat eine Länge von 28,7 cm und eine Breite von 16,5 cm, das größte Blatt eine Länge von 68,3 cm und eine Breite von 77,9 cm. Fünf von sieben Blättern sind länger als breiter, die breiteste Stelle war in vier von sieben Fällen im mittleren Drittel, in den anderen drei Fällen im basisnahen Drittel. Die Blattfarbe variiert von grün (A)

bis lila (L), wobei vor allem die jüngeren Blätter intensiv lilafarben sind (I). Bei manchen älteren Blättern lässt sich eine Lilafärbung der Blattunterseite beobachten (L). Die Blattadern können sowohl hellgrün (J) als auch rot - lila (K) sein. Eine weitere Besonderheit dieser Akzession ist das Vorhandensein von kleinen "Knospen" auf den Blattadern mancher Blattoberseiten (J). Die Perianthfarbe ist grünlich mit einem ausgeprägten weißen Rand (H), der Stamm ist grün mit roten Punkten (F), die Petiolen sind stärker gepunktet als der Stamm (A und B im Vergleich zu F). Die Samenlänge variierte zwischen 39 mm und 79 mm, die Samenbreite zwischen 19 mm und 42 mm und die Flügelbreite zwischen 11 mm und 28 mm. Die Samen erreichten eine durchschnittliche Breite von 29 mm, eine durchschnittliche Länge von 52 mm und eine durchschnittliche Flügelbreite von 20 mm. Ein Individuum der Akzession 7164 steht aktuell noch im Botanischen Garten des KIT (Abb. 2 Systematik 4).

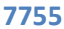

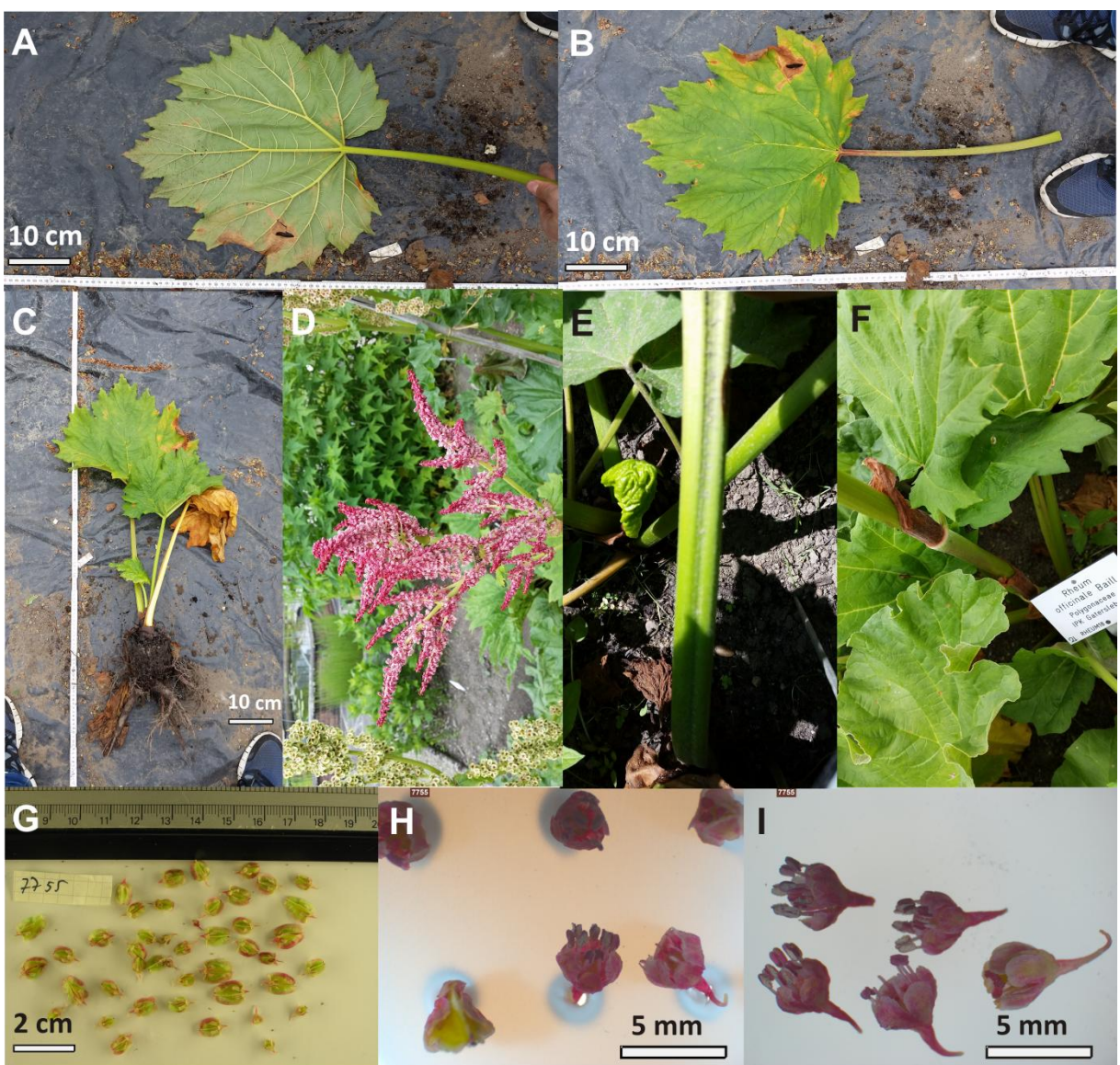

**Abb. 37 Übersichtsbilder der unterschiedlichen Merkmale der Akzession 7755.** A zeigt die Blattoberseite, B die Blattunterseite, C den Habitus, D den Blütenstand (90° nach links gedreht), E eine gefurchte Petiole, F eine Ochrea, G Samen, H mehrere Blüten in der Aufsicht und I mehrere Blüten in der Seitansicht der Akzession 7755.

Die Akzession 7755 erreicht im Jahr 2015 eine Wuchshöhe von 180 cm und hat gefingerte Blätter, deren breit dreieckige Einschnitte geringfügig sind (A und B). Die Blattfarbe ist grün (A und B) mit grünen Blattadern (A und B) und grünem Stamm (F). Die Blattdimensionen reichen von 10,1 cm x 10,8 cm bis zu 35,7 cm x 45,5 cm. Alle drei gemessenen Blätter der Akzession 7755 sind breiter als lang. Die breiteste Stelle des Blattes war in zwei von drei Fällen im basisnahen Drittel und einmal im mittleren Drittel. Dabei ist bei dem Individuum im Botanischen Garten des KIT eine tiefe Furche in den Petiolen der grundständigen Blätter zu erkennen (E). Die Perianthfarbe ist rot-lila. Die Ochrea ist stark ausgeprägt (F). Die Samenbreite reicht von 7 mm bis zu 44 mm, während die Samenlänge im Bereich zwischen 32 mm und 79 mm lag. Die Samenflügelbreite variierte zwischen 6 mm und 19 mm. Die Samen erreichten eine durchschnittliche Breite von 26 mm, eine durchschnittliche Länge von 53 mm und eine durchschnittliche Flügelbreite von 13 mm. Ein Individuum der Akzession 7755 steht aktuell noch im Botanischen Garten des KIT (Abb.2 Systematik 5).

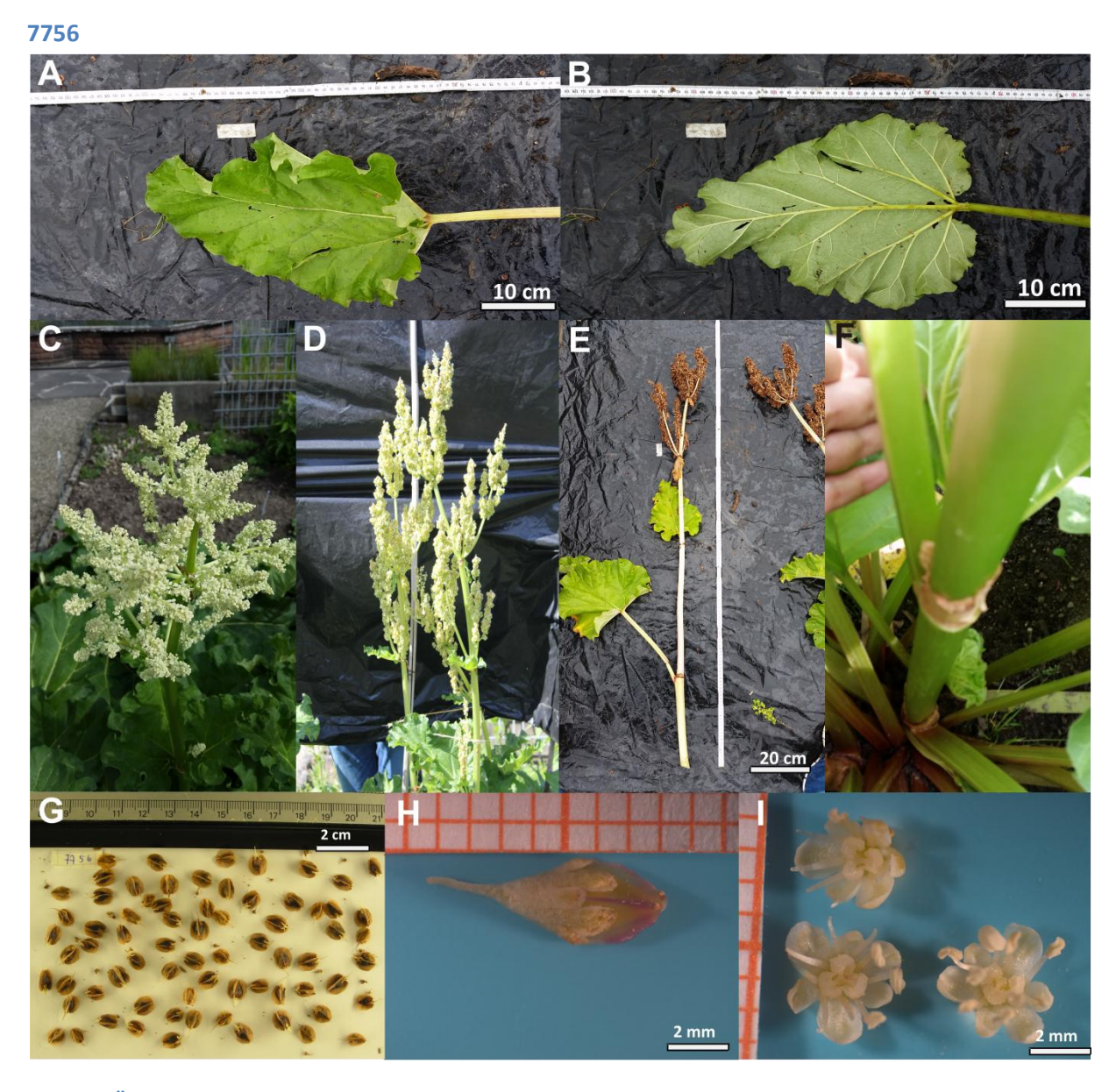

**Abb. 38 Übersichtsbilder der unterschiedlichen Merkmale der Akzession 7756.** A zeigt die Blattoberseite, B die Blattunterseite, C den Habitus, D den Blütenstand, E den abgetrennten Stamm, F eine Ochrea, G Samen, H eine Samen in der Seitansicht und I mehrere Blüten in der Aufsicht der Akzession 7756.

Die Akzession 7756 erreichte im Jahr 2015 eine Wuchshöhe von 175 cm. Die Blattform ist vorwiegend eiförmig mit herzförmiger Basis. Die Blattdimensionen reichen von 12,7 cm Länge und 12,7 cm Breite bis zu 38,4 cm Länge und 37,1 cm Breite. Von den 23 vermessenen Blätter sind 21 länger als breit. Der breiteste Bereich der Blätter war in 17 der 23 Blätter im basisnahen Drittel, in den anderen Fällen im vorderen Teil des mittleren Drittels. Sowohl die Blattfarbe, als auch die Blattadern und der Stamm sind grün. Die Ochrea ist nicht stark ausgeprägt (F). Die Perianthfarbe ist gelb mit einem weißen Rand (I), die Länge des Samens lag im Bereich von 32 mm bis 70 mm, die Samenbreite lag innerhalb des Bereiches 12 mm bis 43 mm und die Samenflügelbreite variierte von 7 mm bis 52 mm. Die Samen erreichten eine durchschnittliche Breite von 31 mm, eine durchschnittliche Länge von 54 mm und eine durchschnittliche Flügelbreite von 16 mm. Es sind noch Saatgut und Wurzelproben der Akzession 7756 als Referenzmaterial vorhanden, aber es steht kein Individuum mehr im Botanischen Garten des KIT.

### **7758**

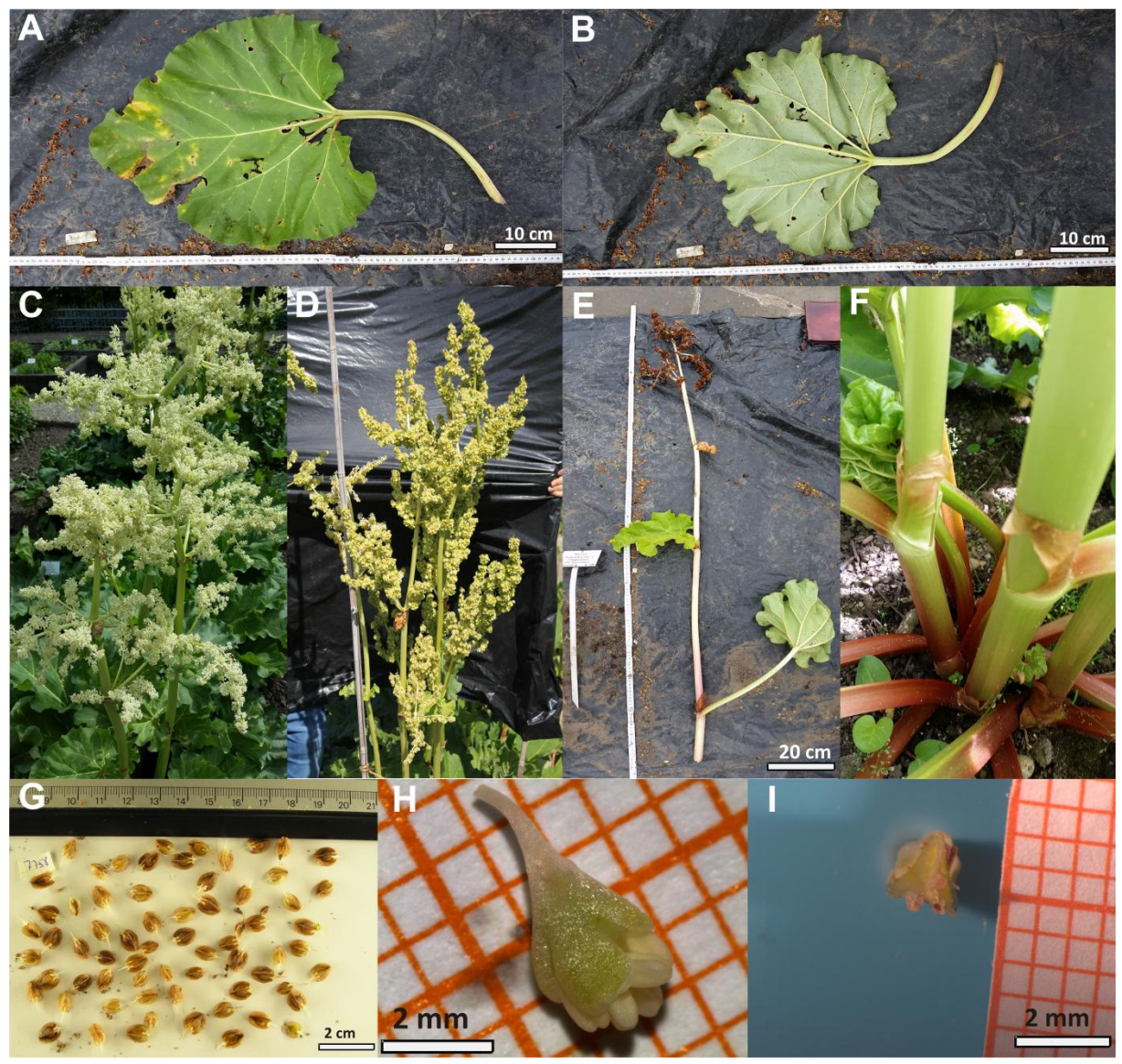

**Abb. 39 Übersichtsbilder der unterschiedlichen Merkmale der Akzession 7758.** A zeigt die Blattoberseite, B die Blattunterseite, C den Habitus, D den Blütenstand, E den abgetrennten Stamm, F eine Ochrea, G Samen, H eine noch geschlossene Blüte in Seitenansicht und I einen Samen in Aufsicht der Akzession 7758.

Die Wuchshöhe der Akzession 7758 betrug im Jahr 2015 175 cm. Die herzförmigen Blätter (A) erreichen Dimensionen von 38,5 cm Länge x 41,7 cm Breite. Die kleinsten gemessenen Blätter erreichten eine Länge von 22,9 cm und eine Breite von 26,4 cm. Alle fünf vermessenen Blätter sind breiter als lang. Sowohl die Blätter (A und B), als auch der Stamm (F) und Blattadern sind grün (A und B). Allerdings sind die Petiolen rot-grün gefärbt, wobei die rote Färbung vor allem am Petiolenansatz zu finden ist (F). Die Perianthfarbe ist bei geschlossener Blüte grün (H), bei geöffneter Blüte allerdings gelb mit einem weißen Rand. Die Samenlänge bewegte sich im Bereich von 28 mm bis 70 mm. Die Samenbreite erreichte Werte zwischen 8 mm und 34 mm. Die Samenflügelbreite reichte von 6 mm bis 24 mm. Die Samen erreichten eine durchschnittliche Breite von 31 mm, eine durchschnittliche Länge von 51 mm und eine durchschnittliche Flügelbreite von 14 mm. Die Ochrea (F) ist nicht stark ausgeprägt. Es sind noch Saatgut und Wurzelproben der Akzession 7758 als Referenzmaterial vorhanden, aber es steht kein Individuum mehr im Botanischen Garten des KIT.

**7882**

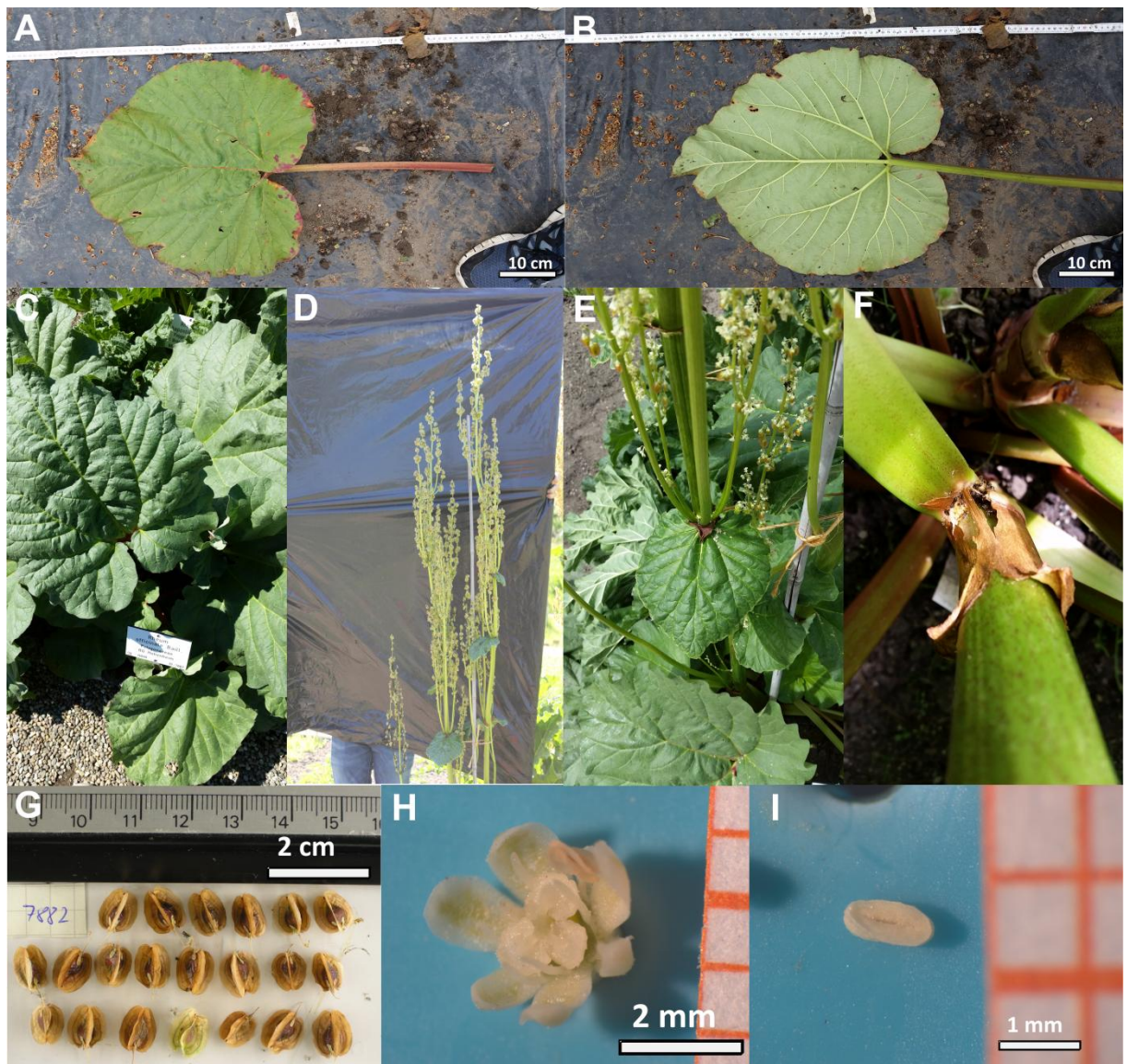

**Abb. 40 Übersichtsbilder der unterschiedlichen Merkmale der Akzession.** 7882. A zeigt die Blattoberseite, B die Blattunterseite, C den Habitus, D den Blütenstand, E ein herzförmiges Stammblatt, F eine Ochrea, G Samen, H eine Blüte und I ein Staubbeutel der Akzession 7882.

Die Akzession 7882 erreichte eine Wuchshöhe von 195 cm. Die herzförmigen Blätter (A und B) erreichen eine Länge von 38,1 cm und eine Breite von 49,1 cm. Die kleinsten gemessen Blätter waren 38,1 cm lang und 40,3 cm breit. Alle fünf vermessenen Blätter sind breiter als lang. Die Blattfarbe ist grün, wobei gelegentlich vor allem am Blattrand kleinere rote Punkte vorkommen (A und B). Die Petiolen sind teilweiße nicht nur grün, sondern auch rot gefärbt (A). Auch der Stamm ist teilweiße rot gepunktet (F) und die Ochrea ist nicht stark ausgeprägt (F). Eine Auffälligkeit war, dass die Akzession 7882 ein herzförmiges, ungestieltes Stammblatt hatte (E). Dieses Blatt ähnelt einem Lindenblatt. Die Perianthfarbe ist hellgrün-gelblich mit weißem Rand (H) und die Samen (G) erreichen eine Länge von bis zu 66 mm. Die Samenbreite reicht von 17 mm bis zu 44 mm und die Samenflügelbreite reicht von 8 mm bis 28 mm. Die Samen erreichten eine durchschnittliche Breite von 32 mm, eine durchschnittliche Länge von 51 mm und eine durchschnittliche Flügelbreite von 19 mm. Ein Individuum der Akzession 7882 steht aktuell noch im Botanischen Garten des KIT (Abb. 2 Systematik 5).

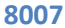

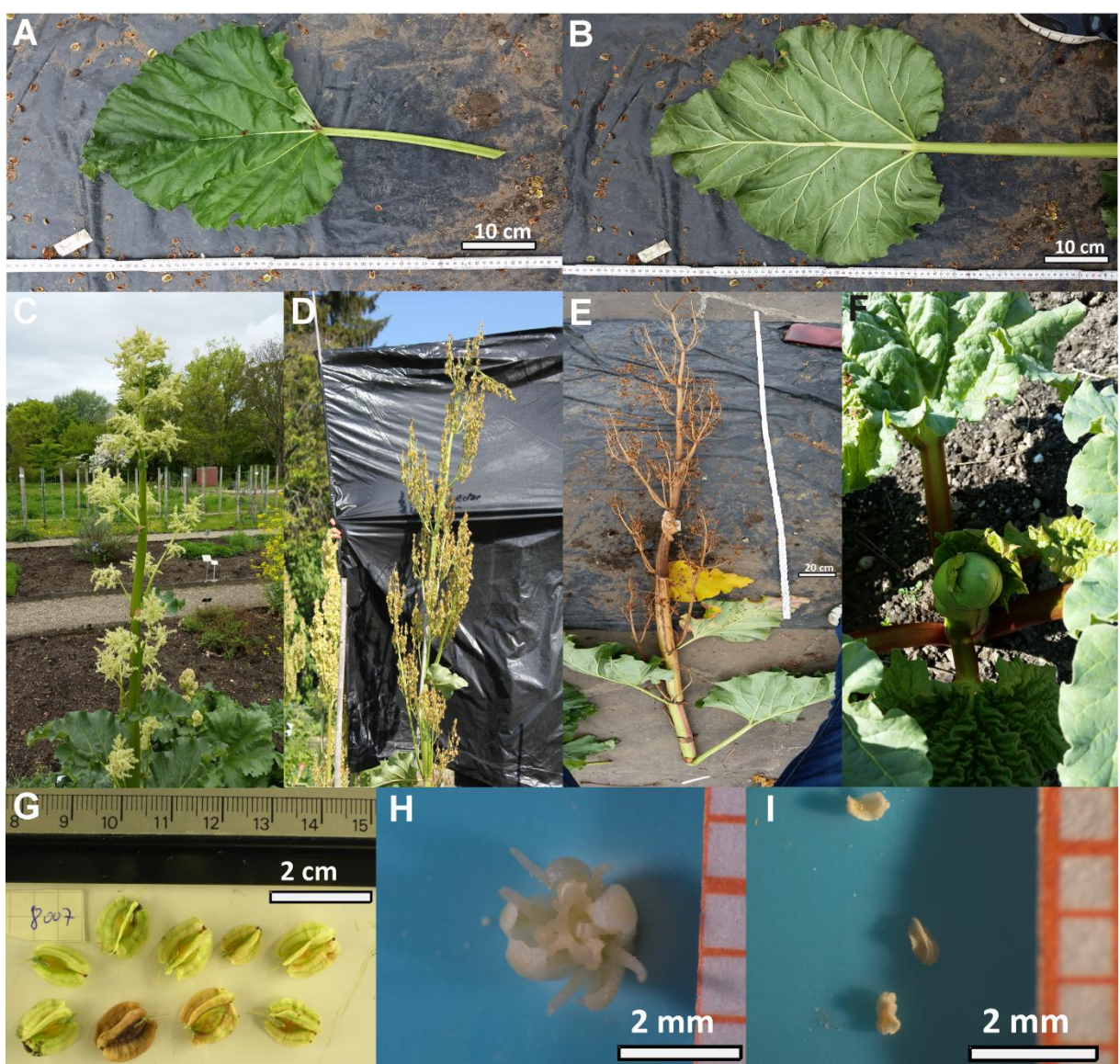

**Abb. 41 Übersichtsbilder der unterschiedlichen Merkmale der Akzession 8007.** A zeigt die Blattoberseite, B die Blattunterseite, C den Habitus, D den Blütenstand, E den abgetrennten Stamm, F eine Ochrea, G Samen, H eine Blüte und I mehrere Staubbeutel der Akzession 8007.

Die Akzession 8007 erreichte eine Wuchshöhe von 270 cm. Die Pflanze dieser Akzession hatte herzförmige Blätter mit spitz zulaufendem Apex, die bis zu 41,7 cm lang und 40,8 cm breit wurden, die kleinsten Blätter waren noch 16,5 cm lang und 13,5 cm breit. 15 der 19 gemessen Blätter sind länger als breit und die breiteste Stelle der Blätter liegt durchschnittlich im basisnahem Drittel. Die Blätter und der Stamm sind grün (A und B), allerdings sind die Petiolen teilweiße rotgefärbt (F). Die Staubbeutel sind weiß(I) und das Perianth (H) ist gelb mit weißem Rand, während die Samen gelbgrün sind (G). Die Samenbreite der gemessenen Samen der Akzession 8007 betrug zwischen 21 mm und 53 mm, die Samenlänge betrug zwischen 43 mm und 82 mm und die Samenflügelbreite betrug zwischen 7 mm und 43 mm. Die Samen erreichten eine durchschnittliche Breite von 39 mm, eine durchschnittliche Länge von 67 mm und eine durchschnittliche Flügelbreite von 24 mm. Ein Individuum der Akzession 8007 steht aktuell noch im Botanischen Garten des KIT (Abb.2 Systematik 6).

### **8168**

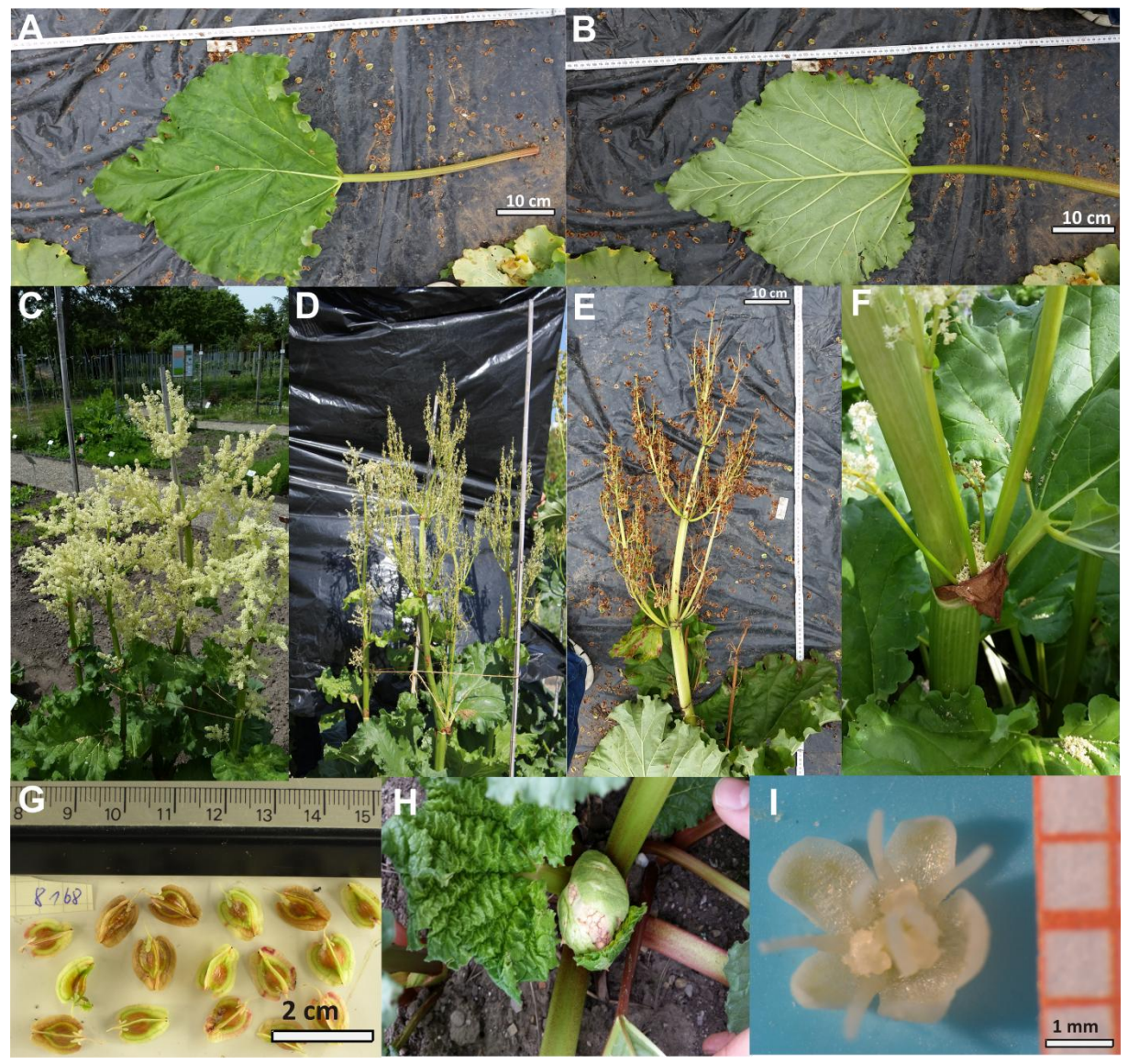

**Abb. 42 Übersichtsbilder der unterschiedlichen Merkmale der Akzession 8168.** A zeigt die Blattoberseite, B die Blattunterseite, C den Habitus, D den Blütenstand, E einen Teil des abgetrennten Stamms, F eine Ochrea, G Samen, H eine sich öffnende Knospe und I mehrere Blüten in der Aufsicht der Akzession 8168.

Die Pflanzen der Akzession 8168 erreichten im Jahr 2015 eine durchschnittliche Wuchshöhe von 163,33 cm, wobei zwei Individuen 160 cm und ein Individuum 170 cm hoch wurden. Die herzförmigen Blätter, die in sieben von zwölf Fällen länger als breit waren, erreichten eine Länge von 49,6 cm und eine Breite von bis zu 61,6 cm. Die breiteste Stelle war meist im basisnahen Drittel. Das kleinste gemessene Blatt erreichte eine Länge von 16,2 cm und eine Breite von 16,0 cm. Die Perianthfarbe ist gelb mit einem weißen Rand (I).Die Samenbreite betrug zwischen 5 mm und 61 mm, die Samenlänge zwischen 22 mm und 82 mm und die Breite der Samenflügel erreichte Werte zwischen 7 mm und 30 mm. Die Samen erreichten eine durchschnittliche Breite von 35 mm, eine durchschnittliche Länge von 59 mm und eine durchschnittliche Flügelbreite von 18 mm. Es sind noch Saatgut und Wurzelproben der Akzession 8168 als Referenzmaterial vorhanden, aber es steht kein Individuum mehr im Botanischen Garten des KIT.

### **8171**

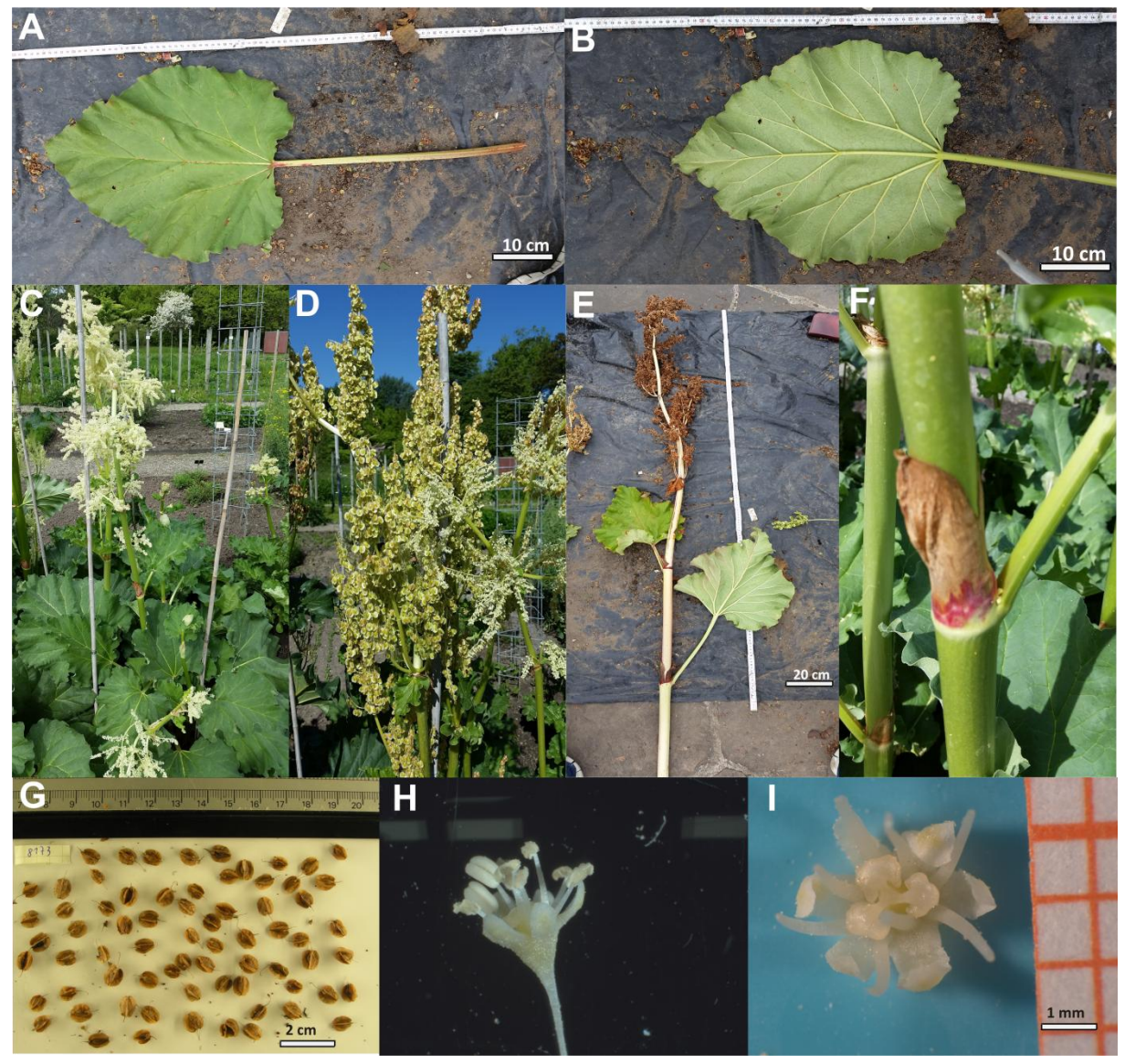

**Abb. 43 Übersichtsbilder der unterschiedlichen Merkmale der Akzession 8171.** A zeigt die Blattoberseite, B die Blattunterseite, C den Habitus, D den Blütenstand, E den abgetrennten Stamm, F eine Ochrea, G Samen, H eine Blüte in der Seitansicht und I eine Blüten in der Aufsicht der Akzession 8171.

Die Akzession 8171 erreichte im Jahr 2015 eine Wuchshöhe von 175 cm. Die Blätter dieser Akzession sind grün (A und B), wohingegen der Stamm (F) und die Blattadern hellgrün (A und B) sind. Die Petiolen sind vorwiegend grün, wobei es auch sehr kleine rötliche Bereiche gibt (A). Die herzförmigen Blätter (A und B) sind in 10 von 11 Fällen länger als breit, wobei der breiteste Blattbereich im basisnahen Drittel liegt und erreichten eine Blattlänge von bis zu 46,1 cm und eine Breite von bis zu 49,4 cm. Das kleinste gemessene Blatt hatte eine Länge von 20,5 cm und eine Breite von 16,2 cm. Die Samenfarbe ist gelb-grün (D), das Perianth ist gelb mit weißem Rand (I)und die Staubbeutel sind weiß (H). Die Ochrea ist mittelstark ausgeprägt, allerdings sind unterhalb mancher Ochreas leicht verdickte Nodien (F) zu erkennen. Die Samenbreite erreichte Werte zischen 12 mm und 49 mm, die Samenlänge Werte zwischen 37 mm und 82 mm und die Breite der Samenflügel Werte zwischen 11 mm und 31 mm. Die Samen erreichten eine durchschnittliche Breite von 36 mm, eine durchschnittliche Länge von 64 mm und eine durchschnittliche Flügelbreite von 22 mm. Es sind noch

Saatgut und Wurzelproben der Akzession 8171 als Referenzmaterial vorhanden, aber es steht kein Individuum mehr im Botanischen Garten des KIT.

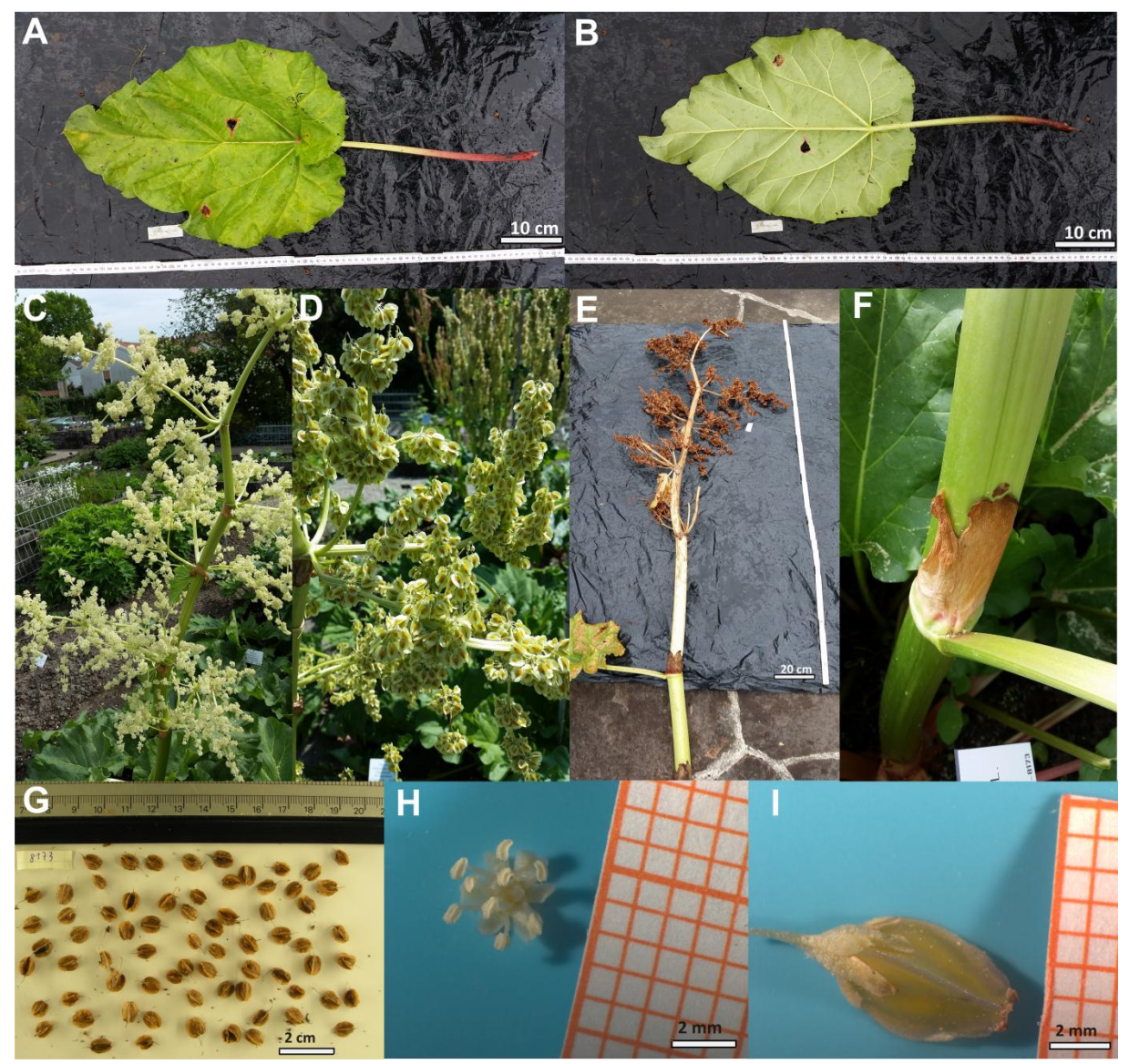

**8173**

**Abb. 44 Übersichtsbilder der unterschiedlichen Merkmale der Akzession 8173.** A zeigt die Blattoberseite, B die Blattunterseite, C den Habitus, D den Blütenstand, E den abgetrennten Stamm, F eine Ochrea, G Samen, H eine Blüte in der Seitansicht und I eine Blüten in der Aufsicht der Akzession 8173.

Die Pflanze der Akzession 8173 erreichte im Jahr 2015 eine Wuchshöhe von 200 cm. Von den ovalen Blättern mit herzförmiger Basis (A und B) sind 8 von 15 Blättern breiter als lang. Das kleinste gemessene Blatt erreichte eine Länge von 19,1 cm und eine Breite von 20,6 cm, das größte Blatt erreichte eine Länge und Breite von 46,4 cm. 13 der 15 Blätter hat die breiteste Stelle im basisnahen Drittel und das Verhältnis der Länge zur Breite hat einen Wert um 1. Die Blattfarbe ist grün (A und B), die Blattadern und der Stamm sind hellgrün (B und F). Die Samenfarbe ist gelb-grün (D und I), die Farbe der Staubbeutel ist weiß (H) und das Parianthes ist gelb mit weißem Rand (H). Der Stamm weißt mehrere Furchen auf (F) und die Ochrea ist mittelstark ausgeprägt. Der basisnahe Teil der Petiolen ist meist rot (A und B). Die Breite der Samen betrug zwischen 19 mm und 40 mm, die Samenlänge zwischen 38 mm und 67 mm und die Breite der Samenflügel betrug zwischen 8 mm und

22 mm. Die Samen erreichten eine durchschnittliche Breite von 29 mm, eine durchschnittliche Länge von 51 mm und eine durchschnittliche Flügelbreite von 16 mm. Es sind noch Saatgut und Wurzelproben der Akzession 8173 als Referenzmaterial vorhanden, aber es steht kein Individuum mehr im Botanischen Garten des KIT.

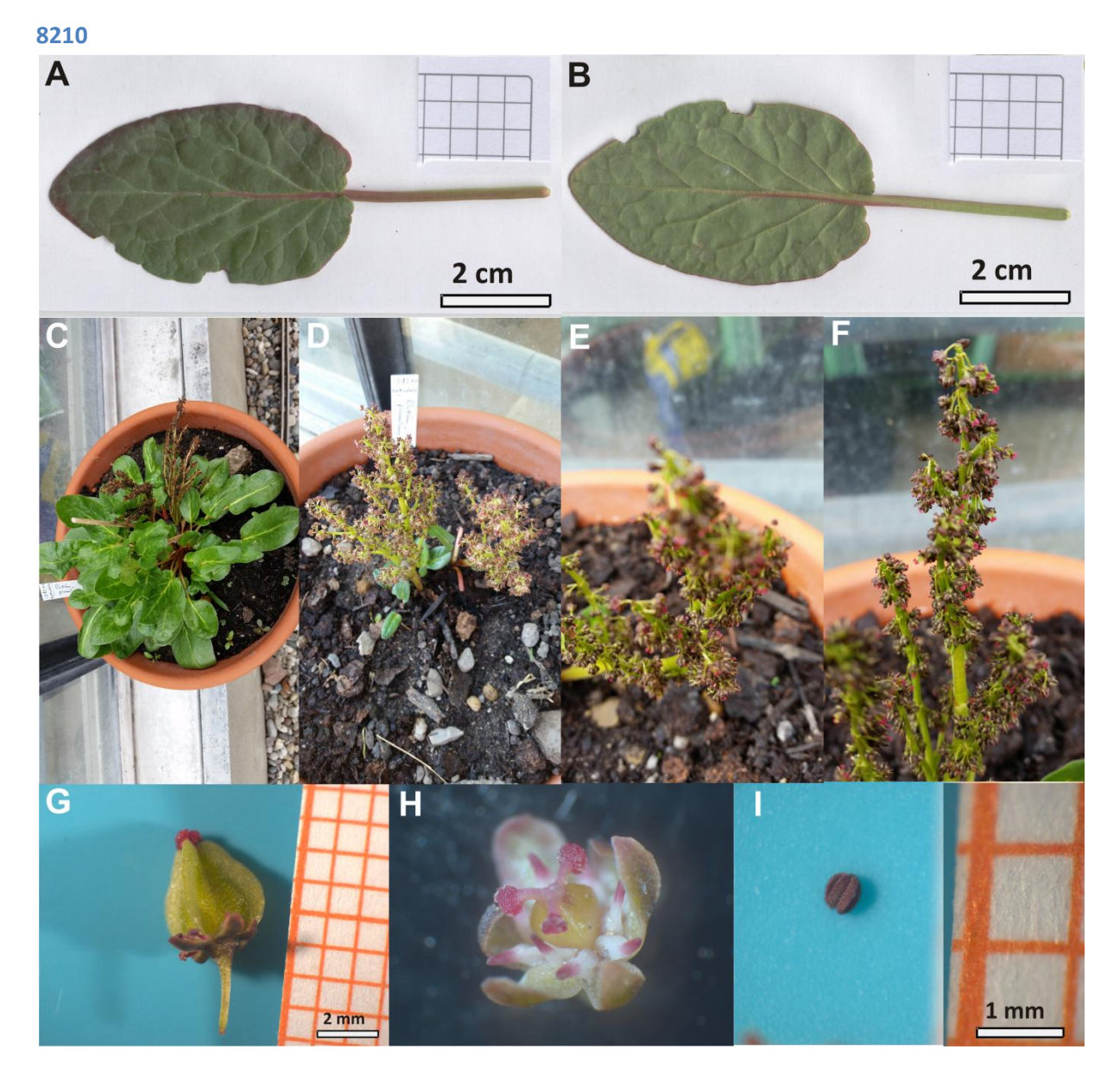

#### **Abb. 45**

Abb. 16 Abbildung A zeigt die Blattoberseite, B die Blattunterseite, C den Habitus, D bis F den Blütenstand, G einen Samen, H eine Blüte in der Aufsicht und I einen Staubbeutel der Akzession 8210 in der Seitenansicht

Die Wuchshöhe der Akzession 8210 betrug im Jahr 2015 18 cm. Die dunkelgrünen Blätter (A und B) dieser Akzession sind elliptisch und bei allen acht Blättern länger als breit. Das kleinste Blatt erreichte eine Länge von 1,9 cm und eine Breite von 1,2 cm während das größte Blatt eine Länge von 5,4 cm und eine Breite von 3,0 cm erreichte. Alle acht gemessen Blätter sind länger als breit, die breiteste Stelle liegt meist im apexnahen Drittel des Blattes. Der grüne Stamm (F) hat keine Stammblätter. Das Perianth und das Ovar dieser Akzession sind olivgrün bis braun (H), die Filamente sind weiß-rosa und die Narben rosa gefärbt (H). Der Samen ist grün und dreieckig - rundlich (G). Die Blattadern sind grün-rot (A und B) und der Staubbeutel ist lila (I). Zwei Individuen der Akzession 8210
stehen aktuell im Botanischen Garten des KIT, wovon eins in einem Topf am Gewächshaus und das andere in Systematik 5 (Abb. 2) zu finden ist.

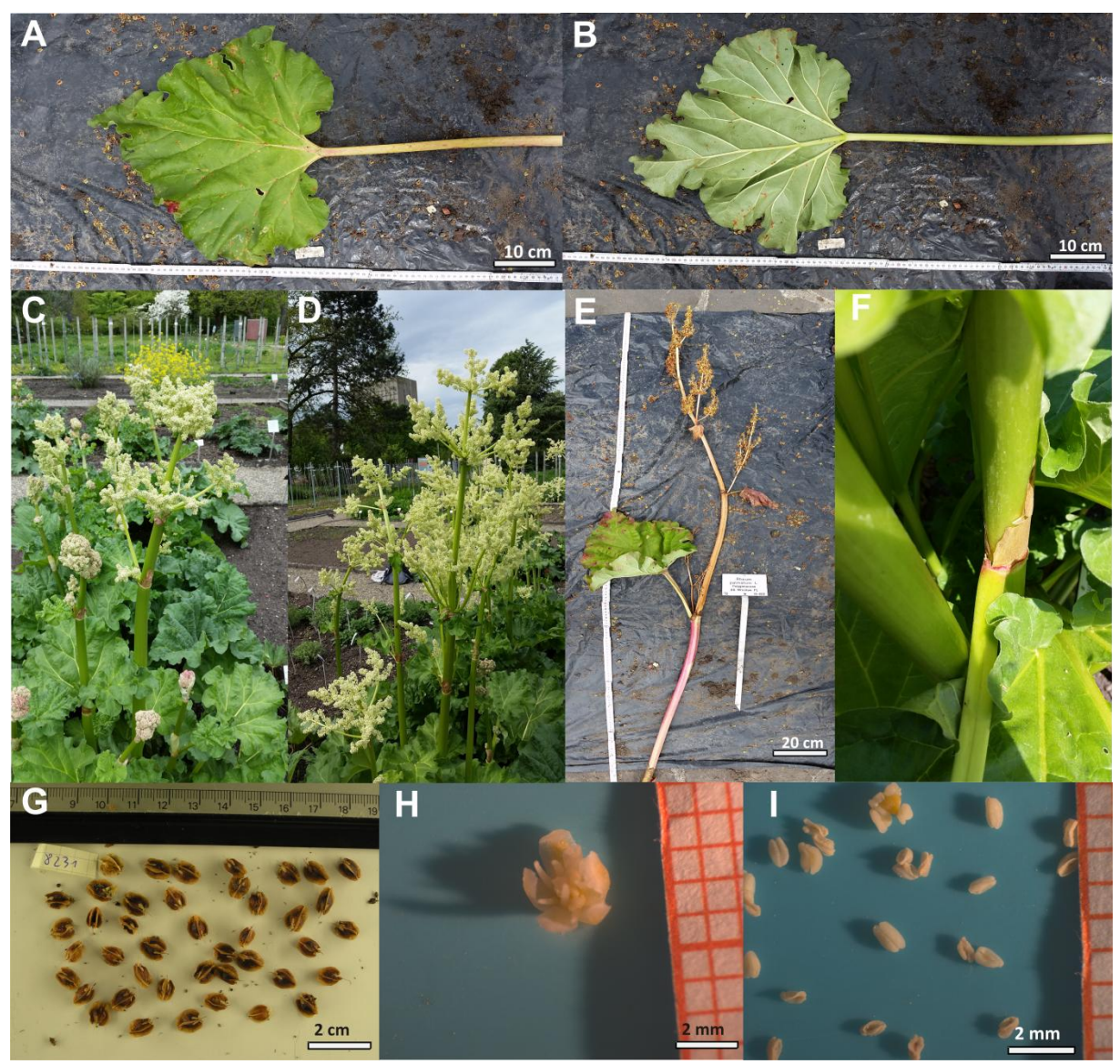

**8231**

**Abb. 46 Übersichtsbilder der unterschiedlichen Merkmale der Akzession 8231.** A zeigt die Blattoberseite, B die Blattunterseite, C den Habitus, D den Blütenstand, E den abgetrennten Stamm, F eine Ochrea, G Samen, H eine Blüte in der Aufsicht und I mehrere Staubbeutel in der Seitenansicht der Akzession 8231.

Die Wuchshöhe der Pflanzen der Akzession 8231 betrug im Jahr 2015 220 cm. Die grünen Blätter der Akzession 8231 haben hellgrüne Blattadern (B) und sind herzförmig (A und B). Das Perianth ist gelb mit weißem Rand (H) und die Staubbeutel (I) sind weiß. Die Blattgröße dieser Akzession variierte im Jahr 2015 zwischen einer Länge von 7,0 cm und 38,9 cm und einer Breite von 7,3 cm und 45,4 cm, wobei das Verhältnis von Länge zu Breite einen durchschnittlichen Wert von 0,98 annahm. 21 der 33 gemessenen Blätter sind breiter als lang, wobei die breiteste Stelle in 78% der Fälle im basisnahen Drittel des Blattes lokalisiert ist und in den anderen 12 % im mittleren Drittel. Die Ochrea ist mit einer Länge von bis zu 5 cm schwach ausgeprägt (F), allerdings unterhalb dieser Ochrea eine stärke Rosafärbung als bei den anderen Akzessionen zu erkennen. Die Samenbreite der gemessenen Samen der Akzession 8231 betrug zwischen 8 mm und 27 mm, die Samenlänge betrug zwischen 25 mm und

66 mm und die Samenflügelbreite betrug zwischen 8 mm und 46 mm. Die Samen erreichten eine durchschnittliche Breite von 30 mm, eine durchschnittliche Länge von 50 mm und eine durchschnittliche Flügelbreite von 14 mm. Es sind noch Saatgut und Wurzelproben der Akzession 8231 als Referenzmaterial vorhanden, aber es steht kein Individuum mehr im Botanischen Garten des KIT.

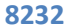

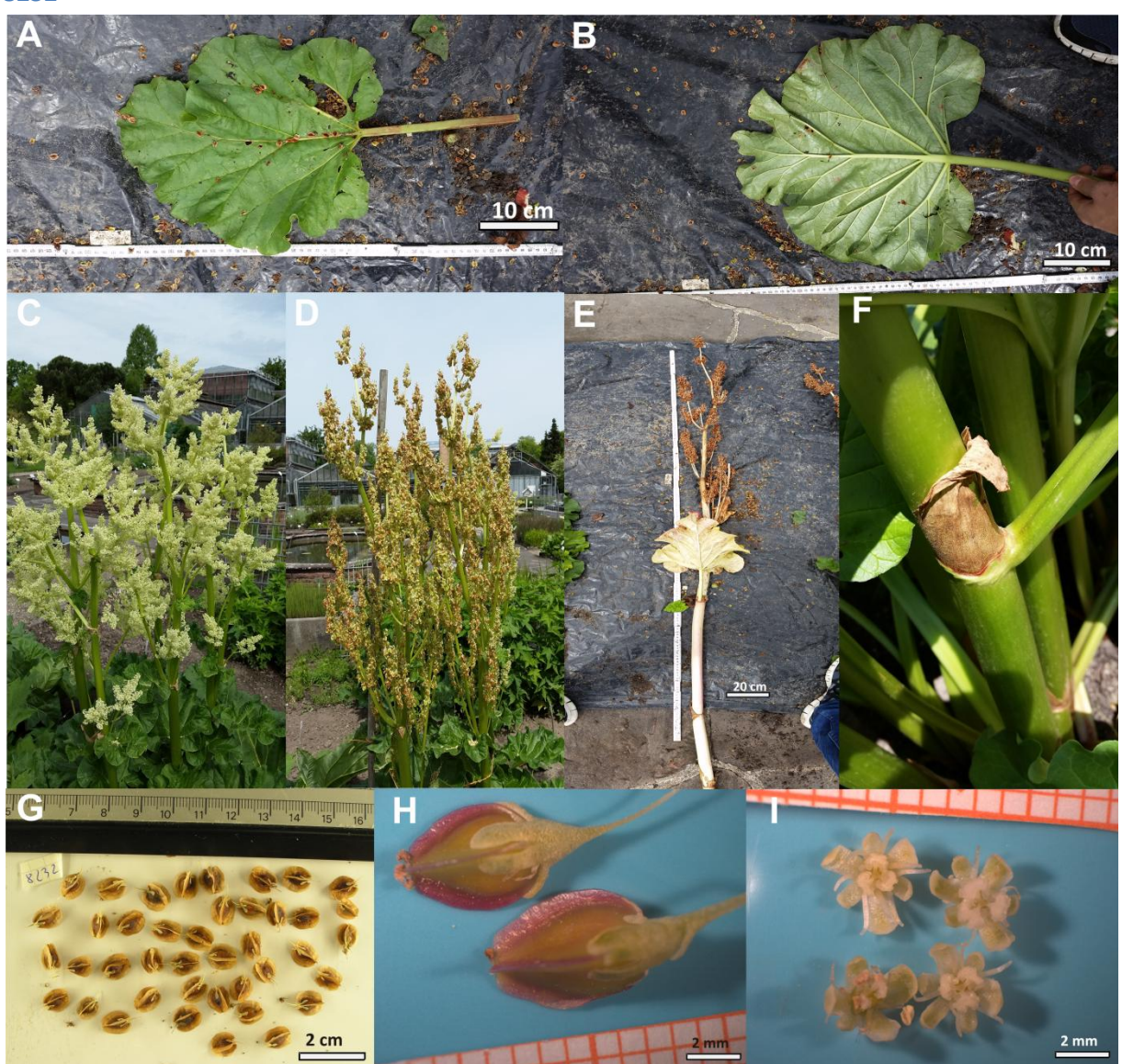

**Abb. 47 Übersichtsbilder der unterschiedlichen Merkmale der Akzession 8232.** A zeigt die Blattoberseite, B die Blattunterseite, C den Habitus, D den Blütenstand, E den abgetrennten Stamm, F eine Ochrea, G Samen, H zwei Samen in der Seitansicht und I vier Blüten in der Aufsicht der Akzession 8232.

Die Akzession 8232 ist eine Akzession mit grünen, herzförmigen Blättern (A und B), die ein gelbes Perianth mit weißem Rand (I) mit weißen Staubbeutel (I) besitzt. Die Blattgröße dieser Akzession variierte im Jahr 2015 zwischen einer Länge von 15,2 cm und 48,3 cm und einer Breite von 14,4 cm und 47,2 cm, wobei das Verhältnis von Länge zu Breite einen durchschnittlichen Wert von 1,03 annahm. Zwölf der 21 gemessenen Blätter sind länger als breit, wobei die breiteste Stelle in 80% der Fälle im basisnahen Drittel des Blattes lokalisiert war. Das Individuum, das im Jahr 2015 im Botanischen Garten des KIT gewachsen ist, erreichte eine Wuchshöhe von 230 cm. Die Ochrea ist mit einer Länge von bis zu 7 cm mittelstark ausgeprägt (F). Die Blattadern der Blattoberfläche sind hellgrün (B). Die Samenflügel sind rosa (H), während der Samen gelb-grün ist (H). Die Samenbreite der gemessenen Samen der Akzession 8232 betrug zwischen 21 mm und 43 mm, die Samenlänge betrug zwischen 35 mm und 73 mm und die Samenflügelbreite betrug zwischen 9 mm und 43 mm. Die Samen erreichten eine durchschnittliche Breite von 31 mm, eine durchschnittliche Länge von 50 mm und eine durchschnittliche Flügelbreite von 19 mm. Es sind noch Saatgut und Wurzelproben der

Akzession 8232 als Referenzmaterial vorhanden, aber es steht kein Individuum mehr im Botanischen Garten des KIT.

10 cm н  $2<sub>mm</sub>$ 

**Abb. 48 Übersichtsbilder der unterschiedlichen Merkmale der Akzession 8255.** A zeigt die Blattoberseite, B die Blattunterseite, C den Habitus, D den Blütenstand, E den abgetrennten Stamm, F eine Ochrea, G Samen, H eine Blüte in der Aufsicht und I mehrere Blüten am Blütenstand in der Seitenansicht der Akzession 8255.

Die Akzession 8255 ist eine Akzession mit grünen, herzförmigen Blättern (A und B), die ein gelbes Perianth mit weißem Rand (H) und weißen Staubbeutel (H) besitzt. Die Blattgröße dieser Akzession variierte im Jahr 2015 zwischen einer Länge von 17,7 cm und 41,4 cm und einer Breite von 14,7 cm und 44,6 cm, wobei das Verhältnis von Länge zu Breite einen durchschnittlichen Wert von 1,0 annahm. Fünf der acht gemessenen Blätter sind breiter als lang, wobei die breiteste Stelle in sieben der acht Fälle im basisnahen Drittel des Blattes lokalisiert ist. Das Individuum, das im Jahr 2015 im Botanischen Garten des KIT gewachsen ist, erreichte eine Wuchshöhe von 205 cm. Auffällig bei dieser Akzession ist der starke und tiefe Riffelung des Stammes (F). Die Ochrea ist mit einer Länge von bis zu 5 cm schwach ausgeprägt (F). Die Blattadern der Blattoberfläche sind hellgrün (B). Die Samenbreite der gemessenen Samen der Akzession 8255 betrug zwischen 17 mm und 42 mm, die

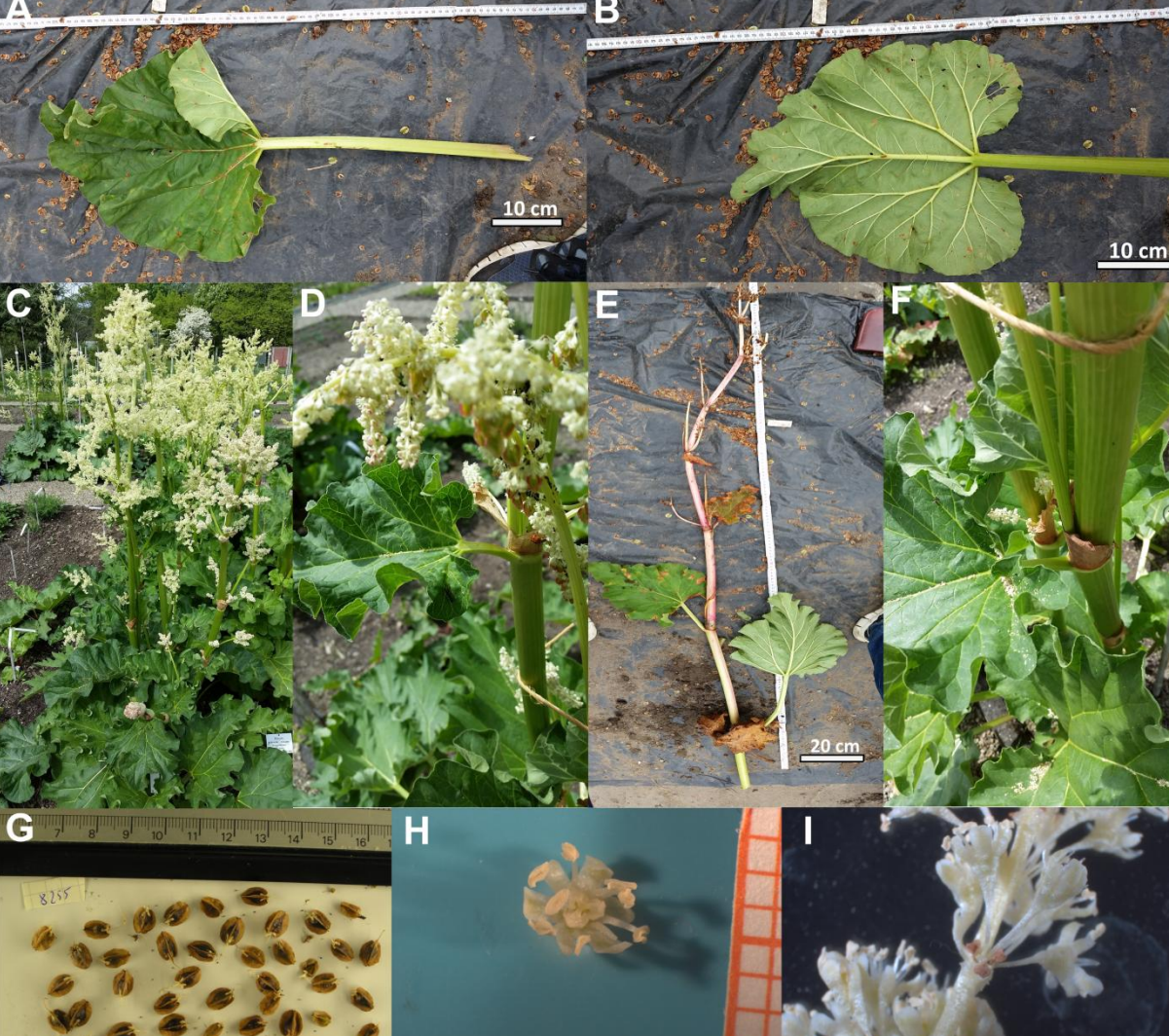

#### **8255**

Samenlänge betrug zwischen 28 mm und 71 mm und die Samenflügelbreite betrug zwischen 8 mm und 34 mm. Die Samen erreichten eine durchschnittliche Breite von 31 mm, eine durchschnittliche Länge von 56 mm und eine durchschnittliche Flügelbreite von 15 mm. Es sind noch Saatgut und Wurzelproben der Akzession 8255 als Referenzmaterial vorhanden, aber es steht kein Individuum mehr im Botanischen Garten des KIT.

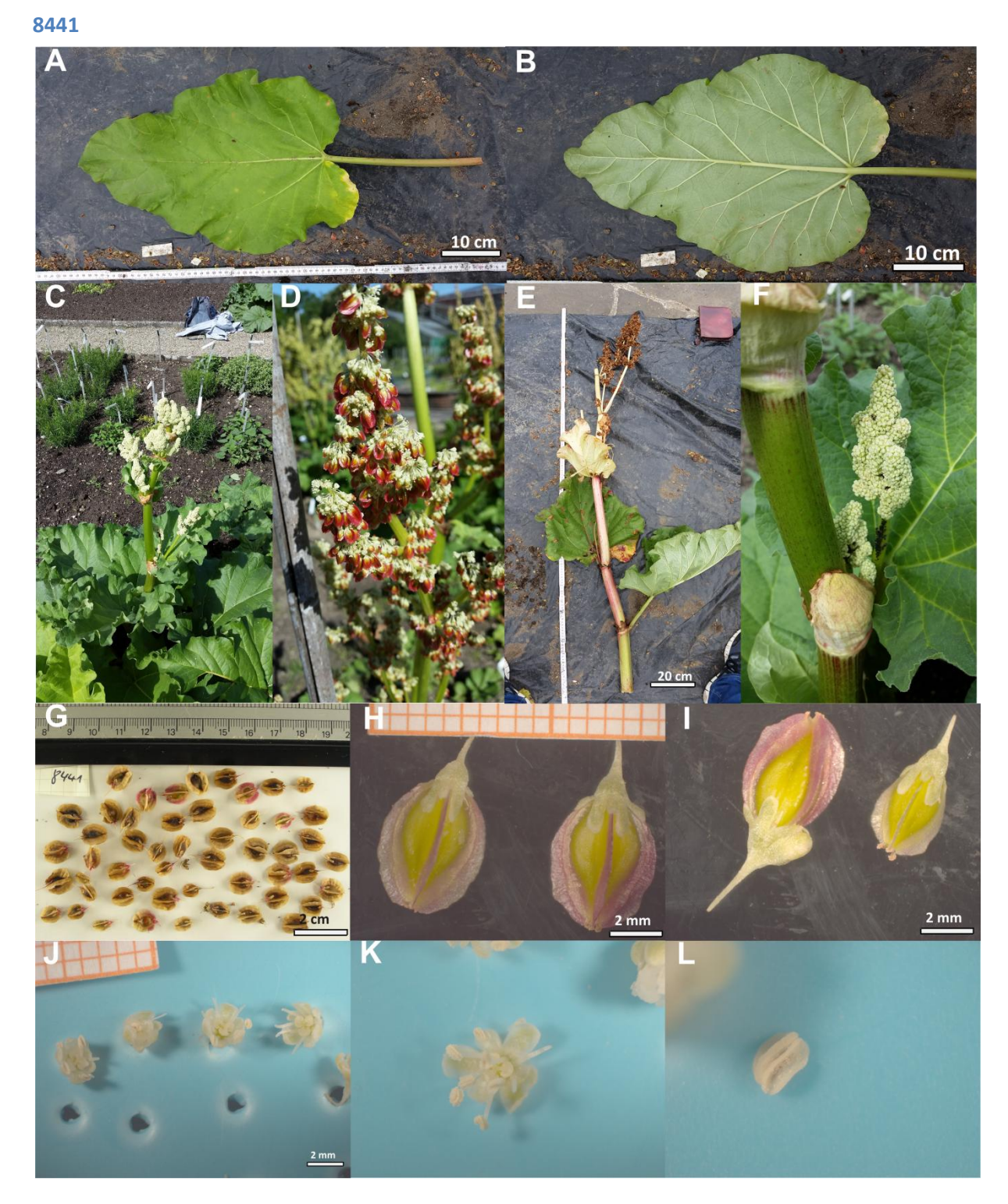

**Abb. 49 Übersichtsbilder der unterschiedlichen Merkmale der Akzession 8441.** A zeigt die Blattoberseite, B die Blattunterseite, C den Habitus, D den Blütenstand, E den abgetrennten Stamm, F eine Ochrea, G Samen, H und I zwei Samen in der Seitenansicht, J vier Blüten in der Aufsicht, K eine Blüte in der Aufsicht und L einen Staubbeutel in der Seitenansicht der Akzession 8441.

Die Akzession 8441 ist eine Akzession mit grünen, länglich-herzförmigen Blättern (A und B), die ein gelbes Perianth mit weißem Rand(J-K) und weiße Staubbeutel (L) besitzt. Die Blattgröße dieser Akzession variierte im Jahr 2015 zwischen einer Länge von 20,1 cm und 56,7 cm und einer Breite von 12,5 cm und 57,2 cm, wobei das Verhältnis von Länge zu Breite einen durchschnittlichen Wert von 1,17 annahm. 16 der 18 gemessenen Blätter sind länger als breit, wobei die breiteste Stelle immer im

basisnahen Drittel des Blattes lokalisiert war. Das Individuum, das im Jahr 2015 im Botanischen Garten des KIT gewachsen ist, erreichte eine Wuchshöhe von 190 cm. Auffällig bei dieser Akzession ist der stark geriffelte Stamm (F). Die Ochrea ist mit einer Länge von bis zu 7 cm mittelstark ausgeprägt (F). Die Blattadern der Blattoberfläche sind hellgrün (B). Die Samen werden nach kurzer Zeit rot (D), verlieren aber nach und nach diese rote Farbe, sodass zum Schluss nur noch an den Flügeln eine Rosafärbung zu erkennen ist (H und I). Die Samenbreite der gemessenen Samen der Akzession 8441 betrug zwischen 14 mm und 47 mm, die Samenlänge betrug zwischen 36 mm und 77 mm und die Samenflügelbreite betrug zwischen 11 mm und 35 mm. Die Samen erreichten eine durchschnittliche Breite von 31 mm, eine durchschnittliche Länge von 58 mm und eine durchschnittliche Flügelbreite von 21 mm. Ein Individuum der Akzession 8441 steht aktuell noch im Botanischen Garten des KIT (Abb.2 Systematik 4).

# Z B  $10 \text{ cm}$  $10 \text{ cm}$ <u> Timbini m</u>

**8444**

**Abb. 50 Übersichtsbilder der unterschiedlichen Merkmale der Akzession 8444.** A zeigt die Blattoberseite, B die Blattunterseite, C den Habitus, D den Blütenstand, E den abgetrennten Stamm, F eine Ochrea mit gestieltem Stammblatt, G Samen, H vier Blüten in der Aufsicht und I eine sich öffnende Knospe der Akzession 8444.

Die Akzession 8444 ist eine Akzession mit grünen, herzförmigen Blättern (A und B), die ein gelbes Perianth mit weißem Rand (H) und weiße Staubbeutel (H) besitzt. Die Blattgröße dieser Akzession variierte im Jahr 2015 zwischen einer Länge von 16,8 cm und 38,6 cm und einer Breite von 14,5 cm und 41,5 cm, wobei das Verhältnis von Länge zu Breite meist einen Wert um 1 annahm. Zwei der drei gemessenen Blätter waren länger als breit, wobei die breiteste Stelle immer im basisnahen Drittel des Blattes lokalisiert war. Das Individuum, das im Jahr 2015 im Botanischen Garten des KIT gewachsen ist, erreichte eine Wuchshöhe von 165 cm. Auffällig bei dieser Akzession ist die sehr schwach ausgeprägte Ochrea (F), die nur mehrere Zentimeter lang war. Der Stamm ist grün mit kleineren Rillen (J). Die Blattadern der Blattoberfläche sind hellgrün (B). Eine weitere Auffälligkeit waren die ungestielten Stammblätter im oberen Bereich der Blütenstände und die gestielten Stammblätter (F) im unteren und mittleren Bereich des Stammes. Die Samenbreite der gemessenen Samen der Akzession 8444 betrug zwischen 8 mm und 46 mm, die Samenlänge betrug zwischen 30 mm und 77 mm und die Samenflügelbreite betrug zwischen 7 mm und 46 mm. Die Samen erreichten eine durchschnittliche Breite von 29 mm, eine durchschnittliche Länge von 52 mm und eine durchschnittliche Flügelbreite von 20 mm. Ein Individuum der Akzession 8444 steht aktuell noch im Botanischen Garten des KIT (Abb.2 Systematik 4).

#### **8566**

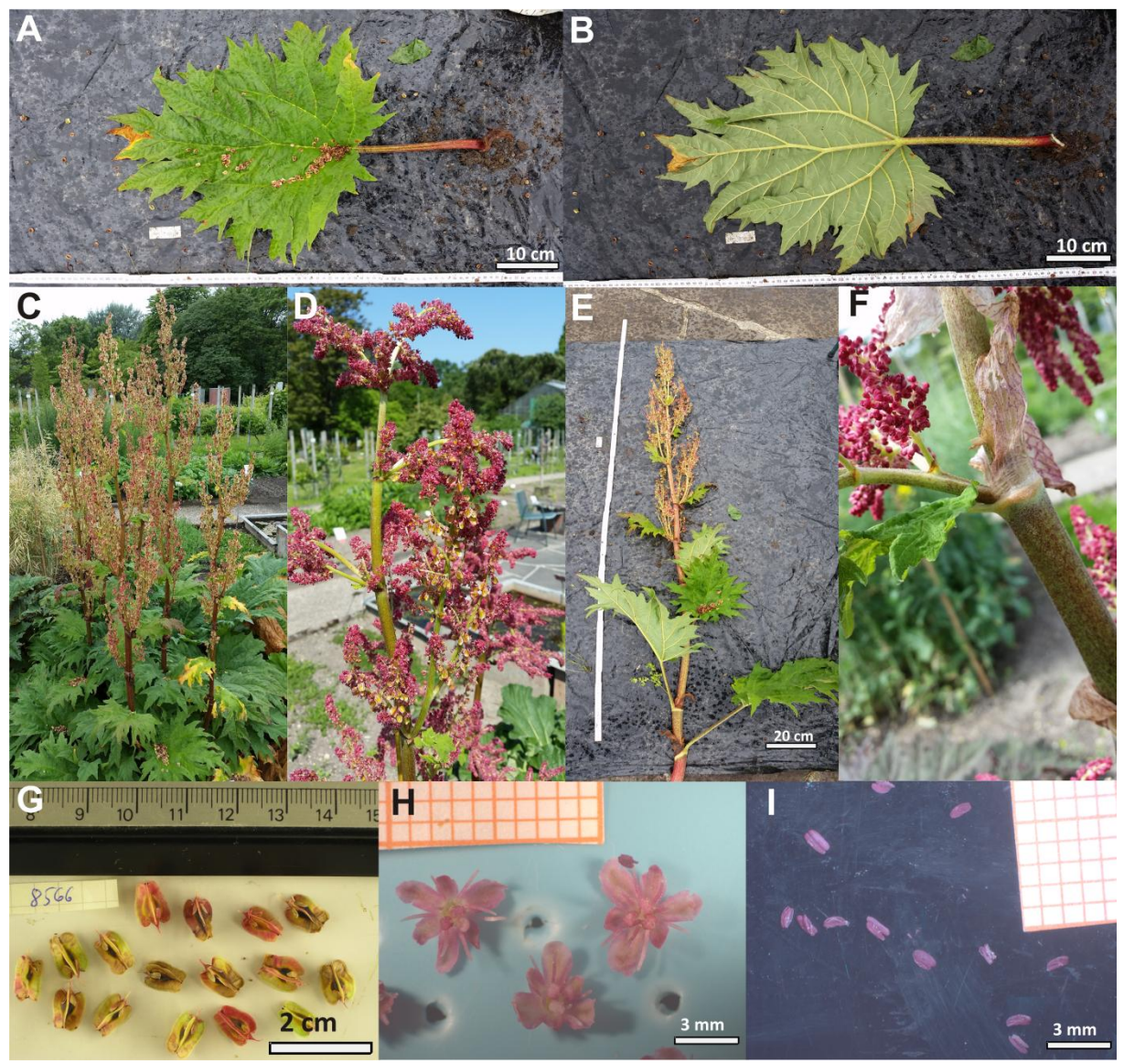

**Abb. 51 Übersichtsbilder der unterschiedlichen Merkmale der Akzession 8566.** A zeigt die Blattoberseite, B die Blattunterseite, C den Habitus, D den Blütenstand, E den abgetrennten Stamm, F eine Ochrea, G Samen, H vier Blüten in der Aufsicht und I den Zeitpunkt des Öffnens der Knospe der Akzession 8566.

Die durchschnittliche Wuchshöhe der Akzession 8566 beträgt 163,33 cm, wobei zwei Individuen 160 cm und ein Individuum 170 cm erreichten. Die eng dreieckig gefingerten Blätter sind grün (A und B) und haben grüne Blattadern. Allerdings sind die Petiolen (A und B) und der Stamm grün mit roten Punkten (F). Die Blattlänge erstreckte sich von 28,9 cm bis zu 49,6 cm, während sich die Blattbreite von 35,0 cm bis zu 52,5 cm erstreckte. Alle neun vermessenen Blätter waren breiter als lang. Die Samen sind gelb- rötlich (G), wobei sich die Rotfärbung erst nach einer gewissen Zeit entwickelte. Die Samenbreite der gemessenen Samen der Akzession 8566 betrug zwischen 12 mm und 32 mm, die Samenlänge betrug zwischen 37 mm und 68 mm und die Samenflügelbreite betrug zwischen 9 mm und 26 mm. Die Samen erreichten eine durchschnittliche Breite von 22 mm, eine durchschnittliche Länge von 51 mm und eine durchschnittliche Flügelbreite von 18 mm. Die Perianthfarbe ist rot-lila (H) und die Staubbeutel sind lilafarben (I). Die Ochrea ist stark ausgeprägt (F). Ein Individuum der Akzession 8566 steht aktuell noch im Botanischen Garten des KIT (Abb.2 Systematik 6).

#### **1.1. Akzessionen, die 2015 nicht geblüht haben**

#### **1.1.1. gefingerte Blätter**

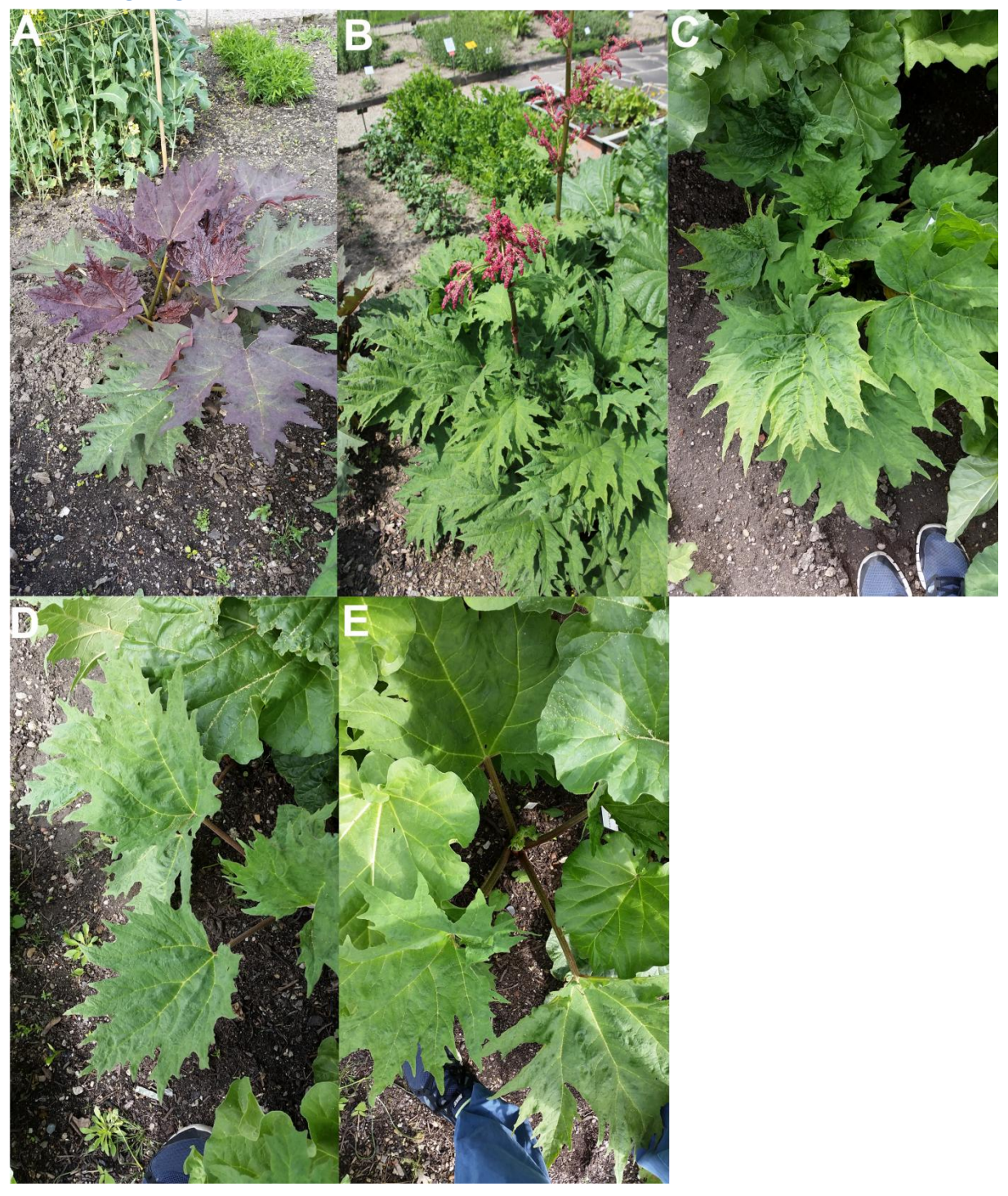

**Abb. 52 zeigt die Akzessionen mit gefingerten Blättern, die im Jahr 2015 nicht geblüht haben.** Abb. A zeigt den Habitus der Akzession 5451, B den Habitus der Akzession 7166 aus dem Jahr 2014, C den Habitus der Akzession 7753, D den Habitus der Akzession 8266 und E den Habitus der Akzession 8267.

Die Akzession 5451 hat dunkelgrün bis lilafarbene Blätter (A), stark ausgeprägte und eng dreieckige Einschnitte in den Blättern. Dies deutet auf *R. palmatum* oder *R. tanguticum* hin. Der Stamm ist grün-rot gepunktet.

Auch wenn Akzession 7166 im Jahr 2015 nicht geblüht hat, sind Bilder vorhanden, die die Akzession im Jahr 2014 blühend zeigen. Es lässt sich erkennen, dass diese Akzession ein rot-lila Perianth (B) hat und dass die Blattoberseiten grün sind. Die Blätter sind gefingert, allerdings lässt sich nicht erkennen, wie tief Blatteinschneidungen sind und welche Form sie haben.

Die Blätter der Akzession 7753 (C) zeigen viele und dafür nicht so tiefe Einschnitte, die eher eng bis breit dreieckig sind. Dies würde für entweder *R. officinale* oder *R. palmatum* sprechen. Bei einem weißen Perianth, wäre es *R. officinale*, bei einem rot-lila Perianth *R. palmatum*.

Der Habitus der Akzession 8266 (D) und 8267 (E) lassen einen rot gepunkteten Stamm und Blätter die wie bei (C) viele, aber nicht so tiefe Einschnitte haben, erkennen. Auch dies spricht für entweder *R. officinale* oder *R. palmatum*. Wie bei 7753 ist auch hier die Perianthfarbe für die Bestimmung notwendig.

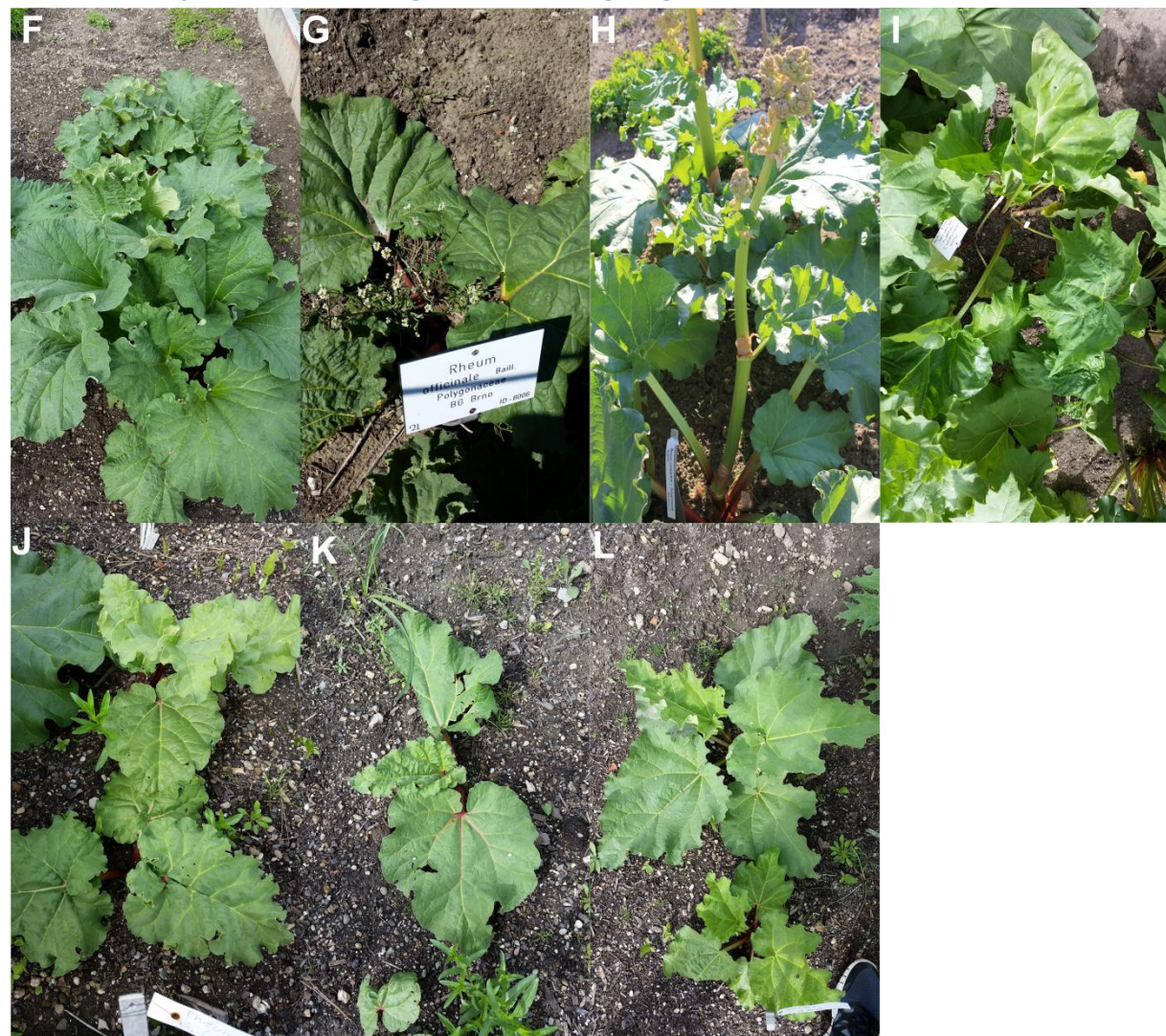

**1.1.2. elliptisch bis herzförmige Blätter, nicht gefingert**

**Abb. 53 zeigt eine Übersicht, der Akzessionen, die im Jahr 2015 nicht geblüht haben, aber ungefingerte Blättern besitzen.** Abb. F zeigt den Habitus der Akzession 5453, G den Habitus der Akzession 8006, H den Habitus der Akzession 8172 aus dem Jahr 2014, I den Habitus der Akzession 7757, J den Habitus der Akzession 8402, K den Habitus der Akzession 8403 und L den Habitus der Akzession 8440.

Bei Akzession 5453 lassen sich apikal abgerundete Blätter erkennen, allerding ist die Gesamtform herzförmig. Außerdem ist die Blattnervatur auffällig: Die Blätter haben mehr Blattadern, die näher aneinander gereiht sind. Bei Akzession 8006 lassen sich große, herzförmige Blätter erkennen, wohingegen auf dem Bild der Akzession 8172 aus dem Jahr 2014 (H) neben den herzförmigen Blättern ein weißes bzw. helles Perianth zu sehen ist. Bei Akzession 7757 (I) lassen sich stärker gewellte, herzförmige Blätter erkennen.

Bei den Akzessionen 8402 (J), 8403 (K) und 8440 (L) sind elliptisch bis herzförmige und ganzrandige Blätter erkennen. Dies deutet auf eine Zugehörigkeit zur taxonomischen Sektion Rheum hin.

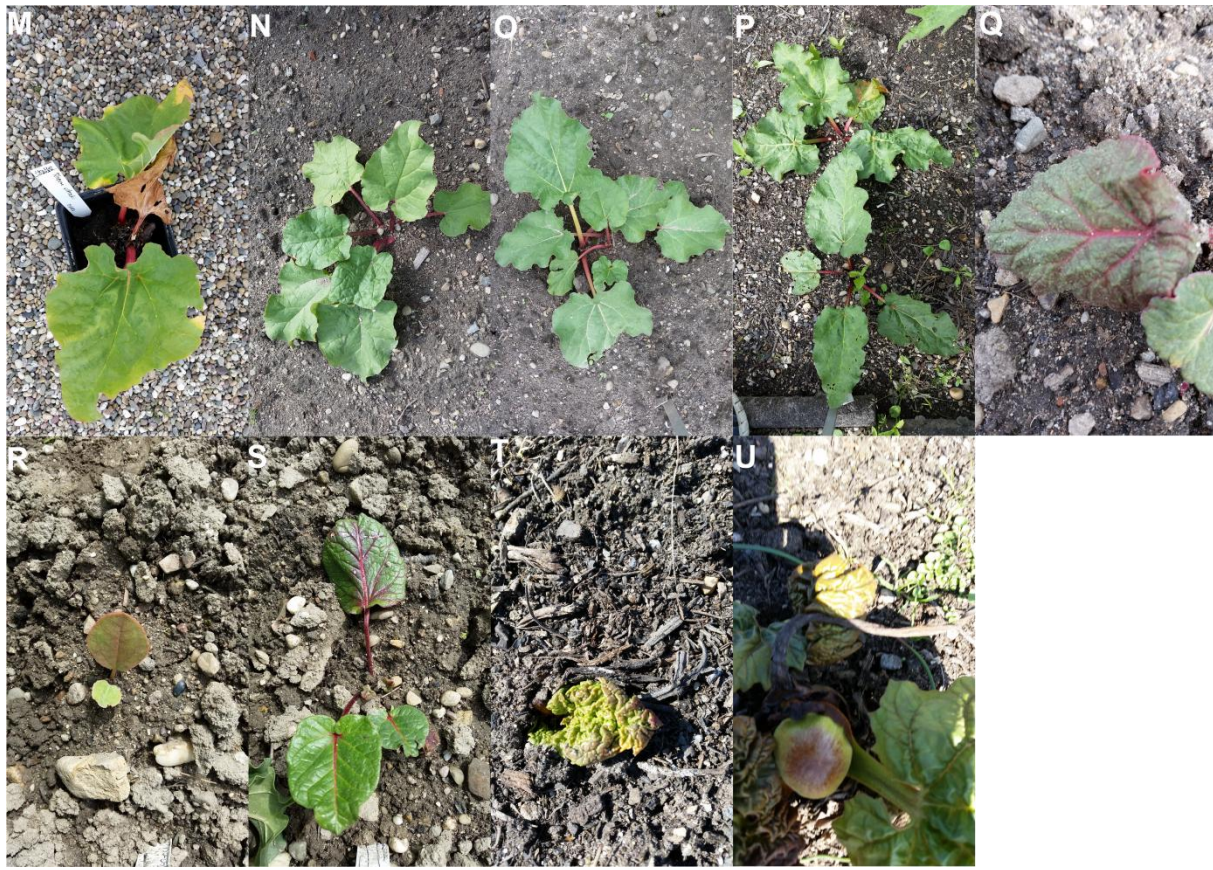

**1.1.3. Pflanzen in der ersten Vegetationsperiode**

**Abb. 54 zeigt die Akzessionen, die im Jahr 2015 noch zu jung waren, um einen Zuordnung zu einer taxonomischen Sektion zu ermöglichen**. Abb. M zeigt die Akzession 8154, N die Akzession 8224, O die Akzession 8225,P die Akzession 8439, Q die Akzession 8226,R die Akzession 8389, S die Akzession 8392, T die Akzession 8443 und U die Akzession 7752.

Bei den Akzessionen 8154 (M), 8224 (N), 8225 (O) und 8439 (P) ist denkbar, dass es sich um Akzessionen handelt, die zur taxonomischen Sektion Rheum gehören. Ihre Blattform lässt elliptische bis herzförmige Blätter erahnen, die nicht gefingert sind.

Bei den Akzessionen 8226 (Q), 8389 (R) und 8392 (S) lassen sich sehr kleine Blätter erkennen, die allerdings nicht zusammengefaltet sind. Auch die Blattform ähnelt sehr denen der Akzession 8210. Somit könnten diese Akzessionen zur Sektion Deserticola gehören und eventuell zur Art *R. delavayi*  oder *R. pumilum.* 

Bei den Akzessionen 8443 (T) und 7752 (U) lässt sich aufgrund der sehr kleinen Blätter keine Aussagen über eine potentielle Zugehörigkeit treffen.

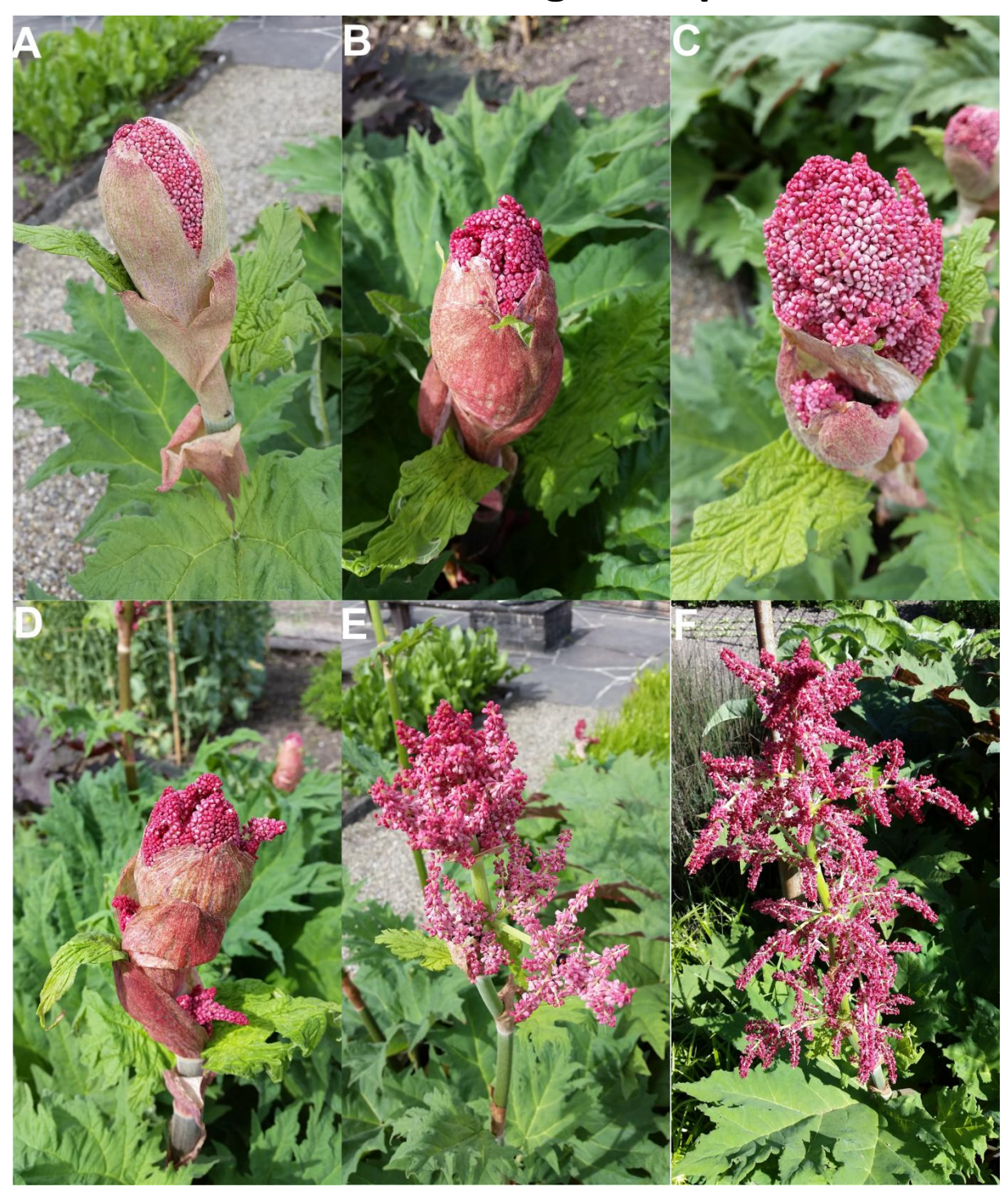

## **2. Blütenentwicklung exemplarisch**

**Abb. 55 zeigt exemplarisch die Entwicklung des Blütenstandes bei Akzession 1473 vom Aufgehen der Knospe in A bis zum voll entwickelten Blütenstand in F.**

In der obigen Abbildung ist exemplarisch die Blütenentwicklung von Rheum am Beispiel der Akzession 8566 zu sehen. In A ist zu sehen, wie sich die Knospe öffnet und die noch geschlossenen Blüten darunter zum Vorschein kommen. Dabei ist ersichtlich, dass es mehrere Blattschichten gibt, aus denen dann jeweils ein oder mehrere Blütenstande auswachsen (D). Nach weiterem Wachstum falten sich die Blütenstände nach und nach auf (F).

## **3. Sollabbruchstelle am Blütenstiel**

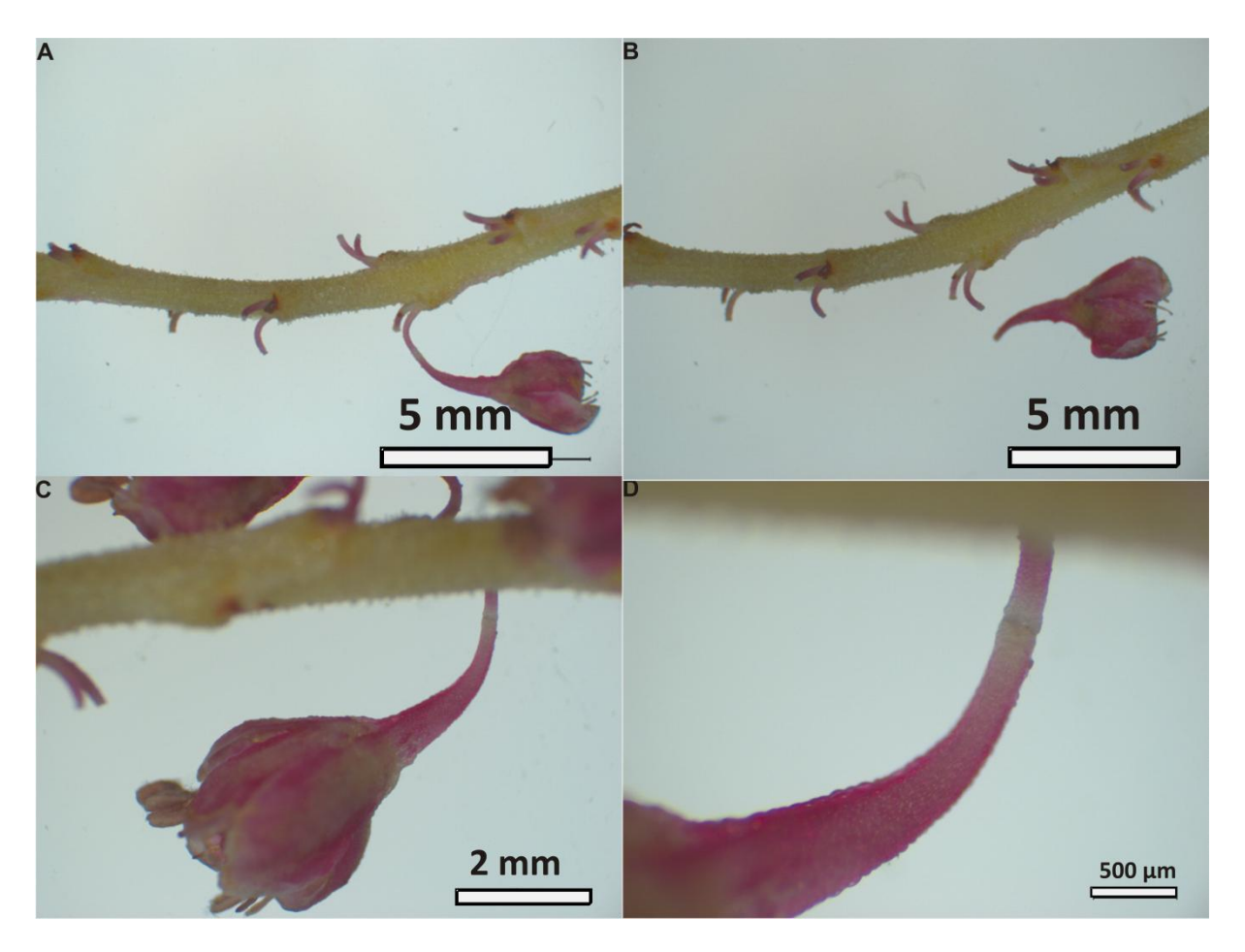

**Abb. 56 zeigt exemplarisch den Mechanismus des Blütenabwurfes.** In A ist eine Blüte der Akzession 7755 am Blütenstand abgebildet, in B derselbe Ausschnitt, nachdem die Blüte durch sanftes Ziehen dem Blütenstängel entfernt wurde, in C und D eine Nahaufnahme der Sollabbruchstelle.

Bei der Blütenanalyse ist eine Sollabbruchstelle am Blütenstiel aufgefallen. Wie in Abb. 27B zu sehen ist, sind nach dem Abfallen aller Blüten und Samen noch Überreste des Blütenstiels am Blütenstand zu erkennen. Bei näherem Betrachten des Blütenstiels ist eine Sollabbruchstelle (Abb. 27 D) zu erkennen, die dafür verantwortlich ist, dass die Blüten oder Samen an einer vorher bestimmten Stelle vom Blütenstiel gelöst werden. Dabei ist aufgefallen, dass manchmal auch während der Blüte und bei noch nicht vorhandenen Samen an einem Blütenstand bei leichter Berührung zum Abfallen der Blüte kommt. Der zugrundeliege Mechanismus des Blüten – und Samenabwurfes ist nicht geklärt.

### **4. Höhe bei Beginn der Blüte**

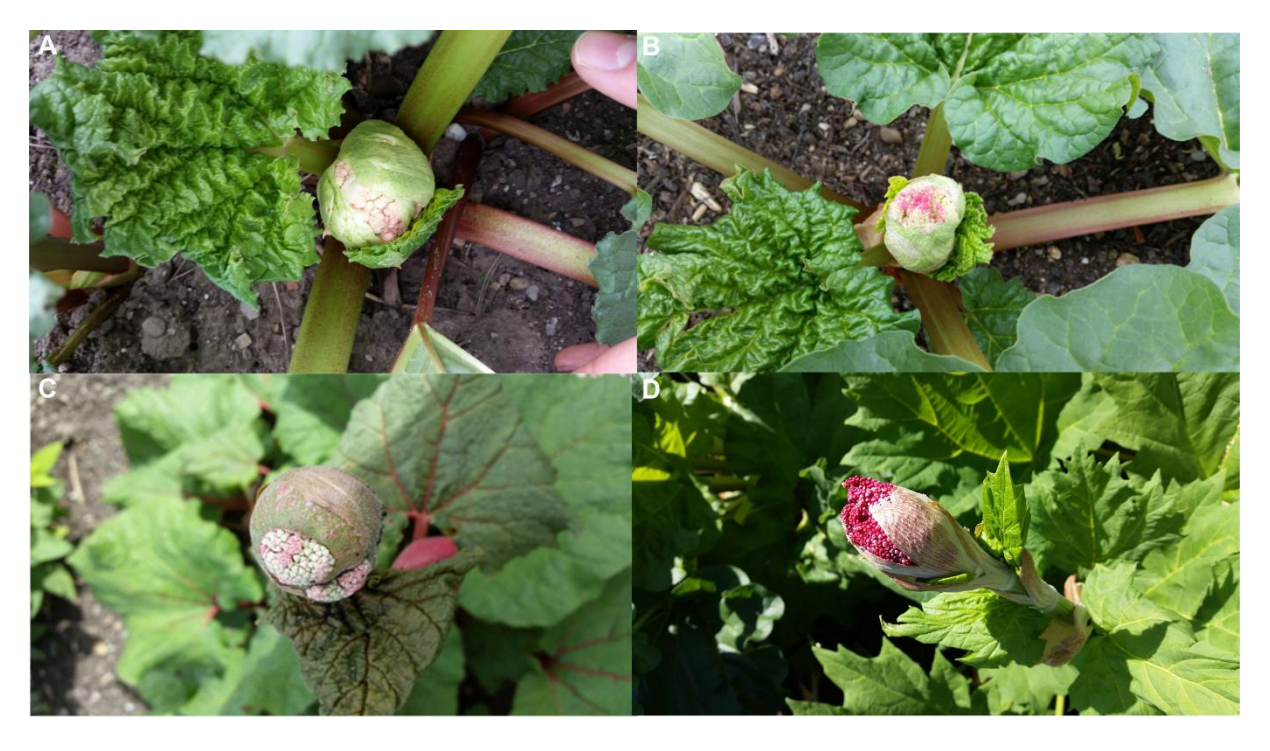

**Abb. 57 zeigt die unterschiedlichen beobachteten Höhen, zu denen die Knospe öffnet und das Perianth zu erkennen ist.**  In A ist die Blüte der Akzession 8168, in B die der Akzession 8444, in C die der Akzession 2109 und in D die der Akzession 7755 zu sehen.

Beim Betrachten der Blühhöhen der unterschiedlichen Akzessionen ist auffällig, dass die Akzessionen der Sektion Palmata (1473, 7164, 7755 und 8566) erst ab einer Höhe von 50 cm - 70 cm mit dem Öffnen der Knospe beginnen, was exemplarisch in Abb. D bei Akzession 7755 zu sehen ist. Bei der Sektion Rheum ist dies schon innerhalb der ersten 20 cm geschehen (A und B). Wobei hier die Akzession 2109 eine Ausnahme bildet: Bei dieser Akzession beginnt das Öffnen der Knospe erst bei einer Höhe von ca. 40 cm (C).

# **5. Blattdetails Sektion Palmata exemplarisch**

**7164** *R.officinale*

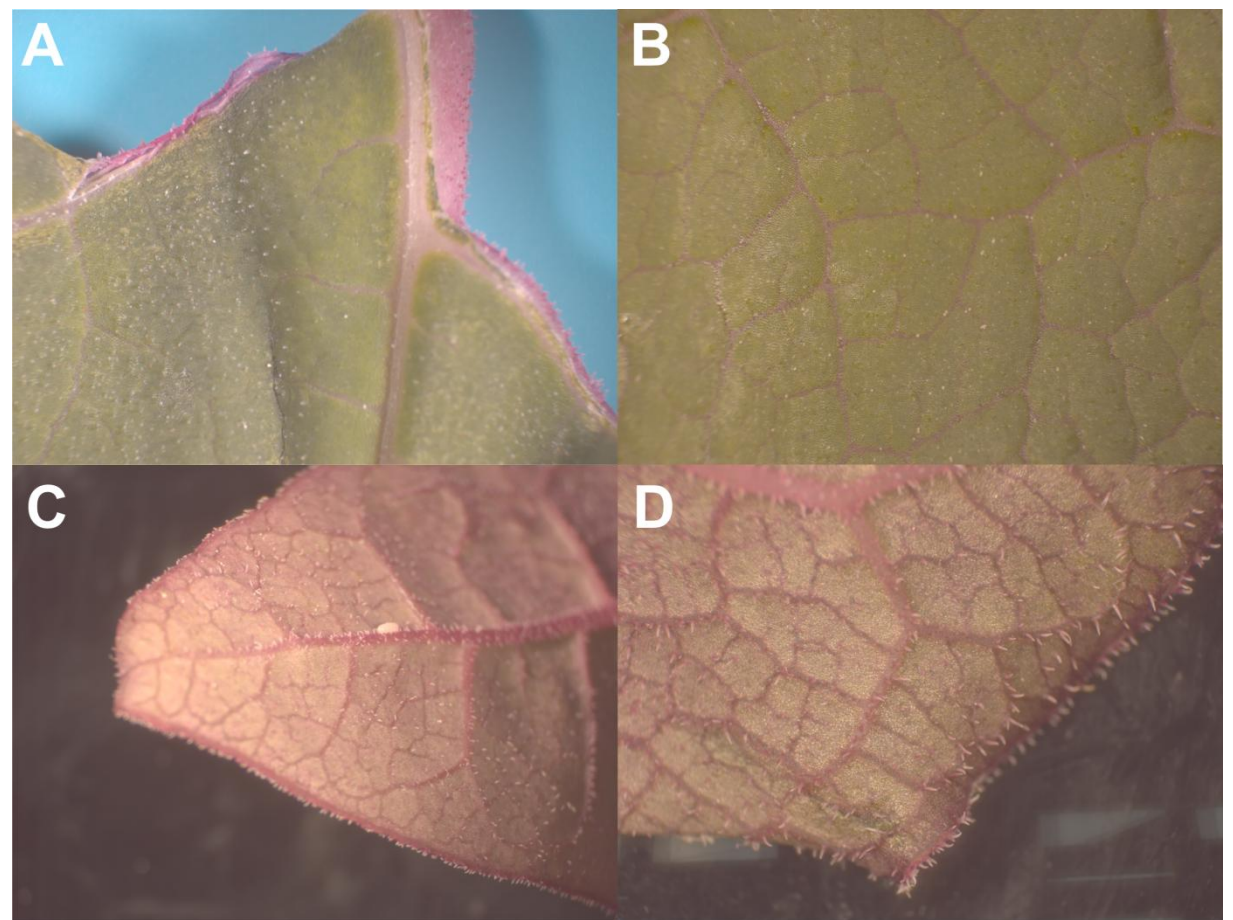

**Abb. 58 A und B zeigen die Blattoberseite der Akzession, C und D zeigen die Blattunterseite der Akzession 7164. Dabei wurde A und C mit der 6,3x Vergrößerung und B und D mit der 10x Vergrößerung aufgenommen.** 

Die adaxiale Behaarung ist minimal (B), die abaxiale Behaarung ist stärker als die adaxiale Behaarung. Vor allem an den Blattadern und am Blattrand sind spitze Haare zu erkennen (D). Es ist auffällig, dass die Blattadern (B und D) lila gefärbt sind. Die Färbung der Blattunterseite ist intensiver als die der Oberseite.

#### **8566** *R. palmatum*

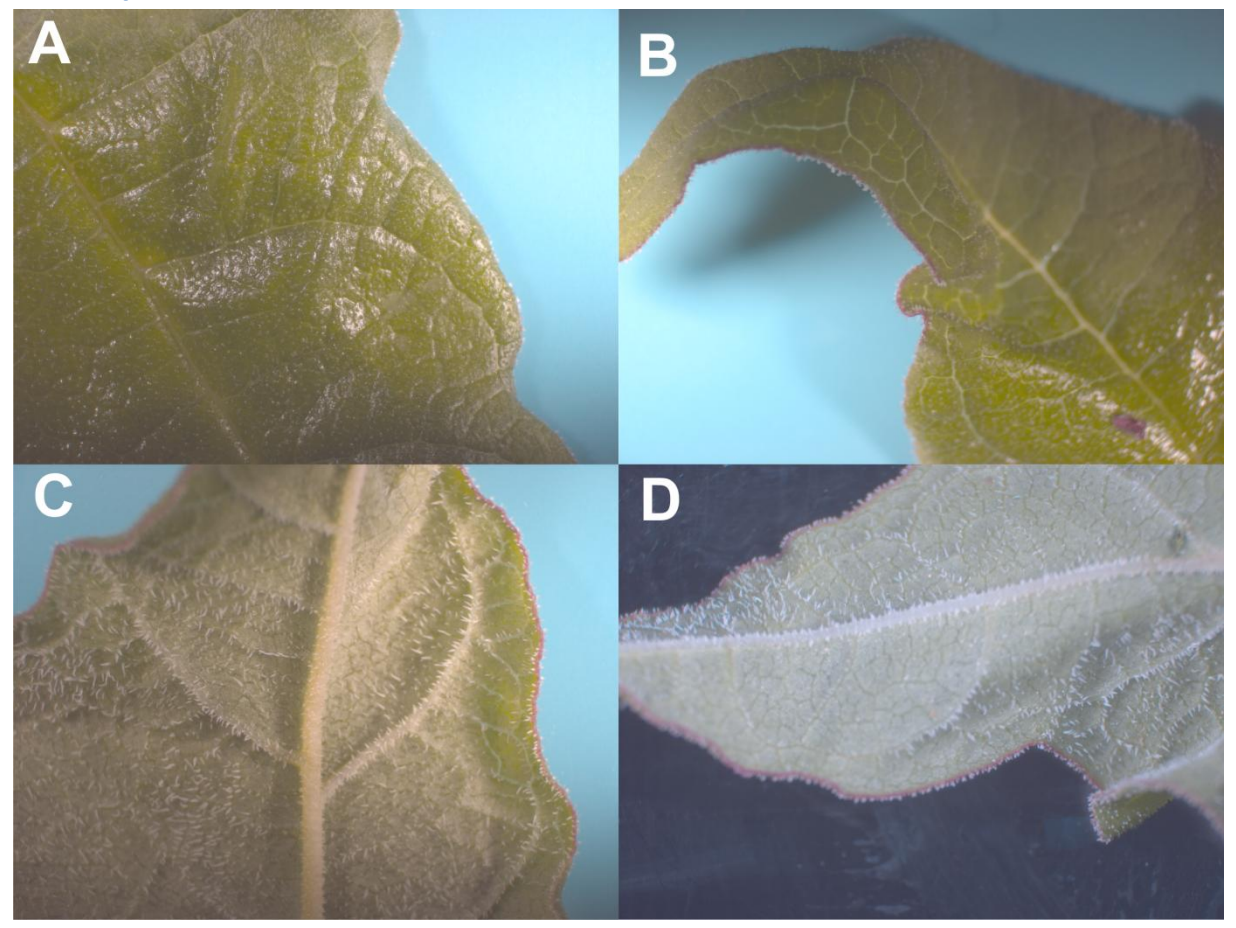

**Abb. 59. A und B zeigen die Blattoberseite, C und D zeigen die Blattunterseite der Akzession 8566.** 

Die Blattoberseite ist glänzend und minimal behaart (A und B). Im Gegensatz dazu ist die Blattunterseite der Akzession 8566 sehr stark behaart, dabei ist auffällig, dass die Haare auch zwischen den Blattadern zu erkennen sind. Der Blattrand ist violett gefärbt (D).

Im Vergleich der beiden Akzessionen lässt sich feststellen, dass die Behaarung der Akzession 7164 schwächer ist, als bei der Akzession 8566. Dabei ist auffällig, dass diese Behaarung vor allem abaxial stark ausgeprägt ist, adaxial dafür nur minimal. Während bei Akzession 8566 die Blattoberseite glänzt, ist die Blattoberseite der Akzession 7164 matt. Ob die stärkere Lilafärbung der Blätter spezifisch für die Art *R. officinale* ist, lässt sich aufgrund von mangelnder Stichproben nicht festhalten, allerdings ist auffällig, dass bei Akzession 8566 nur der Blattrand lila gefärbt ist und bei Akzession 7164 der Großteil des Blattes. Die Blattadern sind bei der Akzession auch 7164 lila, während sie bei Akzession 8566 gelb-grün sind. Ob diese allerdings spezifisch für einzelne taxonomische Sektionen oder gar Arten sind, oder eventuell standortabhängige Merkmale sind, kann nicht geklärt werden. Dies kann in nachfolgenden Untersuchungen weitergehend beleuchtet werden.

# **6. Übersicht**

#### **8.1 Samenmessungen**

#### **Samenlänge**

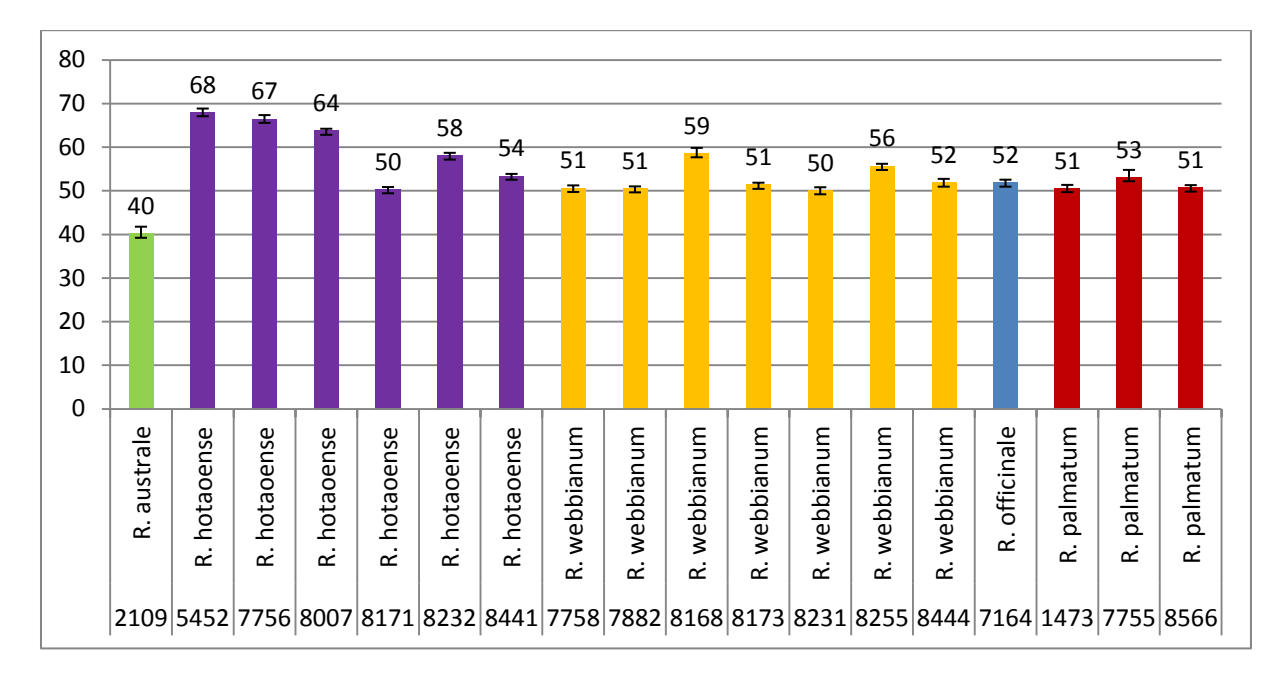

**Dia. 6 zeigt die durchschnittliche Samenlänge in mm der Akzessionen, der im Jahr 2015 geblühten Akzessionen.** Die Akzessionen sind nach den morphologische Bestimmung markiert: Die beiden zur Sektion Palmata gehörenden Arten sind blau (*R. officinale*) und rot (*R. palmatum)* gefärbt*.* Die zur Sektion Rheum gehörenden Arten *R. hotaoense*, *R. australe, R. webbianum* sind lila, grün und gelb gefärbt. Der Fehlerbalken zeigt die Standardabweichung.

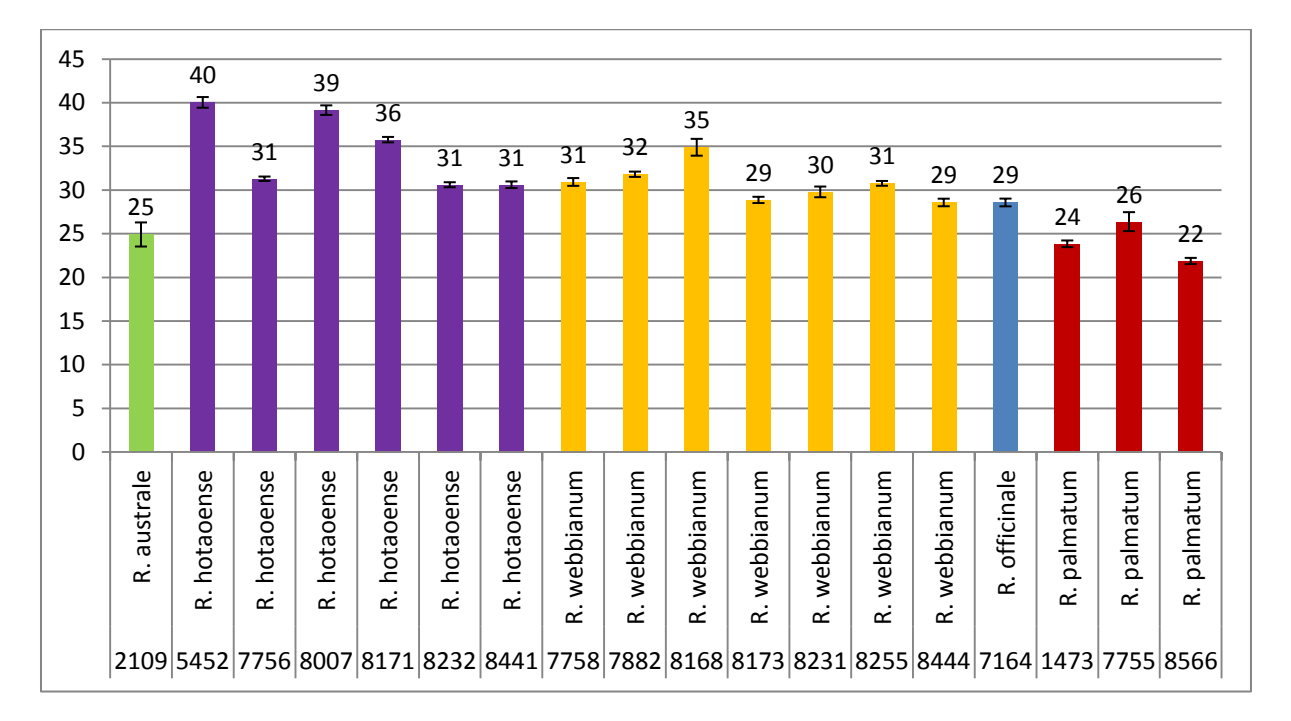

#### **Samenbreite**

**Dia. 7 zeigt die durchschnittliche Samenbreite in mm der Akzessionen, der im Jahr 2015 geblühten Akzessionen.** Die Akzessionen sind nach den morphologische Bestimmung markiert: Die beiden zur Sektion Palmata gehörenden Arten sind blau (*R. officinale*) und rot (*R. palmatum)* gefärbt*.* Die zur Sektion Rheum gehörenden Arten *R. hotaoense*, *R. australe, R. webbianum* sind lila, grün und gelb gefärbt. Der Fehlerbalken zeigt die Standardabweichung.

#### **Flügelbreite**

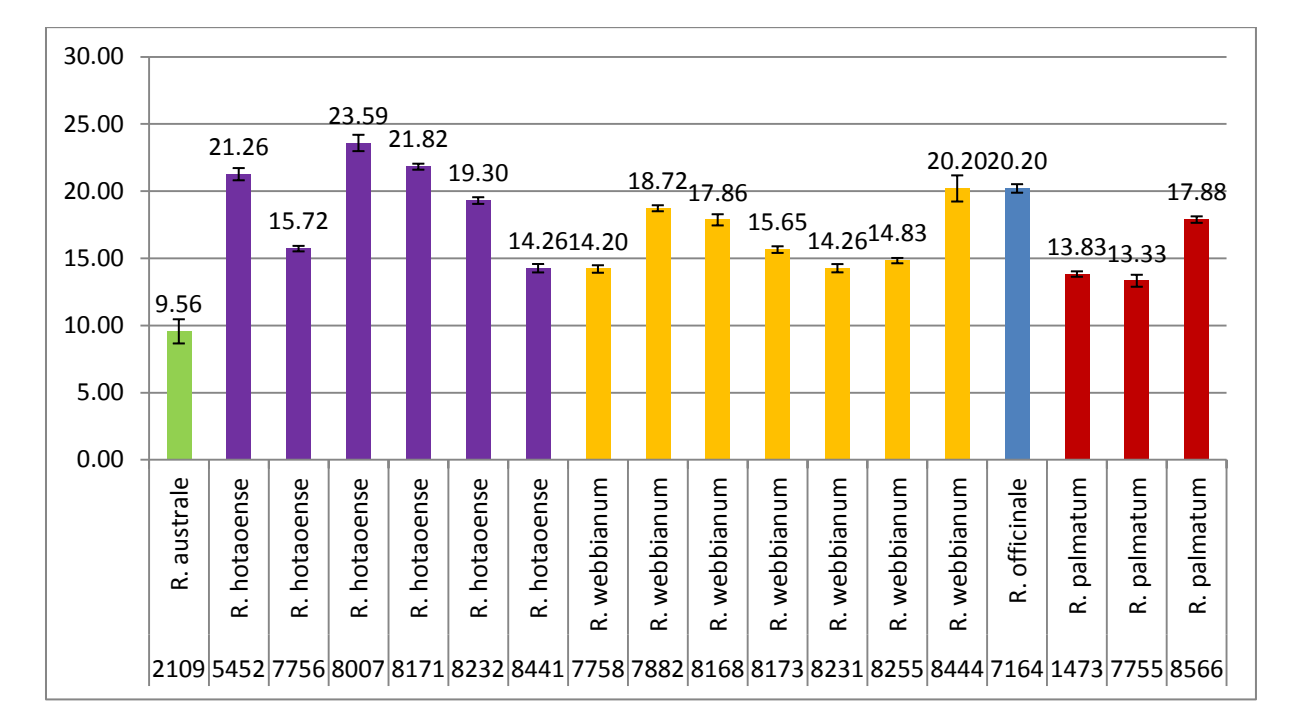

**Dia. 8 zeigt die durchschnittliche Flügelbreite in mm der Akzessionen, der im Jahr 2015 geblühten Akzessionen.** Die Akzessionen sind nach den morphologische Bestimmung markiert: Die beiden zur Sektion Palmata gehörenden Arten sind blau (*R. officinale*) und rot (*R. palmatum)* gefärbt*.* Die zur Sektion Rheum gehörenden Arten *R. hotaoense*, *R. australe, R. webbianum* sind lila, grün und gelb gefärbt. Der Fehlerbalken zeigt die Standardabweichung.

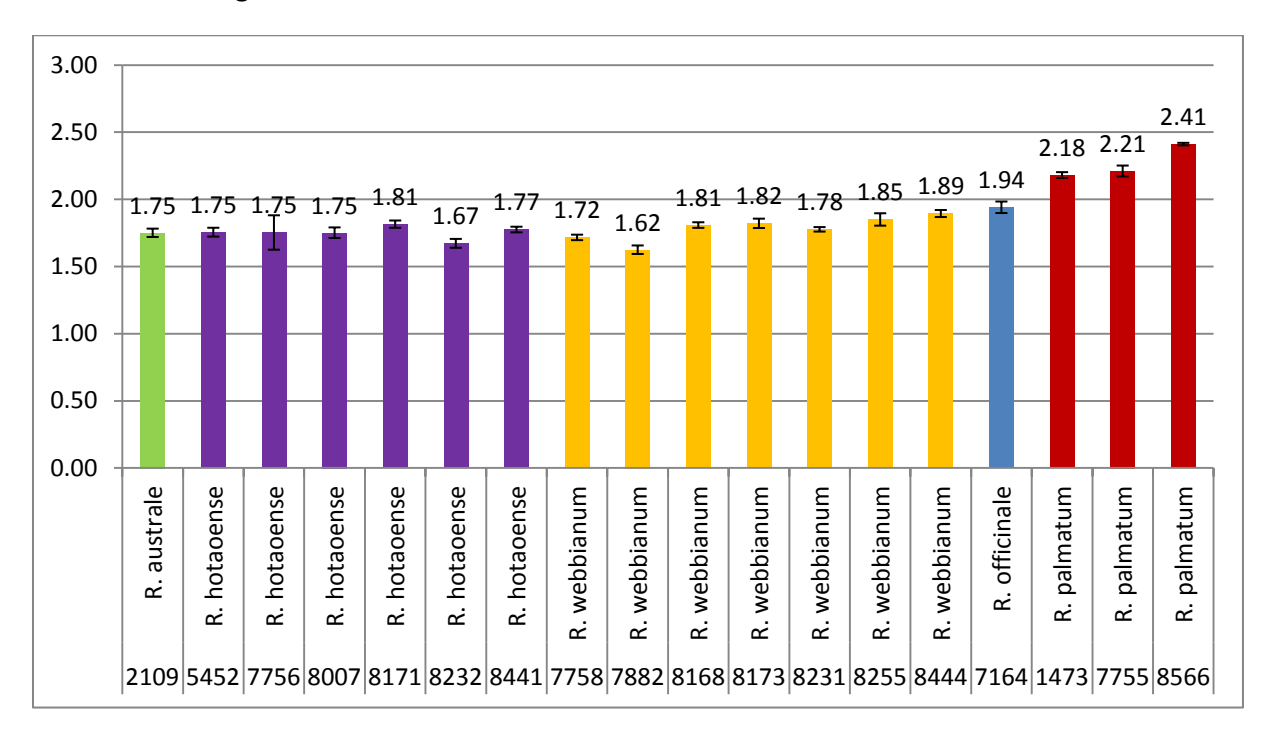

#### **Quotient der Länge und Breite**

**Dia. 9 zeigt den durchschnittlichen Quotienten der Samenlänge durch die Samenbreite der Akzessionen, der im Jahr 2015 geblühten Akzessionen.** Die Akzessionen sind nach den morphologische Bestimmung markiert: Die beiden zur Sektion Palmata gehörenden Arten sind blau (*R. officinale*) und rot (*R. palmatum)* gefärbt*.* Die zur Sektion Rheum gehörenden

Arten *R. hotaoense*, *R. australe, R. webbianum* sind lila, grün und gelb gefärbt. Der Fehlerbalken zeigt die Standardabweichung.

**Tab. 32 Übersichtstabelle der Samenmessungen der untersuchten Akzessionen.** Die Übersichtstabelle zeigt die Samenbreite, Samenlänge, die Flügelbreite, den Quotienten der Samenlänge zur Samenbreite (L/B) und den Stichprobenumfang (n=) der einzelnen Akzessionen.

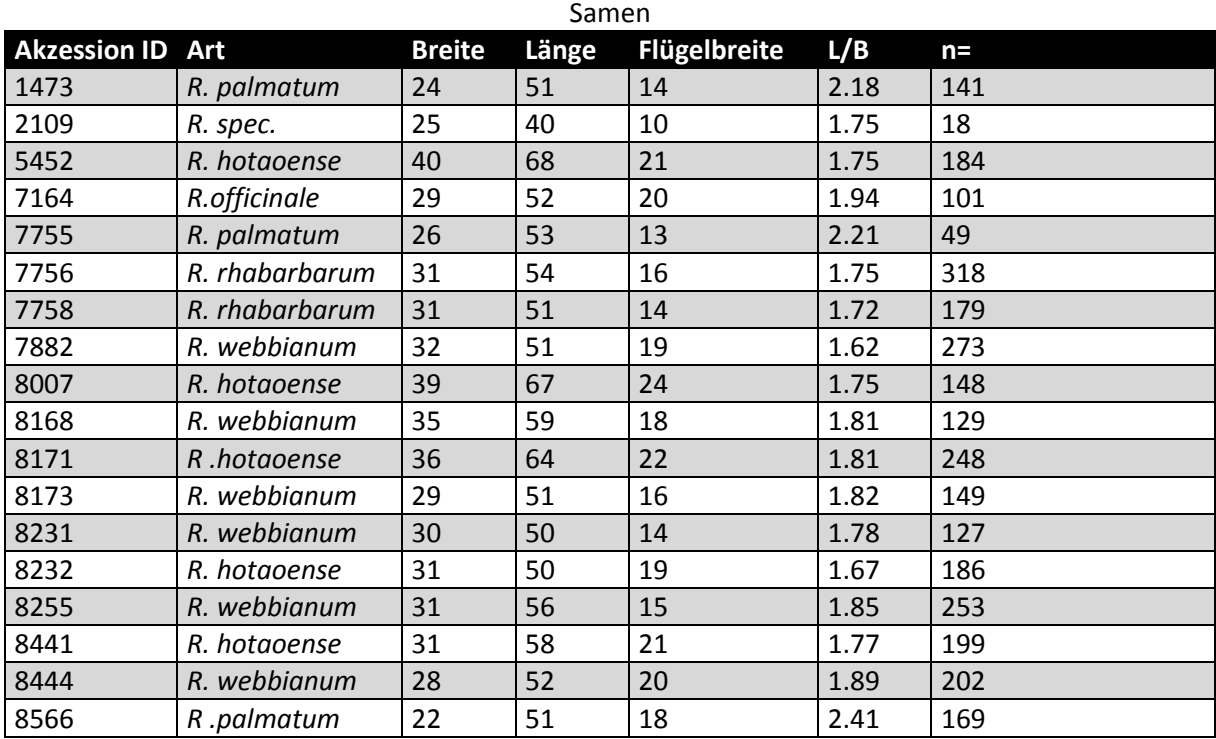

#### **8.2 Blattmessungen**

**Blattlänge**

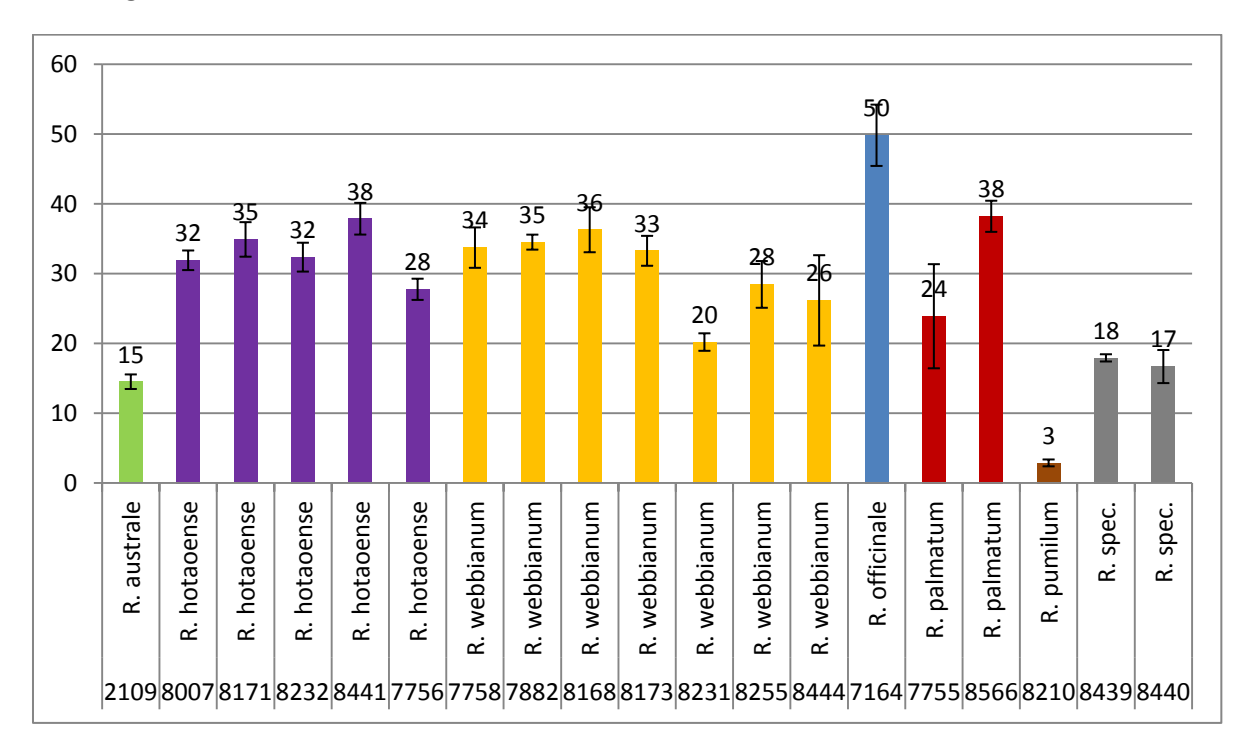

**Dia. 10 zeigt die durchschnittliche Blattlänge in cm der Akzessionen, der im Jahr 2015 geblühten Akzessionen.** Die Akzessionen sind nach den morphologische Bestimmung markiert: Die beiden zur Sektion Palmata gehörenden Arten sind blau (*R. officinale*) und rot (*R. palmatum)* gefärbt*.* Die zur Sektion Rheum gehörenden Arten *R. hotaoense*, *R. australe, R. webbianum* sind lila, grün und gelb gefärbt. Der Fehlerbalken zeigt die Standardabweichung.

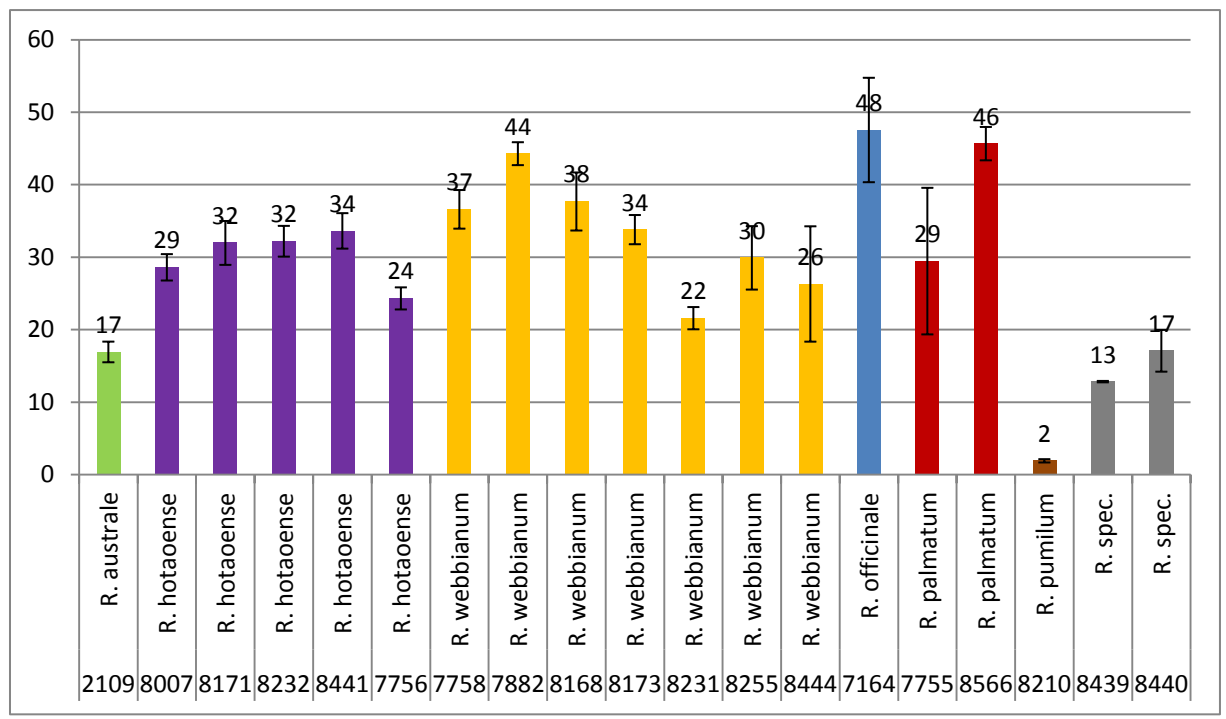

#### **Blattbreite**

**Dia. 11 zeigt die durchschnittliche Blattbreite in cm der Akzessionen, der im Jahr 2015 geblühten Akzessionen.** Die Akzessionen sind nach den morphologische Bestimmung markiert: Die beiden zur Sektion Palmata gehörenden Arten sind blau (*R. officinale*) und rot (*R. palmatum)* gefärbt*.* Die zur Sektion Rheum gehörenden Arten *R. hotaoense*, *R. australe, R. webbianum* sind lila, grün und gelb gefärbt. Der Fehlerbalken zeigt die Standardabweichung.

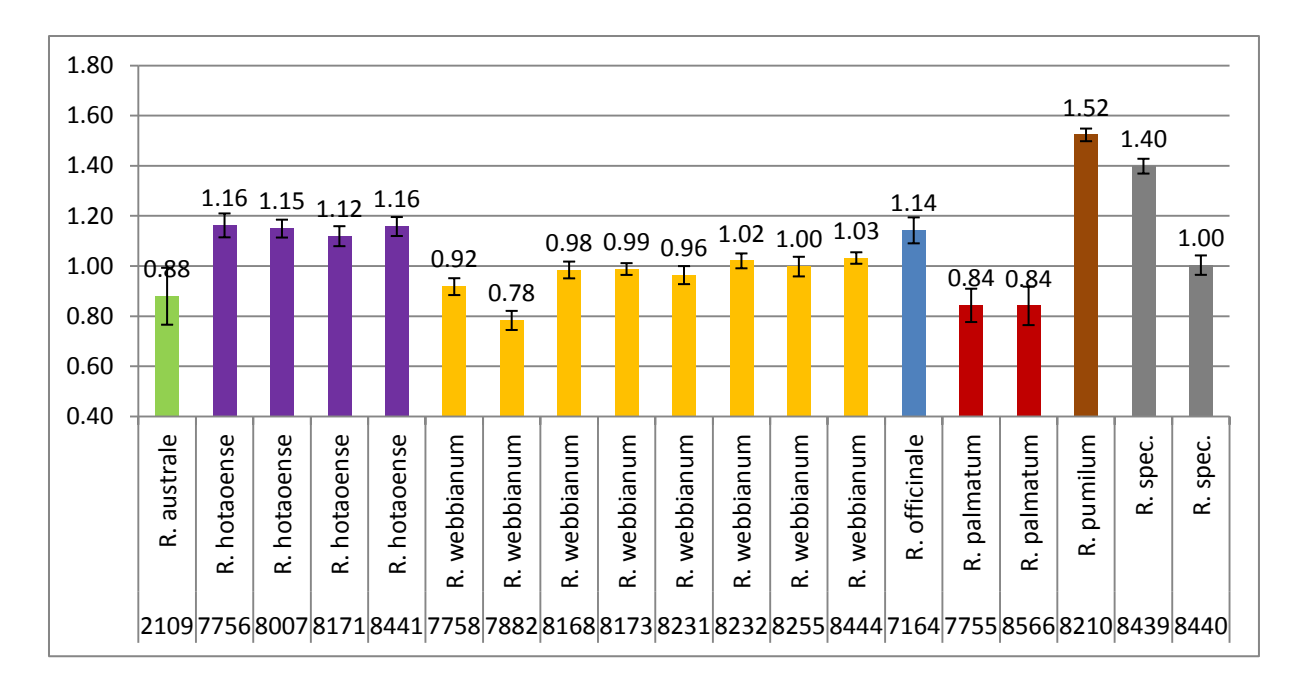

**Dia. 12 zeigt den durchschnittlichen Quotienten der Blattlänge zur Blattbreite der Akzessionen, der im Jahr 2015 geblühten Akzessionen.** Die Akzessionen sind nach den morphologische Bestimmung markiert: Die beiden zur Sektion Palmata gehörenden Arten sind blau (*R. officinale*) und rot (*R. palmatum)* gefärbt*.* Die zur Sektion Rheum gehörenden Arten *R. hotaoense*, *R. australe, R. webbianum* sind lila, grün und gelb gefärbt. Der Fehlerbalken zeigt die Standardabweichung.

**Tab. 33 Übersichtstabelle der Blattmessungen der untersuchten Akzessionen.** Die Übersichtstabelle zeigt die Blattlänge, Blattbreite, der prozentuale Anteil an Blätter, die länger als breit sind, (L. > Br.), die breiteste Stelle des Blattes prozentual der Länge (br. Stelle), den Quotienten der Blattlänge zur Blattbreite (L/B) und den Stichprobenumfang (n=) der einzelnen Akzessionen.

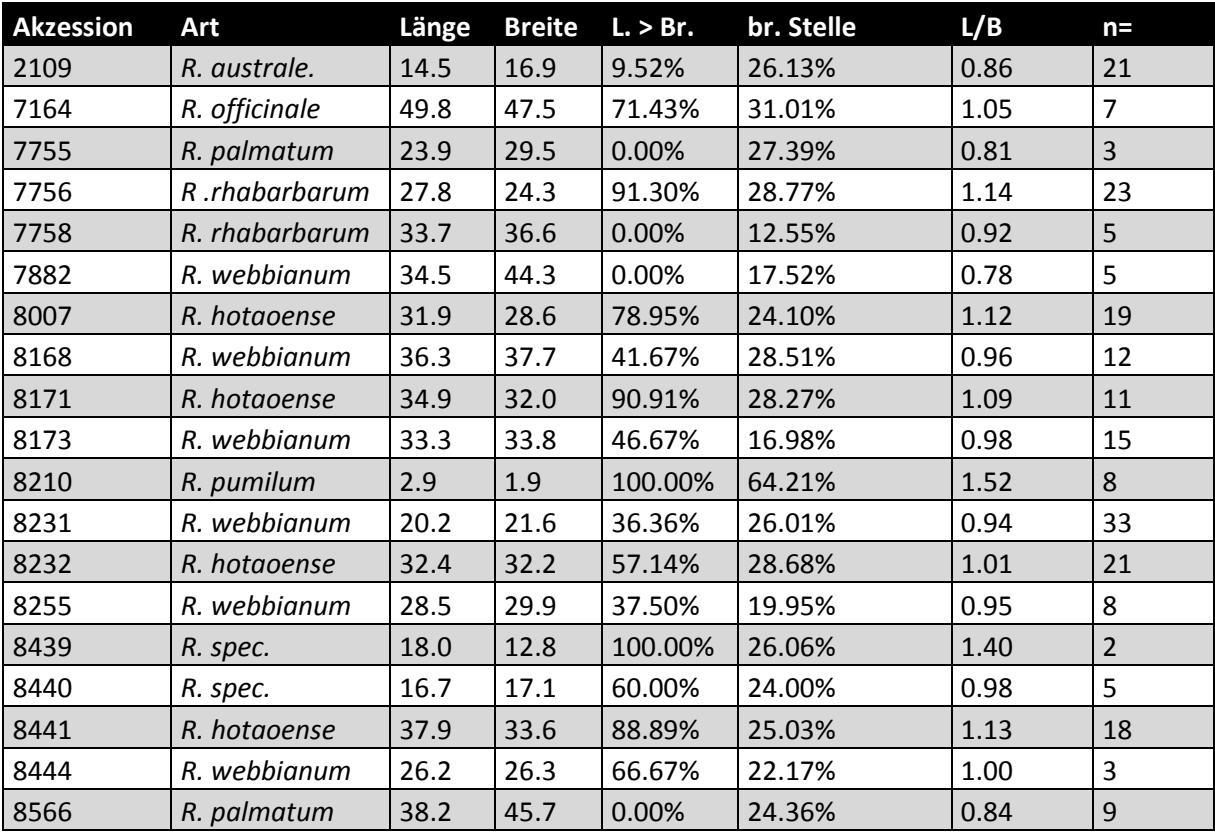

#### 7. Quellen

- B. Bojian and A. E. Grabovskaya-Borodina, "13. RHEUM Linnaeus, Sp. Pl. 1: 371. 1753.," vol. 5, 2003, pp. 341–350.
- Losina-Losinskaya AS, "The genus Rheum and its species," *Acta Instituti Bot. Acad. Sci. Unionis Rerum Publicarum Sov. Social.*, no. 1, pp. 5–141, 1936.
- J. W. Kadereit, C. Körner, B. Kost, and U. Sonnewald, "Strasburger Lehrbuch der Pflanzenwissenschaft," vol. 37, p. 696, 2014. Kao, T.-C., & Cheng, C.-Y. (1975). Synopsis of the Chinese Rheum. *Acta Phytotax*, (Sin 13), 69–82.
- A. Wang, M. Yang, and J. Liu, "Molecular phylogeny, recent radiation and evolution of gross morphology of the rhubarb genus Rheum (Polygonaceae) inferred from chloroplast DNA trnL-F sequences," *Ann. Bot.*, vol. 96, no. 3, pp. 489–498, 2005.
- Yang, D.-Y., Fushimi, H., Cai, S.-Q., & Komatsu, K. (2004). Polymerase chain reaction-restriction fragment length polymorphism (PCR-RFLP) and amplification refractory mutation system (ARMS) analyses of medicinally used Rheum species and their application for identification of Rhei Rhizoma. *Biological & Pharmaceutical Bulletin*, *27*(5), 661–669. http://doi.org/10.1248/bpb.27.661

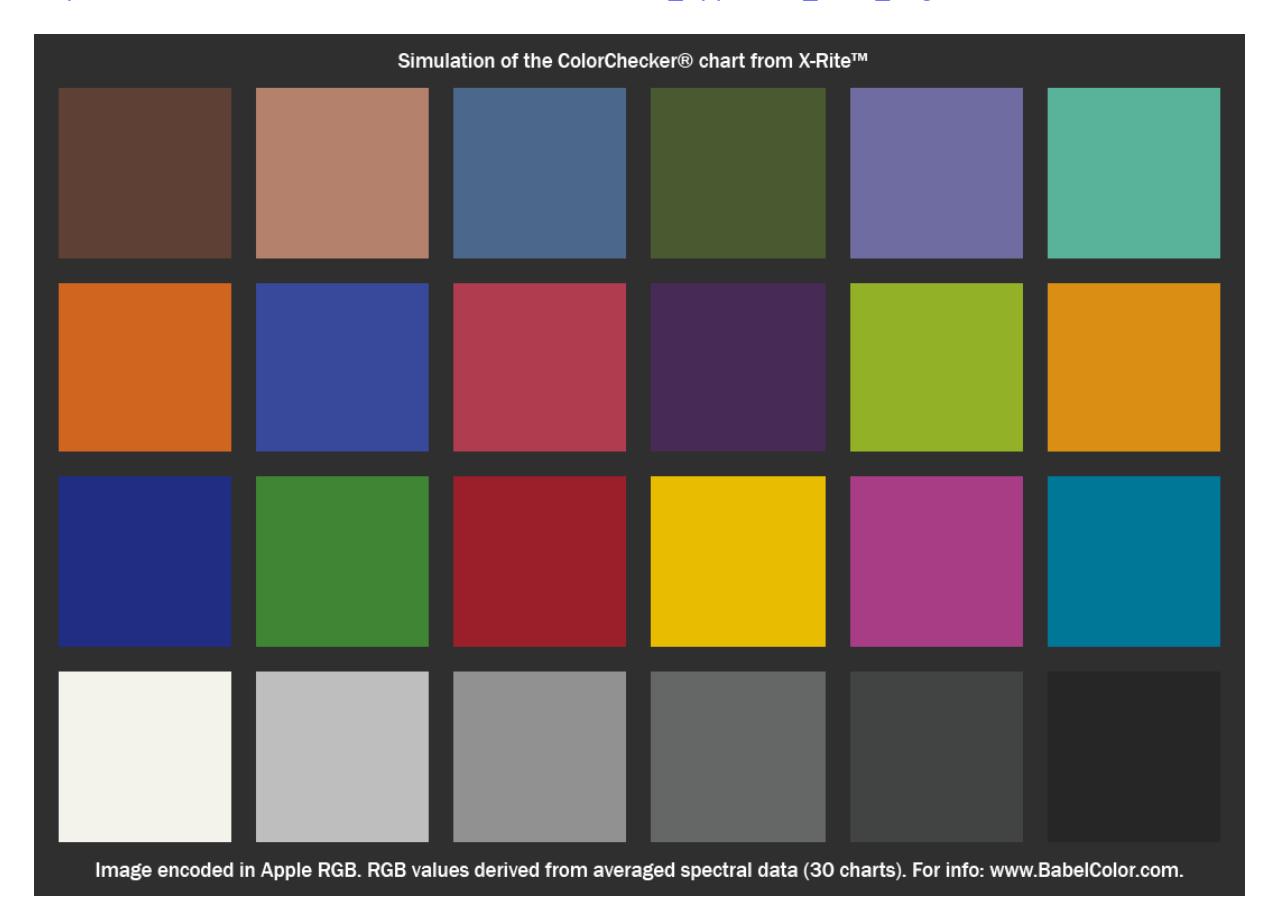

[http://www.babelcolor.com/download/ColorChecker\\_AppleRGB\\_from\\_Avg.tif](http://www.babelcolor.com/download/ColorChecker_AppleRGB_from_Avg.tif)

Anova Test Samenbreite in mm

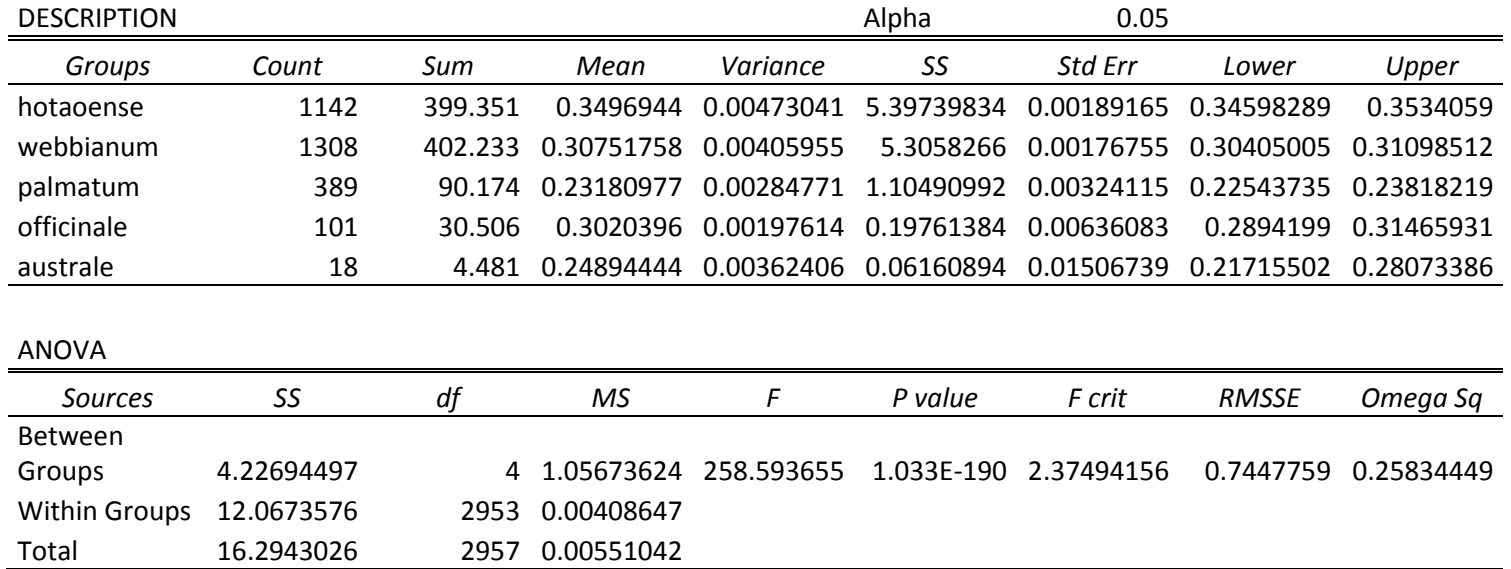

Samenlänge in mm

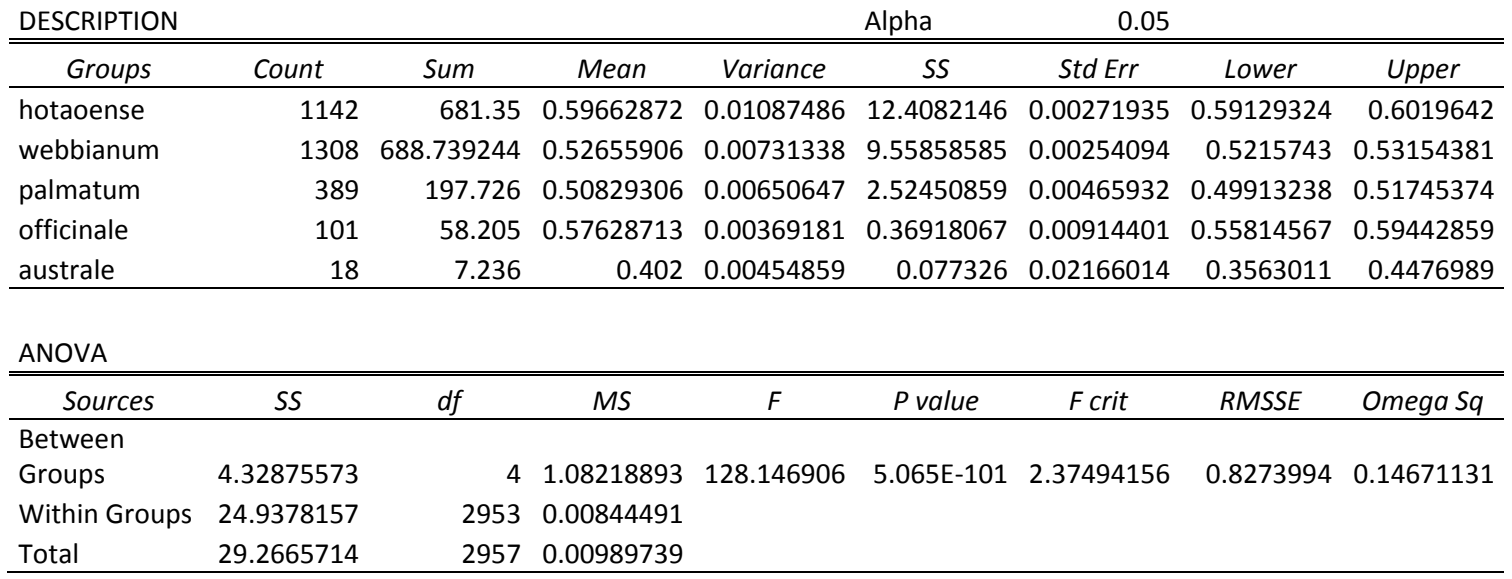

#### Blattbreite in cm

#### ANOVA: Single Factor

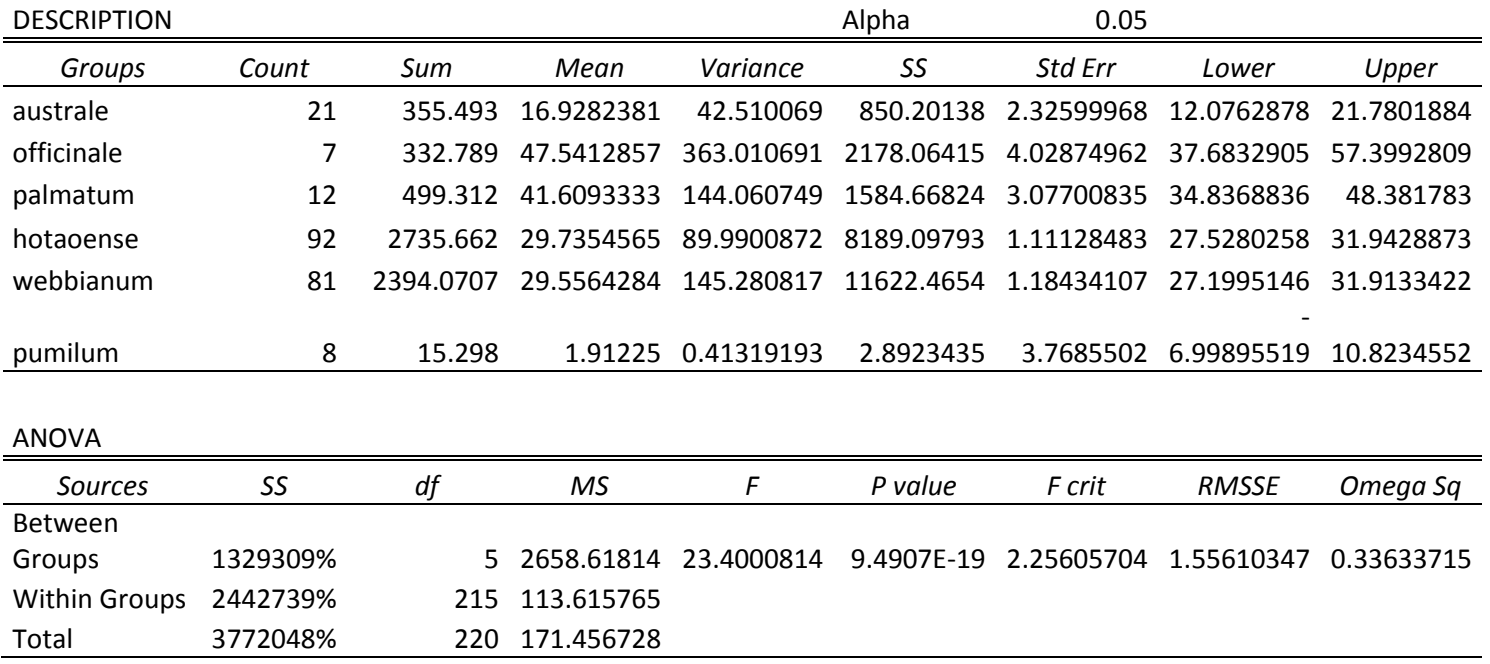

Blattlänge in cm

Total 3260023% 220 148.182855

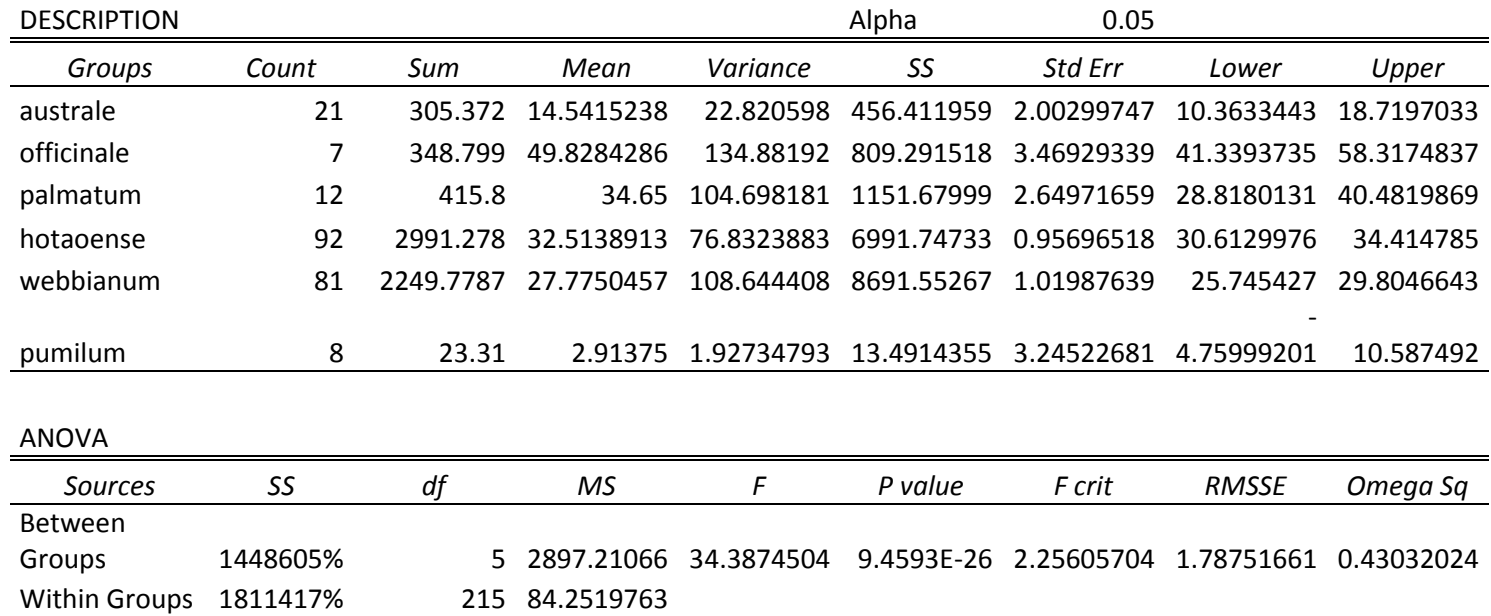